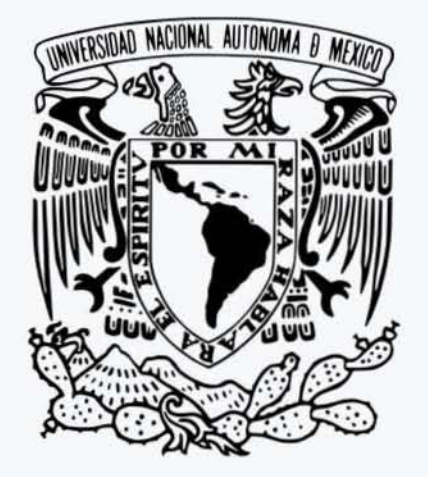

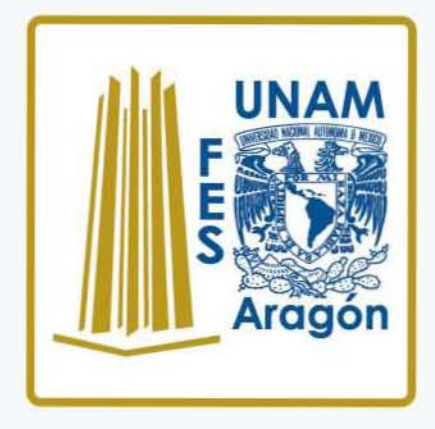

## UNIVERSIDAD NACIONAL AUTÓNOMA DE MÉXICO **FACULTAD DE ESTUDIOS SUPERIORES ARAGÓN**

### "APLICACIÓN DE LA METODOLOGÍA BIM EN LA CONSERVACIÓN DE PUENTES EXISTENTES"

# TESIS

# QUE PARA OBTENER EL TÍTULO DE: INGENIERO CIVIL

**PRESENTA: JOSÉ LUIS RODRÍGUEZ HERNÁNDEZ** 

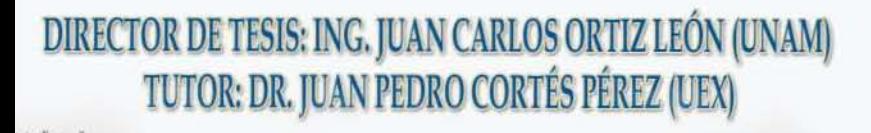

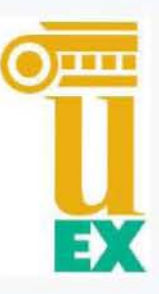

Ciudad Nezahualcóyotl, Estado de México. Septiembre 2019

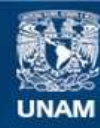

Universidad Nacional Autónoma de México

**UNAM – Dirección General de Bibliotecas Tesis Digitales Restricciones de uso**

#### **DERECHOS RESERVADOS © PROHIBIDA SU REPRODUCCIÓN TOTAL O PARCIAL**

Todo el material contenido en esta tesis esta protegido por la Ley Federal del Derecho de Autor (LFDA) de los Estados Unidos Mexicanos (México).

**Biblioteca Central** 

Dirección General de Bibliotecas de la UNAM

El uso de imágenes, fragmentos de videos, y demás material que sea objeto de protección de los derechos de autor, será exclusivamente para fines educativos e informativos y deberá citar la fuente donde la obtuvo mencionando el autor o autores. Cualquier uso distinto como el lucro, reproducción, edición o modificación, será perseguido y sancionado por el respectivo titular de los Derechos de Autor.

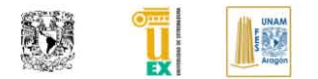

#### **RESUMÉN**

Fecha: septiembre 2019.

En este documento se desarrolla un caso práctico usando el puente de Alcántara para implementar un modelo H-BIM aplicado al sistema de gestión de puentes, donde se introduce el inventariado e inspección básica.

Se indican de manera aplicada los procesos recomendados para la generación de proyectos H-BIM en puentes históricos de fábrica. Como apoyo al lector se desarrollan conceptos básicos en: la metodología BIM, significado de BIM, implicación social de BIM, historia de BIM, estándares BIM, H-BIM, Infra-BIM, implantación de BIM en México y España, BIM para la conservación y mantenimiento, puentes de fábrica, sistema de gestión de puentes, reality capture, recopilación histórica del puente Alcántara y propuesta de nomenclatura de elementos estructurales de un puente de fábrica y patologías.

Palabras Claves: BIM, Modelo digital, Infra-BIM, Heritage BIM, H-BIM, Conservación de puentes, Historia de BIM, Implantación de BIM en México, Implantación de BIM en España, Patología de puentes de fábrica, Puente Alcántara, BIM en la conservación.

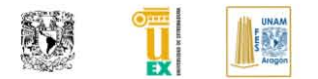

#### **ABSTRACT**

Date: September 2019.

In this document, a practical case is developed using the Alcantara bridge to implement an H-BIM model applied to the bridge management system, where the subject of inventory and basic inspection is introduced.

The recommended processes for the creation of H-BIM projects in historical masonry bridges are indicated in an applied way. In support of the reader, basic concepts are developed in: the BIM methodology, meaning of BIM, social involvement of BIM, BIM history, BIM standards, H-BIM, Infra-BIM, BIM implementation in Mexico and Spain, BIM for conservation and maintenance, masonry bridges, bridge management system, reality capture, historical collection of the Alcantara bridge and nomenclature proposal of structural elements of a masonry bridge and pathologies.

Key Words: BIM, Digital Model, InfraBIM, Heritage BIM, H-BIM, Bridge Conservation, BIM History, BIM Implementation in Mexico, BIM Implementation in Spain, Pathology of Masonry Bridges, Alcantara bridge, Facilities Management BIM.

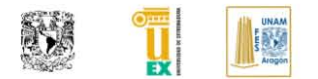

#### **DEDICATORIA**

#### *"A mi madre": Juana Hernández Hernández.*

"Mi madre fue la mujer más bella que jamás conocí. Todo lo que soy, se lo debo a mi madre. Atribuyo todos mis éxitos en esta vida a la enseñanza moral, intelectual y física que recibí de ella.''

(George Washington).

Gracias por darme la vida, por todo el apoyo y confianza que me has brindado a lo largo del tiempo, eres mi gran aliado en esta travesía, mis logros, mis aventuras, mis victorias, todo te lo debo a ti, mama.

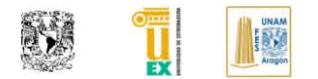

#### **AGRADECIMIENTOS**

En camino profesional he tenido a muchas personas que han influido en mi persona, logrando dejar un poco de ellos en mi ser, sus consejos, su amistad, sus enseñanzas han hecho de mi la persona que hasta ahora soy, agradezco a todos aquellos que han estado a lo largo de mi vida.

Los siguientes agradecimientos son dedicados a los que han tenido una mayor influencia dentro de mi formación profesional, si existe alguien que consideré que debe estar aquí y no es nombrado, de antemano les pido una disculpa y gracias por su apoyo.

Gracias a toda mi familia, por ser una parte importante en mi vida.

A mi padre Fidel Rodríguez Bermúdez por enseñarme a valorar el esfuerzo del trabajo y darme su ejemplo, siempre busco ser mejor recordando tus enseñanzas.

A mi madre Juana Hernández Hernández por apoyarme en todas las decisiones que he tomado, has sido mi soporte aun cuando no tengo claro que me deparara el destino.

A mi hermano Roberto Carlos Rodríguez Hernández por formar parte de mi familia y darme su cariño de hermano.

A mis abuelas Dolores Bermúdez y Eva Hernández gracias por darme su cariño y sus consejos.

A mi novia Verónica Vega gracias por ser mi pareja, eres una persona espectacular que me apoya en mi crecimiento personal, te amo. Me has demostrado que todo puede ser posible y que hay que hacer sacrificios por las personas que amamos, siempre darlo todo. Eres un gran ejemplo que seguir y estando a tu lado espero llegar a ser igual de apasionado que tú.

A mi amigo Miguel Mosqueda gracias por tu amistad y sobre todo gracias por decirme que no me diera por vencido, eres uno de los responsables por el cual estoy en esta gran universidad.

A mi amigo Raymundo Mosqueda gracias por tu amistad, por apoyarme en mis primeros años en la ciudad de México, por el trabajo que me ofreciste y por la guía que das como ejemplo de que todo es posible si no lo proponemos.

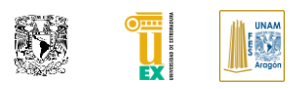

Al Internado Militarizado Jorge Jiménez Cantú, por darme asilo durante mi mayor parte de educación, a todos aquellos con los que forje mi carácter, que confiaron en mí y me ofrecieron ayudar a gente como yo. Esta fue mi segunda casa y sin el apoyo de esta institución no sería posible sostener mi estancia en México, espero que más personas aprovechen este gran espacio de formación.

A mis profesores que he tenido a lo largo de mi carrera, gracias por su guía, sus enseñanzas y sobre todo por la pasión de transmitir su conocimiento. Su profesión es la más noble y tienen todo mi respeto.

A mis jefes y compañeros de trabajo, gracias por confiar en mí, por enseñarme la profesión de ingeniero civil y las responsabilidades que conlleva. En ustedes vi el futuro profesional que quiero llegar a ser.

A los integrantes SEIEA y CECIM gracias por estar lado a lado durante mi formación, por compartir conmigo mis pasiones en esta profesión, sobre todo gracias por formar parte de mis proyectos académicos, por ayudarles a transmitir y dar a nuestros compañeros una formación complementaria con concursos, cursos y conferencias que organizamos.

Gracias a la DGECI por darme la oportunidad de conocer nuevos lugares, tener una formación en otro país, sobre todo por confiar en mi como alumno y darme la oportunidad de ser seleccionado tanto por el intercambio académico como por la estancia académica brindada en España.

A mis dos jefes de carrera Mario Sosa y Juan Carlos Ortiz, así como al secretario técnico Oniel García, gracias por la confianza brindada durante mi formación por todo el apoyo brindado para las actividades que generamos juntos como apoyo a los estudiantes y propias, se necesitan más personas como ustedes, su pasión por ayudar a los estudiantes es admirable.

Por ultimo y no menos importante muchas gracias, Juan Pedro Cortés por ser mi tutor en España y por proponerme este reto, gracias por compartir conmigo esta pasión que es BIM. En usted más que un profesor veo un gran amigo que me ayuda a crecer profesionalmente, gracias por mostrarme que los doctores también resuelven problemas reales en la construcción y que la investigación puede llevarse a la práctica profesional.

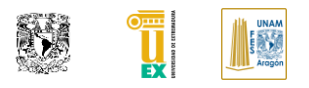

### ÍNDICE GENERAL DE CONTENIDOS

<span id="page-13-0"></span>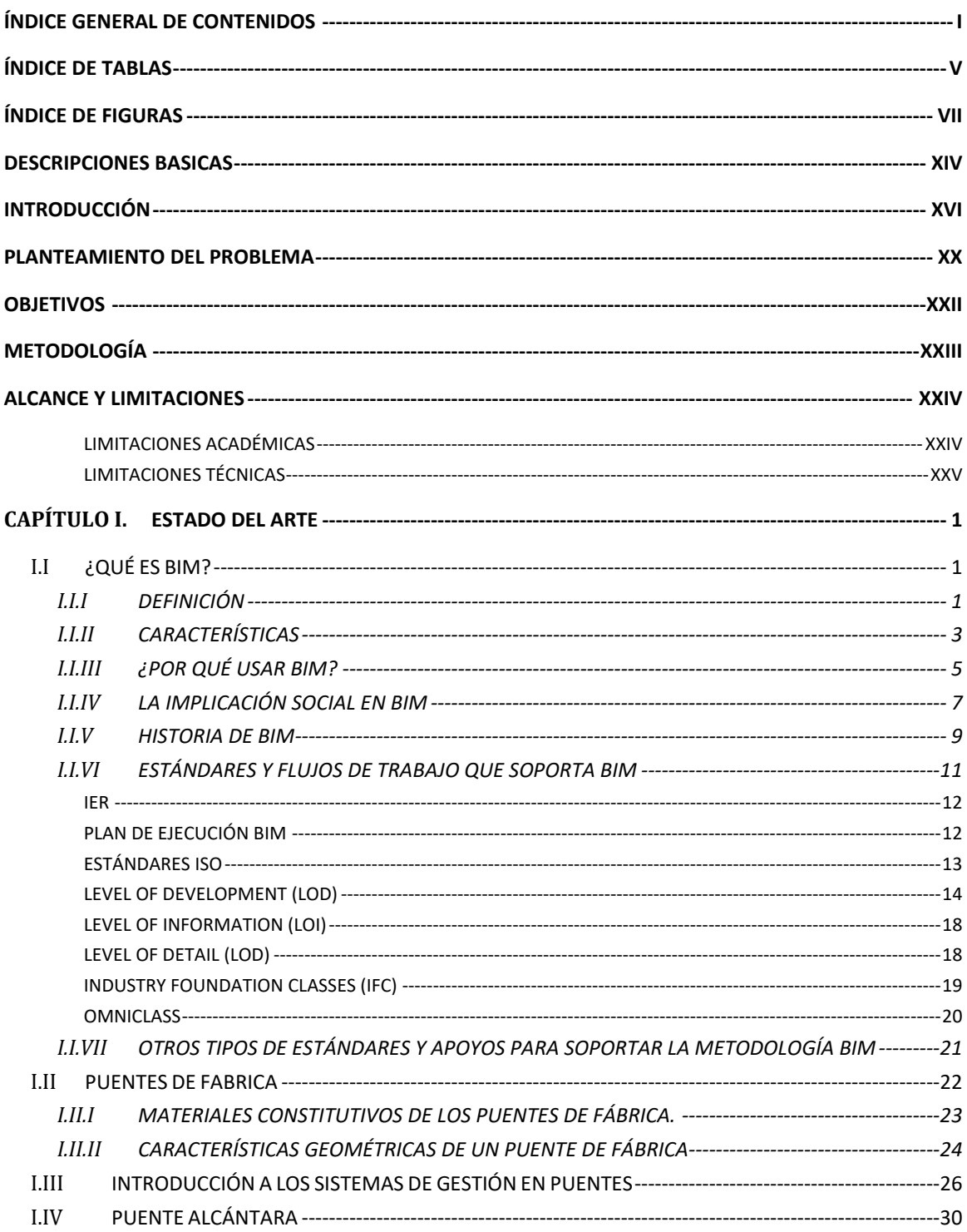

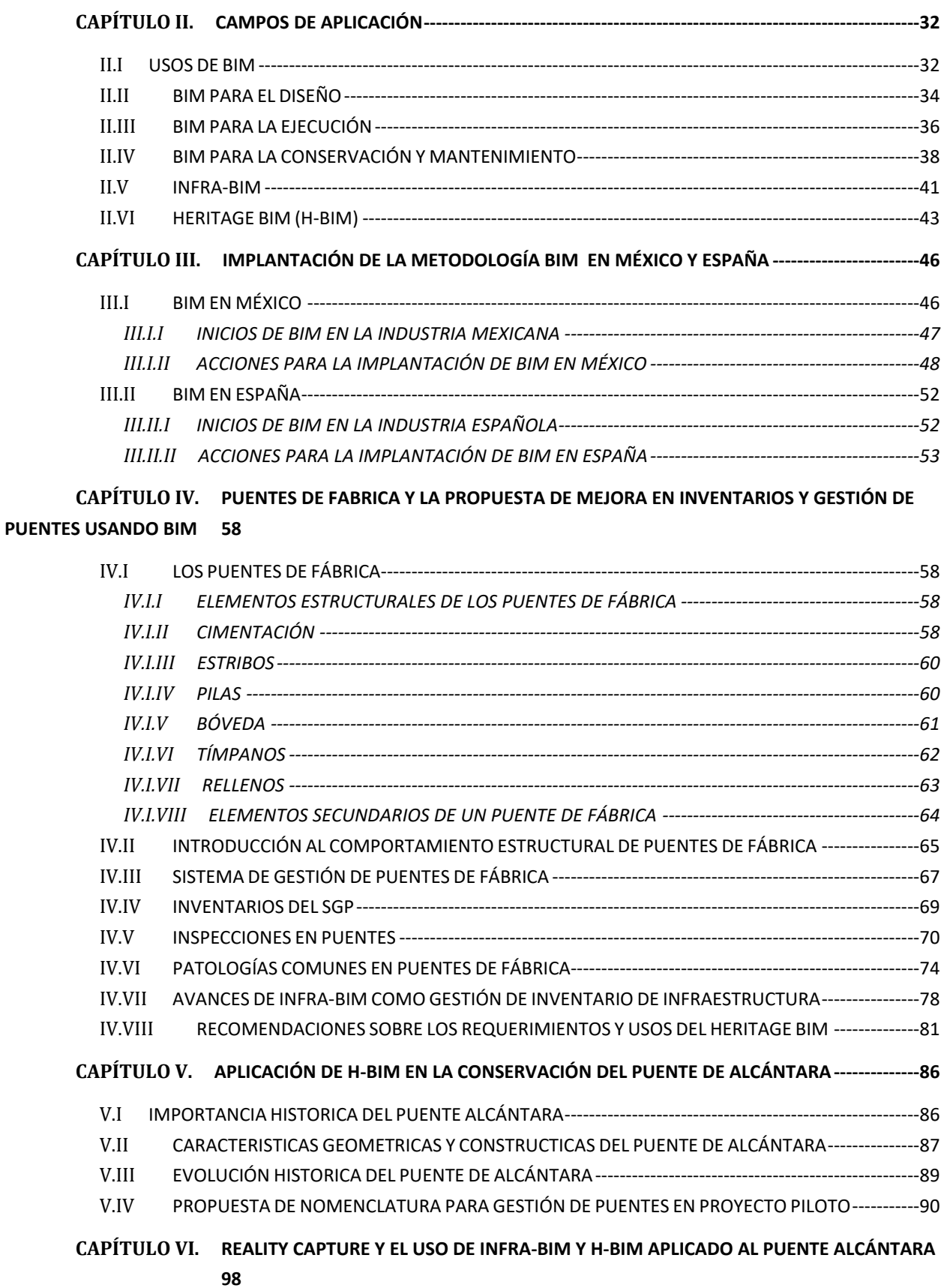

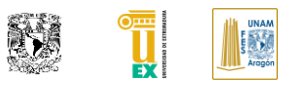

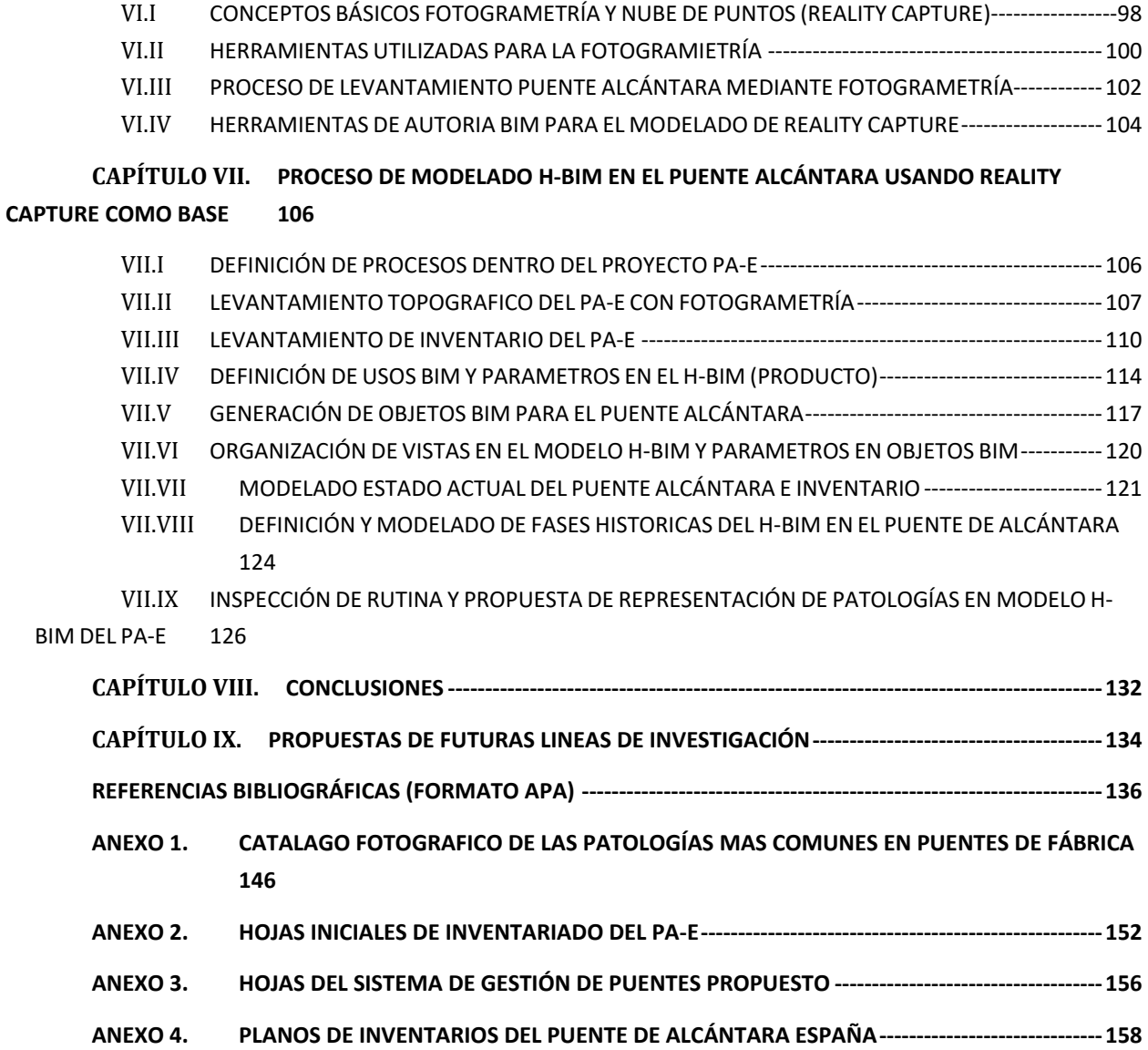

**AUTOR: JOSÉ LUIS RODRÍGUEZ HERNÁNDEZ**

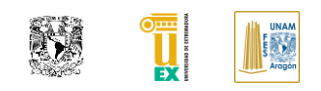

### **ÍNDICE DE TABLAS**

<span id="page-17-0"></span>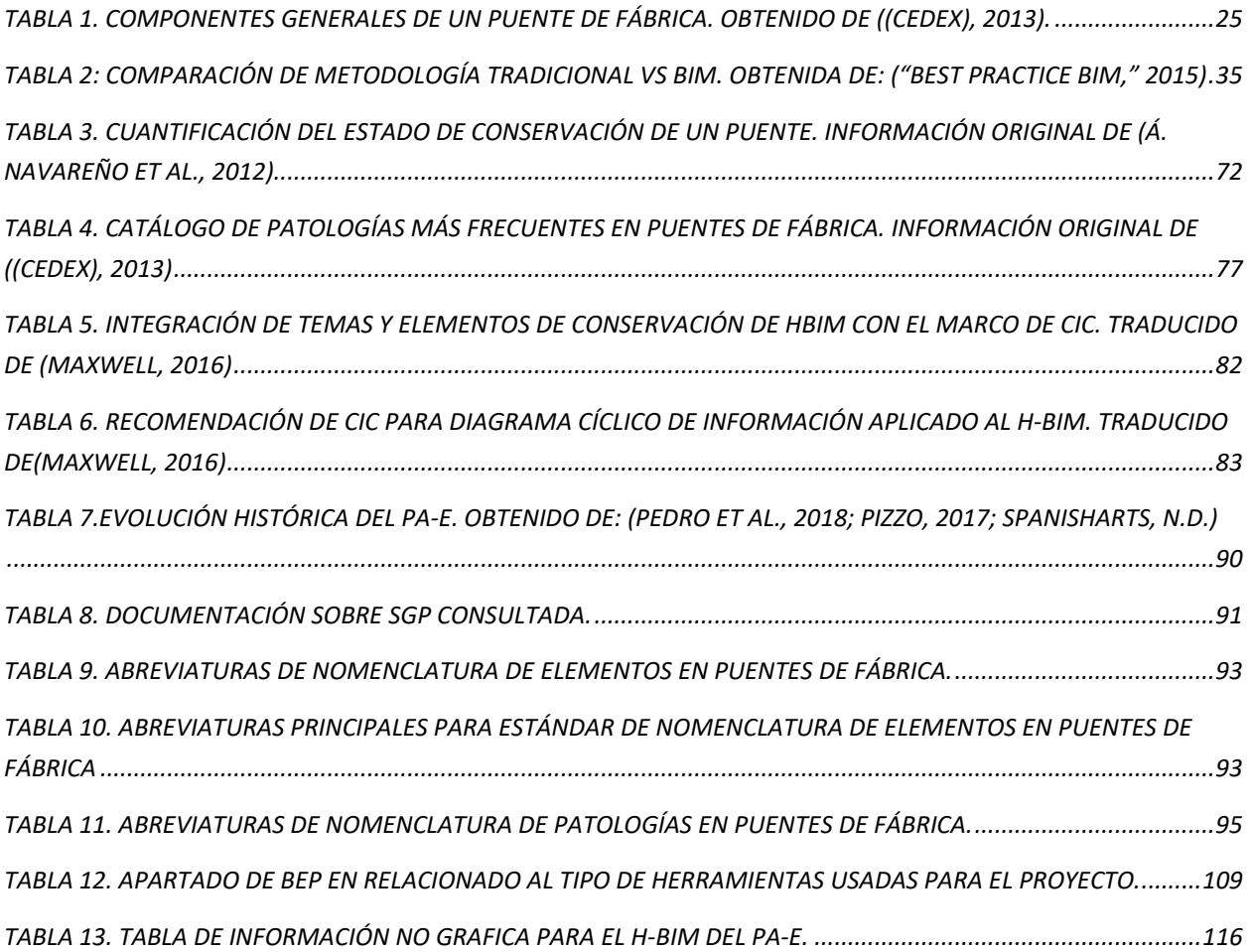

**AUTOR: JOSÉ LUIS RODRÍGUEZ HERNÁNDEZ**

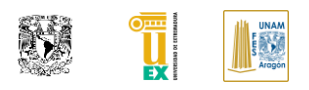

### **ÍNDICE DE FIGURAS**

<span id="page-19-0"></span>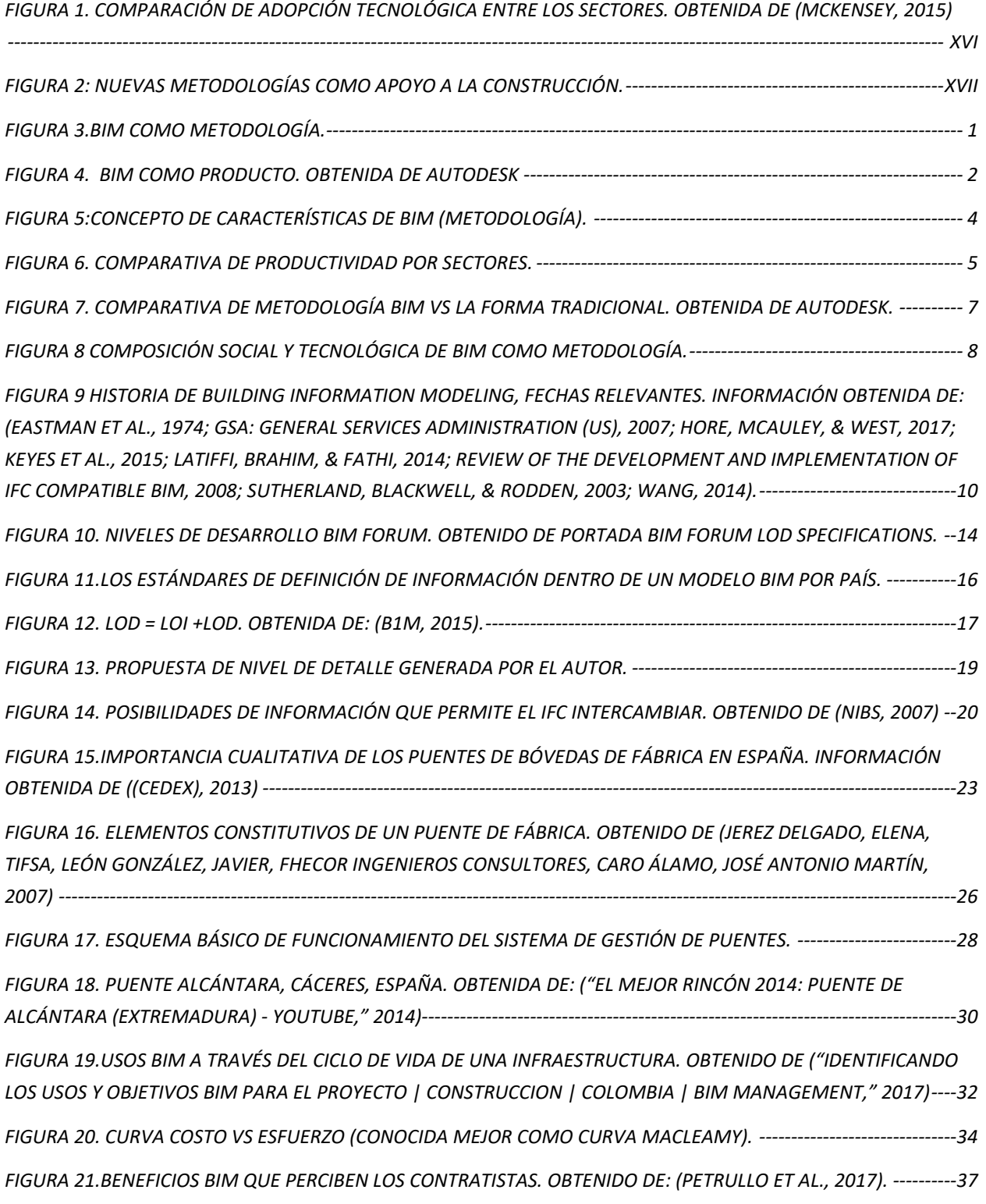

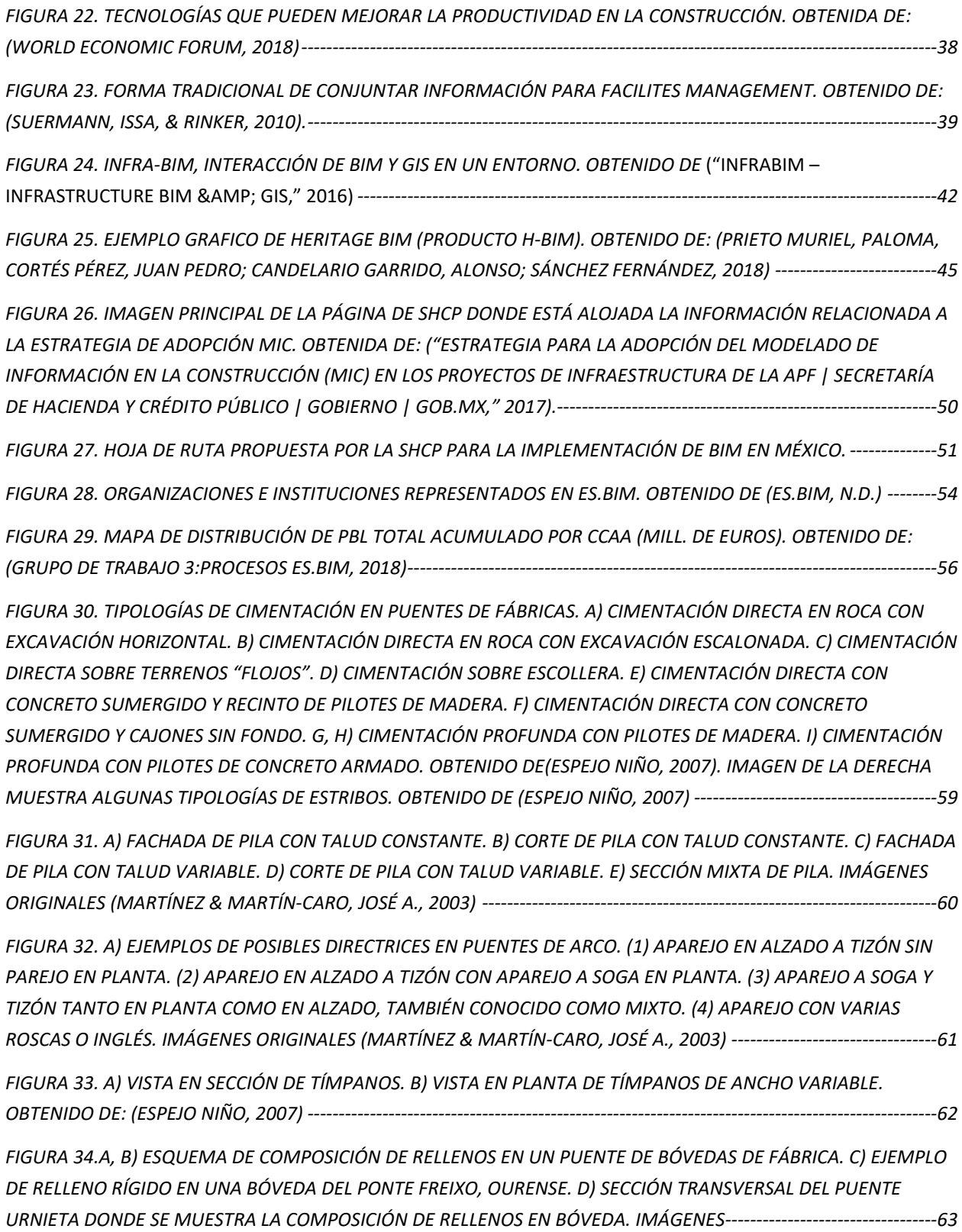

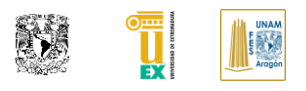

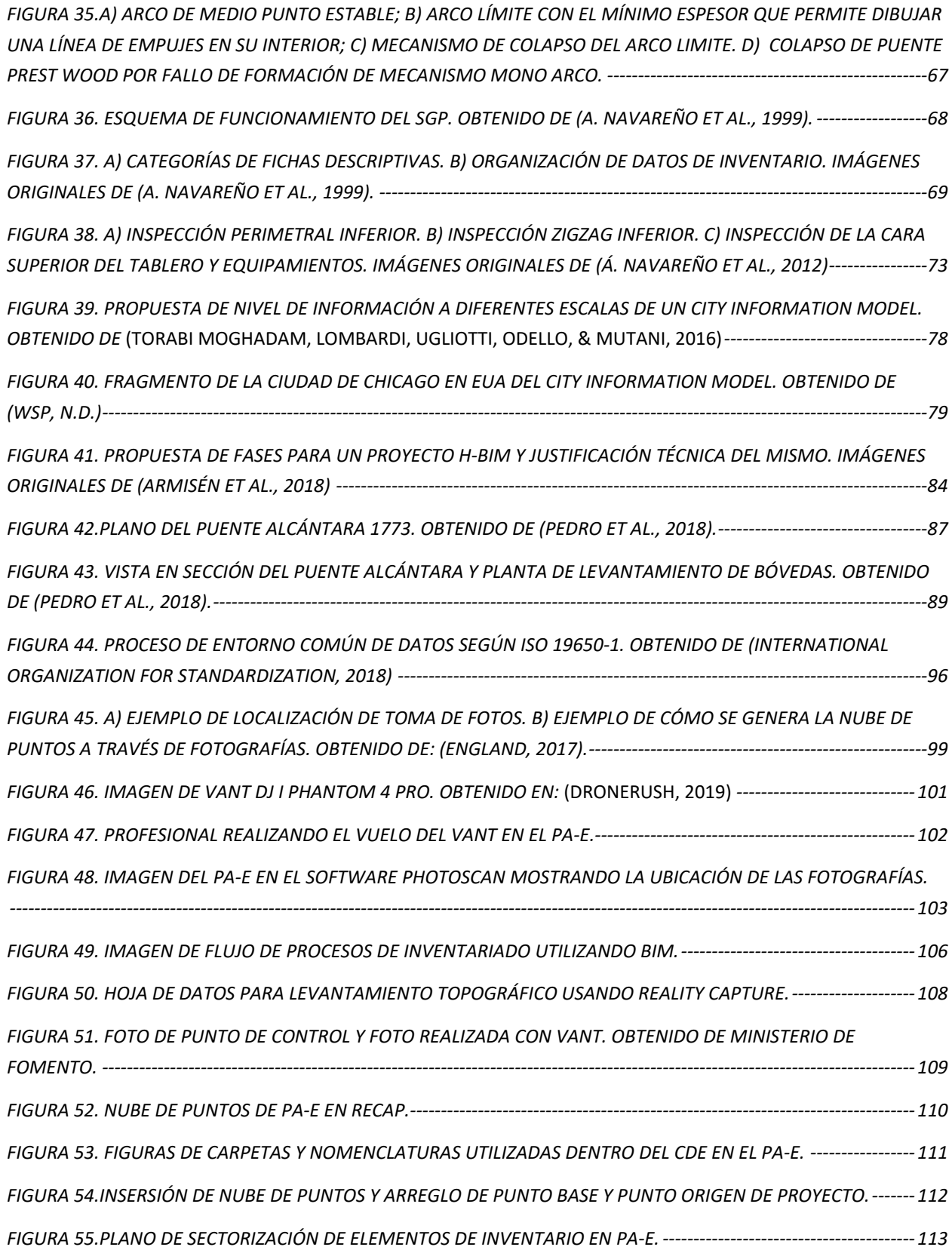

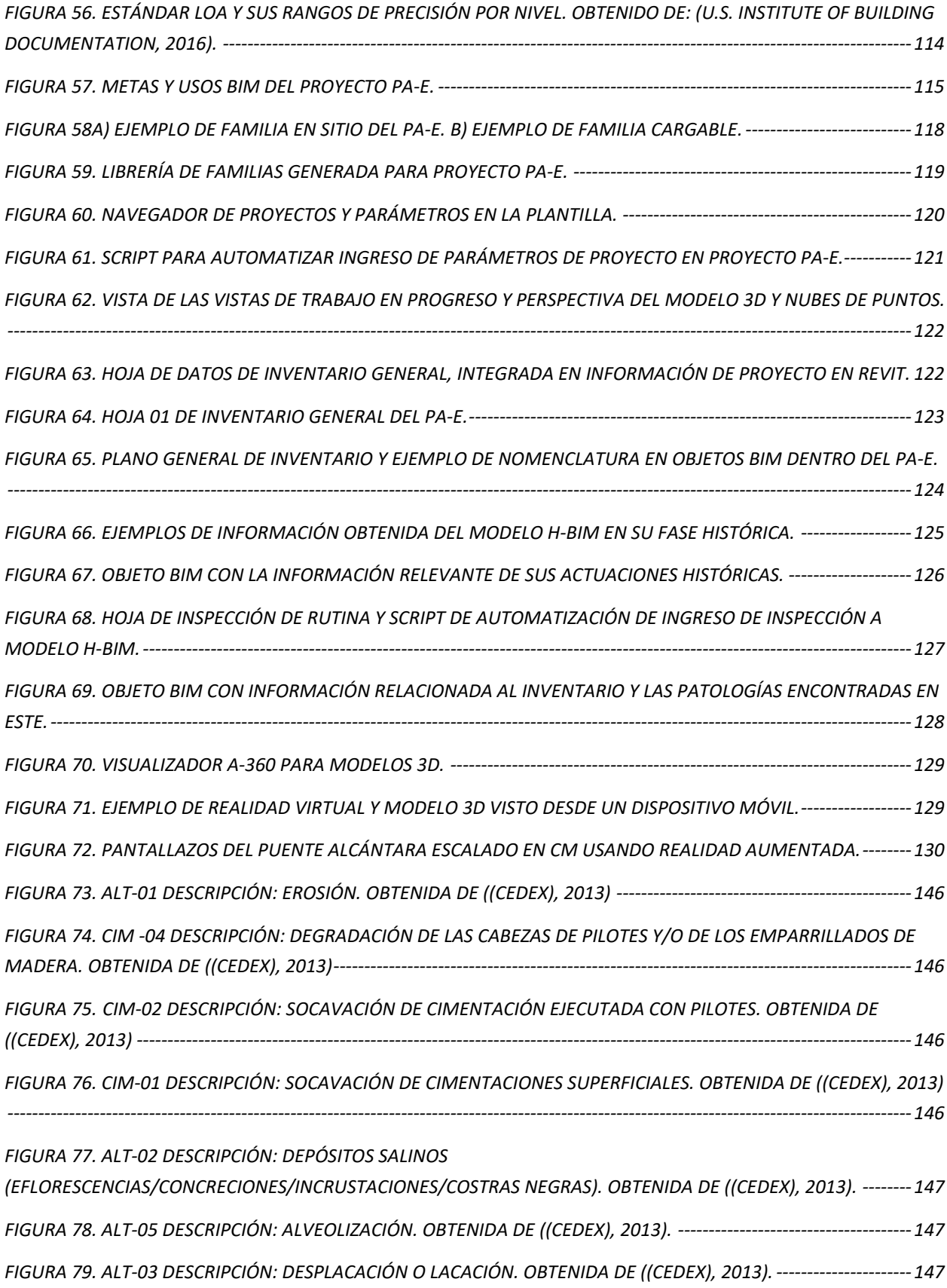

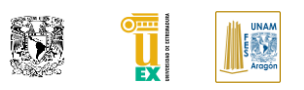

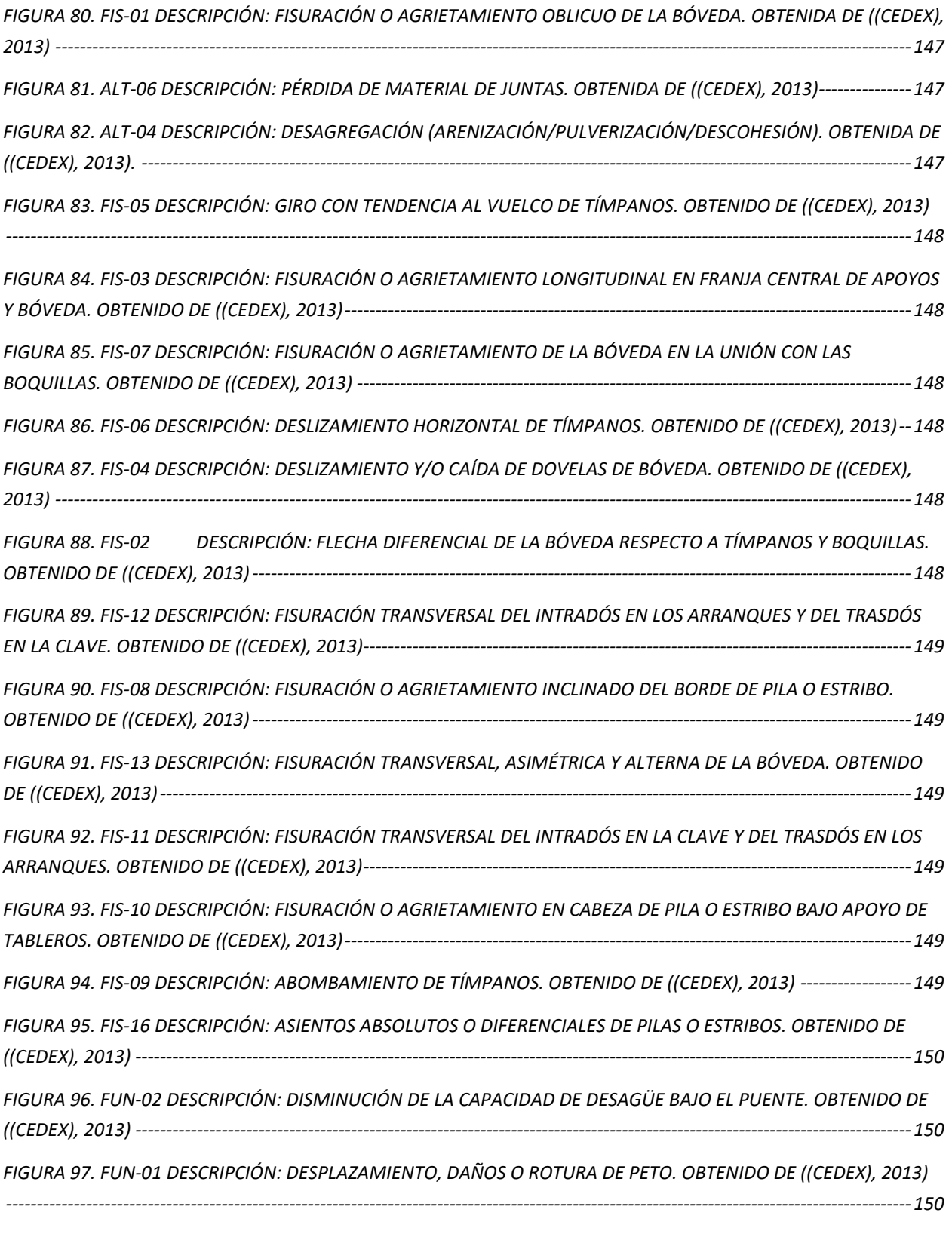

*FIGURA 98. FIS-17 DESCRIPCIÓN: ROTURA DE ARISTAS Y ESQUINAS DE SILLARES. OBTENIDO DE ((CEDEX), 2013) 150*

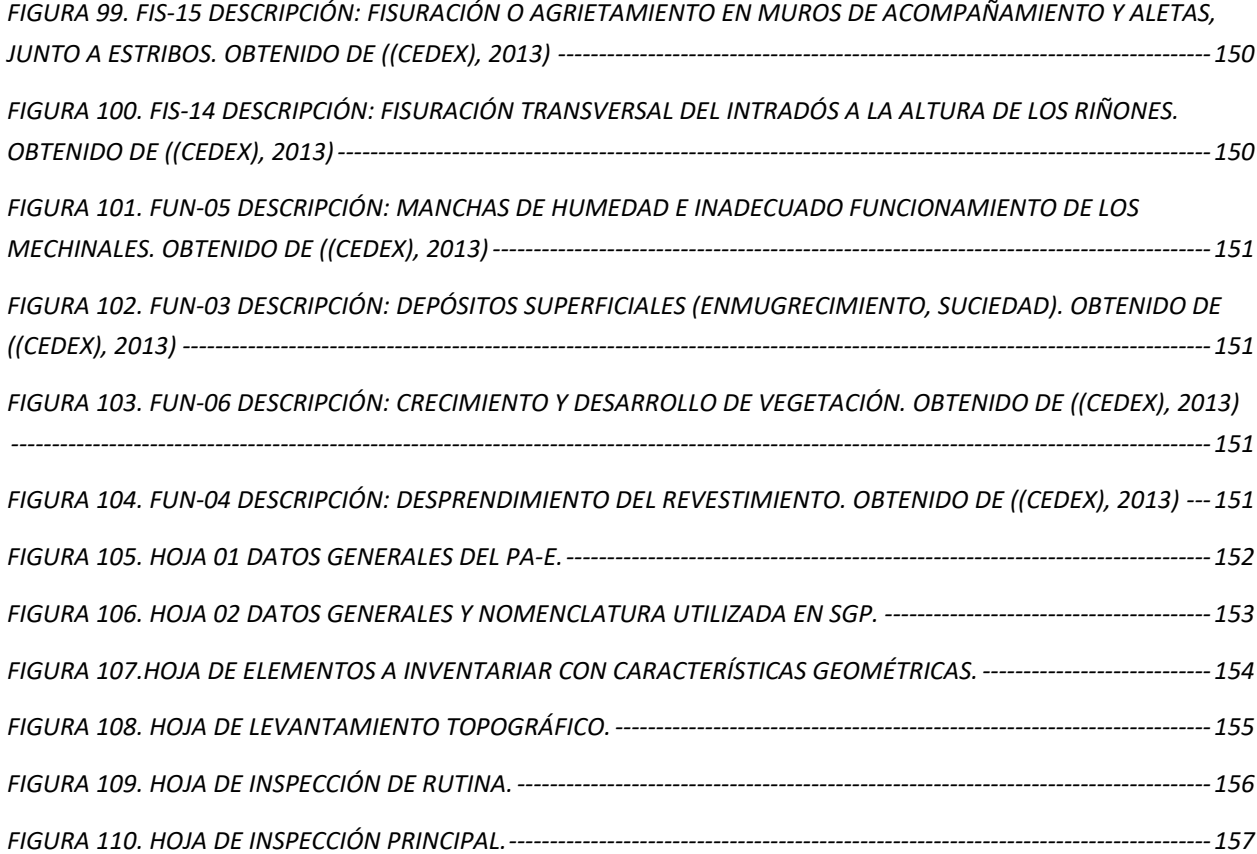

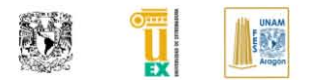

#### **DESCRIPCIONES BASICAS**

<span id="page-26-0"></span>AIA (American Institution of Architects): Instituto Americano de Arquitectos.

▪ **AIM (Asset Information Model):** Modelo de información (documentación, modelo gráfico y datos no gráficos) que apoya en el mantenimiento, la gestión y la operación de un activo a lo largo de su ciclo de vida.

▪ **Alcance (scope):** Definición del resultado, producto o servicio objeto del proyecto. En BIM, la definición del alcance nos indicará el grado de desarrollo del modelo.

▪ **BEP (BIM Execution Plan) o BPEP (BIM Project Execution Plan):** Documento que define de forma global los detalles de implementación de la metodología BIM a través de todas las fases de un proyecto.

▪ **BIM (Building Information Model):** Conocido como Modelo de Información para la construcción el termino se refiere a un modelo rico en información, orientado a objetos representados de forma inteligente y paramétrica del cual puede ser extraído información para ser analizada y así tomar una decisión para mejorar los procesos de entrega del proyecto.

▪ **BIM (Building Information Modelling):** Conocido Como Modelado de Información del edificio o Modelado de información para la construcción, que consiste en la metodología o procesos para la obtención de información a partir de una construcción digital.

**BIM, Nivel de madurez:** Modelo utilizado para medir la experiencia o madurez de una empresa que ofrece los servicios BIM.

**BIM Manager:** Perfil que se encarga de garantizar que la información generada bajo metodología BIM fluya correctamente, que los procesos se lleven a cabo correctamente, y que se cumplan las especificaciones requeridas por el cliente, es el gestor de la creación de la base de datos del proyecto.

**BIM, Matriz de madurez (BIM Maturity Level):** Indicador, normalmente una tabla estática o interactiva, que evalúa el nivel de conocimientos y prácticas BIM de una organización o equipo de proyecto.

▪ **BIM, Modelador:** Perfil cuya función es el modelado de los elementos BIM de manera que representen fielmente el proyecto o edificio, tanto gráfica como constructivamente, de acuerdo con los criterios de diseño y de generación de documentos fijados para el proyecto.

**BIM, Requerimientos:** Término genérico que se refiere a todos los requisitos y prerrequisitos que deben cumplir los modelos BIM, según lo exigen los clientes, las autoridades reguladoras o partes similares.

**BIM, Usos:** Método de aplicación del BIM durante el ciclo de vida de un activo para alcanzar uno o más objetivos específicos.

Ciclo de Vida: Referente a la visión de un edificio a lo largo de toda su vida, en otras palabras, no sólo a la visión de un edificio funcional, sino también teniendo en cuenta el diseño, instalación, puesta en marcha, operación y demolición o restauración del edificio.

Design Thinking: Se presenta como una metodología para desarrollar la innovación centrada en las personas, ofreciendo una lente a través de la cual se pueden observar los retos, detectar necesidades y, finalmente, solucionarlas.

▪ **Estándares CAD:** Dentro del libro nos referiremos a los estándares CAD generados por la Nacional CAD Standard de EE. UU. que corresponde a un conjunto de normas y estándares de dibujo CAD recopilados en los estándares regulados por la NCS.

▪ **Fabrica:** Denominada a la obra hecha con piedras o ladrillos trabajados normalmente con mortero.

Familia: Grupo de objetos pertenecientes a una misma categoría que contiene unas reglas paramétricas de generación para obtener modelos geométricos análogos.

Flujo de Trabajo: Estudio de los aspectos operacionales de una actividad de trabajo: cómo se estructuran las tareas, cómo se realizan, cuál es su orden correlativo, cómo se sincronizan, cómo fluye la información que soporta las tareas y cómo se le hace seguimiento al cumplimiento de las tareas. Concepto fundamental en la creación de modelos BIM y la interoperabilidad entre las distintas herramientas que trabajan en entornos BIM.

H-BIM: El acrónimo conocido como Heritage BIM o también como Historical BIM es una vertiente generada para la gestión de información de infraestructura histórica utilizando la metodología BIM.

▪ **Lean Construction:** Constituye una nueva filosofía orientada hacia la administración de la producción en construcción, cuyo objetivo fundamental es la eliminación de las actividades que no agregan valor (pérdidas) además introduce cambios conceptuales en la gestión de la construcción con el objeto de mejorar la productividad enfocando todos los esfuerzos en la estabilidad del flujo de trabajo.

Lean Sigma: Es una metodología que en la actualidad tiene un impacto importante en la mejora de procesos para hacer frente a los problemas que enfrentan las empresas y organizaciones.

Level of Detail: Nivel de detalle grafico de una familia o modelo.

▪ **LOD (Level of Development):** Define el nivel de desarrollo o madurez de información que posee un elemento del modelo BIM, y éste es la parte de un componente, sistema constructivo o montaje del edificio. BIM Fórum ha

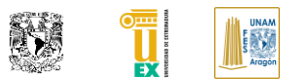

desarrollado una clasificación numeral (LOD 100, 200, 300,350,400,500).

LOI (Level of Information): Traducido al español como Nivel de información, es una medida dentro del BIM que se encarga de regular la información no grafica dentro de un modelo, familia, ensamblaje, etc.

▪ **NBIMS:** El Estándar BIM Nacional de Estados Unidos proporciona estándares basados en el consenso al hacer referencia a los estándares existentes, documentar los intercambios de información y brindar las mejores prácticas comerciales para todo el entorno construido.

▪ **OpenBIM:** Implica la concepción de un nuevo modo de comunicación digital, a través del cual diferentes aplicaciones compatibles mantienen una interconexión con el modelo y los datos asociados al mismo y alude a la concepción de un enfoque abierto y de colaboración en los flujos de trabajo.

**PAS 1192 (Publicly Available Specifications):** Especificación publicada por el CIC (Construction Industry Council) cuya función principal es servir como marco de apoyo a los objetivos de BIM en el Reino Unido.

Patología: Aquella lesión o deterioro sufrido por algún elemento, material o estructura.

▪ **PIM (Product Information Management):** Gestión de datos utilizado para centralizar, organizar, clasificar, sincronizar y enriquecer la información relativa a los productos de acuerdo con las reglas de negocio, las estrategias de marketing y ventas.

**Product owner:** Es la persona responsable de asegurar que el equipo aporte valor al negocio. Representa las partes interesadas internas y externas, por lo que debe comprender y apoyar las necesidades de todos los usuarios en el negocio.

▪ **Puente de Fabrica:** Es un tipo específico de puente de la gran familia de los puentes en arco, que se caracteriza por hacer uso de las bóvedas de mampostería para salvar los obstáculos

Revit: Es un software BIM que contiene herramientas que le permiten utilizar el proceso inteligente basado en modelos para planificar, diseñar, construir y administrar edificios e infraestructura. Ver apartado Revit.

Six Sigma: Esta metodología está centrada en la reducción de la variabilidad, consiguiendo reducir o eliminar los defectos o fallos en la entrega de un producto o servicio al cliente.

**SCRUM:** Es un proceso donde se aplican un conjunto de buenas prácticas para trabajar apoyándose en el equipo y tratar de optimizar los resultados. Su origen proviene de un estudio de la forma de trabajar que tienen los equipos con alta productividad.

#### **INTRODUCCIÓN**

<span id="page-28-0"></span>Como humanidad hemos logrado grandes avances tecnológicos debido a la curiosidad del ser humano, gracias a esto seguimos en la búsqueda continua en mejorar nuestra calidad de vida. Actualmente nos encontramos en una época donde tenemos en la construcción grandes retos que superan a nuestros antepasados, por lo que es necesario seguir avanzando, adaptarnos a los nuevos procesos tecnológicos. El ambiente colaborativo en proyectos que involucran a varios especialistas es uno de los más importantes.

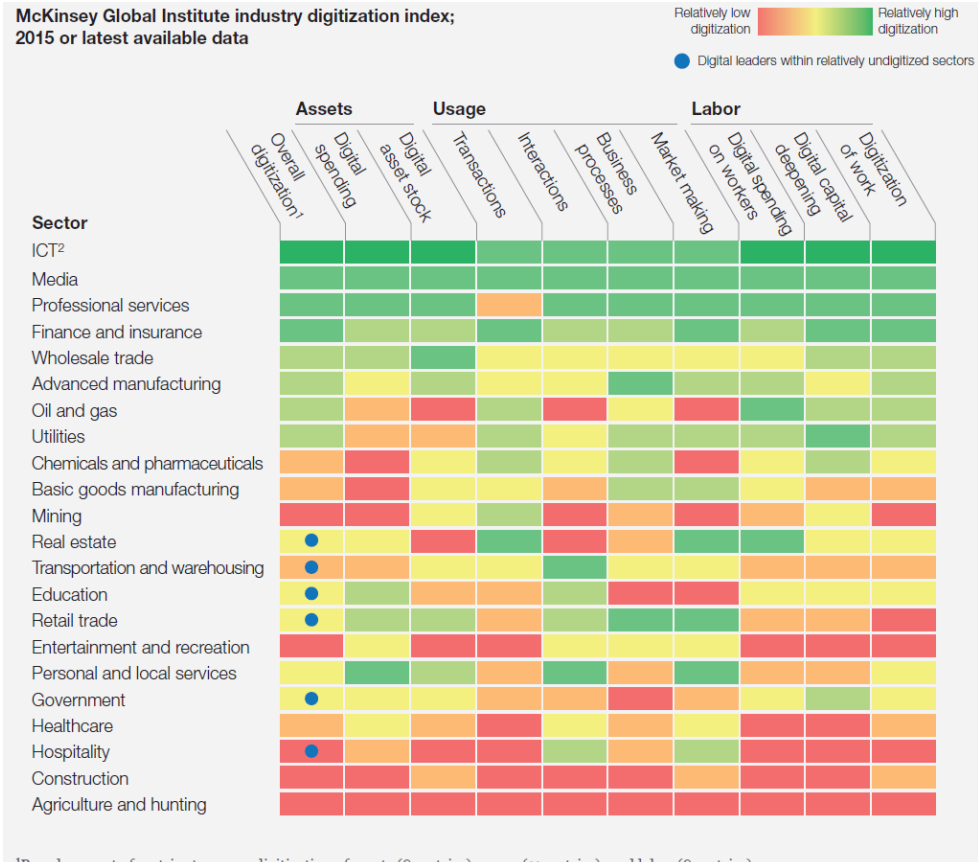

<sup>1</sup>Based on a set of metrics to assess digitization of assets (8 metrics), usage (11 metrics), and labor (8 metrics). <sup>2</sup>Information and communications technology.

Source: AppBrain; Bluewolf; Computer Economics; eMarketer; Gartner; IDC Research; LiveChat; US Bureau of Economic Analysis; US Bureau of Labor Statistics; US Census Bureau; McKinsey Global Institute analysis

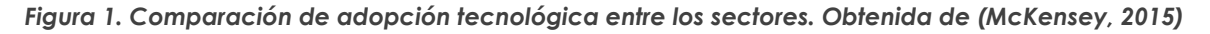

El obviar esto y manejar los procesos de manera aislada nos supondrá una caída de productividad en nuestras actividades si es comparada con los retos que anteriormente ha tenido la construcción. Comparándolo con otros sectores, la construcción es uno los sectores menos productivos (Wang, 2014).

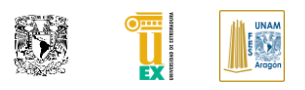

En gran parte esta baja productividad se encuentra relacionada al rezago tecnológico que la industria de la construcción tiene en conjunto comparada con otros sectores (McKensey, 2015).

Una parte selecta de académicos, investigadores, sectores gubernamentales, profesionistas y empresarios han buscado diferentes formas para poder ser más productivos dentro del sector de la construcción. A partir de estas primicias han surgido nuevas metodologías que buscan subsanar el rezado tecnológico y productivo que tiene el sector de la construcción, las cuales tienen como finalidad poder reducir tiempo y mejorar la precisión de la ejecución de nuestros proyectos y ejecución de obras.

En otros sectores han nacido nuevas metodologías y marcos de trabajo para superar sus problemas de productividad como se muestran en la [Figura 2,](#page-29-0) algunas de ellas todavía no se aplican a la construcción de manera convencional, pero se muestran con un potencial enorme desde mi perspectiva que bien podrían adaptarse en un futuro. Esto pasó con Lean que fue creado para el sector manufacturero y evolucionó para crear la metodología de Lean Construcción que busca reducir desperdicios y buscar incrementar el valor agregado del producto mediante mejora continua, de igual manera que la metodología Six Sigma. Recientemente ambas han generado nuevas vertientes para la construcción como lo es Lean Six Sigma.

<span id="page-29-0"></span>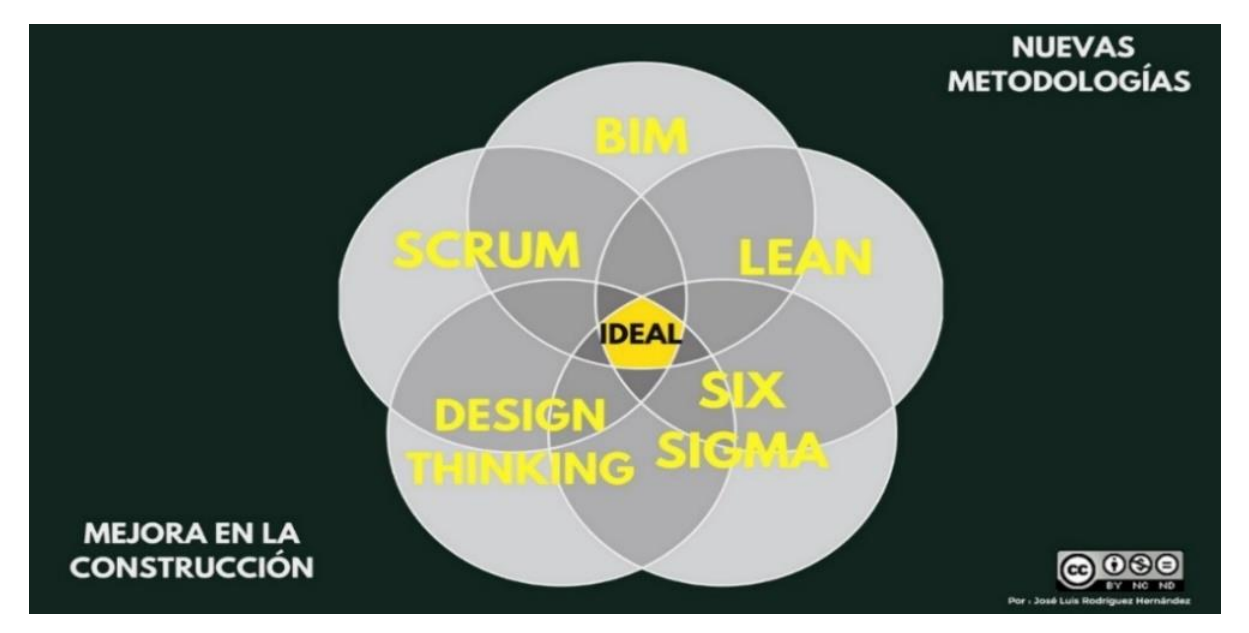

*Figura 2: Nuevas metodologías como apoyo a la construcción.*

Por su parte el SCRUM muestra como punto principal la importancia de las interacciones entre los involucrados del proyecto para así generar un círculo virtuoso al iniciar un proyecto, además de enfocarse en dejar un buen producto como principal actividad, antes que una documentación extensiva que tal vez pueda ser obsoleta en un futuro. Por último y no menos importante involucrar al cliente de manera activa en la toma de decisiones para evitar en lo posible re trabajar en el proyecto por una omisión de información (Ormeño, 2017).

También Design Thinking es otro marco de trabajo ágil en donde su principal objetivo es mejorar la calidad del producto buscando que éste se acerque más a lo que el *Project owner* necesita y desea, invirtiendo un mayor tiempo en la visualización del problema y la acción de buscar múltiples soluciones viables del producto donde hacemos participe en todo momento al *Project owner*, para así después enfocarse en entregar el producto sin retrabajos ocasionados por un mal concepto de la necesidad del cliente ("What is Design Thinking and Why Is It So Popular? | Interaction Design Foundation," n.d.).

*Todas estas metodologías, incluida BIM tienen puntos similares entre ellas, en el futuro podrían conjuntarse para mejorar los procesos de manera significativa en la construcción*. Estas metodologías utilizan las últimas tecnologías disponibles para aumentar la productividad en sus procesos, utilizan nuevos postulados y flujos de trabajo poco convencionales, además buscan crear un ambiente de colaboración entre los interesados del proyecto para poder generar un mejor producto, por último, buscan reducir el tiempo que no aporta valor al producto.

La metodología que se abordará en esta tesis es *Building Information Modeling (BIM)* que es una de las más utilizadas dentro de la construcción en comparación con las anteriores mencionadas y a su vez las más antigua de estas, BIM busca que exista un ambiente colaborativo y estandarizado en donde las partes interesadas se involucren en el proyecto, para así poder colaborar produciendo información desde etapas tempranas que pueda ser de ayuda para los profesionistas, a su vez permita tener un proyecto más realista y coordinado que la forma tradicional de hacerlo, generando una base de datos de la construcción que nos pueda ayudar a tomar mejores decisiones durante el mantenimiento y operación del mismo (Kensek, 2014).

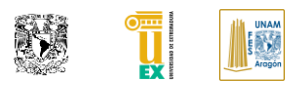

*La metodología BIM* nos puede ser útil en procesos de mantenimiento y conservación de monumentos históricos, donde buscamos tener más información y control de nuestro activo para darle el mantenimiento preventivo debido a la importancia histórica que tiene este elemento. Esta metodología de trabajo permite gestionar y contener la información que conlleva mantener la información relevante de un monumento histórico que busca ser preservado por su importancia patrimonial.

La necesidad de tener la información de un elemento tan importante gestionada en un modelo *nos permitirá tomar mejores decisiones para su conservación y mantenimiento* haciendo que podamos ahorrar recursos al mantenerlo unido dentro de una base de datos. En el caso de conservación de puentes nos permita programar las actuaciones de conservación en una etapa que no sea costosa y a su vez darles seguimiento a las patologías previamente presentadas mediante un control documental en el modelo.

#### **PLANTEAMIENTO DEL PROBLEMA**

<span id="page-32-0"></span>Actualmente la gestión de infraestructuras y más en concreto de las consideradas como patrimonio cultural, es una nueva vertiente que no está muy desarrollada y que tiene una importancia relevante por lo que el proceso metodológico de gestión, se encuentra en una etapa temprana de consolidación (EROSKI, n.d.). El inventario y gestión de infraestructura se ha convertido en una de las actividades que está buscando ser desarrollada por las administraciones en España para tener información y más control dentro de sus activos. La conservación preventiva es una estrategia de conservación del patrimonio cultural que propone un método de trabajo sistemático para identificar, valorar y controlar los riesgos de deterioro de cualquier bien cultural, actuando sobre el foco del peligro para eliminar los riesgos (Federación Española de Municipíos y Provincias, 2014).

Al ser una actividad de reciente interés se han utilizado en su mayoría los métodos tradicionales de gestión para su conservación, debido a la necesidad de implementarlos con la idea de generar un sistema de gestión de desarrollo sostenible. El proceso de gestión de la infraestructura utilizado no se encuentra adaptado al uso de las tecnologías actuales, debido a esto se tiene una tarea de creación reciente que se realiza con procesos tradicionales como el uso del CAD.

Debido a esta apreciación se decide generar un proyecto piloto que busque introducir el uso de BIM dentro de la gestión de infraestructuras y los beneficios que puede conllevar el gestionar la información usando esta metodología. Para esto nos planteamos las siguientes preguntas al problema:

- ¿Cómo poder generar la infraestructura actual para hacerla compatible con el proceso BIM (Metodología), para realizar la gestión de esta a lo largo de su ciclo de vida?
- ¿Qué objetos y pasos previos se requieren para poder hacer esto?
- ¿Podemos tener un proceso definido que nos facilite la creación de información de puentes de fábrica en BIM (Metodología)?
- ¿Cómo se podrá gestionar la información de actuaciones dentro de un puente de fábrica para poder tener un repositorio fiable a lo largo de su

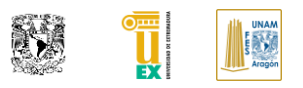

ciclo de vida BIM (Metodología)?

- ¿Cuáles son las recomendaciones y buenas prácticas para generar modelos BIM (producto) para hacer el inventario y gestión de la infraestructura?
- ¿Cómo se tendrá que introducir la información de patologías existentes dentro de un modelo BIM (producto) de un puente de fábrica?

Para responder a estas preguntas se ha desarrollado la investigación que ha concluido con esta tesis y sus respectivos anexos.

#### **OBJETIVOS**

<span id="page-34-0"></span>El objetivo principal de esta tesis consiste en el desarrollo práctico de un proyecto piloto sobre el puente de Alcántara ubicado en Cáceres, España para poder desarrollar los conceptos que permitan integrar la metodología BIM como soporte al inventario y gestión de la infraestructura.

La investigación y desarrollo práctico realizado en este documento lleva implícito una serie de objetivos secundarios que hacen que el principal objetivo sea cumplido, por lo cual se mencionan a continuación:

- Dar a conocer el estado del arte en México y España en cuanto a la adopción de BIM dentro de sus licitaciones y en la construcción.
- Establecer las bases para que el interesado pueda comprender de una manera introductoria lo que significa BIM (Metodología) y las características necesarias para su implementación dentro del campo de aplicación: gestionar un puente de fábrica mediante la metodología BIM.
- Nombrar los usos BIM que puede llegar a tener un modelo para identificar el uso adecuado y los objetivos que conlleva realizar un modelo *Heritage-BIM (H-BIM)* de infraestructura dedicado al mantenimiento y conservación.
- Nombrar las características básicas necesarias que un modelo BIM debe tener para poder ser usado dentro de la gestión de puentes existentes de fábrica.
- Nombrar las características básicas de los puentes de fábrica para entender mejor cómo realizar una inspección visual.
- Introducir los conceptos básicos de patologías más comunes que ocurren en un puente de fábrica.
- Generar la información para el proceso de modelado BIM en puentes de fábrica en su estado actual.
- Generar un Heritage BIM (H-BIM producto) del puente Alcántara como repositorio de las actuaciones realizadas en el mismo y llevar un control de los futuros mantenimientos que se realizarán.

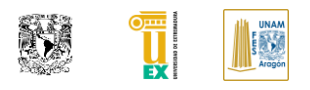

#### **METODOLOGÍA**

<span id="page-35-0"></span>Durante la creación de este documento se generó una metodología basado en flujo de trabajos. En primer lugar, se procedió a documentar el estado del arte en este tema a desarrollar, teniendo dos vertientes a integrar, por un lado, se estudió el estado actual de los sistemas de gestión de puentes y por otro lado se investigó sobre la información referente a BIM a nivel general. Se estudiaron las buenas prácticas del "Project Management Institute" para mejorar la identificación de procesos y generación de diagrama de actividades.

Una vez identificado el estado del arte general, se procedió a la búsqueda sobre las características físicas y geométricas de los puentes de fábrica, el sistema de gestión aplicado a esta tipología en específico, BIM aplicado al mantenimiento y conservación, Infra-BIM y sus implicaciones, el estado del arte sobre la implantación de BIM en México y España, además de investigar la importancia del monumento histórico con el cual se desarrollaría el tema.

Se busco documentación relacionada a los usos BIM, buscando información relacionada al H-BIM y al uso de operación y mantenimiento. Se investigo sobre las instituciones y países que tienen estándares sobre el tema de conservación de monumentos históricos y H-BIM. Se realizo una búsqueda extensiva de las actuaciones realizadas en el puente de Alcántara. Se documento sobre el tipo de inspecciones en puentes de fábrica y su procedimiento de realizarlas.

Se realizo un entrenamiento en específico de H-BIM y sus implicaciones en el patrimonio histórico, para identificar los usos adicionales que este puede tener, así como los artículos técnicos que han surgido de esta vertiente.

Se procedió a documentarse sobre los estándares BIM vigentes, además sobre el uso de fotogrametría y sus requerimientos sobre levantamientos topográficos. Se requirió capacitación de modelado avanzado en la herramienta de autoría BIM, así como entrenamiento especializado en el software de programación visual.
Se procedió a generar una propuesta de nomenclatura de elementos constructivos en puentes de fábrica y patologías para buscar estandarizar el proceso de inventariado y recopilación de daños en elementos. Se procedió a generar el plan de ejecución BIM para identificar las necesidades del proyecto a desarrollar y a su vez definir los alcances a lograr dentro del modelo H-BIM.

Se realizaron objetos BIM para la creación del modelo BIM. Se realizaron las hojas de inventario y fichas de patologías. Se generaron scripts con Dynamo para automatizar la interoperabilidad entre la documentación generada en Excel y la herramienta de autoría BIM para el modelado del H-BIM.

Se generaron propuestas de planos para buscar la mejor forma de representar las actuaciones históricas en el puente de Alcántara dentro del modelo H-BIM. Se documento sobre el uso de realidad virtual y realidad aumentada para ver los usos potenciales que puede tener el modelo H-BIM para usuarios no relacionado al sector de la construcción.

Esta metodología fue realizada para resolver la hipótesis de; si BIM puede ser aplicado como sistema de mejora dentro del sistema de gestión de puentes de fabrica considerados monumentos históricos.

# **ALCANCE Y LIMITACIONES**

Los alcances de este proyecto se limitan a la realización de un proyecto piloto específico donde se busca resolver el problema planteado para puentes de fábrica tomando como ejemplo el puente Alcántara. En él se busca realizar el H-BIM (producto) con la información pertinente de sus actuaciones y su estado actual buscando cumplir con el objetivo principal mencionado. En él se introducirá la propuesta de sistemas de gestión de puentes de fábrica existentes y la generación de documentación de este.

Teniendo en consideración lo anterior comentamos las limitantes que se presentan dentro de este documento:

# **LIMITACIONES ACADÉMICAS**

▪ Se trata de un panorama nuevo dentro de la gestión del sistema de

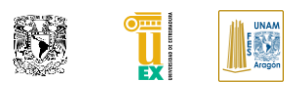

puentes históricos usando H-BIM, por lo que se encuentra poca información dentro del ámbito. Por ello se tendrán que generar nuevos postulados para la realización del proyecto.

- El autor no es un experto en sistema de gestión de puentes y patologías por lo que se buscó limitar el proyecto únicamente al puente mencionado.
- Problemas lingüísticos debido a que la mayor parte de información relevantes sobre BIM y conceptos específicos de sistema de gestión se encuentran en un diferente idioma o realizado por un país donde puede haber una variación lingüística.

### **LIMITACIONES TÉCNICAS**

- Debido a la antigüedad del puente Alcántara es posible que se hayan omitido algunas actuaciones realizadas debido a que estamos limitados al repositorio que este contenido por la autoridad.
- Debido a que se utiliza un software comercial dedicado principalmente a la edificación, dentro del proceso de diseño, algunas actividades e informaciones del sistema de gestión se tuvieron que ajustar para poder ingresarlas dentro del proceso.
- Debido a la amplitud del ámbito nuevo al conjuntar estos temas y la falta de información, únicamente se hizo una introducción de aspectos importantes de patologías y de los procedimientos de revisión de un puente existente dentro de un modelo H-BIM, por lo que es posible que existan condiciones no recapituladas en este documento.

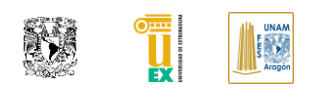

# **CAPÍTULO I. ESTADO DEL ARTE**

# **I.I ¿QUÉ ES BIM?**

Desde sus inicios el acrónimo BIM ha tenido diferentes definiciones, esto debido a que bien pueden categorizarse en varias actividades, las más conocidas son como *producto*, como *habilitador tecnológico*, como una base de datos de *estándar abierto*, como un *proceso colaborativo* y como un *requerimiento de gestión* de cualquier infraestructura (Keyes, Swartz, & Loehr, 2015).

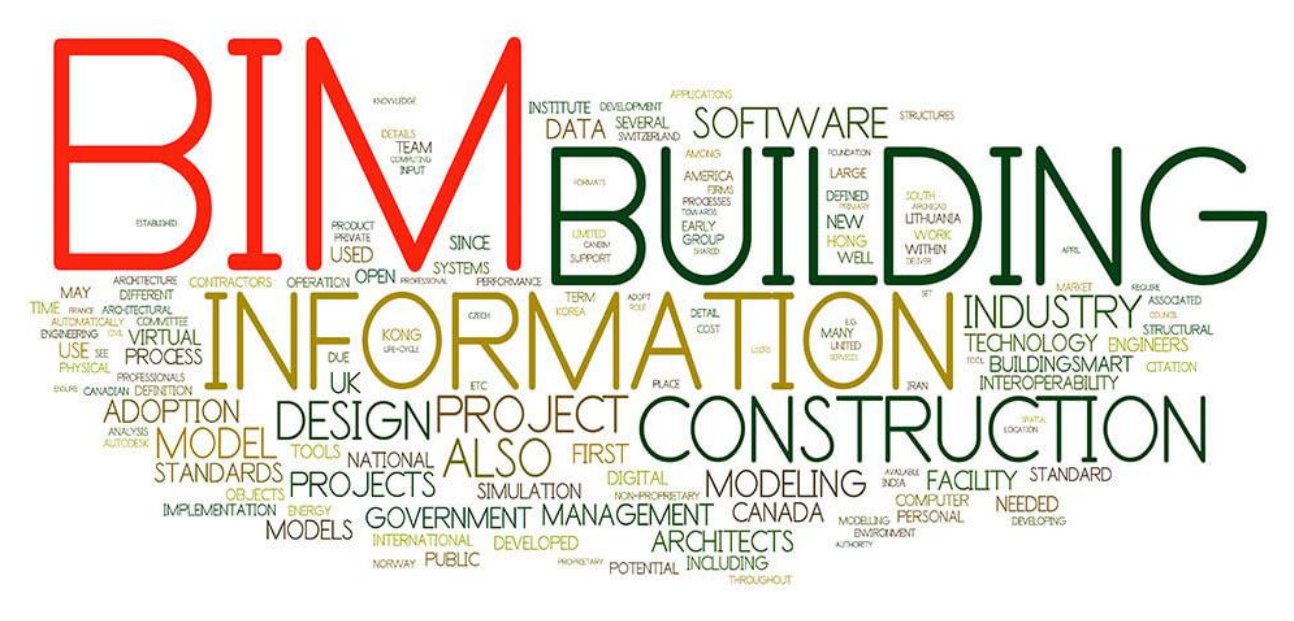

*Figura 3.BIM como metodología. Obtenida de: ("Trendstudie: Wer nutzt Planungsmethode BIM wirklich? - Haustec," n.d.).*

### **I.I.I** *DEFINICIÓN*

Para esta tesis y de aquí en adelante definimos a *Building Information Modeling* (BIM), o nombrado en México como Modelado de Información para la Construcción (Rawlinson, 2015), *como una metodología colaborativa interdisciplinaria que conjunta herramientas, procesos y tecnologías digitales permitiéndonos generar información y documentación sobre el proyecto durante todo su ciclo de vida.*

Esta será la descripción para utilizar en el documento cuando se hable de metodología BIM. Según la normativa internacional (International Organization for Standardization, 2012) define dos significados relacionados con el BIM, el modelo y la metodología previamente explicado.

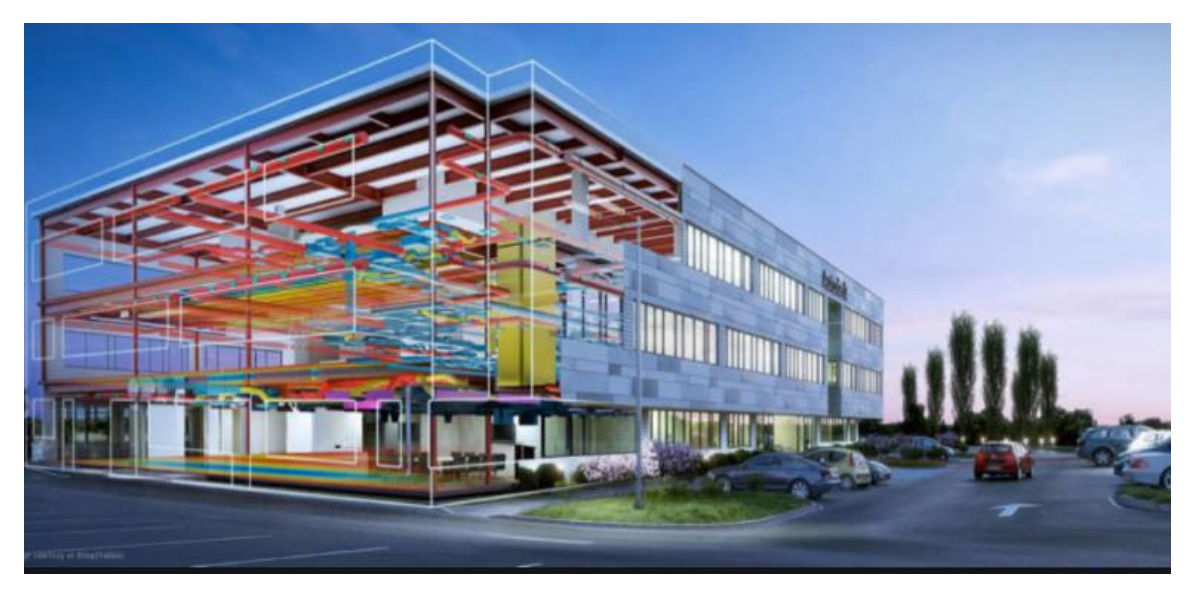

*Figura 4. BIM como producto. Obtenida de Autodesk*

Por otro lado, existe la definición de producto la cual es el resultado de nuestra investigación y en este caso se define *Building Information Model (BIM) como la representación digital de las características físicas y funcionales de una instalación o infraestructura, creando un recurso de conocimiento compartido para obtener información sobre él y formando una base de datos confiable para las decisiones durante su ciclo de vida, desde la primera concepción hasta la demolición* , esta será el significado al que se referirá este documento siempre que se hable de BIM como producto(Keyes et al., 2015).

Por lo que hay que tener mucho cuidado con la definición y las actividades que cada una de ellas conlleva, debido a que las marcas de software y los falsos perfiles BIM han malversado el significado, haciendo creer que una herramienta es lo único necesario para que el proyecto sea generado en BIM.

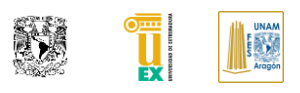

Esto en gran parte ha hecho que esta metodología no haya sido permeada en su totalidad en la industria de la construcción a pesar de los años que tiene de su creación, esto debido a que se requiere más que el uso de software para hacer funcionar la metodología.

## **I.I.II** *CARACTERÍSTICAS*

Basado en una revisión de una variedad de recursos académicos e industriales, *Isikdag et* ha identificado las características que debe de tener un modelo de información para la construcción (producto) son los siguientes (Underwood Jason, 2010):

- *Orientado a objetos:* Los modelos se definen en una naturaleza orientada a objetos, debido a que cada elemento virtual está orientado a un objeto de la construcción.
- *Datos ricos / comprensivos:* Los modelos son ricos en datos y completos, ya que cubren y mantienen todas las características físicas / funcionales y estados de los elementos constructivos.
- *Tres dimensiones:* Los modelos representan siempre la geometría del edificio en tres dimensiones.
- *Relaciones espaciales:* Las relaciones espaciales entre elementos de construcción se mantienen en los BIM en de una manera jerárquica (permitiendo varias representaciones geométricas).
- *Rico en semántica:* Los modelos mantienen una gran cantidad de información semántica (funcional) sobre los elementos de construcción.
- *Modelos de generación de vistas de soporte:* Las vistas de modelo son subconjuntos o instantáneas del modelo que pueden generarse a partir del modelo de información de base. Las vistas del modelo se pueden derivar automáticamente con respecto a las necesidades del usuario.

Teniendo esta información podemos saber cuál modelo fue hecho con las características iniciales para identificar si cumple con los requerimientos mínimos de un modelo BIM (producto). En cuanto a Building Information Modeling (Metodología) como previamente se había comentado es un habilitador tecnológico que ayuda a mejorar significativamente el diseño, los procesos de construcción y mantenimiento de esta, además que la tecnología requiere ser usada mediante unos procesos bien definidos para que esta sea funcional, sin olvidar que la gente es la que hará uso de esta. El uso correcto recaerá principalmente del factor social para que funcione el proceso colaborativo que es de suma importancia en esta metodología.

Por lo que resumiendo vemos que sus características son más complejas ya que se componen de elementos muy diferentes: *Procesos, actores y tecnología*.

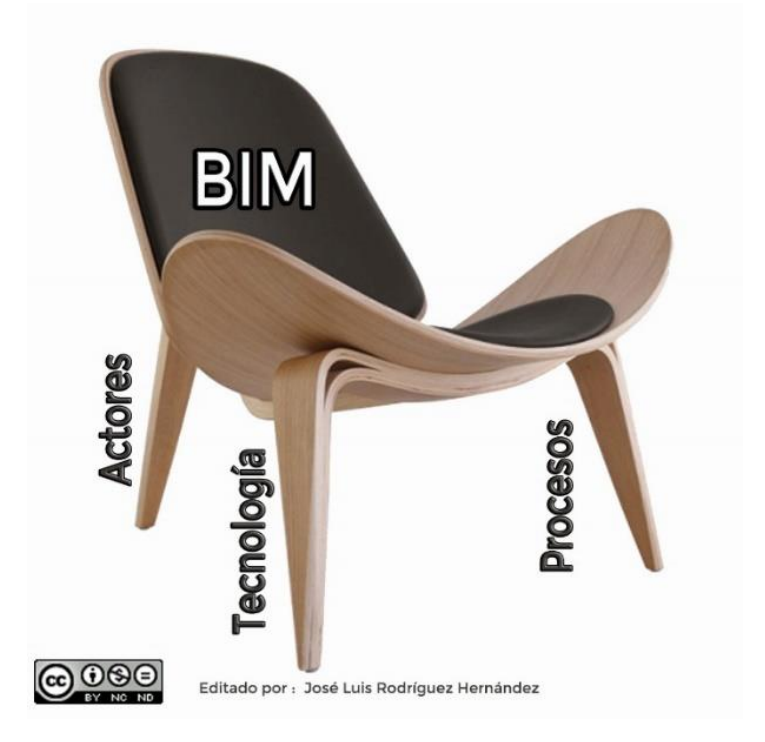

*Figura 5:Concepto de características de BIM (Metodología).*

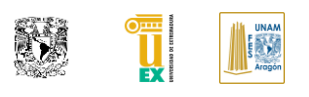

# **I.I.III** *¿POR QUÉ USAR BIM?*

Es importante el saber explicar el por qué se busca cambiar la forma de trabajar debido a la resistencia que como seres humanos naturalmente tenemos al cambio. Partiendo de lo general como se comentó en la introducción la industria de la construcción se encuentra en un retroceso de productividad debido a que cada día nos encontramos con retos más complejos y si buscamos solucionarlos con la forma tradicional de hacerlo será complejo poder realizarlo y se requerirá de gente con mucha experiencia para poder hacer que el proyecto sea finalizado.

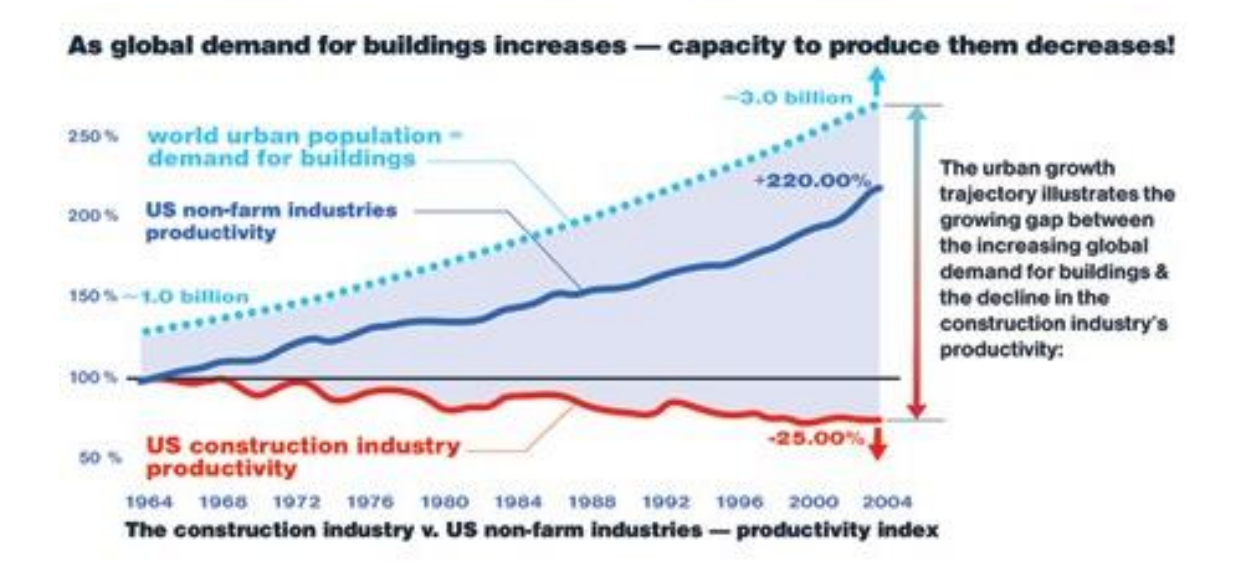

*Figura 6. Comparativa de productividad por sectores. Obtenida en: ("Construction Industry Statistics," n.d.).*

<span id="page-43-0"></span>La forma de buscar resolver los nuevos proyectos nos está llevando a un decremento de productividad como se puede apreciar en la [Figura 6](#page-43-0) por lo cual este debería ser el principal motor de cambio para buscar mejorar como industria. Adicional a este punto nos encontramos en un rezago tecnológico como se puede apreciar en la [Figura 1d](#page-28-0)entro de la industria por lo que al utilizar BIM como un habilitador tecnológico nos permitirá poder avanzar en la adopción de la metodología y la tecnología a la par, para así automatizar y definir procesos que nos ayuden a reducir nuestro tiempo en generación de proyectos.

Además, como punto importante tenemos que BIM (producto) puede ser un contenedor de información que nos permitirá agrupar la información del estado actual de la infraestructura de una manera más ordenada y centralizada que podrá ser compartida a cualquier parte interesada sin necesidad de que exista un gap de información.

Adicional a estos beneficios tenemos que:

- Es un proceso orientado a la construcción virtual de la infraestructura, buscando llegar a construir dos veces para evitar omisiones, la primera virtualmente y la segunda de manera real. Postulado de digital twin (Savian, 2019).
- Al involucrar a los interesados desde una fase temprana permite tomar decisiones claves debido a la información previa que se tiene como se muestra en la [Figura 7.](#page-45-0)
- Se basa en un proceso colaborativo que involucra a los interesados desde fases tempranas para poder organizar mejor el proyecto y tenerlo integrado para así proyectar a través de una información conjunta.
- La carga de trabajo se concentra en la fase de modelado de información para después a partir de esto generar los entregables para licitación y construcción.
- Los documentos entregables son obtenidos del modelo BIM, por lo cual no debería de haber incongruencias entre lo proyectado y lo diseñado.
- Todos los elementos del modelo están conectados de manera paramétrica, por lo que las vistas son resultantes del modelo, si algo se cambia en el modelo se ve reflejado en las vistas y en la información de este.
- Se aprovecha la información de otras disciplinas para poder mejorar el diseño y en ocasión poder reutilizar partes del mismo modelo para la especialidad del diseñador y no empezar de cero.
- Es más fácil coordinar elementos que cuentan con tres dimensiones y coordenadas compartidas.

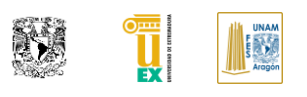

▪ La cuestión tecnológica de BIM permite que la mayoría de los procesos sean interoperables y estos puedan ser usados en el proyecto para así evitar el retrabajo.

Es una base de datos que nos permite contener la información para así poder utilizarlo durante el mantenimiento de la infraestructura.

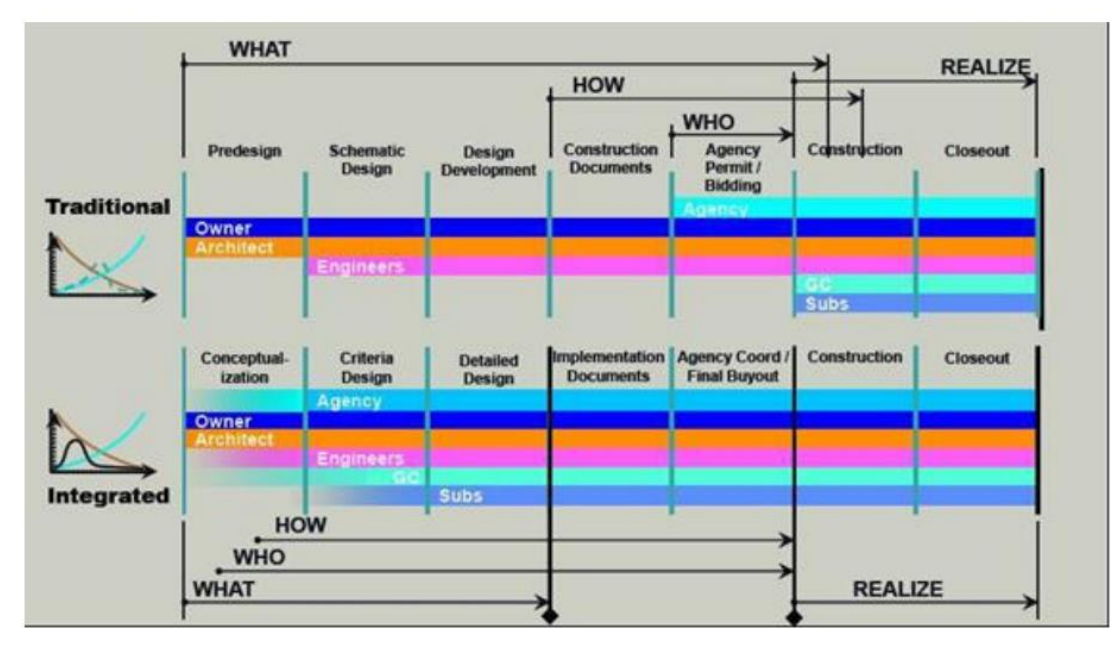

<span id="page-45-0"></span>*Figura 7. Comparativa de metodología BIM vs la forma tradicional. Obtenida de Autodesk.*

### **I.I.IV** *LA IMPLICACIÓN SOCIAL EN BIM*

"Una organización no cambia hasta que los individuos dentro de ella cambian". Este es un punto de central dentro de la adopción de BIM que suele ser desatendida en su mayoría de ocasiones en las organizaciones y en la documentación existente de BIM y es por esa variable que llega a pasar en repetidas ocasiones que no funciona la implementación dentro de un proceso o una empresa (Holzer Epart, 2015). Debido a que los mayores impulsores de BIM han sido las empresas de software, se ha perdido entre los iniciantes al uso de la metodología cierta información relevante para su aplicación.

La adopción BIM es más un proceso social que un proceso tecnológico, ya que son las personas las que deciden adoptar o no la nueva forma de trabajar.

En la industria de la construcción, existe una tendencia a abordar un proyecto con los mismos métodos que han funcionado en el pasado; la entrega exitosa a menudo depende de "fórmulas" y flujos de trabajo preestablecidos que han demostrado ser eficientes y efectivos para los involucrados (Holzer Epart, 2015).

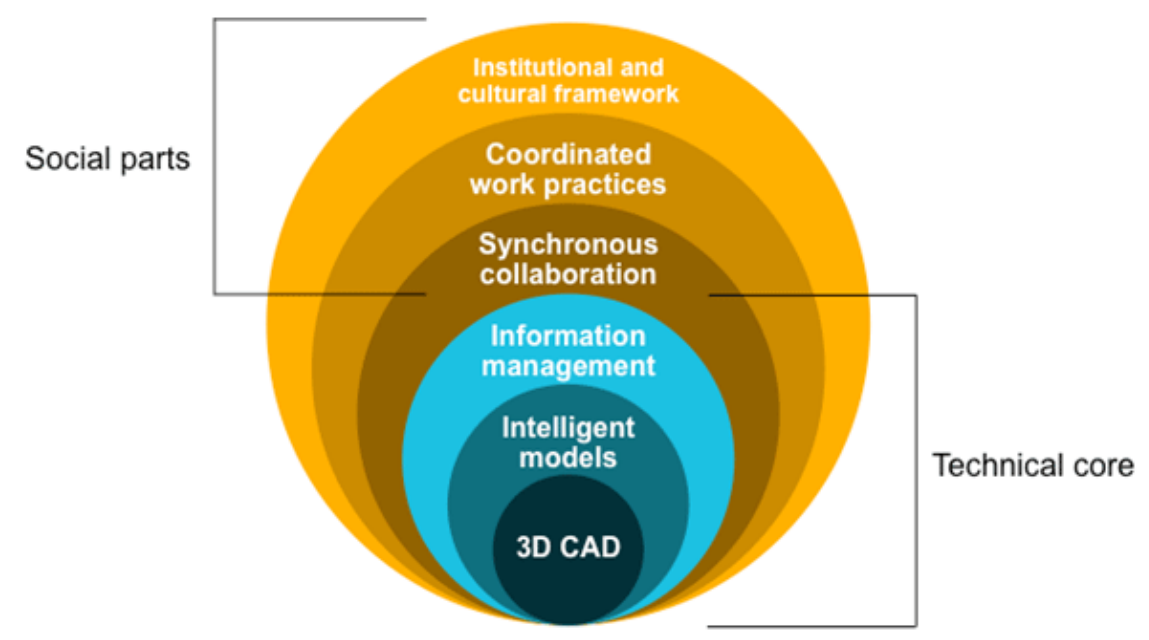

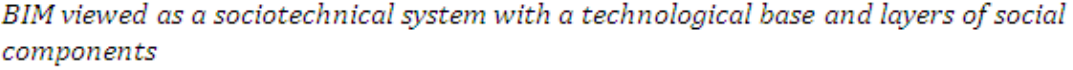

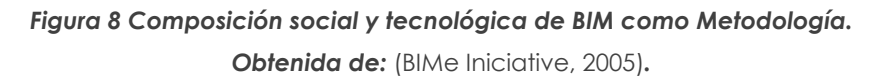

Debido a esta forma tradicional de captura de conocimiento en la industria de la construcción, muchas de estas fórmulas se encuentran dentro de las cabezas de los líderes de proyectos individuales lo que limita a un conocimiento fragmentado y de solo unos cuantos, por lo que, si lo vemos con perspectiva, cada uno de los integrantes solo se queda enterado del fragmento que realizó pero que nunca llegó a ver la información integrada para ver si su propuesta fue del todo funcional (Holzer Epart, 2015).

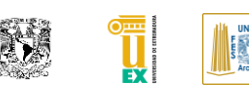

La llegada de BIM (metodología) busca cambiar este enfoque. La introducción de tecnología punta para compartir información requiere una reconsideración de los flujos de trabajo establecidos. BIM (metodología) implica un enfoque más estructurado y menos centrado en el individuo para la captura de conocimiento. Debido a que la curva de esfuerzo se ve aumentada por el cambio de metodología existen personas que no quieren ajustarse al nuevo entorno, si se suma que la persona u organizaciones previamente no tenían bien definidos sus procesos esto puede conllevar a una resistencia mayor al cambio (Holzer Epart, 2015).

Es probable que los líderes de los proyectos se vean desafiados por el aumento en la administración de la información requerida para compartir modelos de manera eficiente entre las diversas partes interesadas participantes.

Al ser una metodología que busca obtener mejores resultados mediante la colaboración de los interesados es importante recalcar que toda la estructura tiene que abrir su mente al cambio de alguno de los procesos que tradicionalmente estaban acostumbrados a hacerlos para mejorar o implementar nuevos pasos en el proyecto, por lo cual es de suma importancia el factor social.

### **I.I.V** *HISTORIA DE BIM*

La metodología BIM se encuentra evolucionando continuamente, adaptándose a los nuevos usos que van surgiendo día a día, por lo cual no se tiene una información completamente correcta sobre los orígenes de esta. Lo que es seguro es que esta metodología va tomando conceptos de buenas prácticas y estándares dentro de la industria de la construcción, así como algunos flujos de trabajo como los establecidos por el Project Management Institute.

Antes de surgir como metodología se requerían de herramientas que fueran capaces de hacernos plantear el cambio de paradigma y la integración de modelos tridimensionales. Se busco concebir una forma más clara la idea de un edificio por lo que surgió la necesidad de generar una herramienta CAD que fuera paramétrica y permitiera visualizar los cambios realizados en las diferentes vistas que se pudieran requerir, como planta, elevaciones y perspectivas.

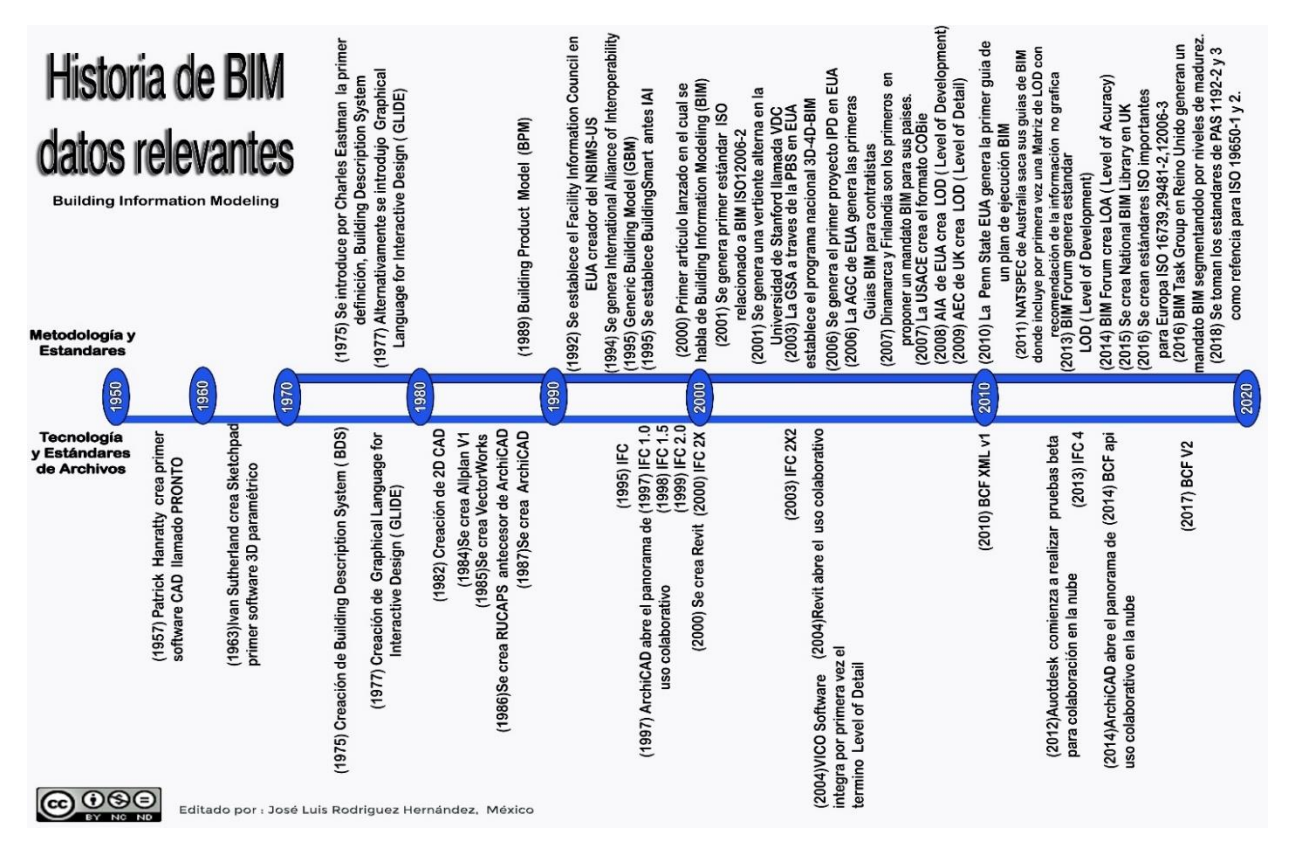

*Figura 9 Historia de Building Information Modeling, fechas relevantes. Información obtenida de: (Eastman et al., 1974; GSA: General Services Administration (US), 2007; Hore, McAuley, & West, 2017; Keyes et al., 2015;*  Latiffi, Brahim, & Fathi, 2014; Review of the Development and Implementation of IFC compatible BIM, 2008; *Sutherland, Blackwell, & Rodden, 2003; Wang, 2014).*

Siendo Sketchpad uno de los predecesores de los software paramétricos desarrollado por Ivan Sutherland en el año de 1963 como parte de una tesis doctoral para el MIT (Sutherland et al., 2003).Una vez que tenía planteadas las herramientas que se requerían para mejorar el proceso dentro de la construcción, el profesor Charles Eastman de la Escuela Técnica de Arquitectura de Georgia en la época temprana de los 70's fue el primero documentado que asignó un nombre a esta metodología que se proponía, llamándose inicialmente como Building Description System que estaba más enfocado al uso de librerías como base de datos dentro de un modelo.

A partir de esa fecha se ha ido evolucionando considerablemente sobre su metodología y usos que puede tener su producto (Latiffi et al., 2014).

**TESIS: "APLICACIÓN DE LA METODOLOGÍA BIM EN LA CONSERVACIÓN DE PUENTES EXISTENTES"**

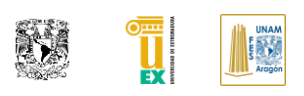

Sin embargo fue hasta el año 2000 que tuvo un impulso dentro de la industria de la construcción, siendo nombrado por primera ocasión como *Building Information Modelling* dentro de un artículo técnico (Eastman et al., 1974; GSA: General Services Administration (US), 2007; Hore et al., 2017; Keyes et al., 2015; Latiffi et al., 2014; *Review of the Development and Implementation of IFC compatible BIM*, 2008; Sutherland et al., 2003; Wang, 2014).

Debido a que en EE. UU. desde un principio prevaleció el significado de BIM asociado al software, fue difícil hacer cambiar de paradigma por completo a la industria, es por eso por lo que ahora en esta época sobre todo en Estados Unidos de Norteamérica están cambiando y adoptando una mejora de la metodología llamada *Virtual Design Construction* que busca borrar esos errores del pasado donde se enfocaba al uso del software como principal objetivo de BIM.

Donde se le da más peso a los objetivos del proyecto colaborativo, sobre todo dirigirlo a los procesos de construcción y no solo a la etapa de diseño, por lo cual se creó el Centro de Ingeniería integrada de Instalaciones en la Universidad de Stanford a inicio del nuevo milenio, sin embargo en zonas como Europa y Asia sigue evolucionando con el mismo nombre, "BIM" (Fischer, 2011).

# **I.I.VI** *ESTÁNDARES Y FLUJOS DE TRABAJO QUE SOPORTA BIM*

Como lo habíamos comentado, uno de los aspectos fundamentales de esta metodología es la definición de procesos en la medida de lo posible, siendo este un punto principal para tener un mismo lenguaje de comunicación y evitar las ambigüedades. Por ello, a continuación, describiremos información importante de los estándares y documentos generados por instituciones que promueven el uso de la metodología BIM en sus países como herramienta de mejora en la construcción.

#### **IER**

El EIR es el documento previo a la licitación de un proyecto que debe de emitir el cliente o contratista donde aloja las normas y procesos a ser adoptados por el proveedor como parte del proceso de entrega especificando claramente sus necesidades técnicas que debe de cubrir el proveedor en el proyecto a licitar. Es de los requisitos más importantes a cubrir y que pocas veces se procede a detallar por lo que es común que se tenga que hacer trabajo adicional por una falta de compresión de necesidades del cliente. Es por eso que el IER es un documento importante en BIM (Metodología) que debe ser considerado para ser utilizado para respaldar la información proporcionada para consultorías y contratistas nombrados y definir requisitos para proveedor (University of Cambridge, 2007).

Dentro de los entregables se establecen cuáles son las fases en las que se desarrollaran las entregas y cuáles son los alcances del servicio o proyecto que se solicita, sobre todo la necesidad de indicar cuales son aquellas tareas que no han sido contratadas y que no se realizarán para así evitar mal entendidos y realizar un trabajo por el cual no fue cobrado el servicio. Dentro de esta tesis no se realiza este documento por el carácter que tiene como trabajo de investigación y por lo tanto no existe este rol dentro de este proyecto piloto en específico.

### **PLAN DE EJECUCIÓN BIM**

El objetivo de este documento es desarrollar los procedimientos estructurados que estimulen la planificación y la comunicación directa por parte del equipo del proyecto durante las fases iniciales del mismo. El equipo que dirige el proceso de planificación debe incluir miembros de todas las organizaciones con un papel importante en el proyecto. Este es un documento que permanece vivo durante todo el proceso de actuación dentro de un proyecto de infraestructura, usualmente como se ha mencionado anteriormente, BIM tiene un peso importante durante la fase de concepción y diseño de un proyecto, sin embargo, debido a la evolución acelerada que está teniendo se está utilizando para cuestiones de conservación y mantenimiento de una instalación.

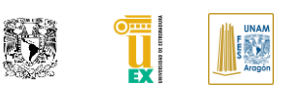

Este documento se recomienda generar antes de comenzar un proyecto donde se va a colaborar con BIM para poner en contexto general el tipo de estándares de los cuales va a estar regido el proyecto y así desde un principio buscar reducir procesos por omisión de información ya que no hay solo un método para la implementación BIM en cada proyecto, cada equipo debe diseñar efectivamente una estrategia de ejecución mediante la comprensión de los objetivos claros, las características del proyecto y las capacidades de los miembros del equipo (Penn State CIC Research Team, 2010).

Para este documento el BEP estará implícito dentro de los procesos de aplicación del proyecto piloto para poder reducir la búsqueda aislada de información requerida en la lectura.

### **ESTÁNDARES ISO**

Las normas ISO cada día son una parte importante para poder gestionar los estándares de manera global dentro de BIM, actualmente los trabajos de normalización del modelo BIM a nivel internacional recaen en el Subcomité *ISO/TC 59/SC 13, Edificación y obra civil. Organización de la información de los trabajos de construcción*. Existen varias normas ISO que regulan procesos BIM, a finales del 2018 se lanzaron dos estándares importantes que recaban los principios básicos de organización, flujos de trabajo y entrega de activos que anteriormente eran descritos en documentos Británicos del PAS, por lo que ahora buscan ampliar la terminología para que puedan ser implementados en un futuro en todos los países sin problemas de sectorización de actividades que era lo que limitaba un poco la normativa inglesa. El uso del ISO 19650-1 y 2 serán abordados durante el desarrollo de esta tesis de manera practica y sus conceptos básicos han sido aplicados para la gestión interna del proyecto piloto.

### **LEVEL OF DEVELOPMENT (LOD)**

El LOD o traducido en español el nivel de desarrollo es el estándar que detalla la descripción de contenido gráfico y no grafico en modelos en cada una de las etapas definidas. El estándar LOD aborda varios problemas que surgen cuando se utiliza un BIM como una herramienta de comunicación o colaboración, es decir, cuando alguien más que el autor extrae información de ella. En el pasado no ha habido una manera simple de designar el detalle de un elemento del modelo con características propias que solo el autor conoce y que es fácil interpretar erróneamente la precisión con que un elemento es modelado.

Por ejemplo, un componente genérico colocado aproximadamente en un sitio puede parecer exactamente lo mismo que un componente específico localizado con precisión, por lo que necesitamos algo aparte de la apariencia para decir la diferencia (Forum, 2019).

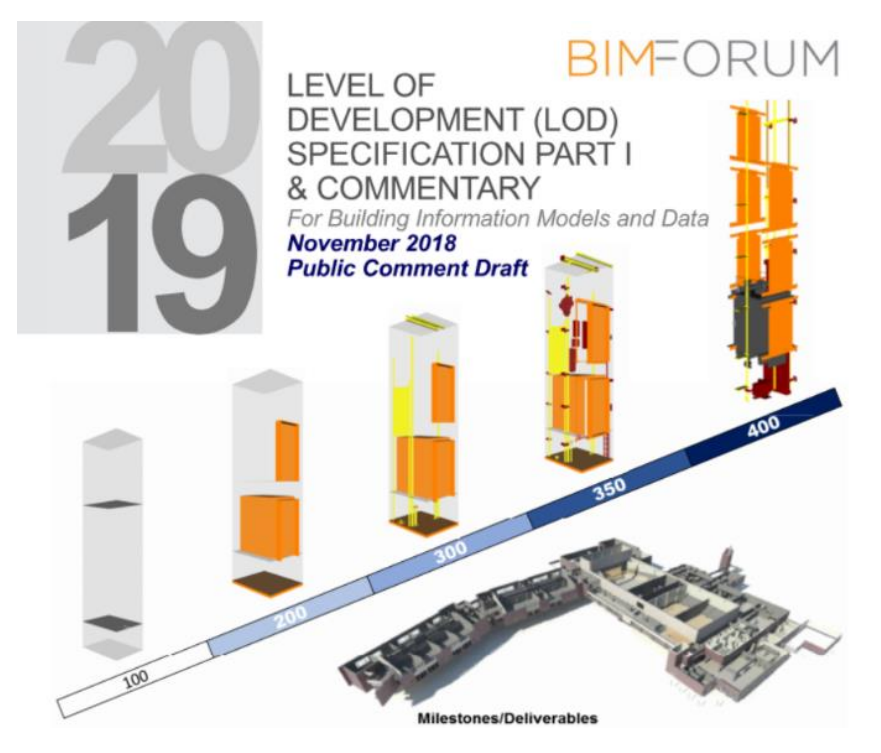

*Figura 10. Niveles de Desarrollo BIM Forum. Obtenido de portada BIM Forum LOD Specifications.*

**TESIS: "APLICACIÓN DE LA METODOLOGÍA BIM EN LA CONSERVACIÓN DE PUENTES EXISTENTES"**

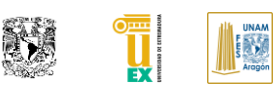

El estándar LOD permite a los autores de modelos establecer claramente la fiabilidad de un determinado modelo o elemento. En un entorno colaborativo, donde personas distintas del autor del modelo dependen de la información del modelo para avanzar su propio trabajo, el plan de trabajo de diseño adquiere gran importancia y es necesario que los usuarios del modelo sepan cuándo estará disponible la información para planificar su trabajo esto se controla en el apartado 2 del estándar LOD.

Es un estándar que es obligado a seguir en un proyecto BIM, este conjunto de información fue hecha por BIM Fórum y año tras año se actualiza en donde se definen las características que deben de cumplir los elementos de la construcción para ser considerados en ese nivel de LOD. El LOD establece principalmente las siguientes definiciones: LOD 100, LOD 200, LOD 300, LOD 350, LOD 400 y LOD 500.

Actualmente debido a la desinformación rondan otras definiciones que describen otro nivel, las cuales son invenciones de usuarios, no definiciones estandarizadas por lo que no se tocan en esta tesis. Cada uno cuenta con una descripción básica genérica que dentro del documento oficial se va desglosando más para cada tipo de elemento. También publicaciones de AIA han establecido las definiciones como asimilación al proceso de fases de diseño, pero no siempre puede ser aplicado, por lo cual tampoco es comentado.

Actualmente debido al mal uso de este estándar que suele tener cierta ambigüedad ya que ningún proyecto es igual y debido a que es una organización americana la que lanzo este mismo estándar se han generado diferentes definiciones geométricas para BIM dependiendo del país en donde se encuentre desarrollando el proyecto, por poner un ejemplo: UK es conocido como LOMD ( Level of Model Definition), CCS Levels of Information en Dinamarca y últimamente la creación NDI ( Nivel de Información) en Chile (American Institute of Architects, 2013; BSI Standards Limited, 2013; CUNECO, 2015; PlanBIM, 2019).

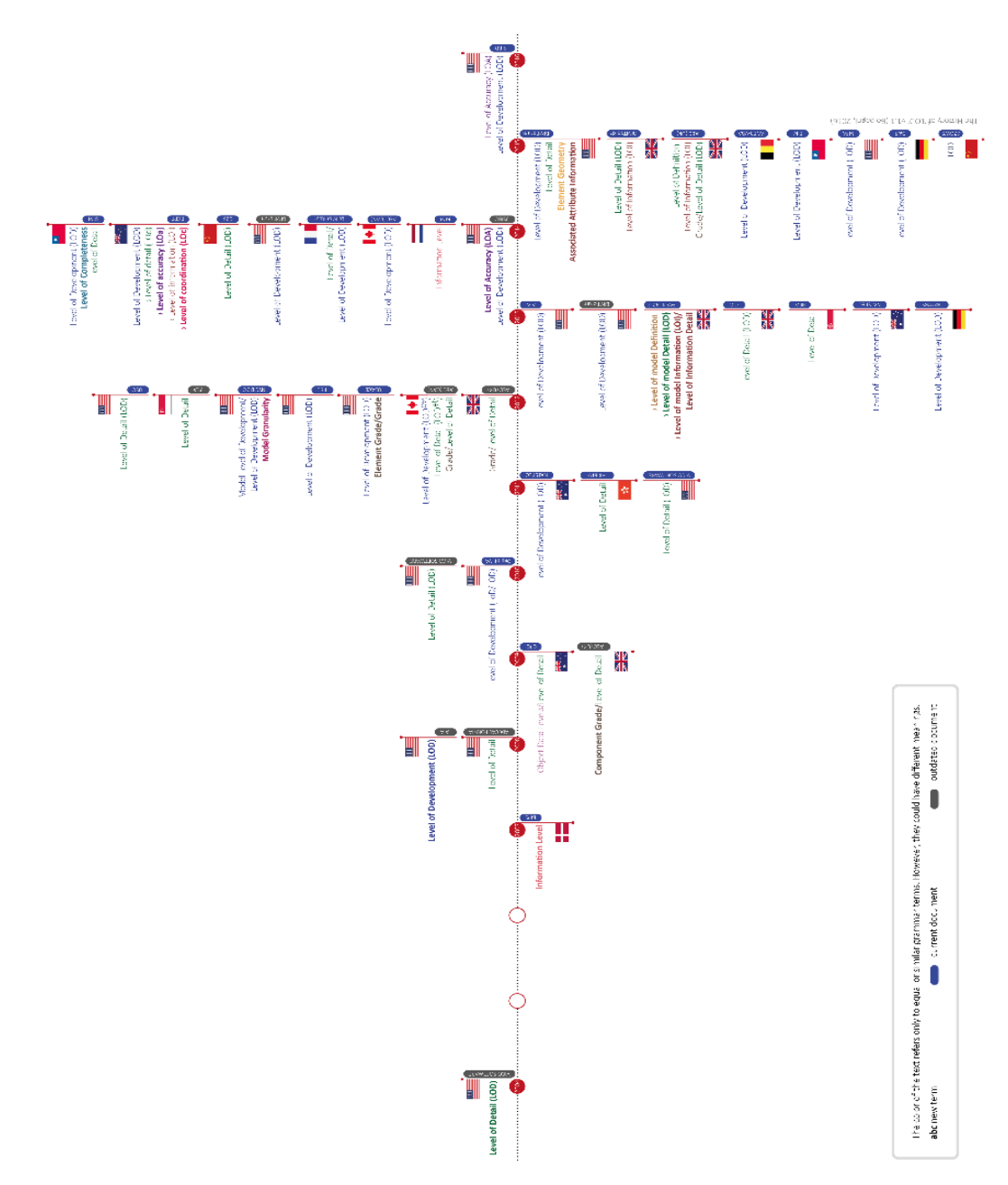

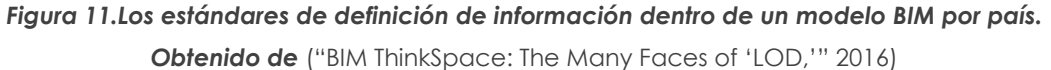

<span id="page-54-0"></span>En la [Figura 11](#page-54-0) se muestra la evolución que ha tenido en particular este estándar a lo largo del tiempo, además de los cambios de definición por país. En este documento se utilizará el LOD de BIM Forum. El nivel de desarrollo (LOD) se encuentra compuesto de dos elementos, de los cuales se habla a continuación.

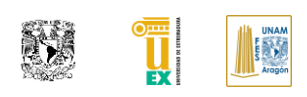

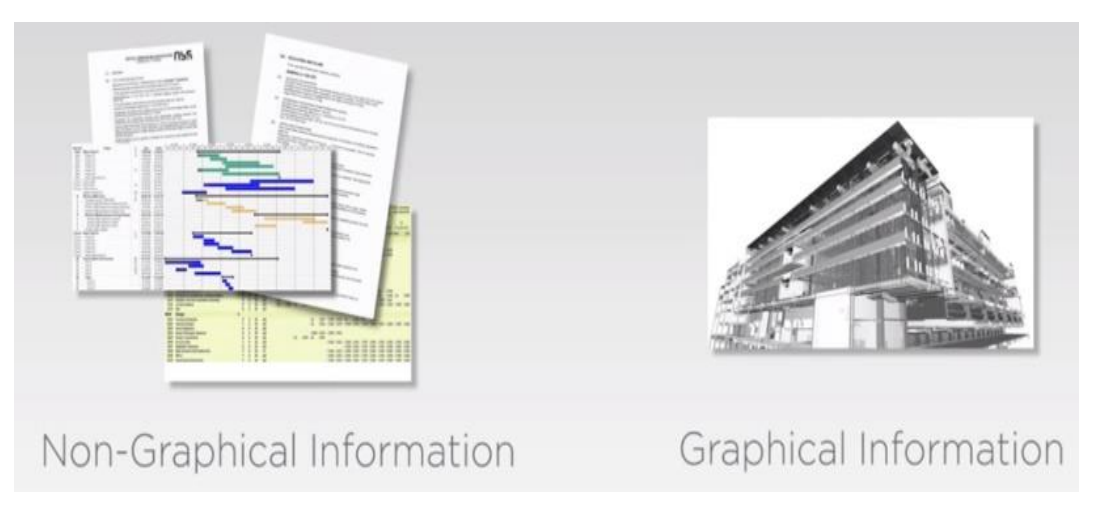

*Figura 12. LOD = LOI +LoD. Obtenida de: (B1M, 2015).*

Debido a que no hubo la suficiente madurez en la industria en cuanto a la estandarización de proyectos son muchas las personas que siguen confundiendo el nivel de desarrollo con el nivel de detalle, debido a la evolución que hubo en esta metodología, en donde antes se le daba un peso más importante a la representación gráfica y se omitía en la mayoría de los proyectos la información no gráfica.

Una parte importante que llega a dificultar el uso de este estándar es su dinamismo ya que el LOD como se comentó se desglosa en dos conceptos uno que ya se ha manejado en modelos tridimensionales como es el nivel de detalle.

Por otro lado, la información no grafica la cual le da el valor agregado al modelo, esta parte es la más compleja ya que dependiendo del uso BIM y requerimientos que indique el cliente cambiara el nivel de información no grafica añadida al modelo, por lo que la Nastpec buscando mejorar la concepción de estas variaciones generó en el 2013 un documento donde a mayor detalle.

En este documento se aborda el tema del LOD dependiendo del uso BIM y requerimientos del cliente(Anthony McPhee Architects, Department of Industry, Hassell, BGC Construction, DWP Suters, 2013). Lo que le da un grado de complejidad a este tema abordado es que el uso de mantenimiento de infraestructura y el H-BIM no se encuentra documentado que información debe de contener por lo que en este documento se establece un nivel de información no grafica a partir de las necesidades de los objetivos citados en esta tesis.

#### **LEVEL OF INFORMATION (LOI)**

El nivel de información es la definición de información no grafica de un elemento o proyecto que nos permite saber información detallada del mismo, como su fabricante, color, propiedades geométricas, térmicas, su proceso de montaje entre muchas más. Debido a la evolución de esta metodología se ha buscado mejorar el concepto y darle un nivel cuantitativo dentro de este ámbito, cosa que no ha sido fácil debido a que cada proyecto tiene diferentes requerimientos.

Dentro de los documentos de relevancia se encuentra la matriz de objetos del NATSPEC generada en el 2011, las especificaciones de LOD segunda parte y por último PlanBIM Chile ha generado una matriz de información de entidades. El nivel de información lleva una relación conjunta con el LOD, ya que la información es relativa a este y debe de ser coherente con el nivel de detalle gráfico y a su vez con el uso destinado del producto.

La información no grafica tendrá que ser definida por la persona que realiza el servicio tanto como por el cliente, tomando en consideración los usos BIM que tendrá el modelo como previamente se comentó para poder llegar a cubrir los procesos en los que será utilizado el modelo.

Teniendo en consideración lo comentado el nivel de información es una característica que tiene que tomar más peso dentro del nivel de desarrollo para un mejor aprovechamiento de este.

#### **LEVEL OF DETAIL (LoD)**

El nivel de detalle es la medida de cualitativa de información visual proporcionada. Como es una medida de los elementos gráficos permite tener un mejor conocimiento visual de estos siempre y cuando sean coherentes entre sí. El nivel de detalle ha sido confundido desde los inicios con el nivel de desarrollo debido a que como se comentó y como se muestra en la [Figura 11f](#page-54-0)ue uno de los parámetros iniciales cuando surgió BIM.

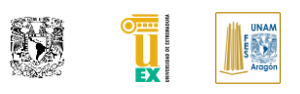

Sin embargo, esto ha ido evolucionando y se debe tener claro que no son lo mismo. Es obvio que no se puede tener un cierto nivel de desarrollo si el nivel de detalle no existe, claramente están relacionados entre sí, pero si solo se cuenta con la definición grafica no es suficiente es por eso por lo que el nivel de detalle es una característica del nivel de desarrollo.

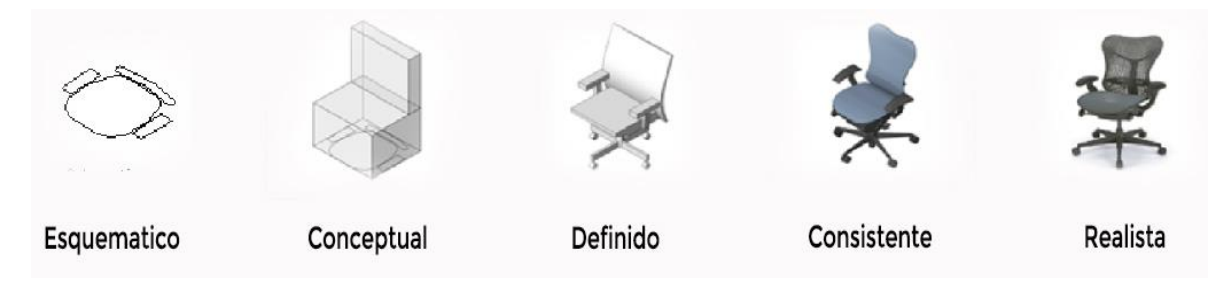

*Figura 13. Propuesta de Nivel de detalle generada por el autor.*

### **INDUSTRY FOUNDATION CLASSES (IFC)**

El estándar de archivos BIM (producto) de más amplio reconocimiento es el Industry Foundation Class (IFC), como formato de intercambio recoge procesos, datos, términos, diccionarios y especificaciones para la coordinación de proyectos dentro del proceso de traducir la información generada en un software BIM a este archivo IFC.

El formato IFC es un estándar abierto que fomenta el OpenBIM para especificaciones BIM que son intercambiadas y compartidas entre varios participantes durante el ciclo de vida del proyecto, viene definido por la Norma ISO 16739, "Industry Foundation Classes (IFC) for data sharing in the construction and facility management industries" (Chuck EastMan, Paul Teicholz, Rafael Sacks, 2008).

Sin embargo en su mayoría, las empresas de software prefieren integrar sus procesos de interoperabilidad a un vínculo directo, porque pueden controlar mejor la lectura de información e intercambio de la misma y evita que los clientes utilicen las aplicaciones de los competidores, siendo este uno de los problemas con los que se enfrenta este estándar y su más grande reto a cubrir (Chuck EastMan, Paul Teicholz, Rafael Sacks, 2008).

#### **AUTOR: JOSÉ LUIS RODRÍGUEZ HERNÁNDEZ**

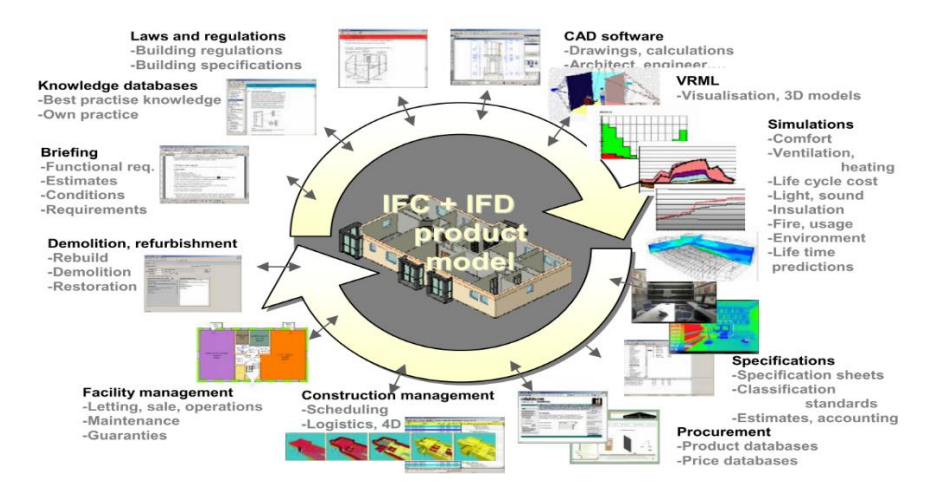

*Figura 14. Posibilidades de información que permite el IFC intercambiar. Obtenido de (NIBS, 2007)*

En la actualidad son cada vez más softwares los que deciden optar por mejorar la interoperabilidad de salida con este archivo para incentivar el uso de OpenBIM y que el uso de BIM (Metodología) no esté limitada solo a un uso particular de empresa de software, aunque falta mucho por recorrer, según lo indica la BuildingSmart en su mapa de ruta dentro de este archivo de intercambio. donde muestra que después de la versión IFC 6 su potencial es desconocido aún.

#### **OMNICLASS**

El sistema de clasificación de construcción OmniClass (conocido como OCCS) es un medio para organizar y recuperar información específicamente diseñada para la industria de la construcción. OmniClass es útil para muchas aplicaciones en el área de BIM (Metodología), desde la organización de informes y bibliotecas de objetos hasta una forma de resumir o profundizar en los datos para obtener la información que satisfaga sus necesidades (OCCS Development Committee Secretariat, 2017).

OmniClass se basa en otros sistemas en uso para formar la base de sus tablas siempre que sea posible: MasterFormat ™ para resultados de trabajo, Uni-Format ™ para elementos y EPIC (Cooperación de información electrónica de productos) para productos.

**TESIS: "APLICACIÓN DE LA METODOLOGÍA BIM EN LA CONSERVACIÓN DE PUENTES EXISTENTES"**

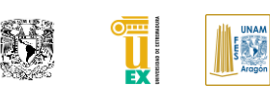

OmniClass está diseñado para proporcionar una base estandarizada para clasificar la información creada y utilizada por la industria de arquitectura, ingeniería y construcción (AEC) de América del Norte, durante todo el ciclo de vida de la construcción, desde la concepción hasta la demolición o reutilización, y abarca los diferentes tipos de construcción que conforman el entorno construido. Consta de 15 tablas jerárquicas, cada una de las cuales representa una faceta diferente de la información de construcción.

Cada tabla se puede usar de forma independiente para clasificar un tipo particular de información, o las entradas en ella se pueden combinar con entradas en otras tablas para clasificar temas más complejos (OCCS Development Committee Secretariat, 2017). Siendo un formato que aporta bastante a la información no grafica para el modelo BIM. Dentro de este proyecto se aborda este estándar dentro de los elementos generados a través de la numeración correspondiente al Uniformat para dejar abierto a que posteriormente se puedan anexar resultados de trabajo o actividades relacionadas a estos elementos mediante este estándar.

# **I.I.VII** *OTROS TIPOS DE ESTÁNDARES Y APOYOS PARA SOPORTAR LA METODOLOGÍA BIM*

Como se ha visto BIM (Metodología) busca por medio de estándares aclarar los procesos dentro de la construcción y a su vez crear un lenguaje global para los usuarios, por lo que existen otros estándares que no han sido abordado en este documento de manera explícita, pero forman una parte importante de los procesos de gestión dentro de BIM (Metodología). Un claro ejemplo es el LOA (Level of Acuracy) que sirve como complemento del LOD para procesos de revisión de obra y levantamientos topográficos a base de nube de puntos, este estándar es abordado de manera practica en este documento aplicado a la tarea de modelado de condiciones existentes del puente a desarrollar.

También los diferentes formatos de salidas que previamente se han usado en la construcción y siguen siendo vigentes dentro de esta metodología como lo son los archivos PDF, DWF, XML y el estándar de archivo no tan conocido, pero de igual manera gestionado por los fabricantes de estructura metálica como CIS/2. Dentro de los estándares nuevos y con un potencial dentro BIM es el formato BCF usado sobre todo para compartir comentarios e interferencias dentro del modelo BIM. Por último y más importantes los estándares: COBie y los diferentes estándares ISO (U.S. Institute of Building Documentation, 2016), (NIBS, 2007) y (*BCF 2.0 BIM Collaboration Format*, 2013).

## **I.II PUENTES DE FABRICA**

Dentro de la infraestructura de la carretera y del ferrocarril existen diferentes componentes, uno de los elementos más importante son los puentes. Los puentes son unos de los componentes más antiguos de la ingeniería ya que su principal función es servir como conexión de camino donde existe un accidente geográfico u otro obstáculo físico como rio, vía férrea, carretera o cualquier otro tipo de obstrucción al paso peatonal o vehicular que busca ser atravesado (Construmática, n.d.). Se consideran *puentes* propiamente dichos aquellas obras en que se superan los 10 metros de luz libre destinada a salvar vaguadas de ríos o depresiones sensibles de terreno ((CEDEX), 2013).

Para efectos de definición del significado de un *puente de fábrica* dentro de este documento *se entenderá como toda obra de paso de más de diez metros de distancia horizontal libre entre apoyos, construida utilizando exclusivamente materiales pétreos.* Se consideran materiales pétreos a las piedras labradas, unidas o no con morteros de conglomerantes hidráulicos, los ladrillos y el concreto en masa ((CEDEX), 2013).

La investigación del proyecto a desarrollar se centra en España debido a la importancia que los puentes de fábrica representan a este país, se estima que solo en la red de carreteras del estado aproximadamente los puentes de fábrica suponen un 30% del total (unos 3000 puentes). En redes autonómicas el número de puentes de este tipo se acerca a 4000 tal como se muestra en la [Figura 15.](#page-61-0)

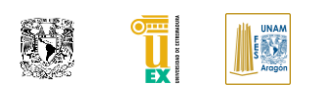

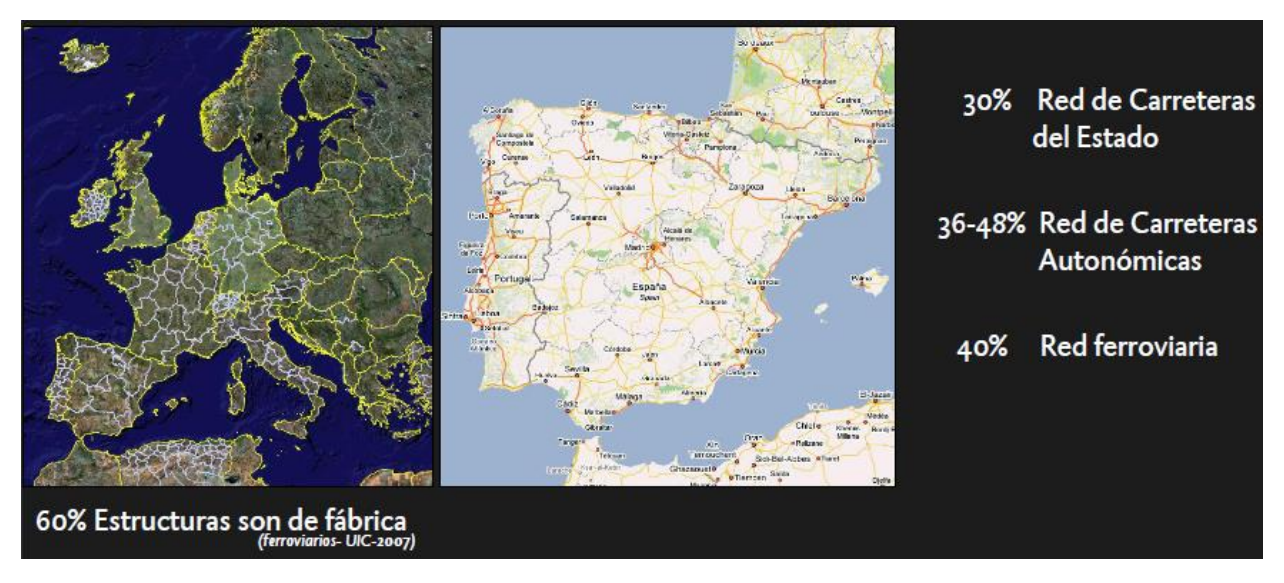

*Figura 15.Importancia cualitativa de los puentes de bóvedas de fábrica en España. Información obtenida de ((CEDEX), 2013)*

<span id="page-61-0"></span>En cuanto a la red ferroviaria española se estima que los puentes de fábrica suponen actualmente el orden del 40% del total ( unos 3000 puentes), en Marruecos como en otros países de Europa las cifras de estos puentes son relevantes debido a la conservación de estos en sus redes de infraestructura ((CEDEX), 2013).

# **I.II.I** *MATERIALES CONSTITUTIVOS DE LOS PUENTES DE FÁBRICA.*

A continuación, se describe de manera resumida los materiales que se emplean para la construcción de puentes de fábrica, la elección dependerá de los materiales cercanos a la zona, los claros a librar y las cargas impuestas al puente ((CEDEX), 2013) y (Ribera, 1934).

*Piedra:* Deberá de ser como recomendación dura y resistente, todas las piedras son admisibles, mientras no sean heladizas, ni se descompongan al aire o con el agua.

*Sillería:* Se refieren al tipo de fábrica realizada con piedras labradas con mayor o menor perfección, según previos despiezos geométricos, a cada pieza se le llama sillar, las dimensiones dependen de tipo de construcción, pero por lo general se buscan que sean manejables y simétricas entre sí para poderlas colocar en hiladas, esta se subdivide en sillería en recta o aplantillada y también en sillería fina, tosca y averrugada.

*Mampostería:* Se refieren al tipo de fábrica realizada con piedras sin labrar de 20 a 50 cm de cualquier dimensión, denominadas mampuestos. Visto desde el punto de quien labra la mampostería está divida por ordinaria, a hueso, careada y concertada.

*Fábricas de ladrillo:* Para esta se emplean distintos aparejos, todos ellos alternando las disposiciones de los ladrillos a soga y a tizón y evitando la coincidencia de las juntas entre hiladas verticales consecutivas. La capa de mortero que se dispone entre cada dos hiladas de ladrillo se denomina tendel.

*Fábricas Mixtas de Ladrillo y Piedra:* se utilizan en algunas ocasiones como elemento decorativo; intercalando verdugadas de dos o tres hiladas de ladrillo, ocupando los huecos intermedios con mampostería para dar consistencia, aunque también pueden intercalarse los materiales en donde se busque tener mayor resistencia por las cargas solicitas.

*Fábricas de concreto en Masa:* El empleo del concreto en la construcción de fábricas se impuso al de la piedra o ladrillo por su economía en la fabricación y puesta en obra y por el monolitismo de las fábricas así ejecutadas. Existen dos variaciones el concreto en masa y el concreto ciclópeo.

# **I.II.II** *CARACTERÍSTICAS GEOMÉTRICAS DE UN PUENTE DE FÁBRICA*

En este apartado se hará de una descripción general de los puentes de fábrica, el cual dependerá de la época en la cual fueron creados, así como las características del terreno. Para poder concentrar esta información se subdividió en cuatro partes importantes: Cimentación, subestructura, superestructura y elementos no estructurales.

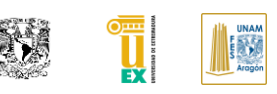

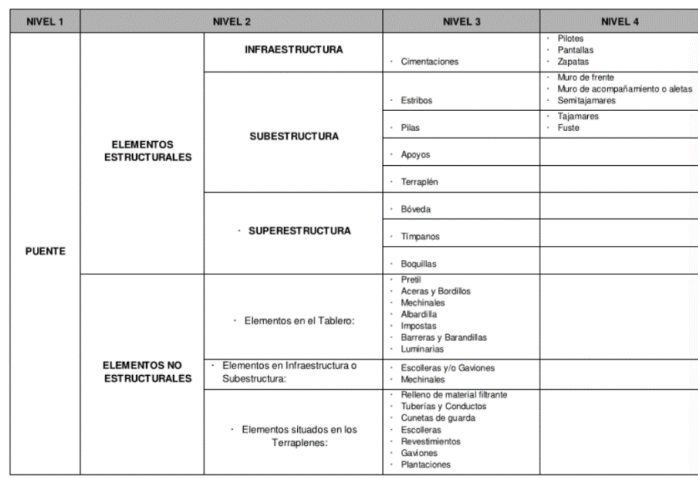

*Tabla 1. Componentes generales de un puente de fábrica. Obtenido de ((CEDEX), 2013).*

<span id="page-63-0"></span>A continuación, se muestra [Tabla 1](#page-63-0) un concentrado de los elementos que se mencionaran ((CEDEX), 2013).

*Cimentación* es la parte de la construcción en contacto con el terreno realizada con el objeto de repartir convenientemente sobre él las cargas que le llegan. Las cimentaciones se pueden clasificar en profundas o indirectas (construidas habitualmente con pilotes, pozos o cajones) y en superficiales o directas (realizadas generalmente mediante zapatas, losas o escolleras).

*Subestructura* es la parte intermedia del puente, cuya misión esencial es transmitir las cargas desde la superestructura a la cimentación. Está constituida por pilas, pilastras, estribos, muros y aletas. Los estribos conforman los apoyos extremos del puente, teniendo además la misión de contención de tierras, en tanto que las pilas constituyen los apoyos intermedios cuando el puente tiene más de un vano.

*Superestructura* incluye todos los elementos estructurales (boquillas, bóvedas, tímpanos y rellenos) que conforman la parte superior del puente, permitiendo obtener una plataforma con las características necesarias para admitir el paso de vehículos y personas sobre la obra.

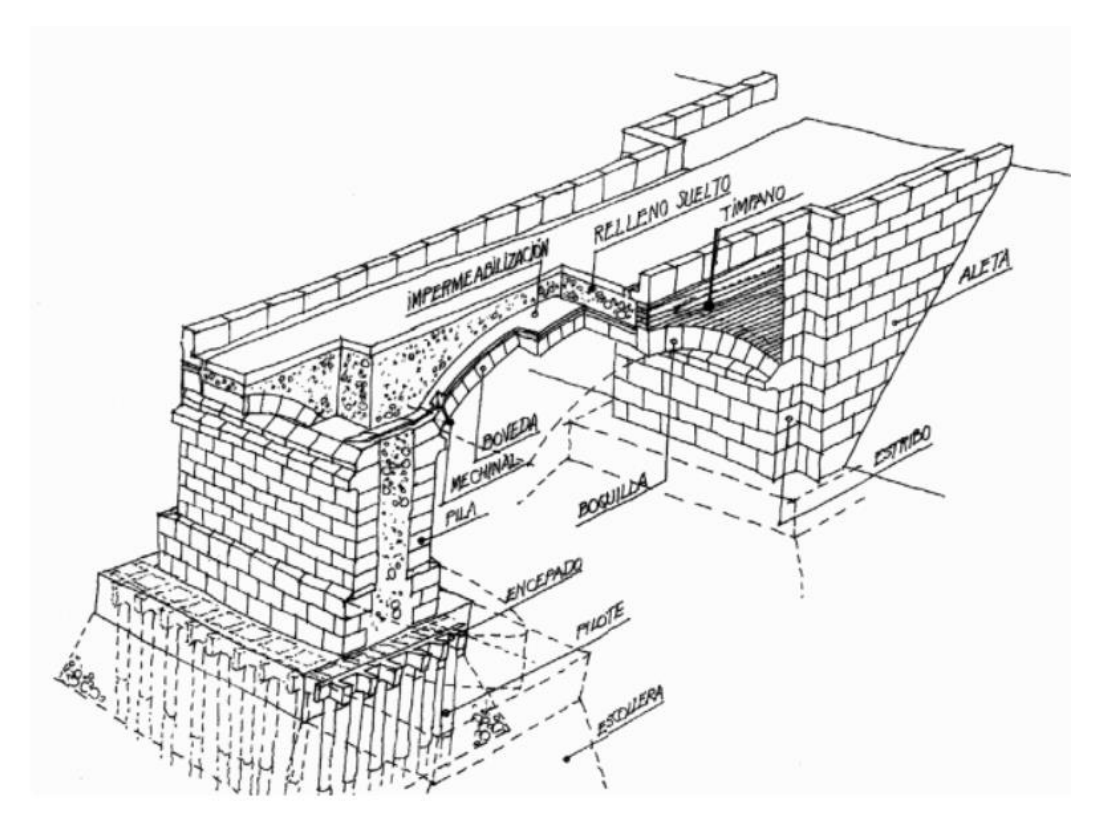

*Figura 16. Elementos constitutivos de un puente de fábrica. Obtenido de (Jerez Delgado, Elena, TIFSA, León González, Javier, FHECOR Ingenieros Consultores, Caro Álamo, José Antonio Martín, 2007)*

*Elementos no estructurales* como lo indica su nombre son aquellos que no forman parte de los elementos resistentes, algunos ejemplos de estos son: Impermeabilización aceras, bordillos, impostas, barreras, barandillas o pretiles, señalización, pavimento, desagües superficiales, drenaje e iluminación, mechinales, rellenos de material filtrante, tubos de drenaje, tuberías y conductos, escolleras, revestimientos, zampeados, escolleras, cunetas de guarda, gaviones, barreras y plantaciones.

# **I.III INTRODUCCIÓN A LOS SISTEMAS DE GESTIÓN EN PUENTES**

Teniendo como primicia del desarrollo del proyecto piloto del puente Alcántara ubicado en España, procedemos a enfocarnos a la necesidad misma de este país. La red de carreteras de España que gestiona el Estado consta de unos 28 000 kilómetros de calzada y unas 33,000 obras de paso.

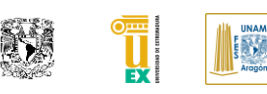

La dimensión de este importante patrimonio unido a su diversidad, ya que se compone de obras de paso de edad, tipología, luces y dimensiones diferentes, así como de materiales muy variados, origina una gran complejidad en la gestión de su conservación (Navareño Rojo, A, Menéndez Corral, A.B., Ramírez Marin, M.L., Arias Hofman, n.d.). La infraestructura sufre de incidencias, modificaciones y accidentes al paso del tiempo, que tienen que ser subsanadas por lo que existe una evolución constante en el estado de su conservación.

Una gestión eficaz de un conjunto de obras de paso incluye diversas actividades, tanto organizativas como administrativas y técnicas, cuyo resultado es una planificación y política adecuadas de mantenimiento, reparación y rehabilitación, por lo que es necesario realizar una gestión de la infraestructura, siendo necesario el desarrollo de un sistema de gestión de puentes.

El sistema de gestión de puentes más que una base de datos o un programa de administración de los datos de inventarios es una filosofía para la administración de puentes y la infraestructura carretera que se basa en principios técnico-económicos para la gestión de activos (Javier & Viramontes, 2014).

Los objetivos principales por el cual se busca tener un sistema de gestión de puentes son (Javier & Viramontes, 2014):

- Garantizar la seguridad de los usuarios.
- Proteger la inversión patrimonial.
- Garantizar la continuidad y calidad del servicio.
- Disponer de información completa cuando se necesite.
- Predecir con suficiente anticipación el monto de los recursos necesarios para la conservación y rehabilitación de las obras.
- Seguimiento detallado al comportamiento estructural de los puentes.
- Facilitar la evaluación y detección de daño, en especial, después de la ocurrencia de eventos extraordinarios.
- Aumentar la eficiencia y eficacia de los trabajos de conservación y del ejercicio de su presupuesto.

Por tanto la gestión de puentes es el conjunto de acciones a llevar a cabo para garantizar la seguridad y calidad de servicio de las estructuras contenidas dentro del sistema para optimizar el uso de los recursos disponibles (Cañamares, Ángel, & Suárez, 2016).

Es importante señalar que la gestión se realiza después de la puesta en obra, sin embargo, se recomienda integrar la información desde el diseño hasta la ejecución para poder contar con más información que nos permita tomar mejores decisiones.

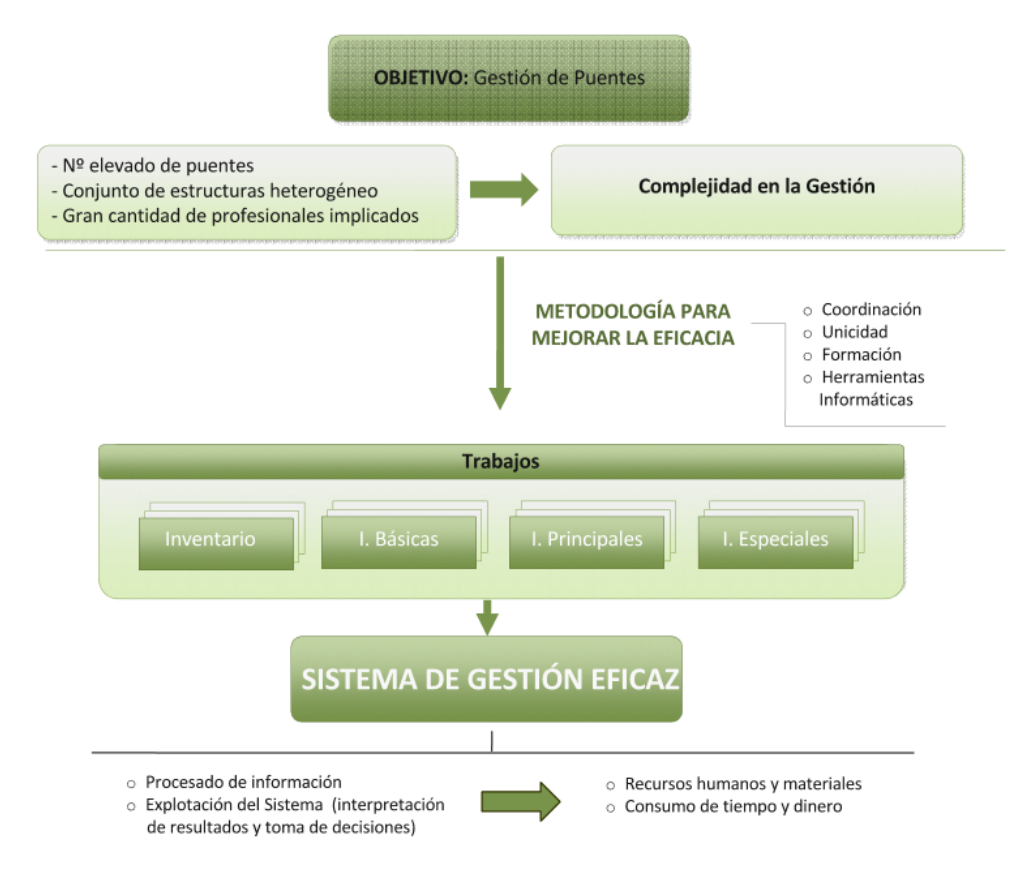

*Figura 17. Esquema básico de funcionamiento del Sistema de Gestión de puentes.*

<span id="page-66-0"></span>Los sistemas de gestión contienen por lo general los siguientes módulos básicos (Cañamares et al., 2016):

- Inventario.
- Inspección y evaluación.

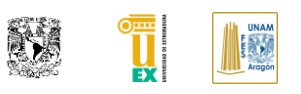

- Apoyo a las decisiones y la gestión de la infraestructura. (Matrices de decisiones).
- Catálogo de daños.

Los sistemas de gestión de puentes por lo tanto deberán ayudar a las entidades gubernamentales y privadas que gestionan la infraestructura para recopilar información sobre las actuaciones y patologías encontradas en estos mismos con el fin de tener una base de datos que permita ver el panorama completo de determinada infraestructura para optimizar los recursos económicos realizando acciones que prolonguen la vida útil de la misma y sea capaz de mantener un servicio adecuado para los usuarios. En la [Figura 17](#page-66-0) encontramos de manera resumida el funcionamiento básico que debería tener un sistema de gestión de puentes.

La ampliación de información del sistema de gestión de puentes, así como sus respectivos módulos e información necesaria para el entendimiento de la investigación de este documento se encuentra en capítulos posteriores.

# **I.IV PUENTE ALCÁNTARA**

Debido a que este puente es el que se utilizará dentro del proyecto piloto, se tocará una introducción básica del mismo, que desarrollará con más detalle en capítulos posteriores. El puente Alcántara ubicado en Cáceres, España forma parte de la infraestructura de la carretera EX -117 Cáceres-Portugal y permite salvar el río Tajo a su paso por el pueblo de Alcántara. El puente se sitúa en el punto kilométrico 34+700 de la citada carretera, al oeste de la comunidad autónoma de Extremadura, a unos 11 kilómetros de la frontera con Portugal.

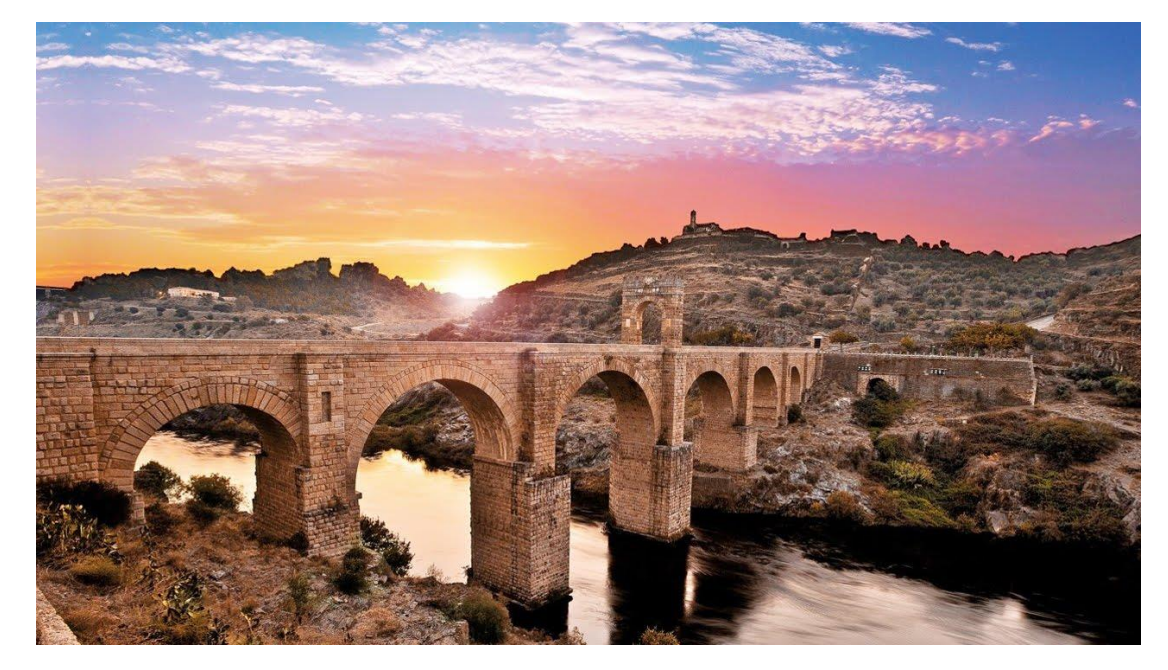

*Figura 18. Puente Alcántara, Cáceres, España. Obtenida de: ("El Mejor Rincón 2014: Puente de Alcántara (Extremadura) - YouTube," 2014)*

En el caso de este puente, ha sido testigo del paso de los siglos, su localización en una zona encajada del río permitió reducir su longitud y por tanto los trabajos de ejecución. Teniendo en consideración su antigüedad, fue construido el año 106 d.C., ha tenido a lo largo de su vida daños estructurales relevantes, debido a su ubicación e importancia. El conjunto romano de Alcántara, del que forma parte el puente, es monumento nacional desde el 13 de agosto de 1924. Este puente contiene el arco con la luz más grande de los puentes romanos en la península y su importancia recae en ser uno de los más grandes construidos por los romanos (Pedro et al., 2018).

Página | 30

**TESIS: "APLICACIÓN DE LA METODOLOGÍA BIM EN LA CONSERVACIÓN DE PUENTES EXISTENTES"**

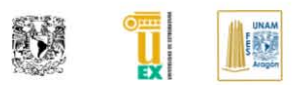

# **CAPÍTULO II. CAMPOS DE APLICACIÓN**

Como se ha visto en la introducción, BIM es una metodología en evolución continua por lo cual se han estado encontrando campos de aplicación que no se tenían considerados. Se decidió mostrar una introducción a los usos particulares que puede tener un BIM (producto) dependiendo de las necesidades del proyecto y a su vez se habla sobre las principales fases de ciclo de vida de un proyecto y el beneficio que conlleva usar BIM (Metodología) dentro de estas para poder tener una información previa del proyecto a desarrollar y mostrar sus posibles alcances adicionales que podría llegar a tener el estudio mostrado en esta tesis.

# **II.I USOS DE BIM**

Los usos BIM se definen como metas potenciales que un proyecto realizado con la metodología BIM puede llegar a cubrir para optimizarlo, estableciendo los objetivos para dotarlos de recursos. Cada uso de modelo representa un conjunto de requisitos definidos, actividades especializadas y resultados de proyectos específicos, agrupados en un solo objetivo.

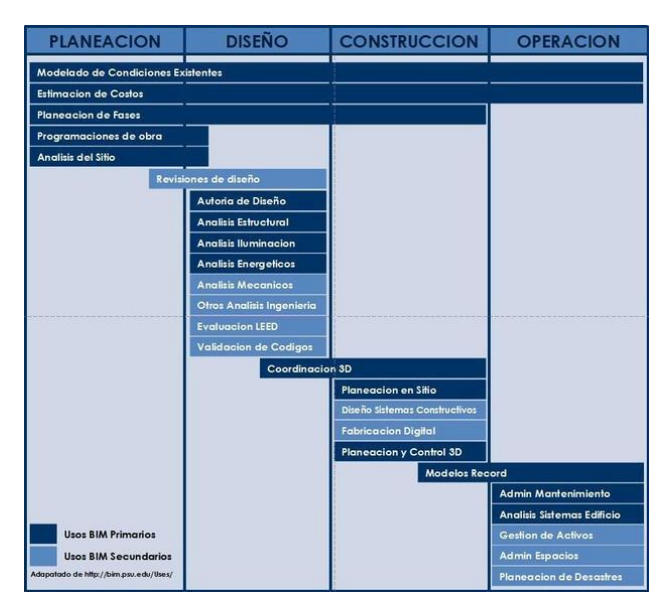

<span id="page-70-0"></span>*Figura 19.Usos BIM a través del ciclo de vida de una infraestructura. Obtenido de ("Identificando los Usos y Objetivos BIM para el proyecto | Construccion | Colombia | BIM Management," 2017)*

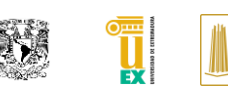

Los usos BIM tendrán que estar definidos en el plan de ejecución BIM, con la intención de definir los procesos a realizar durante la fase de generación de información y modelado BIM (producto). Desde un inicio es importante definir qué usos tendrá dentro del proyecto a realizar para asimismo delimitar las actividades a realizar. Recordemos BIM se trata de colaboración entre los interesados del proyecto por lo que significa que desde un inicio se ponen las reglas del juego para poder utilizar los modelos BIM (producto) para otra actividad o soporte de actividad a otra disciplina, si no están establecidos los alcances correctamente, la información que se pueda obtener del modelo podrá estar incompleta y se tendrá que invertir tiempo adicional a esta tarea.

Los diferentes usos pueden ser asociados a una fase del ciclo de vida por lo que en el Plan de ejecución BIM. En la [Figura 19](#page-70-0) se muestran los más usados en la industria actualmente. Además, existe un listado generado por la NBIMS en el 2010 indicando los usos BIM que pueden ser usados en la industria de la construcción:

- Modelo de condición Existente.
- Análisis de sitio.
- Programación arquitectónica.
- Análisis de precios unitarios.
- Análisis de costo.
- **•** Análisis de LCC.
- Especificaciones del producto.
- Diseño de auditoria e informativo.
- Evaluación de sustentabilidad (LEED).
- Análisis de Ingeniería.
- Análisis Energético.
- **Análisis Estructural.**
- Análisis de Iluminación.
- Análisis Mecánico.
- Análisis de otras Ingenierías.
- Análisis del sistema constructivo.
- Coordinación 3D.
- Planeación y control 3D.
- Planificación de la utilización de uso.
- Producto de librerías.
- Producto de selección.
- Adquisición.
- Información de Manufactura,
- Comprobación del cumplimiento del código.
- Revisión de diseño.
- Control de consistencias.
- Diseño de sistemas constructivos.
- Fabricación digital.
- Fases de planeación (Modelado 4D)
- Puesta en marcha.
- Modelo de registro.
- Gestión del activo.
- Gestión del espacio y seguimiento.

Planificación de desastres y preparación de emergencias

Planificación de mantenimiento preventivo de edificios.

- Gestión de claves y de seguridad.
- Cambio de teléfono / adición / cambio de gestión.
- Caminos.
- Documentación FM.
- Mantenimientos y reparación de información
## **II.II BIM PARA EL DISEÑO**

Dentro de la fase de diseño es donde más se tiene documentado la mejora del proceso BIM, cuando se compara con el proceso tradicional. Dentro de este ciclo de vida se recomienda fragmentarlo en procesos para poder obtener el producto final. La AIA dentro de sus guías recomendó separarlo en los siguientes procesos: Diseño esquemático, diseño conceptual, desarrollo de diseño y documentos de construcción.

A diferencia del método tradicional donde se usa información bidimensional, BIM automatiza principalmente los aspectos de la producción del dibujo, esto es un cambio de paradigma. BIM redistribuye los esfuerzos, poniendo más énfasis en el diseño conceptual y desarrollo de diseño. Los beneficios incluyen métodos fáciles que garantizan la consistencia en todos los dibujos y automatización de la comprobación de interferencias espaciales, proporcionando una base para establecer correctamente los procesos dentro de este ciclo de vida y definir los alcances dentro de los subprocesos para poder mejorar la eficiencia dentro del diseño.

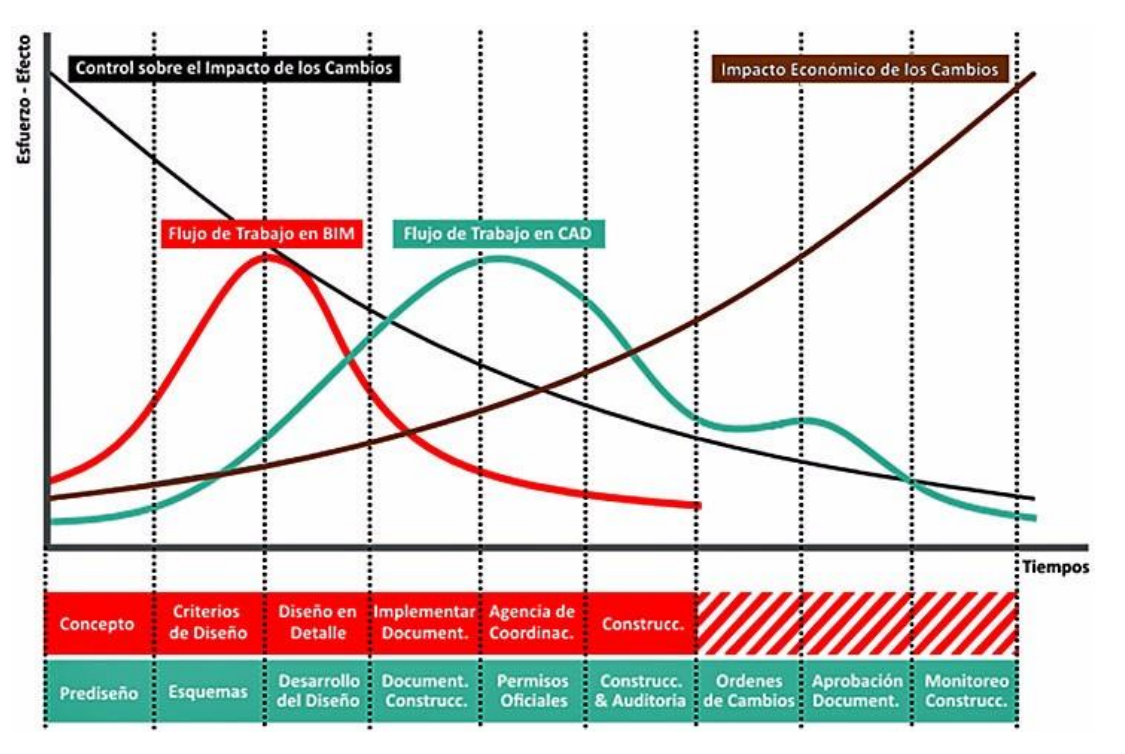

<span id="page-72-0"></span>*Figura 20. Curva costo vs esfuerzo (Conocida mejor como curva Macleamy). Obtenido de: (BIMCommunity, n.d.).*

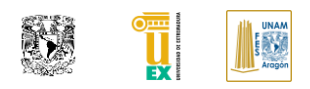

Un estándar obligado a seguir es el plan de ejecución BIM y el IER como solitud de los empleadores para saber las necesidades del cliente sobre sus disciplinas a realizar.

En la [Figura 20](#page-72-0) se muestra una de las gráficas más representativas que Patrick Macleamy ajustó de la curva existente de costo vs esfuerzo obtenida de las buenas prácticas de Project Management Institute. En esta se define la diferencia que existe entre el uso tradicional comparado con la metodología BIM. Como se muestra en la [Figura 20](#page-72-0) las fases de esfuerzo en el diseño se recorren para reducir el impacto económico en los cambios, de ahí la importancia de tener bien definidos los procesos y actuaciones sobre el proyecto, además de involucrar a los interesados del proyecto desde etapas tempranas para poder invertir menos tiempo en las fases que requieren más detalle y que suelen ser más caras.

Con una buena colaboración y las correctas herramientas se podrá reducir los procesos al buscar tener la interoperabilidad y consistencia dentro del diseño al conjuntarlo en una maqueta tridimensional con información dentro de la misma.

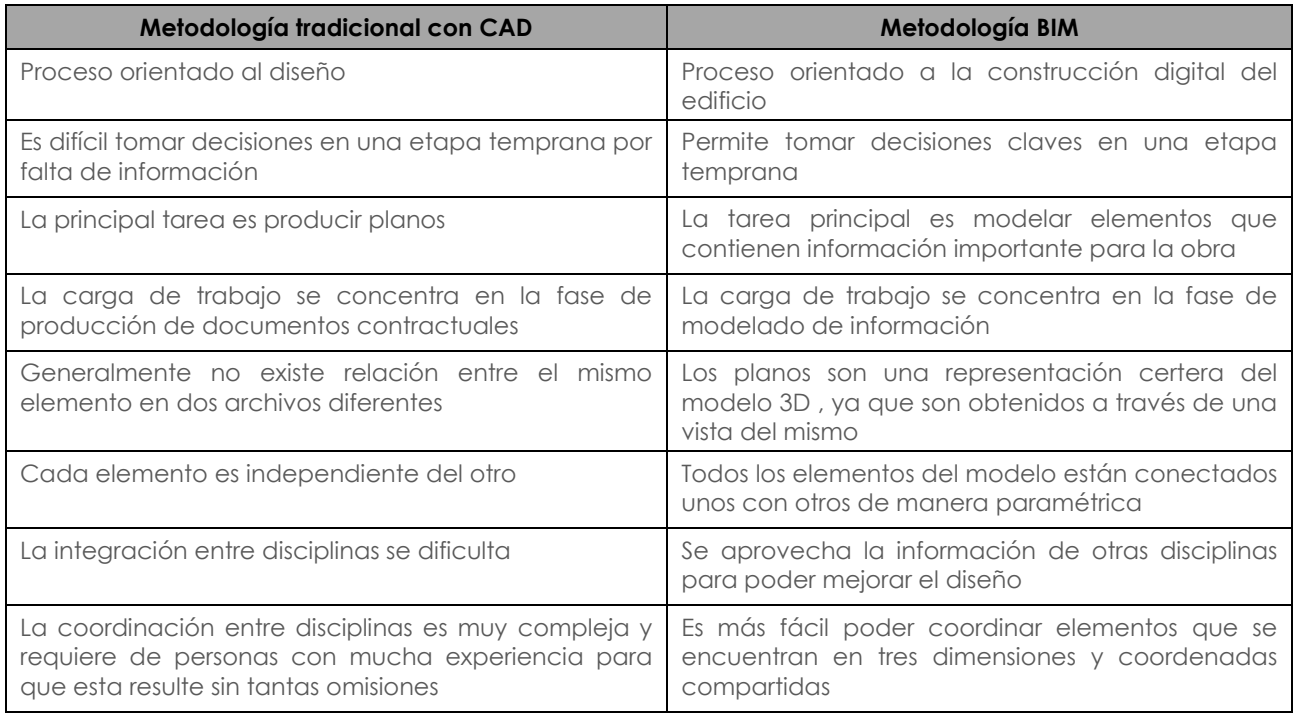

<span id="page-73-0"></span>*Tabla 2: Comparación de metodología tradicional vs BIM. Obtenida de: ("Best Practice BIM," 2015)*

Como se muestra [Tabla 2](#page-73-0) existen grandes diferencias entre la metodología de uso tradicional en el diseño vs la metodología BIM lo que hace que genere un beneficio en el tiempo de generación de diseño si se es implementado de manera correcta.

## **II.III BIM PARA LA EJECUCIÓN**

Dentro de esta fase del ciclo de vida es donde se ve reflejado un gran beneficio del uso de esta metodología, como la base de generación es el modelo tridimensional con información. Como se mostró en la [Figura 7,](#page-45-0) la segmentación del proyecto en fases definidas tiende a reducir la carga de trabajo de actividades en el ciclo de la construcción y esto es debido a que su punto focal es generar una mejor planeación para poder construir mejor. BIM (Metodología) supone una mejora dentro de los procesos de ejecución debido a que permite producir, recolectar, almacenar y compartir la información del proyecto generando una base de datos y un *entorno común de datos* si este es ejecutado correctamente. Si todos los interesados en el proyecto siguen estándares podrán hablar el mismo idioma y su mejorara su comunicación en este.

Se puede utilizar el modelo para poder generar corridas de factibilidad de movimiento de tierras y entrega de material de proveedores buscando reducir el tiempo de estas mismas mediante una programación de obra a través del modelo digital, también permite manejar los presupuestos de una mejor manera si estos se encuentran vinculados en el modelo tridimensional.

Si bien como vimos en la [Figura 1,](#page-28-0) la industria de la construcción se encuentra rezagada tecnológicamente, BIM como habilitador tecnológico permite introducir las nuevas tecnologías como la prefabricación moderna que se basa en la precisión de información y gracias a los modelos tridimensionales y con escala real que maneja BIM permite hacer este labor sin generar un trabajo adicional al generado si se sigue correctamente la metodología (World Economic Forum, 2018).

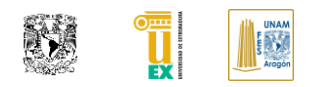

#### **Percentage of Contractors Citing BIM Benefit as One of Top Three for Their Organization**

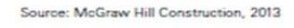

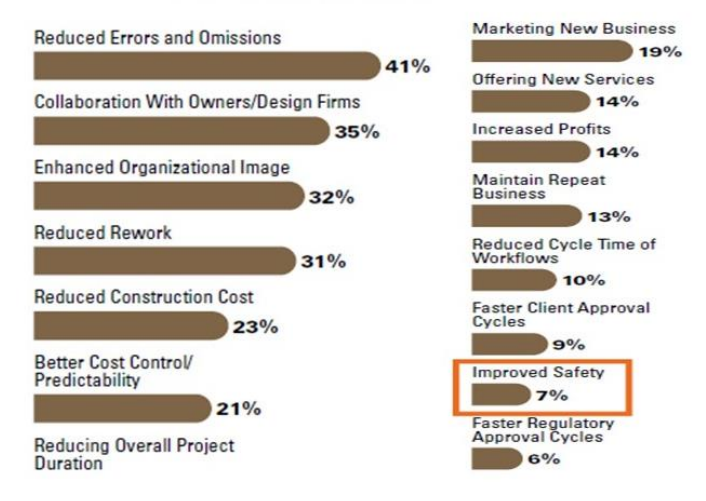

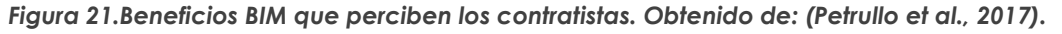

También permite verificar escenarios y tomar decisiones sobre la constructibilidad del proyecto usando el modelo digital y la realidad aumentada para poder visualizarlo antes de construirlo, además de reducir las interferencias de disciplinas en obra se reducen los posibles accidentes que estas labores conllevaban.

En la [Figura 22](#page-76-0) se muestran las recomendaciones que hace el "*World Economic Forum"* como actividades de mejora tecnológica en la construcción y BIM como el habilitador tecnológico de la mayoría de los puntos indicados en la figura. Información obtenida sobre un estudio que realizo por la Universidad de Maryland indica que una buena planificación con BIM durante la fase de diseño puede reducir el costo de la fase de construcción del proyecto hasta en un 30% y del diseño en un 8% además de acortar el tiempo de la fase de construcción en un 10% y un costo en la construcción del 3% (World Economic Forum, 2018).

También dentro de un estudio *Safety Management in the Construction Industry 2017* de las empresas encuestadas se obtuvo que el 82% de los contratistas consideran que la mejora en la seguridad se debe a su capacidad para usar BIM en para la detección de riesgos.

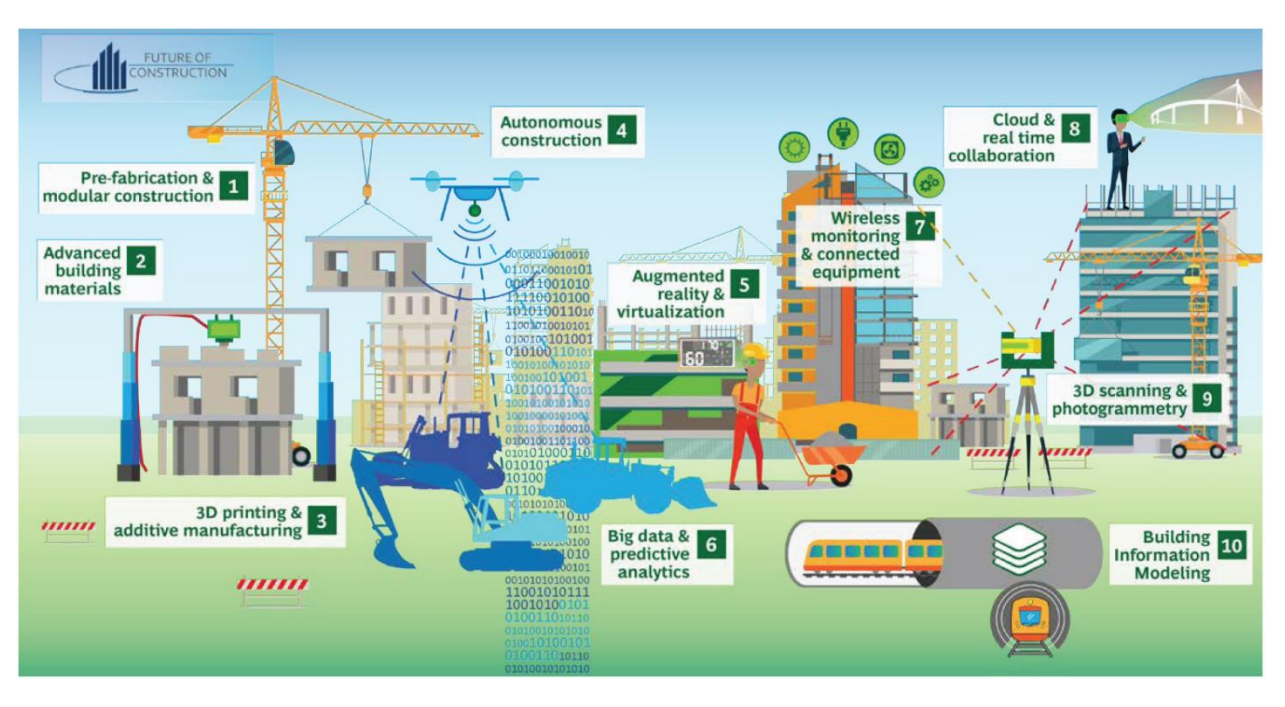

<span id="page-76-0"></span>*Figura 22. Tecnologías que pueden mejorar la productividad en la construcción. Obtenida de: (World Economic Forum, 2018)*

Además, aplicando la visualización 3D de la construcción digital les permite generar una mejor planificación y la formación sobre los riesgos en la obra, al ser capaces de crear una planificación efectiva de los riesgos por adelantado. La detección de las interferencias entre disciplinas es otro aspecto de BIM que muchos contratistas (61%) ven como mejora la seguridad desde el proyecto, al evitar interferencias entre disciplinas en la obra se reducen los posibles accidentes que estas labores conllevaban (Petrullo et al., 2017).

## **II.IV BIM PARA LA CONSERVACIÓN Y MANTENIMIENTO**

La conservación y mantenimiento es un tema que no es tan abordado dentro del ámbito de la construcción y del cual no se toman bastantes previsiones, basta con saber que los documentos de construcción rara vez suelen representar lo que realmente se construyó, esto es debido a que se suelen solucionar los problemas en obra y pocos propietarios se preocupan por dejar plasmado la construcción final en documentos As-Built y esto es debido a que tanto como el propietario como los interesados en el proyecto se centran más en el costo de la construcción inicial del proyecto.

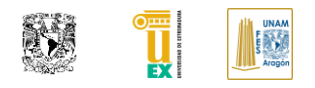

Sin embargo, los costos de mantenimiento y operación durante la vida útil de la construcción podrían ascender a mucho más que el costo inicial de la construcción. Se estima que esta parte del ciclo de vida puede ser cinco o hasta siete veces más caras que la inversión inicial (Arayici, Onyenobi, & Egbu, 2012).

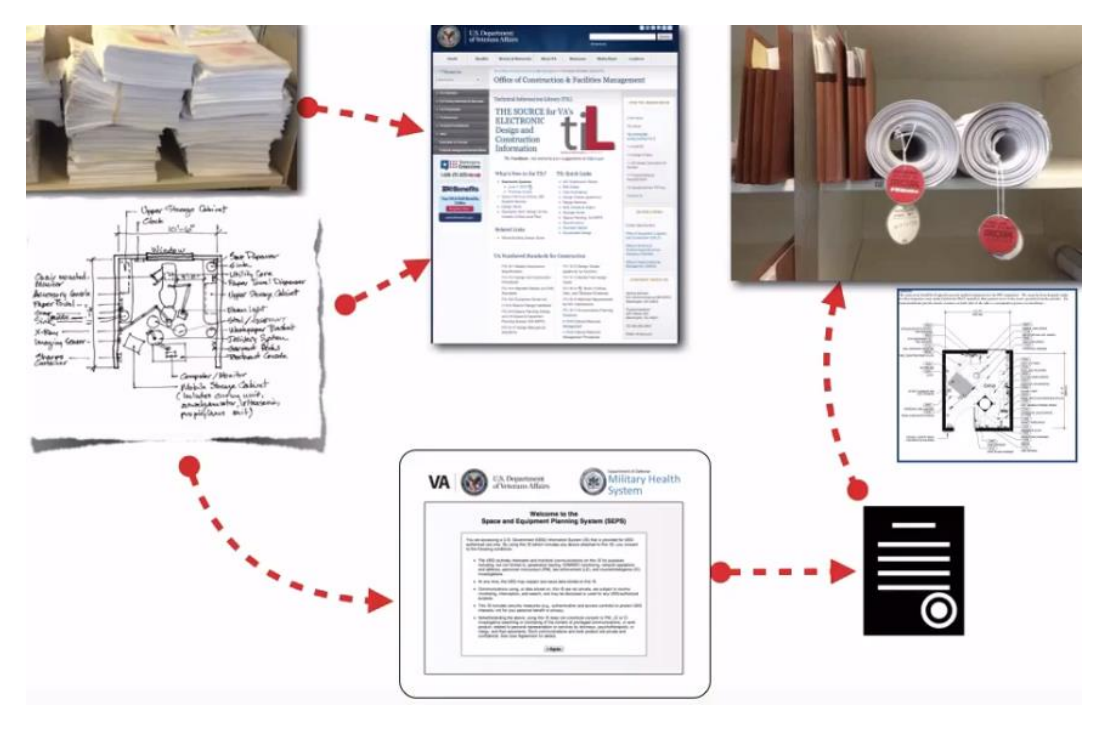

*Figura 23. Forma tradicional de conjuntar información para Facilites Management. Obtenido de: (Suermann, Issa, & Rinker, 2010).*

Se define a *Facilities Management* (FM) como un campo que engloba múltiples disciplinas para asegurar la funcionalidad del entorno construido mediante la integración de personas, lugares, procesos y tecnología.

Los gastos incurridos en el FM obviando los de recursos humanos son: la gestión patrimonial, energía, gestión de espacios, servicios a las personas y servicios a los activos. Uno de los grandes apoyos que puede brindar BIM es como base de datos en la gestión de espacios y servicios a las personas que facilita al marco de trabajo *Knowledge Management* que está definido como una gestión sistemática y explicita de gestión del conocimiento relacionado a las actividades que involucra el conocimiento de los trabajadores en una información con el fin de mejorar el conocimiento organizacional relacionado a la eficiencia, con la finalidad de lograr metas y objetivos específicos (Paul, Charlesraj, & Charlesraj, 2014).

También BIM como base de datos nos permite reducir los silos de información para la operación y mantenimiento además de concentrar la información para que el ingreso de esta a softwares de Facilities Management sea más concisa y ordenada siempre y cuando la recolección de información haya sido gestionada correctamente con la metodología BIM y esta refleje el estado actual de la infraestructura. Actualmente las diferentes vertientes de softwares tradicionales con los cuales se gestiona un inmueble son los siguientes (J, N, V, & M, 2015):

- (CMMS) Computer Maintenance Management System (Sistema computarizado de gestión y mantenimiento) relacionados para las tareas de mantenimiento.
- (EDMS) Electronic Document Management System (Sistema electrónico de gestión de documentación) se encarga de organizar los diferentes tipos de documentos relacionados con el inmueble.
- (BAS) Building Automatization Systems (Sistema de Automatización del Edificio).es el control centralizado de ventilación, aire acondicionado, iluminación y otro sistema de automatización dentro del edificio o inmueble.

El problema principal es que estos fraccionan sus procesos de forma aislada y no existe relación e interoperabilidad para la actualización de procesos que afecten de manera secundaria las actividades que gestiona el otro software.

Como muestra del problema que surge a partir de procesos que no cuentan con interoperabilidad, en EEUU el *National Institute of Standards and Technology* realizó una encuesta en el 2002 donde se indicó que los propietarios y operadores soportan el 68% de perdidas debido a la interoperabilidad inadecuada en procesos que se vio reflejado en 15.8 mil millones de dólares, donde la operación y mantenimiento representa los mayores costos asociados con los obstáculos de gestión y accesibilidad, siendo dentro de este ciclo de vida de la infraestructura una perdida aproximada de 10.6 mil millones de dólares que equivale a dos tercias partes de los totales estimados (Gallaher, O'connor, Dettbarn, & Gilday, n.d.).

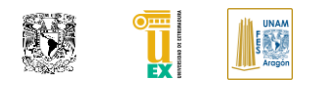

BIM como base de datos centralizada permite mantener unido la mayor parte de modificaciones y cambios dentro del edificio o infraestructura siempre y cuando sea actualizada en el modelo, gracias a estándares de intercambio de información como lo son IFC y COBie se puede alimentar los nuevos softwares de FM que además han sido mejorados y permiten en algunos casos interoperar con softwares BIM nativos de autoría para trasladar información directa a partir de un plug-in.

## **II.V INFRA-BIM**

Para hablar de Infra-BIM primero tenemos que hablar de manera resumida del *Sistema de información Geográfica (GIS)*, ya que mucho antes que surgiera BIM, GIS era y sigue siendo la forma de gestionar información para proyectos de infraestructura. GIS es una plataforma para administrar y presentar información de referencia espacial.

Tal y como se indica, Infra-BIM se refiere al uso de la metodología BIM aplicada a proyectos de infraestructura a mediana y larga escala. Dentro de este dominio, el intercambio de datos geoespaciales y la interoperabilidad entre los sistemas se establece utilizando el lenguaje de marcado geográfico (GML). GML es un modelo de datos estándar de Open Geospatial Consortium (OGC) para la definición de los tipos de datos y construcciones para describir las características geográficas.

Con un enfoque más específico, la información geoespacial heterogénea sobre datos urbanos (por ejemplo, edificios, transporte, vegetación y cuerpos de agua) en diferentes niveles de detalle, se integra en el marco de los modelos de ciudades virtuales en 3D, como CityGML .la información del edificio en CityGML (y otros formatos GIS existentes) sin embargo, no es tan completa y madura como en BIM y, por este motivo, múltiples extensiones se han creado por separado en los últimos años para mejorar el modelo (Amirebrahimi, Rajabifard, Mendis, Ngo, & Ngo, 2015).

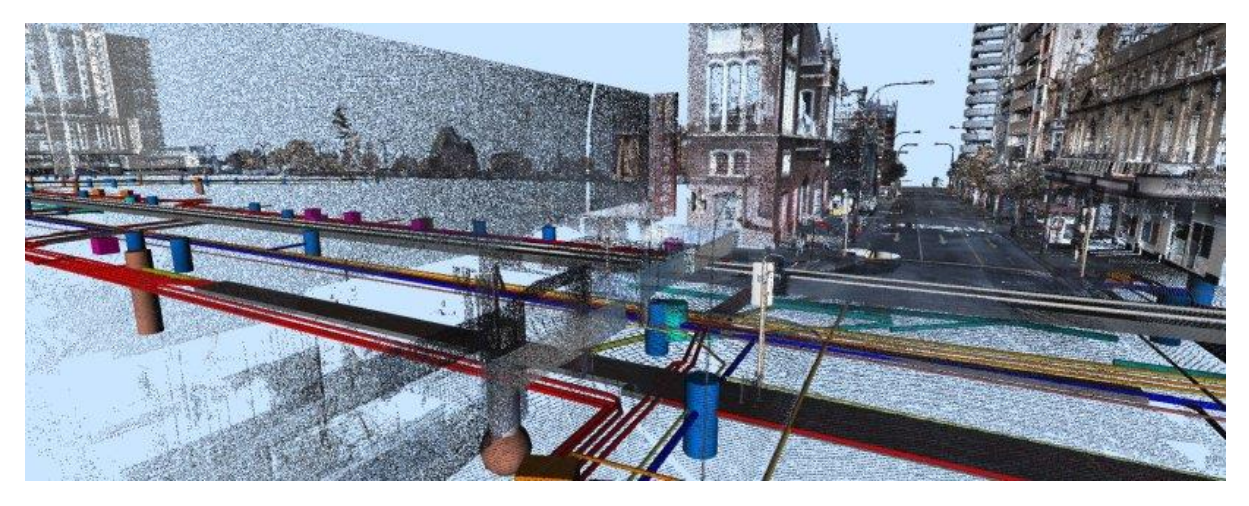

Figura 24. Infra-BIM, interacción de BIM y GIS en un entorno. Obtenido de ("InfraBIM – Infrastructure BIM & GIS," 2016)

<span id="page-80-0"></span>Mientras BIM (producto) está enfocado en desarrollar objetos con el máximo nivel de detalle en geometría e información, pero con una extensión limitada, los SIG se aplican para analizar los objetos, que ya existen a nuestro alrededor, de la manera más abstracta.

GIS y BIM se originan en diferentes dominios y se desarrollaron para las necesidades específicas de ese campo. *Su integración crea una visión del mundo sin problemas e independiente de la escala en ambos dominios*, esto no sería posible mediante el uso independiente de BIM o GIS, por lo que deben de usarse las aplicaciones que cumplan con los requisitos de interoperabilidad entre estos dos flujos (Borrmann Markus König Christian Koch Jakob Beetz Eds, 2015).

Por lo cual, si deseamos generar propuesta de proyectos de infraestructura más reales tenemos que ser capaces de integrar ambas informaciones para poder tomar mejores decisiones, esta es una de las primicias que busca el Infra-BIM y un ejemplo de tu interacción se muestra en la [Figura 24.](#page-80-0)

*Sin embargo, esta integración no es simple debido a las diferencias entre los dos y también al poco tiempo de crearse esta vertiente de Infra-BIM*. En Finlandia es donde existe un esfuerzo especial que se ha centrado en BIM (Metodología) aplicado a generar lineamientos para infraestructura, incluyendo carreteras, calles, ferrocarriles y puentes mediante su capítulo de BuildingSmart (BuildingSmart, 2015).

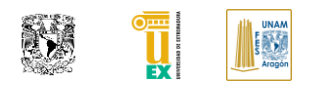

Actualmente ya existe un auge de interés en los beneficios que trae consigo conjuntar estos dos paradigmas donde BuildingSmart y empresas de formación han sido precursores de esto generando desde hace más de 6 años congresos de InfraBIM con la intención de educar a la industria compartiendo los éxitos logrados por los países nórdicos que llevan la delantera en su implementación (BuildingSmart, n.d.). Building Smart Finlandia genero una traducción de sus estándares de nomenclatura de construcción de Infra-BIM en el idioma de inglés como ayuda a transmitir estos avances que han desarrollado a los demás países (BuildingSmart, 2015).

## **II.VI HERITAGE BIM (H-BIM)**

Antes de hablar de *Heritage BIM (H-BIM)* es importante definir el por qué surgió la necesidad de la generación de esta vertiente y su reciente creación dentro de BIM.

El H-BIM es el acrónimo que puede ser referido al uso de la metodología BIM, aplicado a la Infraestructura de importancia histórica tomado de "Historical" y/o para infraestructura que forma parte del patrimonio cultural traducido de " Heritage" del cual tomaremos esta referencia para hablar en el documento El patrimonio-cultural se define como los monumentos: obras arquitectónicas, de escultura o de pintura monumentales, elementos o estructuras de carácter arqueológico, inscripciones, cavernas y grupos de elementos, que tengan un valor universal excepcional desde el punto de vista de la historia, del arte o de la ciencia (UNESCO, n.d.). Por lo cual es de gran relevancia dentro de su entorno ya que permite transmitir la herencia histórica, además del constante incremento del turismo cultural que es un importantísimo recurso económico capaz de contribuir a la mejora de las condiciones de vida de los ciudadanos (Federación Española de Municipíos y Provincias, 2014).

Teniendo claro esta importancia surgieron enfoques emergentes que utilizaron SIG, incluidos los datos en 3D que podrían usarse para reconstruir las visualizaciones del patrimonio. La UNESCO en 2002 celebró los 30 años de su Patrimonio Mundial en la biblioteca recientemente inaugurada en Alejandría, Egipto, centrando su tema en " Heritage Management Mapping, GIS and Multimedia", en el que se describió una variedad de proyectos de patrimonio digital, incluidas las aplicaciones de SIG en 3D tanto para el patrimonio natural como para el creado (Arayici et al., 2017).

La UNESCO lanzó su "Carta para la Preservación del Patrimonio Digital", afirmando *"que donde los recursos nacen en formato digital, no hay otro formato que no sea el original digital que se debe conservar"*. Estos materiales digitales incluyen textos, bases de datos, imágenes fijas y en movimiento, audio, gráficos, software y páginas web, entre una amplia y creciente gama de formatos. Con frecuencia estos son efímeros y requieren una producción, un mantenimiento y una gestión determinados para ser conservados ("ibid").

Esto supuso un gran argumento para que el H-BIM se desarrollara como un sistema de referencia 3D para todos los sitios de patrimonio cultural en orden de mantener, gestionar y visualizar diversos materiales dentro de este contexto, con herramientas analíticas geoespaciales para filtrar información o aumentar la realidad (Arayici et al., 2017).

Aunque la carta está dirigida a los patrimonios digitales, deja una apertura en la idea de la digitalización y conservación de información patrimonial, por lo que en un futuro esta carta podrá servir como impulsora a nuevas propuestas en donde se valore crear un *gemelo digital del patrimonio cultural*.

H-BIM (Metodología) nació como la necesidad para respaldar el proceso de rehabilitación, conservación y mantenimiento, así como la gestión posterior de los monumentos, conservar información contenida dentro de *un entorno de datos común* que nos permita gestionar y preservar la información a través del tiempo para que esta pueda ser utilizada para todos los aspectos relacionados a su preservación.

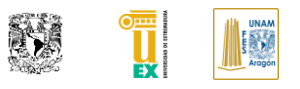

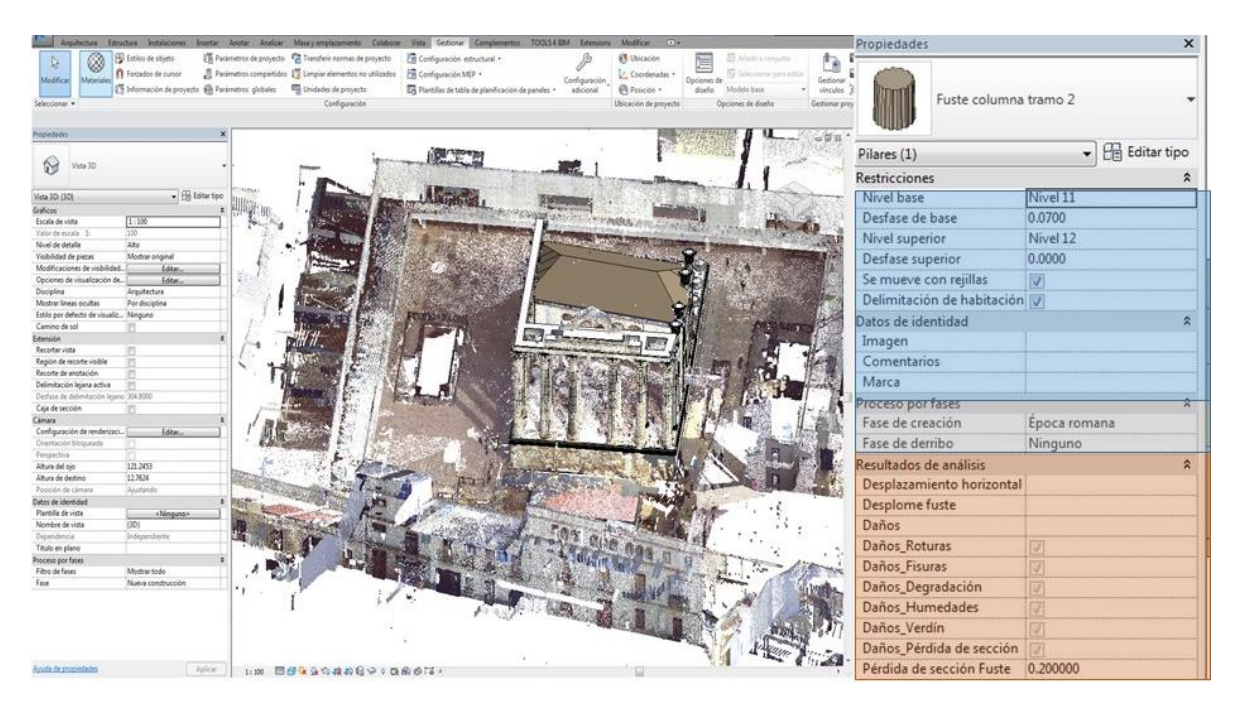

*Figura 25. Ejemplo grafico de Heritage BIM (Producto H-BIM). Obtenido de: (Prieto Muriel, Paloma, Cortés Pérez, Juan Pedro; Candelario Garrido, Alonso; Sánchez Fernández, 2018)*

La información contenida dentro de H-BIM (producto) dependerá del alcance que sea dictado por el organismo que desee preservar el monumento. La vertiente H-BIM es de una reciente creación por la que todavía se encuentra en una etapa temprana de desarrollo, pero algo es seguro, no solo aportará consistencia, sino que podría ser el método más seguro para desarrollar proyectos para bienes patrimoniales y monumentos históricos durante su conservación y administración, además de conservar este acervo historio de manera digital (Arayici et al., 2017).

# **CAPÍTULO III. IMPLANTACIÓN DE LA METODOLOGÍA BIM EN MÉXICO Y ESPAÑA**

Se decide abordar este capítulo enfocándonos en los dos países principales relevantes a este documento, sin embargo, como se ha comentado durante el desarrollo de esta tesis desde hace varias décadas se está empleando la metodología BIM en proyectos de construcción en diferentes países del mundo por lo cual se comenta de manera breve las acciones que han tenido los países conforme a la implantación de esta metodología.

Aunque EE. UU. fue uno de los primeros en generar y documentar información relevante de BIM, su implementación se encuentra fragmentada y cada estado genera un diferente tipo de requerimiento para proyectos BIM. Mientras tanto el desarrollo de BIM en Europa y Asia comenzó a verse reflejado por medio de mandatos gubernamentales en países como: Dinamarca (2007), Finlandia (2007), Dubái (2013), Noruega (2013), Hong Kong (2014), Singapur (2015), Reino Unido (2016), Escocia (2017) o Francia (2017). Siendo Reino Unido uno de los gobiernos que más ha invertido para poder llegar a contar un nivel de madurez 3 (el más alto del desarrollo BIM) antes del 2025.

Por otro lado, existen países de Europa y Asia donde se está empleando la metodología sin necesidad de generar mandatos y por el momento se han visto beneficiados en su uso, como son: Australia, Bélgica, Republica Checa, Italia, Nueva Zelanda, Países Bajos Portugal, Suiza y Qatar. Finalmente, están los países que ya están definiendo estrategias para generación de mandatos o inclusive han generado mandatos en forma incremental para poder hacer más fácil su adopción: Brasil, China, Chile,Perú, Canadá y Alemania (Hore et al., 2017).

## **III.I BIM EN MÉXICO**

Como se mostró en la introducción varios países han tomado en serio la necesidad de mejorar la industria de la construcción en sus sectores mediante, leyes, estándares, guías y mandatos como soporte a que la industria utilice esta metodología dentro de sus procesos de construcción.

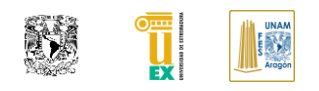

Por lo que es importante saber cómo nos encontramos en México y que se está haciendo actualmente para lograr esta adopción.

### **III.I.I** *INICIOS DE BIM EN LA INDUSTRIA MEXICANA*

Como en la mayor parte de países, no se tiene una fecha documentada del inicio de la metodología, sin embargo, en México mucho antes de que BIM (Metodología) surgiera como una nueva forma de visualización y trabajo para empresas públicas como CFE y PEMEX, estas empresas empezaron a desarrollar sus proyectos usando Modelos Electrónicos Tecnológicos Inteligentes (METI) por medio de plataformas que adquirieron. Aunque esta tecnología resultaba ser muy abstracta y no completaba todo el circulo de procesos dentro de sus proyectos de infraestructura, este fue el primer acercamiento en México para buscar mejorar a inicio del siglo XXI (Vázquez Bustos Y Víctor & Segura Ozuna, n.d.).

La metodología BIM empezó a ser adoptada de manera incipiente entre el 2004-2006 por empresas privadas como forma de buscar mejorar sus procesos. La implementación más conocida de BIM en una empresa constructora mexicana fue la de ICA, que creó en el 2009 su rama llamada ICA BIM liderada por Marco Vidali. ICA BIM utilizaba los modelos tridimensionales para detectar oportunamente incongruencias, interferencias y faltantes de información, antes de iniciar con la construcción del proyecto, también realizaban cuantificaciones para obtener presupuestos más precisos y así ganar licitaciones además de que fue la primera empresa en México que utilizo BIM para generar elementos prefabricados a partir del modelo. Sin embargo, no se le dio continuidad cuando se hizo el cambio de dirección en el 2015 y en la actualidad existen empresas con un nivel de madurez BIM más alto a pesar de tener menos años de creación.

Gracias a estas iniciativas empezó a incrementar más la fama de BIM y empezaron a generarse varias vertientes para fomentarlo, un grupo de entusiastas generando el grupo de BIMx donde en 2014 realizaron el primer encuentro de empresas que utilizaban la metodología BIM para mostrar lo que podían hacer con ella y los beneficios que traía a la industria. Desde entonces Luis Manuel Sánchez, uno de los fundadores de este grupo junto con otros personajes como Julián Toro, siguen promoviendo el uso de BIM en los diferentes congresos que han hecho ("1er Foro BIMx," 2014).

Sin embargo, esta metodología solo ha sido promovida en gran medida a esfuerzo separados de empresas privadas y poca participación del gobierno. Ahora existen diferentes vertientes que buscan incentivar el uso de BIM por un lado BIMx con las personas y empresas con más madurez de BIM en México, BIM Forum una iniciativa incipiente que se encuentra relacionado a la Cámara de la Industria Mexicana de la Construcción que en el 2015 generó una propuesta de estrategia de implementación generada por Arcadis (Rawlinson, 2015).

# **III.I.II** *ACCIONES PARA LA IMPLANTACIÓN DE BIM EN MÉXICO*

Dentro de las acciones tenemos las dos vertientes, por primera parte lo que se encuentra desarrollando o impulsando el sector educativo y la segunda relacionada al gobierno. En el sector educativo, el sector privado es el que tiene la delantera desde hace años al buscar enseñar a los alumnos de licenciatura y por medio de diplomados o maestrías donde relacionan el uso de BIM dentro de los procesos de construcción. Por otro lado, la UNAM es la única universidad pública que realiza un diplomado de la metodología BIM como formación profesional adicional, aunque ya existe difusión de manera incipiente en otras universidades por medio de conferencias y cursos enfocados a algunos softwares relacionados a la metodología.

*Actualmente existen pocos cursos con un contenido de la metodología BIM dentro de México en escuelas públicas, por el momento los particulares son los que están cubriendo el déficit educativo en este tema*, sin embargo, de igual manera existe un gran número de cursos ofertados que resultan enfocarse únicamente al software, por lo que esto también demerita el avance que pueda existir al no contar con cursos o diplomados de calidad.

La Cámara Mexicana de la Industria de la Construcción (CMIC) se encuentra generando cursos y diplomados de BIM en busca de apoyar a la industria ("BIMmanager | Fundación de la Industria de la Construcción," n.d.).

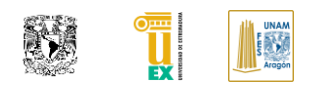

Por otro lado, la vertiente de BIMx ha buscado ayudar desde el 2015 a la educación por medio de traer la certificación de "Management Building Information Modeling" avalada por la *General Contractor of America*, la asociación de EE. UU. más importante en el ramo de la construcción, ofertando un curso de preparación y difundiendo la información técnica sobre el uso de la metodología BIM.

En cuanto al sector gubernamental hace unos años empezó a integrar la palabra BIM de manera genérica en algunas licitaciones de suma importante en el sector público. La más reciente fue la del Nuevo Aeropuerto de la Ciudad de México, proyecto donde se habló bastante sobre el uso de la metodología BIM en licitaciones, sin embargo al revisar los requerimiento BIM son bastante ambiguos, aun para este proyecto de una gran suma de dinero (*DIRECCIÓN CORPORATIVA DE ADMINISTRACIÓN Y GESTIÓN INMOBILIARIA SUBDIRECCIÓN DE CONTRATACIONES GERENCIA DE CONCURSOS CONVOCATORIA A LA LICITACIÓN PÚBLICA INTERNACIONAL, BAJO LOS TRATADOS DE LIBRE COMERCIO, PRESENCIAL DISEÑAR E INSTRUMENTAR EL MODELO VIRTUAL DE INFORMACIÓN PARA LA CONSTRUCCIÓN (BIM) DEL NUEVO AEROPUERTO INTERNACIONAL DE LA CIUDAD DE MÉXICO (NAICM) 26 de junio de 2015*, n.d.).

Sobre las regulaciones y avances de BIM en el sector de México nos encontramos con una única norma lanzada por la ONNCE con apoyo de BIM Forum de México en su creación, la PROY-NMX-C-527/1-ONNCCE-2017 una norma de recomendación que es de pago (Industria de la Construcción - Modelado de Información - Especificaciones - Parte 1: Plan de Ejecución para Proyectos) (ONNCE, 2017).

Es solo una parte escueta y resumida del Plan de Ejecución BIM de la PennState que se encuentra de acceso libre, siendo la única referencia que por el momento se encuentra dentro del sector mexicano como apoyo a la normalización de la metodología.

Por otro lado cabe indicar que la Secretaria de Hacienda y Crédito Público (SHCP) el 20 de septiembre del 2018 lanzo un comunicado sobre la estrategia de adopción de la metodología BIM, renombrándola como *Modelado de Información en la Construcción (MIC)* retomando la propuesta de cambio de nombre que realizaron en el documento de estrategia del BIM para México generado por Arcadis en el 2015 (Rawlinson, 2015), en la [Figura 26](#page-88-0) se muestra la imagen principal de la página relacionada a la estrategia.

Estrategia para la adopción del Modelado de Información en la Construcción (MIC) en los proyectos de infraestructura de la **APF** 

MIC (Modelado con Información para Construcción) es la nueva forma de gestionar proyectos de edificación.

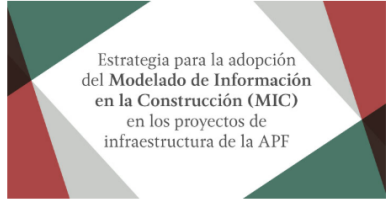

Estrategia para la adopción del Modelado de Información en la Construcción (MIC) en los proyectos de infraestructura de la APF

> Autor Secretaría de Hacienda y Crédito Público

Fecha de publicación 20 de septiembre de 2018

ZQué es MIC? (C) Experiencias este estategia a sitios de cominarios y a seminarios y a seminarios y a seminarios y a seminarios y a seminarios y a seminarios y a seminarios y a seminarios y a seminarios y a seminarios y a

<span id="page-88-0"></span>*Figura 26. Imagen principal de la página de SHCP donde está alojada la información relacionada a la estrategia de adopción MIC. Obtenida de: ("Estrategia para la adopción del Modelado de Información en la Construcción (MIC) en los proyectos de infraestructura de la APF | Secretaría de Hacienda y Crédito Público | Gobierno | gob.mx," 2017).*

Sin embargo quedo poco claro cuál sería esta y los pasos que iban a realizar para la misma, dentro de su página informativa se tiene información sobre que es MIC y las estrategias que utilizaran de manera resumida, por lo que en marzo del 2019, después de algunas reuniones con empresarios con gran experiencia en BIM, académicos con conocimiento del tema entre otros, ayudaron a generar un documento que define de manera introductoria la estrategia BIM a implementar tal y como se muestra en la [Figura 27.](#page-89-0)

En este documento se establecen tres fases, teniendo como fecha propuesta de implementación limite el 2026, dentro del sector público relacionados a las dependencias que aparecen en dicha figura (Secretaria de Hacienda y Credito Publico, 2019).

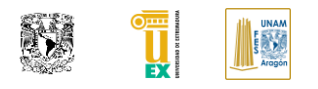

#### **8. HOJA DE RUTA**

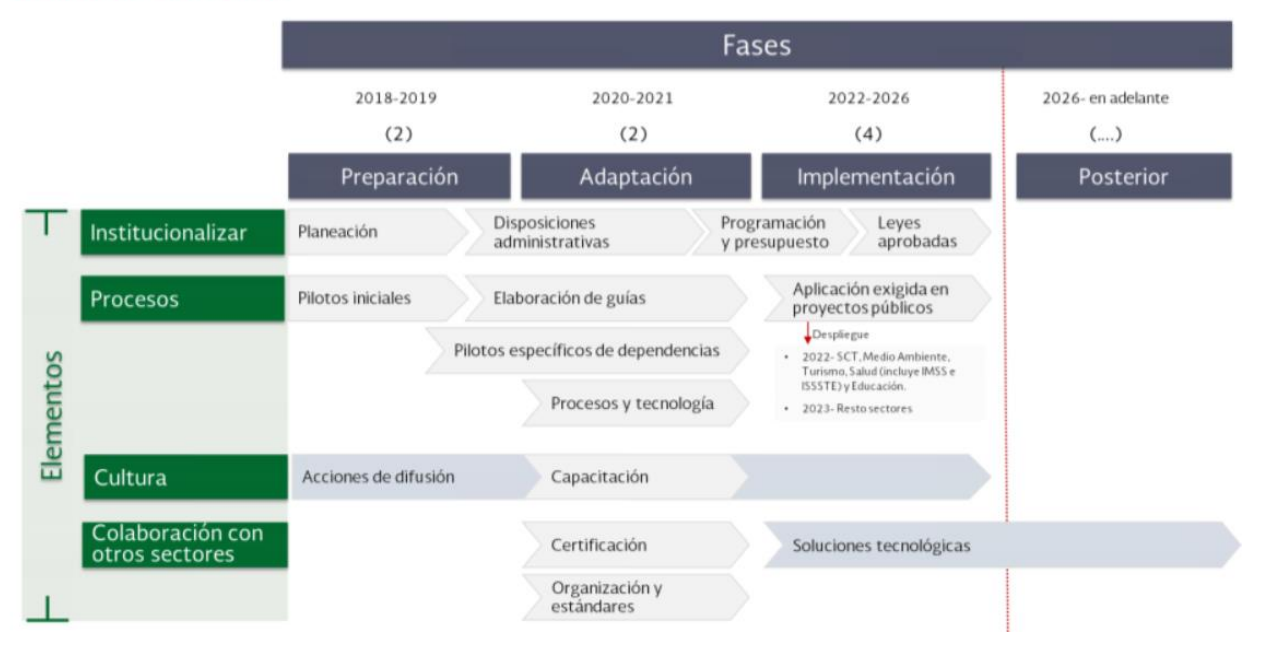

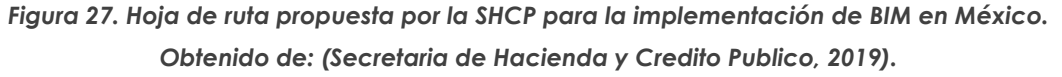

<span id="page-89-0"></span>Cabe resaltar que unos meses antes tuvieron la visita de BIM Task Group equipo encargado de la implementación BIM en Reino Unido y al parecer estarán apoyando al gobierno de México para asesorar en los procesos de adopción e implantación de BIM en México ("Especialistas británicos visitan laboratorio de obras de la Contraloría de la CD.MX.," 2017; "Estrategia para la adopción del Modelado de Información en la Construcción (MIC) en los proyectos de infraestructura de la APF | Secretaría de Hacienda y Crédito Público | Gobierno | gob.mx," 2017).

# **III.II BIM EN ESPAÑA**

En contraste con otro sector de habla hispana y por contener un proyecto de estudio de este país se procede a nombrar de manera introductoria el estado del arte de BIM dentro del país español, esto nos permitirá hacer una comparativa de las acciones que un país hispanohablante se encuentra haciendo como medida de mejora en sus procesos de construcción.

## **III.II.I** *INICIOS DE BIM EN LA INDUSTRIA ESPAÑOLA*

Dentro de la entrevista realizada a *Sergio Muñoz* secretario técnico del capítulo español de la BuildingSmart comenta*,* que en 2005 se intentó realizar la primera agrupación que tocara temas relacionados a BIM y su estandarización, sin embargo no fue hasta el 2010 cuando la industria se convenció de la necesidad de impulsar BIM dentro de España y se creó un grupo que posteriormente llegó a ser en 2012 el primer, y por el momento único, capítulo de habla Hispana de BuildingSmart, teniendo en consideración que es una organización multinacional sin fines de lucro que promueve el uso de estándares abiertos relacionados a BIM (Rodríguez Hernández,José Luis,Muñoz Gomez, 2018). Por otro lado, la Asociación Española de Normalización y Certificación AENOR que desarrolla normas técnicas y certificaciones constituyó en el año 2012 el *Comité de Normalización AEN/CTN 41/SC13* para la organización de modelos de información relativos a la edificación y obra civil. BIM fue tomando fuerza y siendo difundido mediante congresos y foros. En el campo académico se generó el Congreso EUBIM de la Universidad Politécnica de Valencia en el 2013 donde se acordó la publicación del manifiesto BIM académico para solicitar un plan de formación BIM integrado y colaborativo entre todas las instituciones académicas a nivel nacional e internacional, poniendo como objetivo del plan mejorar la capacitación de los estudiantes, profesores y profesionales del sector de la construcción, las empresas y escuelas, siendo las privadas las primeras en ofrecer este tipo de educación creando así un nuevo impulso de la metodología en España (ITeC Instituto de Tecnología de la Construcción, n.d.-a, n.d.-b).

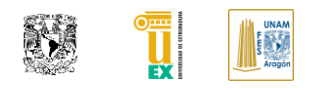

A nivel europeo, la *Directiva 2014/24/UE* sobre contratación pública establece la necesidad de emplear sistemas electrónicos (medios de comunicación y herramientas para modelar los datos del edificio) en procesos de contratación de obras, servicios y suministros a partir de septiembre de 2018. Cabe destacar la referencia del artículo 22 a las herramientas de modelado electrónico y de información de las construcciones (Building Information Electronic Modelling Tools) o similares. El artículo en cuestión abre la posibilidad a que los Estados miembros exijan el uso de herramientas específicas para el modelado electrónico de datos de las construcciones en sus procesos de contratación de obras, servicios y suministros. Por lo cual el Ministerio de Fomento anunció el 28 de abril del 2015 en una jornada en Madrid la creación de un grupo de trabajo público-privado para trabajar en las medidas de implantación de la metodología BIM en España [58].

## **III.II.II** *ACCIONES PARA LA IMPLANTACIÓN DE BIM EN ESPAÑA*

En el congreso EUBIM 2013 se generó la iniciativa denominada *uBIM* donde se conjuntó un grupo de trabajo, que en colaboración con BuildingSmart, han ido creando un conjunto de 13 documentos que tratan del uso de BIM que fueron ajustados de las normas COBIM finlandesas. En 2018 se añadió una nueva guía BIM aplicado al Patrimonio Cultural por parte del capítulo español de la BuildingSmart.

Más adelante en el congreso European BIM Summit de Barcelona en febrero de 2015, en la clausura del mismo la Generalitat de Catalunya (infraestructures.cat) y el ayuntamiento de Barcelona suscribían un manifiesto para la implantación a partir de 2018 del uso de la tecnología BIM en las obras públicas de nueva construcción con un presupuesto de más de 2 millones de euros en la comunidad autónoma de Cataluña, se comentó que para finales de 2015 se dispondría del primer pliego de condiciones orientado a BIM para obras de Edificación en Barcelona (BIMrras Podcast, 2018).

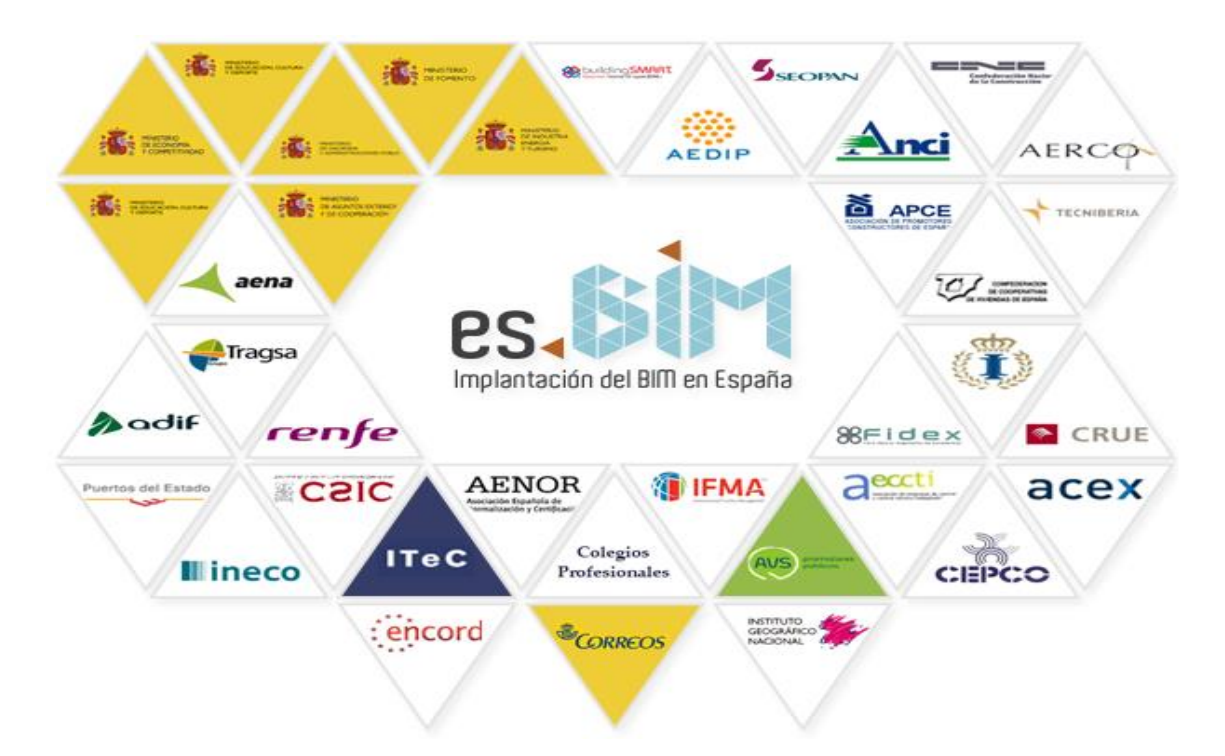

*Figura 28. Organizaciones e Instituciones representados en es.BIM. Obtenido de (es.BIM, n.d.)*

Mientras tanto, a nivel nacional una vez surgida la iniciativa de creación de un grupo BIM, se formalizó de forma oficial el 14 de julio del 2015 *la comisión nacional es.BIM* presidida por la ministra de Fomento, Dª. Ana Pastor y coordinada por D. Jorge Torrico, de la ingeniería pública INECO, contando con la participación de 50 organizaciones públicas y privadas ("Facility Management and Services," 2018).La comisión es.BIM es un grupo abierto a todos los agentes implicados (administraciones, ingenierías, constructoras, universidades, profesionales…) cuya misión principal es la implantación de BIM en España.

A partir de la necesidad que surgió en el ámbito europeo por el uso de BIM, arrastrado por los mandatos e implementaciones generadas en la Unión Europea y con el apoyo de *EUBIM Task Group*, por lo que es.BIM decidió generar una ruta de implementación en donde establecían hitos para su aplicación dentro de los proyectos más relevantes del ministro de Fomento, Íñigo de la Serna, anunció el 10/10/2017.

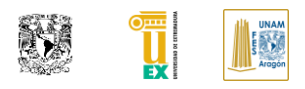

Durante una jornada celebrada en el Instituto de la Ingeniería de España, que el uso de la metodología BIM "Building Information Modeling" será obligatorio para licitaciones de edificación: 17 de diciembre de 2018 en el caso de Licitaciones Públicas de Edificación, ampliándose el 26 de julio de 2019 para Licitaciones Públicas de Infraestructuras, *cosa que por el momento sigue sin cumplirse en todas las licitaciones públicas* (BIMrras Podcast, 2018). La comisión es.BIM está compuesta por un comité técnico y por grupos de trabajo que se dividen en los siguientes puntos: Estrategia, personas, procesos, tecnología e internacional (es.BIM, 2015).Cada uno tiene sus objetivos bien definidos para poder hacer que la implementación BIM no sea un cambio tan disruptivo para la industria de la construcción español.

Por ultimo en febrero del 2019 se publica el real decreto 1515/2018 del 28 de diciembre, por el que se crea la Comisión interministerial para la incorporación de la metodología BIM en la contratación pública con el fin de impulsar y garantizar la coordinación de la Administración General del Estado y sus organismos públicos y entidades de derecho público vinculados o dependientes, en la implantación de la metodología BIM en la contratación pública (Ministerio de la Presidencia, 2019).

En cuanto al desarrollo actual de BIM en el país, la comisión es.BIM público en el sexto informe relacionado a la observación de adopción, donde indican que 2018 es el año en el que se empieza a consolidar el uso de BIM en la administración, en el que hubo una inversión mayor que en el año anterior de un 36% y en el que el número de licitaciones prácticamente se duplicó. También es el año en el que la aplicación del BIM en infraestructuras termina de arrancar, cuadruplicando el número de licitaciones publicadas de 2017 y aumentando su inversión un 223%, Edificación, sin embargo, mantiene una inversión similar en ambos años, aunque el número de licitaciones aumenta considerablemente. Comparando la inversión realizada entre ambos sectores en 2017-18, infraestructura pasó de un 15% a un 37% mientras que edificación pasaría de un 63 a un 85%. Mostrando un futuro alentador de la adopción de BIM en los próximos años a nivel público en España (Grupo de Trabajo 3:Procesos es.BIM, 2018). En la [Figura 29](#page-94-0) se muestra la distribución de PBL en España.

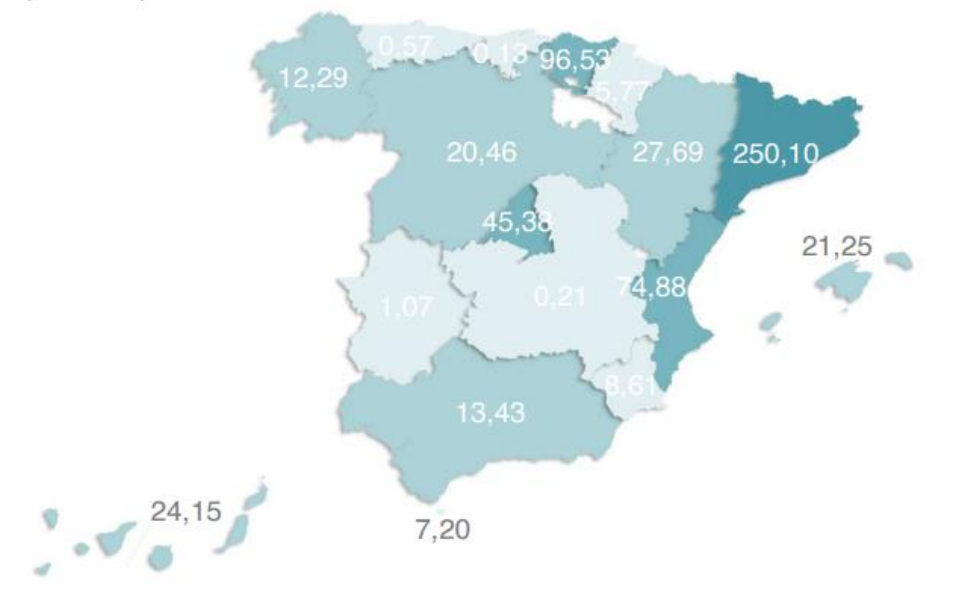

3. En el 90% de las comunidades autónomas se realizan proyectos y obras públicas con BIM

<span id="page-94-0"></span>*Figura 29. Mapa de distribución de PBL total acumulado por CCAA (mill. De euros). Obtenido de: (Grupo de Trabajo 3:Procesos es.BIM, 2018)*

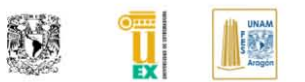

# **CAPÍTULO IV. PUENTES DE FABRICA Y LA PROPUESTA DE MEJORA EN INVENTARIOS Y GESTIÓN DE PUENTES USANDO BIM**

# **IV.I LOS PUENTES DE FÁBRICA**

Buscando mostrar la importancia de BIM dentro de este apartado se procede a recopilar y desglosar los puntos más relevantes sobre los elementos constructivos, los materiales y procedimientos constructivos de un puente de fábrica, con la finalidad de entender los procedimientos de modelado para su mejor explotación del H-BIM (producto). También se habla sobre el comportamiento base que tiene un puente estructural para entender de manera introductoria la importancia de las patologías que estos pueden presentar y poder generar un inventario y gestión de puente más cercano al uso práctico. Por último, se muestran las propuestas actuales que se han postulado sobre la estandarización de nomenclatura en inventarios y sistema de gestión en puente para partir nuestra investigación sobre lo ya existente.

# **IV.I.I** *ELEMENTOS ESTRUCTURALES DE LOS PUENTES DE FÁBRICA*

Para poder entender mejor la fragmentación de elementos dentro del modelo digital procedemos a recopilar información sobre algunos ejemplos de morfologías de elementos que componen a un puente fábrica.

## **IV.I.II** *CIMENTACIÓN*

Las tipologías de las cimentaciones de los puentes de fábrica son variadas, teniendo las siguientes subcategorías (Espejo Niño, 2007):

- Cimentaciones directas o superficiales en que la roca o una capa con suficiente capacidad portante aflora o se encuentra a escasa profundidad.
- Cimentaciones profundas en las que la carga no puede ser transmitida a un estrato superficial, sino que debe ser lleva a roca cuyo techo está

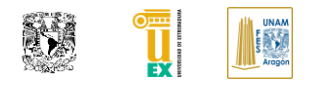

profundo o debe de ser resistida por rozamiento vertical del terreno.

Cimentaciones semi-profundas en que el estrato competente no aflora, pero cuyo techo se encuentra a distancia no muy grande de la superficie natural.

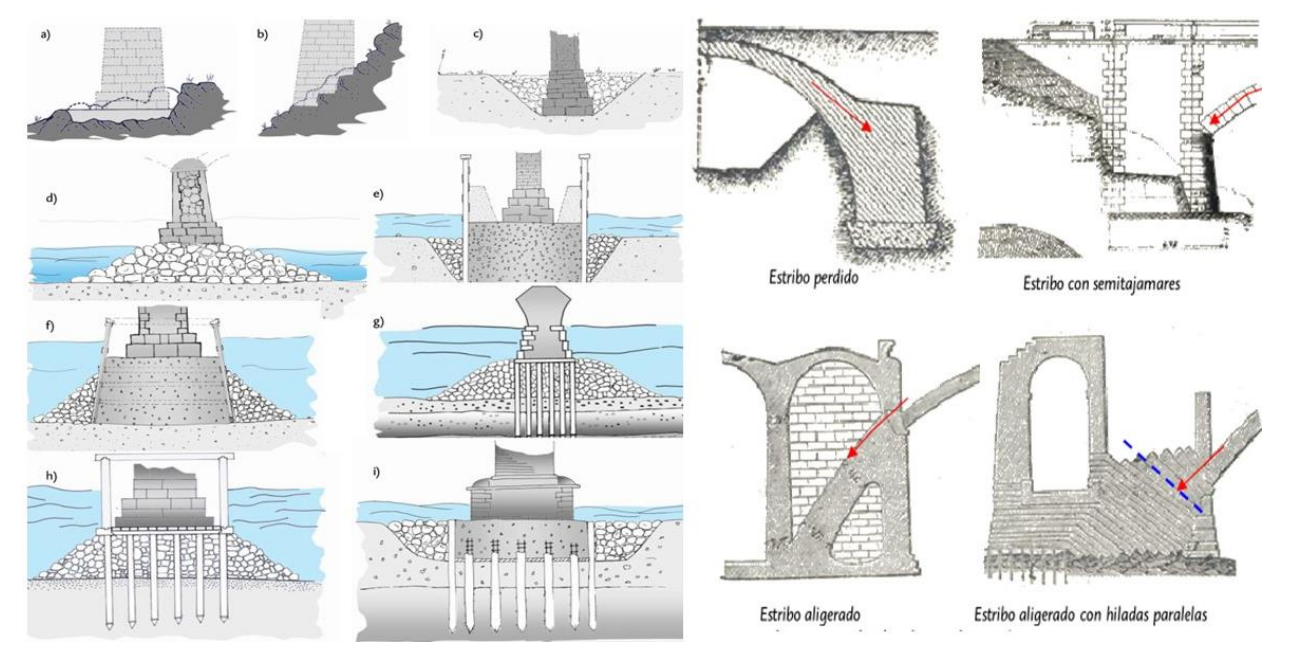

<span id="page-97-0"></span>*Figura 30. Tipologías de cimentación en puentes de fábricas. a) Cimentación directa en roca con excavación horizontal. b) Cimentación directa en roca con excavación escalonada. c) Cimentación directa sobre terrenos "flojos". d) Cimentación sobre escollera. e) Cimentación directa con concreto sumergido y recinto de pilotes de madera. f) Cimentación directa con concreto sumergido y cajones sin fondo. g, h) Cimentación profunda con pilotes de madera. i) Cimentación profunda con pilotes de concreto armado. Obtenido de(Espejo Niño, 2007). Imagen de la derecha muestra Algunas tipologías de estribos. Obtenido de (Espejo Niño, 2007)*

Las dimensiones de los cimientos, así como en los estribos y pilas aumentan en proporción a los empujes a los que están sometidos. En puentes arco las reacciones tienen componentes verticales y horizontales que varían principalmente por la configuración geométrica de la estructura: la luz y el rebajamiento de la bóveda son parámetros fundamentales (Espejo Niño, 2007).

#### **IV.I.III** *ESTRIBOS*

Son los apoyos extremos de los tramos o arcos principales, en general, al mismo tiempo son los encargados de resistir las reacciones de las bóvedas y el empuje del terraplén. Gracias a su configuración masiva desempeñan este papel correctamente, y las patologías encontradas en ellos se reducen a giros o descensos en la cimentación, como producto de la socavación o el deficiente comportamiento del terreno de soporte.

Las tipologías que se pudieron documentar se muestran en la [Figura](#page-97-0)  [30\(](#page-97-0)Espejo Niño, 2007).

### **IV.I.IV** *PILAS*

La función de las pilas dentro de un puente de arco de fábrica es la de conducir la carga transmitida por las bóvedas hasta los cimientos. Deben ser capaces de soportar también las acciones que directamente inciden sobre ellas viento, riadas, etc. En cuanto a la sección, se distingue entre dos grandes grupos, pilas macizas y mixtas, siendo la segunda la más frecuente. La sección maciza está ejecutada en un mismo tipo de fábrica. La sección mixta está formada por una carcasa de sillería bien labrada y pulida que contiene en su interior desde una mampostería a un concreto ciclópeo, pasando por un cal y canto cementado (Espejo Niño, 2007).

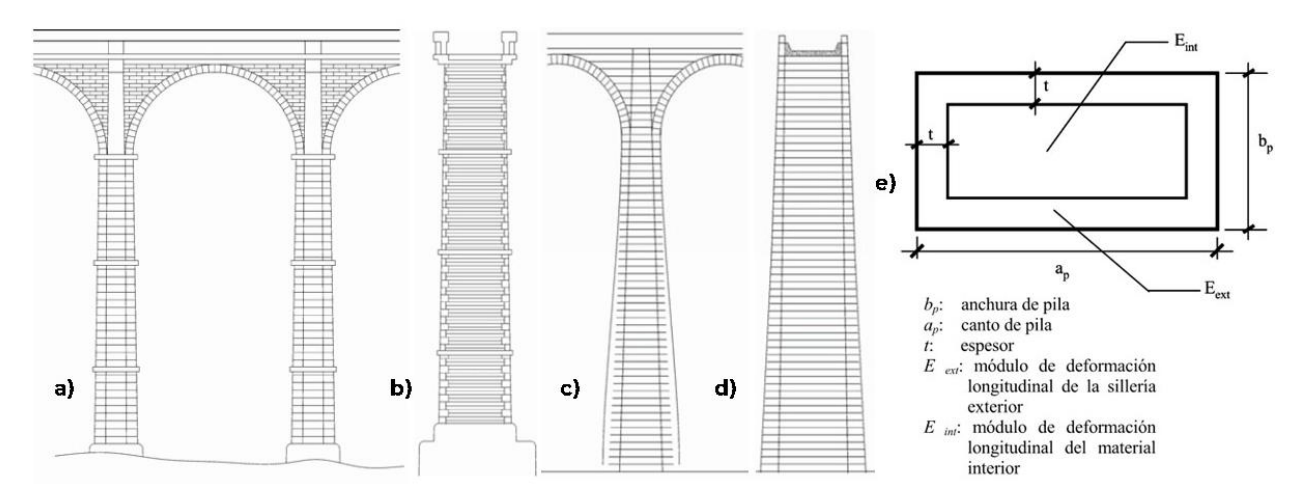

*Figura 31. a) Fachada de pila con talud constante. b) Corte de pila con talud constante. c) Fachada de pila con talud variable. d) Corte de pila con talud variable. e) Sección mixta de pila. Imágenes originales (Martínez & Martín-Caro, José A., 2003)*

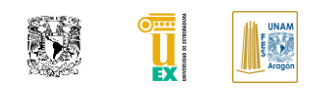

### **IV.I.V** *BÓVEDA*

La bóveda es la encargada de recoger las cargas que le transmite el relleno y conducirlas hasta la cimentación siendo el principal elemento resistente de un puente de este tipo. Trabaja fundamentalmente por forma, predominando el esfuerzo axil. La bóveda está en íntima colaboración con el relleno y su comportamiento depende de la solidez de los estribos que prestan el empuje necesario. Sus clasificaciones son debido a su función de la geometría en planta, así podrán denominarse bóvedas rectas, curvas o esviadas.

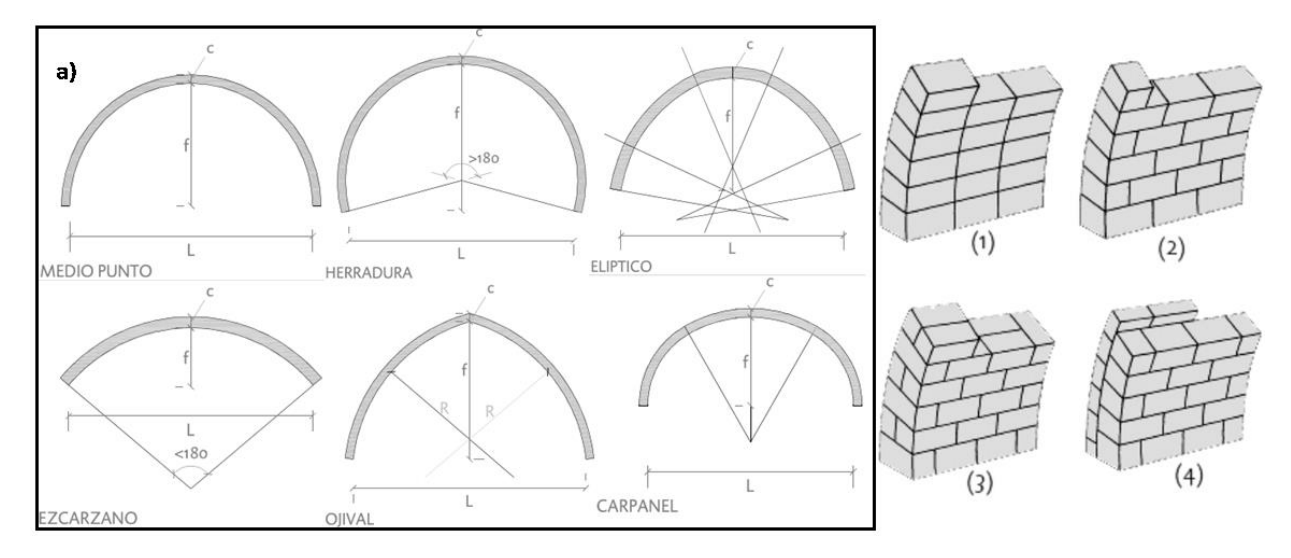

<span id="page-99-0"></span>*Figura 32. a) Ejemplos de posibles directrices en puentes de arco. (1) Aparejo en alzado a tizón sin parejo en planta. (2) Aparejo en alzado a tizón con aparejo a soga en planta. (3) Aparejo a soga y tizón tanto en planta como en alzado, también conocido como mixto. (4) Aparejo con varias roscas o inglés. Imágenes originales (Martínez & Martín-Caro, José A., 2003)*

Por relaciones geométricas podrán ser: esbeltas o robustas, según sea la relación canto de la bóveda y luz, o dependiendo de la relación entre la flecha y la luz pueden ser: rebajadas o peraltadas. Según la variación en la directriz de la bóveda, se dividen en: bóvedas de medio punto, carpaneles, escarzanas, apuntadas, etc.

Por último se pueden categorizar por el material con el que ha sido confeccionada, así como las bóvedas pueden ser de piedra labrada o no, ladrillo o de concreto en masa o mixtas (Martínez & Martín-Caro, José A., 2003).

Por lo general en las bóvedas de los puentes ejecutados con sillería de piedra son de una sola rosca, debido a que los sillares se confeccionaban con una dimensión de soga (disposición de sillares o ladrillos con su dimensión mayor paralela a la hilada) igual al canto de la bóveda.

No ocurre lo mismo en los puentes ejecutados en ladrillo, donde para conseguir el canto total era necesario disponer piezas aparejadas, que dependiendo de la región o de la tendencia constructiva de la época este aparejo cambiaba. En la [Figura 32](#page-99-0) se puede mostrar más a detalle lo comentado.

## **IV.I.VI** *TÍMPANOS*

Los tímpanos son elementos verticales que se disponen lateralmente y que se apoyan sobre las bóvedas. En la mayoría de los casos son llenos o macizos y su función principal es la de contener y confinar lateralmente el relleno a modo de estructura de contención de tierras. Normalmente, la zona donde los tímpanos se apoyan sobre la bóveda resalta del resto de la bóveda, disponiendo una sillería de mejor labra y de mayores dimensiones que la verdadera bóveda, esta zona se denomina boquilla y, sus dimensiones no deben de ser confundidas con las de la bóveda estructural.

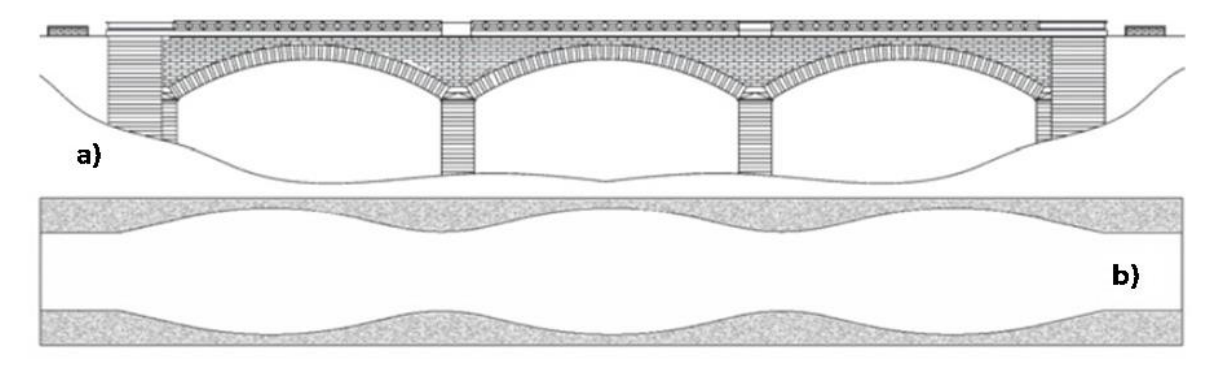

<span id="page-100-0"></span>*Figura 33. a) Vista en sección de tímpanos. b) Vista en planta de tímpanos de ancho variable. Obtenido de: (Espejo Niño, 2007)*

La cara exterior de los tímpanos es plana y totalmente vertical como se muestra en la [Figura 33,](#page-100-0) su cara interna puede presentar un ligero talud o estar escalonada, de forma que aumenta el espesor del tímpano de arriba abajo. En planta, la alineación puede ser recta o puede variar linealmente, presentando un espesor máximo en los arranques de la bóveda y mínimo en la clave de esta.

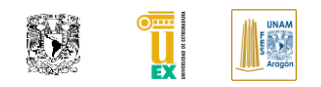

Cuando la luz de la bóveda supera los 25 m, los tímpanos se aligeran transversal y longitudinalmente, para aliviar así, la carga muerta sobre la bóveda, En situaciones cercanas al agotamiento de la estructura, los tímpanos se separan claramente de la bóveda (Espejo Niño, 2007).

### **IV.I.VII** *RELLENOS*

Se denomina relleno a todo material contenido lateralmente por los tímpanos que se encuentra situado entre el intradós de la bóveda y la superficie de rodadura. Habitualmente pueden encontrarse dos tipos de relleno bien diferenciados: uno situado sobre las sillas o estribos, generalmente compuesto de piedras unidas con algún ligante; y otro situado sobre el anterior conformado por material suelto (Espejo Niño, 2007).

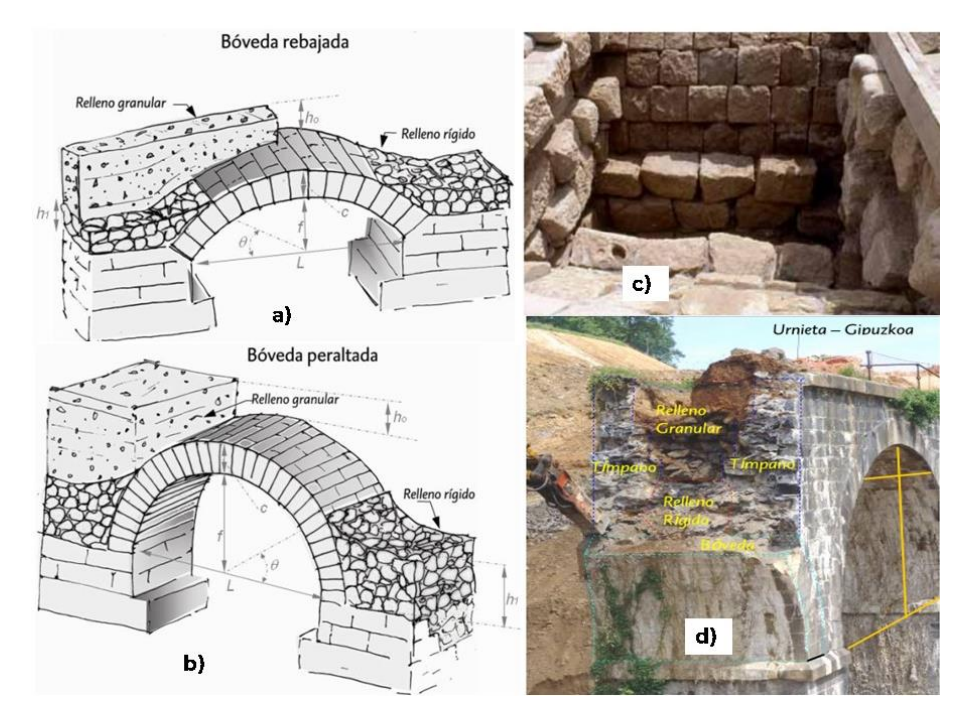

*Figura 34.a, b) Esquema de composición de rellenos en un puente de bóvedas de fábrica. c) Ejemplo de relleno rígido en una bóveda del Ponte Freixo, Ourense. d) Sección transversal del puente Urnieta donde se muestra la composición de rellenos en bóveda. Imágenes*

*Relleno rígido o cementado:* Puede estar conformado por concreto romano ejecutado con puzolanas, cal y canto, grandes cantos rodados unidos entre sí por un mortero de cal, o un concreto ciclópeo ejecutado con áridos gruesos o bolos en una matriz de mortero de cemento portland o inclusive por mampostería o sillares.

Página | 63

Generalmente se encuentra en la zona cercana a los arranques de la bóveda, es decir la zona de transición entre bóveda y pila o bóveda y estribo. En ocasiones se encuentra a lo largo y ancho de toda la estructura sobre todo en puentes romanos. La altura del relleno rígido es un parámetro que influye en la capacidad última de la estructura, ya que el comportamiento mejora debido a la presencia de esta zona de mayor rigidez en los arranques (Espejo Niño, 2007).

Relleno suelto o granular: Se denomina así al relleno formado por terrenos más o menos granulares de diferente tamaño (arenas, limos o arcillas) que normalmente se encuentra en las zonas cercanas a clave, o entre el nivel de plataforma y la parte superior del relleno cementado. Es el material que se encuentra en mayor proporción volumétrica frente a los otros. Generalmente corresponde a materiales naturales que se encuentran en cercanías de la obra, pertinentes de la excavación de la cimentación, del cauce que salva el mismo puente, o de desmontes de taludes cercanos.

La carga permanente que representa la existencia del relleno hace que la bóveda tenga además del axil debido a su peso propio una componente adicional benéfica para el comportamiento de la estructura, pues se centra la línea de presiones dentro de la bóveda lo que le confiere mayor capacidad ( un efecto similar al pretensado) (Espejo Niño, 2007).

## **IV.I.VIII** *ELEMENTOS SECUNDARIOS DE UN PUENTE DE FÁBRICA*

Dentro de los elementos secundarios de un puente de fábrica se encuentra los siguientes elementos que se describirán de manera introductoria a continuación.

*Plataforma* la cual consiste en la parte más superficial de los tableros (impermeabilización, recubrimiento superior, evacuación superficial del agua, etc.).

*Pavimento* que es la capa de material, habitualmente formada por un acabado de aglomerado asfáltico o concreto, sobre la que se produce el contacto directo de la rodadura de los vehículos que circulan sobre la estructura.

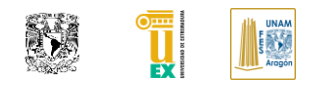

*Acabados* son estos elementos que son objeto de inspección, no estructurales, pero que contribuyen a garantizar las condiciones funcionales y de confort de un puente, en los que se encuentran los pavimentos, aceras, balizamiento, señalización, sistemas de drenaje, etc.

# **IV.II INTRODUCCIÓN AL COMPORTAMIENTO ESTRUCTURAL DE PUENTES DE FÁBRICA**

*Principios de análisis límite del material fabrica:* Dentro de este análisis varios autores consideran que la resistencia mecánica no es importante, se procedieron a realizar estas afirmaciones para caracterizar el comportamiento mecánico del material de fábrica, donde el profesor Heyman (1966,1999) ha sistematizado estas afirmaciones para incluirla teoría de las estructuras de fábrica dentro del análisis limite(Huerta, 2004):

- La fábrica tiene una resistencia a compresión infinita.
- La fábrica no tiene resistencia a tracción.
- El fallo por deslizamiento es imposible.

En cuanto al elemento principal de un puente de fábrica es el arco el cual, si tiene las propiedades geométricas correctas, este satisfará los criterios de resistencia, de rigidez y de estabilidad global, las cuales eras las reglas que se usaron en la antigüedad para proyectar las estructuras. Este método se basa en verificar de forma geométrica y vectorial el equilibrio estático de una estructura comprobando de forma simple su estabilidad global. Se trata de encontrar una línea de empujes que discurra dentro de la geometría de los componentes del sistema. El problema resolución de un arco no puede plantearse en términos de tensión, sino de seguridad geométrica a rotura por lo que se generaron los siguientes teoremas fundamentales para poder diseñar estas estructuras (Huerta, 2004).

*Teorema de la seguridad. Equilibrio:* "Si se puede hallar una posición cualquiera para la línea de empujes, contenida dentro de la fábrica, la estructura es estable y el colapso no sucederá para la carga dada". La regla del tercio central define el lugar de todos los empujes posibles que someten al arco a compresión compuesta, siempre que la línea de empujes pase por esa zona puede asegurarse que el arco esta solo comprimido, si el empuje se sale del tercio central, la dovela comenzará a tener tensiones, lo que quiere decir es que el arco se fisurará, aunque no por eso existirá un colapso.

Si la separación del empuje aumenta y llega a pasar por el extremo de la dovela se habrá formado una rotula que en el caso del arco exentó, si se forma la cuarta se formará un mecanismo de falla y producirá el colapso (Huerta, 2004).

*Teorema de la inseguridad. Rotura:* "Si es posible encontrar un mecanismo de colapso cinemáticamente admisible, la estructura se hundirá". Un arco de fábrica se hundirá si puede formar suficientes rótulas o partes de la estructura que experimenten un desplazamiento virtual del mecanismo, el trabajo realizado por las fuerzas exteriores es mayor o igual al realizado por las fuerzas interiores, tomando en consideración que en los arcos de fábrica no se admiten tensiones, el colapso se producirá si en un desplazamiento virtual el trabajo de las fuerzas exteriores es mayor o igual a cero, siendo lo mismo que el resultado de rotulas generé un equilibrio inestable en la estructura, forma de *fallo por formación de mecanismo monoarco* es como se conoce este tipo de falla, este modo de falla puede venir provocado por una deformación impuesta, un descenso o giro de pila provocado generalmente por un fallo en la cimentación (Martínez & Martín-Caro, José A., 2003)(Huerta, 2004) .

"Un arco no se hundirá si es posible dibujar una línea de empujes en su interior". Las pequeñas variaciones de las condiciones de contorno o de compatibilidad interna que conducen a agrietamientos y a variaciones bruscas de la posición de la línea de empujes no afectan a la estabilidad del arco, que soportará estas agresiones del medio sin problemas.

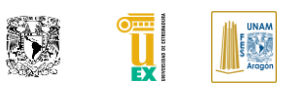

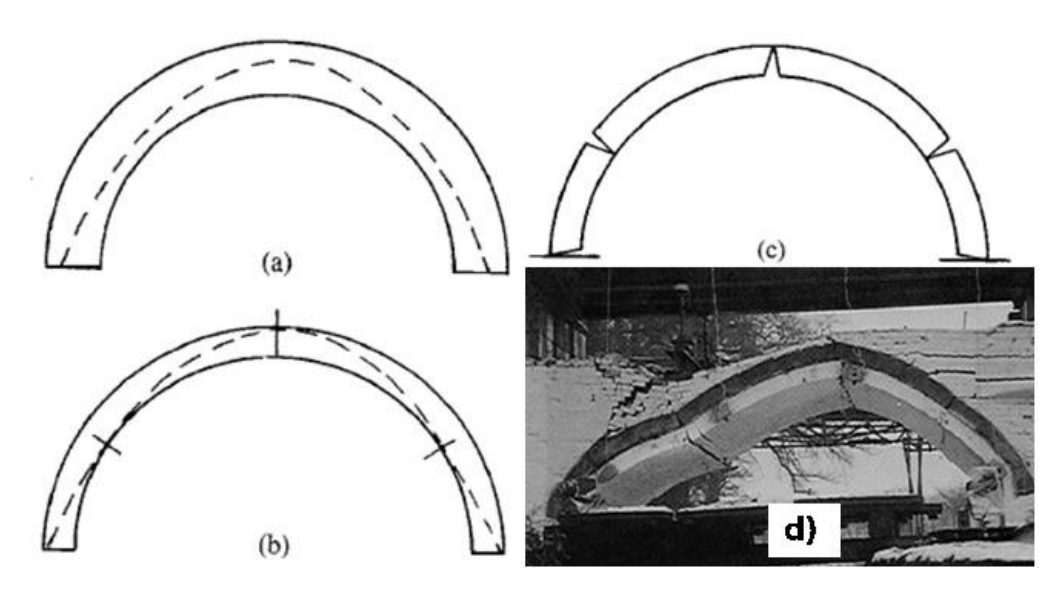

*Figura 35.a) Arco de medio punto estable; b) Arco límite con el mínimo espesor que permite dibujar una línea de empujes en su interior; c) Mecanismo de colapso del arco limite. d) Colapso de puente prest Wood por fallo de formación de mecanismo mono arco.* 

### *Teorema de la seguridad:*

Heyman en 1969 sugirió como forma de medir la seguridad de un arco comparar su espesor con el del arco limite correspondiente, definiendo un coeficiente de seguridad geométrico resultado de dividir el espesor del arco real por el espesor del arco limite. Para los puentes es preciso calcular el coeficiente geométrico para cada posición de la sobrecarga móvil; el coeficiente geométrico será el valor mínimo de los obtenidos, donde Heyman recomienda un valor de 2 para proyectos de puentes (Huerta, 2004).

## **IV.III SISTEMA DE GESTIÓN DE PUENTES DE FÁBRICA**

Como se indicó en la sección [I.III](#page-64-0) el *Sistema de Gestión de Puentes (SGP)* es un conjunto de acciones a llevar a cabo para garantizar la seguridad y calidad de servicio de la infraestructura que nos permite optimizar su conservación, operación y mantenimiento, por lo cual debe de establecerse desde la fase del proyecto y continuar su alimentación de información hasta la ejecución y mantenimiento. Como se habló en la introducción generalmente tiene una serie común de elementos que conforman los siguientes módulos básicos: *Inventario, Inspección y evaluación, Apoyo a las decisiones y la gestión; Matrices de decisión y Catálogo de daños.*

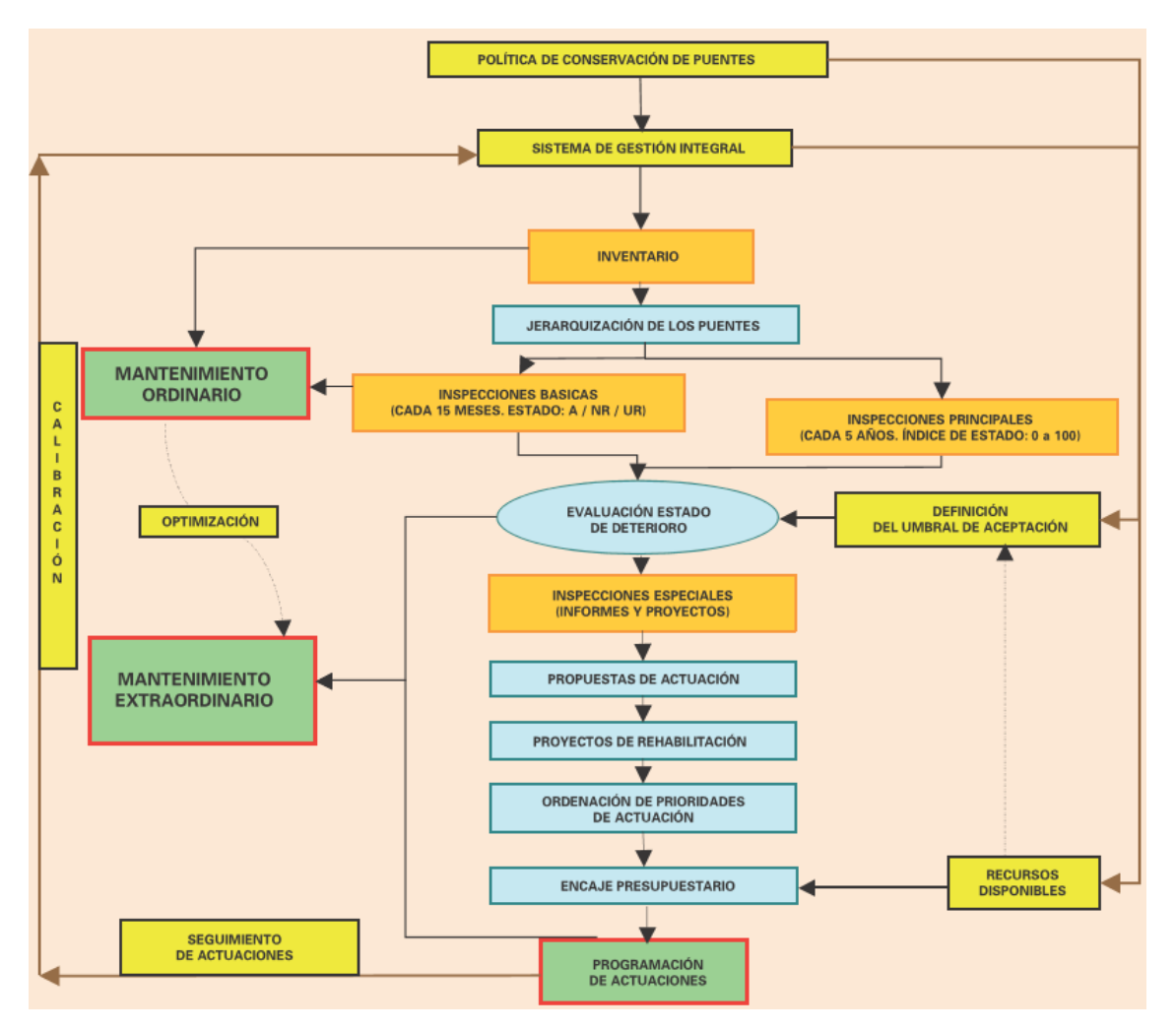

*Figura 36. Esquema de funcionamiento del SGP. Obtenido de (A. Navareño et al., 1999).*

<span id="page-106-0"></span>El SGP en España cuenta con una serie de herramientas informáticas que permiten gestionar el inmenso volumen de datos que se genera en el conjunto de tareas indicadas en la [Figura 36.](#page-106-0) Actualmente permite (A. Navareño, Ramírez, Arias, Criado, & Álvaro Navareño, 1999):

- La estimación del estado de las obras de paso, asignándoles un índice de condición a partir de la gravedad, de la extensión y evolución del deterioro.
- El establecimiento de prioridades de reparación.
- La definición de las alternativas de reparación, programas de actuación y coste.
- El control y seguimiento de los programas de actuación.

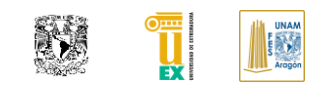

## **IV.IV INVENTARIOS DEL SGP**

Como pudimos notar en el capítulo anterior el inventario es el punto de partida para generar el SGP. El inventario de una obra de paso es una tarea previa y necesaria para realizar la inspección en la que se definen: la situación, la tipología, las características geométricas, los materiales utilizados de los elementos de la obra de paso, etc. El módulo de inventario desarrollado por la Dirección General de Carreteras del Ministerio de Fomento de España contiene: Una ficha de localización y datos generales que recoge los datos básicos de la obra y fichas complementarias descriptiva de los diferentes elementos de la estructura (A. Navareño et al., 1999).

| <b>TIPOLOGÍA</b><br>a)                                                    | <b>FICHAS</b>                                                                                                    |                                                                                      |                |                  |                    |                                           |                                                                                                    |                                                              |
|---------------------------------------------------------------------------|----------------------------------------------------------------------------------------------------|--------------------------------------------------------------------------------------|----------------|------------------|--------------------|-------------------------------------------|----------------------------------------------------------------------------------------------------|--------------------------------------------------------------|
| TABLERO DE LOSAVIGAS/CAJÓN<br>(se incluyen los puentes pórtico y pérgola) | F. VANOS: Tablero de losa/vigas/cajón<br>F. PILAS<br><b>F. ESTRIBOS</b><br><b>F. JUNTAS</b><br><b>F. ELEMENTOS NO RESISTENTES</b> | <b>DATOS GENERALES</b><br><b>ELEMENTOS</b><br><b>ESTRUCTURALES</b>                   |                |                  | <b>COMPONENTES</b> |                                           | GRUPO<br><b>DE COMPONENTES</b>                                                                                 | Conjunto de componentes con las<br>mismas características    |
| <b>BÓVEDA</b>                                                             | F. VANOS: Bóveda<br>F. PILAS<br><b>F. ESTRIBOS</b>                                                                                | <b>ELEMENTOS</b><br><b>NO RESISTENTES</b>                                            |                |                  |                    |                                           |                                                                                                    |                                                              |
|                                                                           | F. ELEMENTOS NO RESISTENTES                                                                                                    |                                                                                      | VANO (Tablero) | PILA             | <b>ESTRIBOS</b>    | <b>TIRANTES</b>                           | <b>JUNTAS</b>                                                                                                  |                                                              |
| <b>ARCO</b>                                                               | F. VANOS: Arco<br>F. PILAS<br><b>F. ESTRIBOS</b><br><b>F. JUNTAS</b>                                                              |                                                                                      |                |                  |                    |                                           |                                                                                                    |                                                              |
|                                                                           | F. ELEMENTOS NO RESISTENTES                                                                                                    |                                                                                      |                |                  |                    | <b>SUBCOMPONENTES</b><br>(V1, E1D1, etc.) | <b>GRUPO DE</b><br>SUBCOMPONENTES                                                                              | Conjunto de subcomponentes<br>con las mismas características |
| <b>MARCO-TUBO</b>                                                         | F. VANOS: Marco - Tubo                                                                                                    |                                                                                      |                |                  |                    |                                           |                                                                                                    |                                                              |
|                                                                           | F. ELEMENTOS NO RESISTENTES                                                                                                    |                                                                                      |                |                  |                    |                                           |                                                                                                    |                                                              |
| <b>ATIRANTADO</b>                                                         | F. VANOS: Atirantado<br><b>F. TIRANTES</b><br>F. PILAS<br>F. PILONOS<br><b>F. ESTRIBOS</b><br><b>F. JUNTAS</b>                    | b)                                                                                   |                | <b>ELEMENTOS</b> |                    | <b>ELEMENTOS</b>                          | Vigas / Fuste / Tajamar / Pedestal / Cimentación / Anillos / Losa / Anclaje / Arriostramiento / Refuerzo, etc. |                                                              |
|                                                                           | F. ELEMENTOS NO RESISTENTES                                                                                                    | Los deterioros en las distintas inspecciones se introducen a nivel de los elementos. |                |                  |                    |                                           |                                                                                                    |                                                              |

<span id="page-107-0"></span>*Figura 37. a) Categorías de fichas descriptivas. b) Organización de datos de inventario. Imágenes originales de (A. Navareño et al., 1999).*

La ficha de datos generales recoge, además del código de la estructura e información complementaria para su localización (Coordenadas U.T.M. , carretera soportada por la obra, municipio, calle, etc.), la tipología estructural además de incluir número de vanos, luces, etc. (A. Navareño et al., 1999).

Por su parte, las fichas descriptivas de los diferentes elementos del puente son las siguientes: fichas de vanos, fichas de estribos, fichas de pilas/pilonos, ficha de juntas, ficha de tirantes y fichas de elementos no estructurales. En la [Figura 37](#page-107-0) se muestra un ejemplo de la organización de datos en el inventario.
### **IV.V INSPECCIONES EN PUENTES**

Como se había hablado de manera introductoria en la sección [I.III,](#page-64-0) las inspecciones son una parte de suma importancia para el SGP ya que estas nos permiten saber el estado actual de la infraestructura, la realización sistemática de inspecciones a los puentes se tiene sectorizado en tres niveles de estudio diferenciados: Las inspecciones básicas ( o rutinarias), las inspecciones principales y las inspecciones especiales, las cuales se describen a continuación de manera resumida (Á. Navareño et al., 2012).

*Inspección Básica:* Esta es una inspección visual desarrollada por un personal no especializado (encargados de la conservación de la carretera). Su objetivo es hacer un seguimiento del estado de la infraestructura, para detectar en etapas tempranas las patologías que pueden ocasionar gastos importantes si no son corregidos a tiempo. Se prestará especial atención a la detección de daños que impliquen (Morales Campo, 2016; Á. Navareño et al., 2012):

- Afección a la seguridad del usuario.
- Degradación de las características funcionales o resistentes de los elementos de la obra de paso. Teniendo en cuenta en lo posible su carácter preventivo.

La periodicidad de esta es cada 15 meses. En cualquier caso, siempre que sea necesario se podrá realizar una nueva inspección básica. Al ser una inspección básica los medios con los que se ha de contar para realizarla son: escalera de mano, prismáticos, martillo, navaja, bloc de notas o algún dispositivo electrónico para hacer anotaciones y elementos de señalización y seguridad.

Además, se considera necesario conocer previamente unos datos básicos acerca de la obra de paso que se va a inspeccionar; clase de puente según su vano, su tipología, existencia de ampliaciones, elementos de la obra de paso, etc.

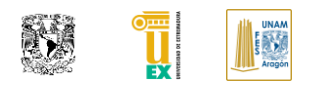

En esta inspección se deben observar : calzada de puentes y sus accesos, aceras, drenaje, drenaje del tablero, parapetos, barandillas y sistemas de contención general, juntas de dilatación, zonas de apoyo, tablero y estructura portante, estribos, pilas, cimentación, estado de limpieza del puente y funcionamiento de los sistemas de desagüe (Morales Campo, 2016; Á. Navareño et al., 2012).

En cuanto a la recogida de información, el encargado deberá recoger para la inspección básica los siguientes datos: información observada sobre la obra de paso, datos generales de la inspección y deterioros observados.

*Inspección Principal:* Se conforma de una inspección visual minuciosa del estado de todos los elementos del puente, constituyendo una auténtica auscultación de este en la que se obtengan datos cuantitativos y cualitativos de los deterioros existentes en el puente a inspeccionar. No requiere la utilización de medios extraordinarios a menos que se trate de una inspección principal detallada requerirá el uso de pasarelas, camiones grúa con canastilla, barcas, plataformas elevadoras, etc. La realiza un ingeniero superior experto en estructuras con una experiencia mínima de 10 años en patologías, inspección y reparación acompañada de uno o varios equipos de inspección que estará conformada por ingenieros especializados en estructuras y en inspecciones además de un técnico de apoyo logístico. Esta inspección debe de estar planeada para poder obtener la mayor información posible y a su vez asegurar que ningún material o documentación haga falta en la inspección. El intervalo entre cada inspección es de 5 años, pudiendo ser menor en función de existencia de anomalías detectadas en inspecciones precedentes y de lo especificado en el SGP.

Las cuatro zonas en donde se centra la inspección son la cimentación, subestructura, superestructura y equipamientos, además del cauce si lo hubiera (Morales Campo, 2016; Á. Navareño et al., 2012).Para cada uno de los daños que existan en un determinado elemento se recogen en campo tres índices (extensión, gravedad y evolución), que valoran el estado del daño.

A partir de esta información y por medio de algoritmos se obtiene el índice de deterioro, que para el caso en particular del Ministerio de Fomento en España son los que se muestran en la [Tabla 3\(](#page-110-0)Á. Navareño et al., 2012).

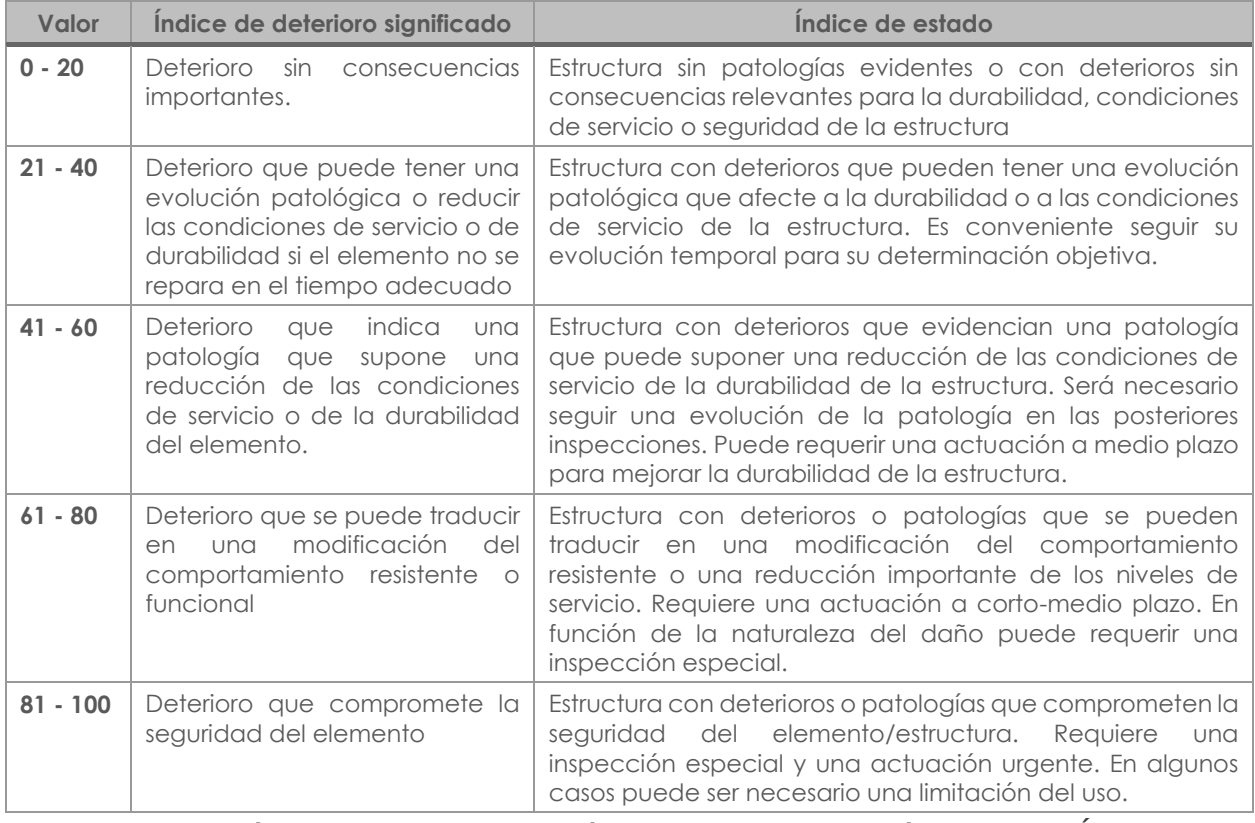

#### <span id="page-110-0"></span>*Tabla 3. Cuantificación del estado de conservación de un puente. Información original de (Á. Navareño et al., 2012)*

La metodología que se empleará a la hora de la inspección será según lo establecido en la guía del Ministerio de Fomento de España y en el orden que se indica, de tal forma que se eviten posibles errores y omisiones de información. En la [Figura 38](#page-111-0) se muestran los ejemplos recogidos en la guía mencionada (Á. Navareño et al., 2012).

*Inspección Especial:* A diferencia del resto, no se realizan sistemáticamente o con carácter periódico, sino que surgen, generalmente, como consecuencia de los daños detectados en una inspección principal o, excepcionalmente, como consecuencia de una situación singular (como por ejemplo impactos de vehículos, daños por riadas o cualquier otro desastre natural, etc.).

Necesariamente implican la presencia de técnicos y equipos especiales debido a que se necesitan ensayos de caracterización y mediciones complementarias (Á. Navareño et al., 2012).Las actuaciones por realizar en las obras de paso requieren la redacción de un informe de caracterización y evaluación de daños o un proyecto de reparación.

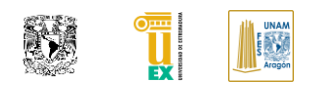

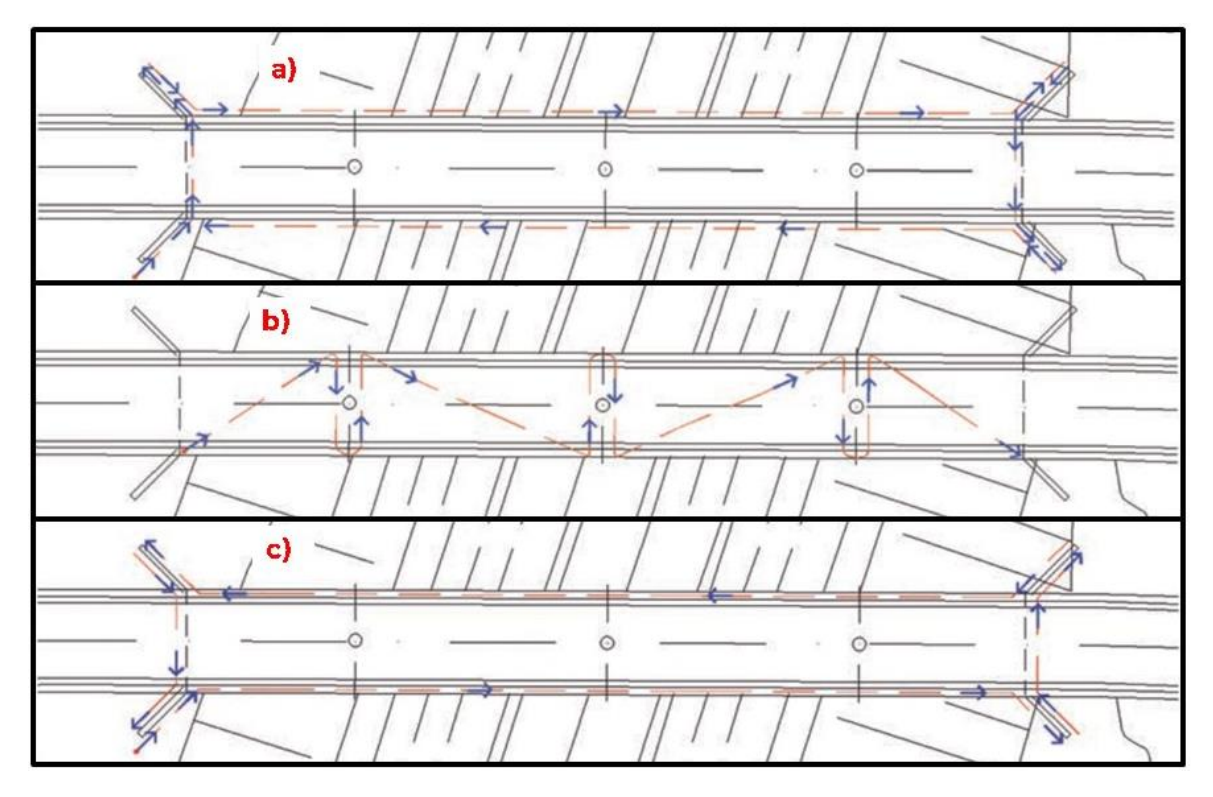

<span id="page-111-0"></span>*Figura 38. a) Inspección perimetral inferior. b) Inspección Zigzag inferior. c) Inspección de la cara superior del tablero y equipamientos. Imágenes originales de (Á. Navareño et al., 2012)*

Algunos ejemplos de ensayos específicos son: Análisis geotécnico del terreno con la extracción de muestras, evaluación de la resistencia del concreto mediante la extracción de probetas testigo, ensayos esclerométricos, mapas de sales, ensayos de ultrasonidos, evaluación de las características del acero mediante ensayos de tracción, determinación de la situación de las barras de armado mediante equipos electromagnéticos, medidas de potencial eléctrico para determinar el estado de corrosión de las armaduras, análisis químico del concreto para detectar posibles causas de ataques sobre la pasta de cemento o los áridos y contenido de iones cloro u otros en el concreto que hayan podido favorecer la corrosión del acero de refuerzo (Á. Navareño et al., 2012).

### **IV.VI PATOLOGÍAS COMUNES EN PUENTES DE FÁBRICA**

Debido a que el informe de patologías dentro de una estructura puede ser un campo extenso dentro del área de puentes, la información mostrada a continuación solo se enfoca en las patologías más comunes dentro de los puentes de fábrica realizados con los materiales: Ladrillo, areniscas, granitos, calizas, conglomerados y moteros.

Como lo indica el manual de inspección de daños de puentes históricos generado por la CEDEX ((CEDEX), 2013), las patologías se han divido en dos grandes grupos atendiendo a la parte del puente en la que se detecta su presencia: subestructura y resto de la obra. Dentro de la cimentación las posibles causas de estas patologías pueden producirse por dos causas: la degradación de los materiales constitutivos de la propia subestructura que sirve de apoyo al arranque de pilas y estribos, o por el deficiente comportamiento del suelo ante las acciones a las que se ve sometido. En el resto de la obra las patologías más comunes son: Por defectos a su manipulación y colocación en obra, debido a acciones físicas, debido a acciones químicas y debido a defectos y alteraciones en morteros y concretos utilizados en las mismas ((CEDEX), 2013).

En consecuencia las patologías más frecuentes se incluyen en los siguientes cuatro tipos ((CEDEX), 2013):

*CIM:* En este grupo aparecen todas aquellas patologías que puede sufrir directamente la infraestructura o cimentación, aunque puedan no ser fácilmente observables por simple inspección visual. Dentro de este grupo se incluirán defectos producidos por socavación de la base, por erosión de los elementos o por degradación de los materiales constitutivos. La existencia de patologías en la cimentación podrá incidir o no, dependiendo de sus características y del grado de desarrollo, en la aparición de otras patologías detectables en el resto de la estructura, que también requerirán ser evaluadas ((CEDEX), 2013).

*FIS:* Bajo esta denominación se recogen los daños que se reflejan como fisuras, grietas o movimientos localizables en cualquier elemento de los que conforman la subestructura y la superestructura, es decir pilas, estribos o muros, arcos, bóvedas y tímpanos.

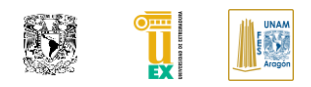

Los orígenes primeros de su aparición pueden estar tanto en deficiencias estructurales que padezca la parte de la obra que emerge del terreno como en el comportamiento insatisfactorio de la cimentación que le sirve de apoyo ((CEDEX), 2013).

*FUN:* En este subgrupo se relacionan los defectos ligados a aspectos puramente funcionales y de equipamiento de la obra, tanto los que inciden de manera directa sobre la seguridad vial y la utilización de la plataforma de paso como aquellos otros que procuran la estanqueidad, el buen drenaje y la protección de la superestructura y del relleno. La persistencia prolongada de defectos funcionales del puente producirá además repercusiones a medio plazo en el comportamiento y en la durabilidad del conjunto estructural, por lo que solventar los deterioros es labor doblemente obligada ((CEDEX), 2013).

*ALT:* Con esta denominación se incluyen las patologías que se producen como consecuencia de las degradaciones de los materiales estructurales constitutivos de la subestructura y superestructura de estos puentes: la piedra y el mortero. Estas degradaciones, aunque generalmente siguen procesos lentos, inciden muy negativamente en la estética el puente y pueden llegar a acortar sensiblemente la vida útil de la obra si no se actúa oportunamente para frenarlas ((CEDEX), 2013).

Teniendo en consideración las recomendaciones de abreviaciones presentadas por ((CEDEX), 2013), genero unas fichas de patologías en donde deben de llenar la información en los apartados que incluyen:

- Descripción somera.
- Descripción grafica
- Síntomas.
- Causas probables.
- Alcance.
- Posible evolución.
- Actuaciones.
- Mantenimiento preventivo.

Página | 75

### ■ Reparaciones y refuerzos

Los listados de posibles patologías encontradas dentro de las inspecciones en los puentes de fábrica son anexados dentro del inventario. Con la finalidad de generar un plan de actuación y seguimiento de este, para proponer un sistema de gestión de dichos puentes a lo largo de su vida útil. El llenado de estas fichas puede llegar a ser subjetivo debido a que dependerá de la experiencia y pericia del ingeniero que realiza la inspección y asignación cuantitativa del riesgo por patología encontrada dentro del puente.

Con la intención de buscar homogenizar la recabación de información, la CEDEX incluye dentro de su documentación recomendaciones sobre la nomenclatura de patologías y valores que pueden ser asignados dependiendo de su gravedad de daño, desarrollo de deterioro, grado de desarrollo del deterioro, extensión del daño, edad y evolución del daño, evaluación de funcionalidad, evaluación de la afectación del daño en otros elementos para poder generar un cálculo aproximado de la condición del componente del puente ((CEDEX), 2013).

A continuación, mostramos el catálogo de las patologías más frecuentes en puentes de fábrica se enlisto la *CEDEX* y que a modo de resumen mostramos en la [Tabla 4](#page-115-0) y para información gráfica de la patología en [ANEXO 1.](#page-184-0)

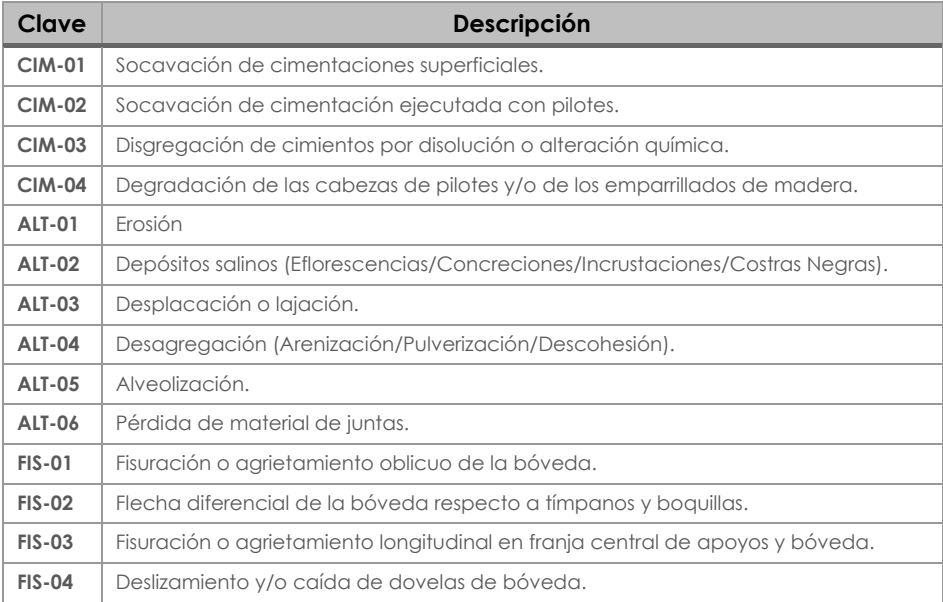

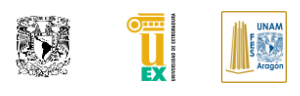

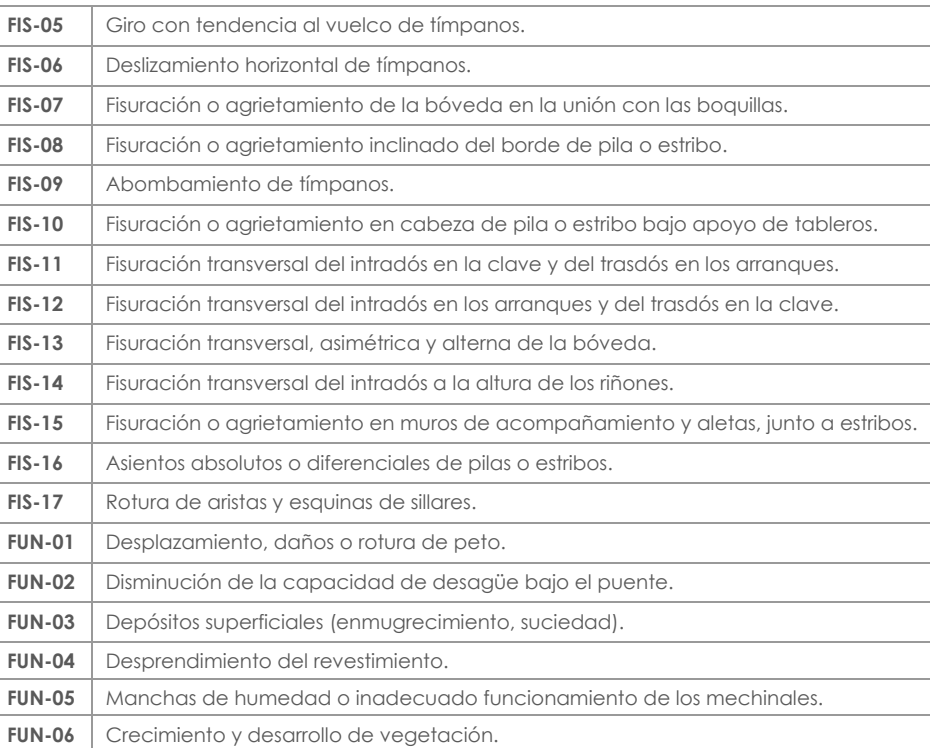

<span id="page-115-0"></span>*Tabla 4. Catálogo de patologías más frecuentes en puentes de fábrica. Información original de ((CEDEX),* 

*2013)*

## **IV.VIIAVANCES DE INFRA-BIM COMO GESTIÓN DE INVENTARIO DE INFRAESTRUCTURA**

Como punto importante dentro del avance tecnológico es mirar hacia los posibles campos de mejora que ofrece esta. Como ya se habló con anterioridad en el apartado [II.V](#page-79-0) hay bastante que puede hacer el InfraBIM dentro de la gestión de activos para las municipalidades o estados, la idea de poder contener dentro de un modelo digital la información de la infraestructura en forma tridimensional que contiene información de sus elementos dentro de ellos, puede facilitar la accesibilidad y la gestión de los mismos para poder ser usados no solamente para una labor en específico sino para poder usarlo como un todo dentro de un ambiente.

|                  |                  |                       |                     | $11 - 111 - 111$ |
|------------------|------------------|-----------------------|---------------------|------------------|
| LOD <sub>0</sub> | LOD <sub>1</sub> | LOD <sub>2</sub>      | LOD <sub>3</sub>    | LOD <sub>4</sub> |
| <b>TERRITORY</b> | <b>CITY</b>      | <b>URBAN DISTRICT</b> | <b>BUILDING</b>     | <b>DETAIL</b>    |
| - Urban area     | - Building       | - Public building     | - Building type     | - Stratigraphy   |
| - Non urban area | - Public space   | - Private building    | - Construction year | - Window type    |
| - Orography      | - Street         | - Construction period | - Floor and surface | - Thermal zones  |
| - Hydrography    | - Orientation    | - Grid                | - Opaque and        | - Materials      |
|                  | - Height         | - Energy              | trasparent surface  | - Systems        |
|                  | - Surface        | consumption           | - Energy            |                  |
|                  |                  |                       | performance         |                  |

<span id="page-116-0"></span>*Figura 39. Propuesta de nivel de información a diferentes escalas de un City Information Model. Obtenido de* (Torabi Moghadam, Lombardi, Ugliotti, Odello, & Mutani, 2016)

La idea de las ciudades inteligentes está tomando cada vez más importancia en agendas a futuro para diferentes países. La integración de la infraestructura dentro de un modelo digital es un paso que permitiría avanzar para generar esta idea. La creación de un modelo de datos 3D capaz de proporcionar información útil tanto a nivel de edificio o algún tramo en específico de la infraestructura es el alcance que podría lograr el InfraBIM.

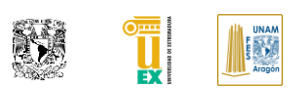

Los gerentes de las ciudades inteligentes necesitan estas herramientas para analizar datos para mejorar decisiones, anticipar problemas para resolverlos de manera proactiva y coordinar recursos para efectivamente.

Desafortunadamente, el intercambio de datos entre estos dos entornos no es fácil porque son caracterizados por diferentes escalas de investigación (arquitectónica / urbana y geográfica) y diferentes niveles de investigación de información.

Dentro del artículo *"BIM-GIS Modelling for sustainable urban development"* (Torabi Moghadam et al., 2016) se hace una propuesta sobre cinco LOD para el modelo de ciudad dentro de este proyecto de investigación, donde LOD0 es el nivel territorial, el LOD1 está representado por la vista tridimensional del catastro público, en el que es posible identificar claramente los edificios que constituyen la ciudad y datos generales sobre la ubicación y utilizar, el LOD2 está hecho de una geometría de edificio simplificada a nivel de distrito, y LOD3 se enfoca en la representación constructiva derivada del modelo BIM y por último el LOD4 se introduce si es necesario la información detallada del sistema del edificio, tal y como se muestra en la [Figura 39](#page-116-0) (Torabi Moghadam et al., 2016).

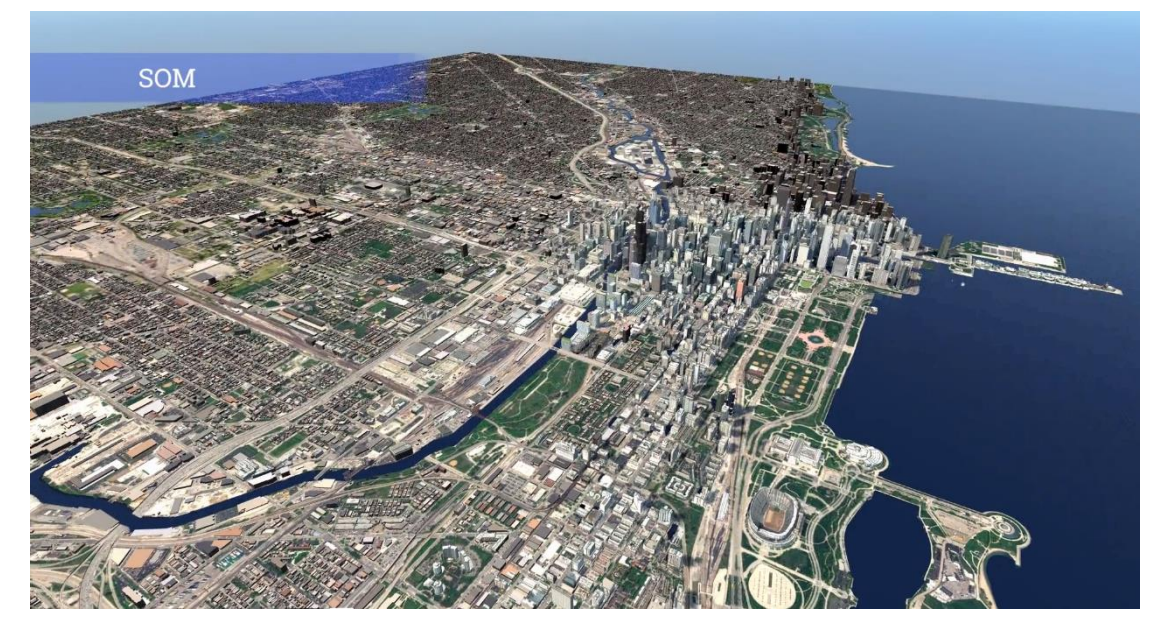

*Figura 40. Fragmento de la Ciudad de Chicago en EUA del City Information Model. Obtenido de (WSP, n.d.)*

Como antecedente a esto en 2009, la *Chicago Architecture Foundation* presentó su modelo de Chicago, la réplica física más grande y detallada de la ciudad, que representa 400 bloques y más de 1,000 edificios en 320 pies cuadrados. El grupo de visualización del proyecto WSP en Denver ya había producido grandes modelos visuales de ciudades como Seattle, Nueva York y San Francisco, pero eran solo eso: visuales, sin inteligencia detrás de ellos. Tomó algunos años para construir el modelo, y también se está actualizando continuamente a medida que se usa en proyectos en toda la ciudad. Tom Coleman, manager de integración de la tecnología en WSP, propuso que el modelo se use como un recurso para los nueve equipos de diseño que compiten entre sí, así como una forma de mostrar sus propuestas para tres sitios a lo largo del río Chicago: un total de 27 diseños.

Coleman cree que tales modelos en tiempo real serán fundamentales para la planificación de la ciudad". "Diseñar en 2D no es natural, pero ahora tenemos las herramientas y la tecnología para acercarnos a lo que es". Esta es una idea que a nivel privado está tomando beneficios internos en proyectar de manera más realista sus licitaciones para este ciudad lo cual les ha permitido tener más información sobre las propuesta de los proyectos (WSP, n.d.).

La propuesta dentro del inventario de infraestructura va relacionada a esta idea principal, ya que con la integración de InfraBIM se podría generar un modelo general de infraestructura para contener toda la información dentro de la misma, que esté conjuntada dentro de un modelo que pueda ser alimentado en cada una de las actuaciones. Al tener esta información contenida dentro de una base de datos virtual permitirá tomar mejores métricas de información para poder gestionar la infraestructura y sus posibles actuaciones dentro de la misma. Partiendo como lo indica *Todor StoJanovski* en su artículo (WSP, n.d.), iniciando de lo particular que nos ofrece la interacción de BIM y GIS dentro de InfraBIM para posteriormente ir alimentándolo en las zonas donde se requiera o se tenga información de la ciudad.

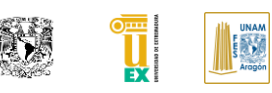

El SGP de España tiene alojada la información de su infraestructura dentro de su página y una base de datos particular, lo cual permitiría contar con información previa para poder alimentar este modelo y *buscar generar un gemelo digital de la infraestructura para tener una mejor gestión que les permita usar el modelo para futuras actuaciones y licitaciones*, suponiendo un estándar prestablecido y un punto de partida para los participantes, sobre todo después de que este llegue a ser un requisito para proyectos de infraestructura en el 2019, como se indicó dentro de su página la comisión de implantación BIM dentro de España es.BIM.

## **IV.VIII RECOMENDACIONES SOBRE LOS REQUERIMIENTOS Y USOS DEL HERITAGE BIM**

Como se habló en el apartado [II.VI,](#page-81-0) el H-BIM, aunque es muy reciente está tomando bastante importancia dentro de su campo de aplicación. Debido a esto en el Reino Unido las autoridades pertenecientes a la conservación histórica de monumentos se han tomado la tarea de generar propuestas sobre los usos, requerimientos y adaptaciones al ciclo de vida del monumento a conservar, por lo que *'Conference on Training in Architectural Conservation'* ( COTAC) ha buscado generar flujos de trabajo por medio del grupo BIM4Conservation (BIM4C) que se encarga de concientizar la importancia de BIM dentro de la conservación histórica de monumentos.

Por lo cual en febrero del 2016 generaron un reporte para buscar integrar el H-BIM dentro del flujo de trabajo tradicional, generando unos parámetros de conservación mediante flujos prestablecidos conjuntándolo dentro de un solo flujo.

#### **AUTOR: JOSÉ LUIS RODRÍGUEZ HERNÁNDEZ**

| Secuencia | <b>CIC Nuevo principal</b><br>enfoque de<br>construcción | <b>COTAC Principal enfasis</b><br>de Conservación | COTAC 2014 BIM4C Reporte de Conclusiones HBIM Temas principales y elementos (Numeros y puntos que<br>refieren a la conclusión del reporte de la COTAC, que deberia estar en conjunto con esta interpretación) |                                                                                  |  |
|-----------|----------------------------------------------------------|---------------------------------------------------|----------------------------------------------------------------------------------------------------|----------------------------------------------------------------------------------|--|
|           |                                                          | Estrategía de Gestión de                          | 16. Propiedad Monitoreo de sitios en riesgo                                                                                                    | · Aplicación a la planificación maestra en contexto                              |  |
| 0         | Estrategía                                               |                                                   | · Recopilación pos-desastre                                                                                                    | para                                                                             |  |
|           |                                                          |                                                   |                                                                                                    | planificadores                                                                   |  |
|           |                                                          | Activos                                           | • Política estratégica                                                                                                    | · Preparación para desastres                                                     |  |
|           |                                                          | Investigación                                     | Significado y valor                                                                                                    | 5. Hallazgos investigados                                                        |  |
|           | Resumén                                                  | Significado y valor                               | 3. Registros de archivo existentes.                                                                                                    | 7. Ubicación y entorno                                                           |  |
|           |                                                          | Valor                                             | 4. Evolución histórica y desarrollos.                                                                                                    | 14. Registros de mantenimiento                                                   |  |
|           |                                                          |                                                   | 2. Parámetros legislativos.                                                                                                    | · Eficiencia energética                                                          |  |
| 2         | Concepto                                                 | Determinando opciones                             | 8. preocupaciones ambientales<br>· Aplicación a la planificación maestra en contexto seguridad                                                                                                    | · Mejora de la accesibilidad, prevención de incendios y                          |  |
|           |                                                          |                                                   | lpara                                                                                                    |                                                                                  |  |
|           |                                                          | Identificando +                                   | 10. Criterios de rendimiento del material y                                                                                                    | · Demandas de sostenibilidad.<br>· Entender las fases de construcción.           |  |
|           |                                                          |                                                   | detalles de degradación                                                                                                    |                                                                                  |  |
|           |                                                          |                                                   | · Mapeo de desviación                                                                                                    | · Enlace con el radar de penetración del suelo para                              |  |
|           |                                                          |                                                   | · Integración con humedad de microondas 3D                                                                                                    | revelar:                                                                         |  |
|           |                                                          |                                                   | Metro y termografía para parcelas:                                                                                                    | o arqueología                                                                    |  |
|           |                                                          | Determinando                                      | o Condensación y riesgo de moho.                                                                                                    | o servicios de metro                                                             |  |
|           |                                                          |                                                   | crecimiento                                                                                                    | · dibujos 2D                                                                     |  |
|           |                                                          |                                                   | o Humedad, fugas y penetración de agua.                                                                                                    | • dibujos 3D                                                                     |  |
| З         | Definición                                               |                                                   | o Aislamiento defectuoso                                                                                                    |                                                                                  |  |
|           |                                                          |                                                   | o electricos y mecanicos.                                                                                                    | · Modelado e impresión 3D                                                        |  |
|           |                                                          | Encuestas                                         | mal funcionamiento                                                                                                    | · Como registros construídos.                                                    |  |
|           |                                                          |                                                   | o Fracturas y fugas de aire.                                                                                                    | • Dibujos cortados                                                               |  |
|           |                                                          |                                                   | o Pérdida de calor                                                                                                    | · Dibujos isométricos / axonométricos.                                           |  |
|           |                                                          |                                                   | o puente térmico                                                                                                    | · Imagen de Gigapixel                                                            |  |
|           |                                                          |                                                   | o Vacíos y alteración de la superficie.                                                                                                    |                                                                                  |  |
|           |                                                          | Necesidades                                       | 6. Estilos arquitectónicos y detalles estructurales.                                                                                                    | · Información de la nube de puntos<br>12. Reavisitos de habilidades vocacionales |  |
|           |                                                          |                                                   | 9. Usos funcionales.                                                                                                    |                                                                                  |  |
|           |                                                          |                                                   | 10. Criterios de rendimiento del material y                                                                                                    | 13. Requisitos del especialista.                                                 |  |
| 4         | Diseño                                                   | Determinando intervención                         | detalles de degradación                                                                                                    | 15. Requisitos de servicio.                                                      |  |
|           |                                                          |                                                   | 11. Fuentes materiales y suministros.                                                                                                    | · Monitoreo de condición                                                         |  |
|           |                                                          |                                                   |                                                                                                    | · Eficiencia eneraética                                                          |  |
|           | Construcción +                                           |                                                   | 12. Requisitos de habilidades vocacionales;                                                                                                    | · Mapeo de desviación                                                            |  |
|           |                                                          |                                                   |                                                                                                    | · Replicación física                                                             |  |
| 5         |                                                          | Intervención Fisica                               | 13. Requisitos del especialista.                                                                                                    | · Pruebas de reproducción de colores.                                            |  |
|           | Comisión                                                 |                                                   |                                                                                                    | • Replicación de fresado 3D.                                                     |  |
|           | Entrega +                                                | Entrega                                           | 15. Requisitos de servicio;                                                                                                    | · Gestión de las instalaciones                                                   |  |
| 6         | Finalización de obra                                     |                                                   | 16. propiedad                                                                                                    | • Inspecciones quinquenales / rutinarias.                                        |  |
|           | Operación +                                              | Operación                                         | 4. Evolución histórica y desarrollos.                                                                                                    |                                                                                  |  |
|           |                                                          |                                                   | 9. Usos funcionales.                                                                                                    | • Eficiencia energética                                                          |  |
|           |                                                          |                                                   | 14. Registros de mantenimiento                                                                                                    | · Gestión de las instalaciones                                                   |  |
|           |                                                          | Mantenimiento                                     | · Monitoreo de condición · Replicación de mallado 3D.                                                                                                    | · Mejora de la accesibilidad, prevención de incendios y                          |  |
|           |                                                          |                                                   | · Preparación para desastres                                                                                                    | seguridad                                                                        |  |
|           | Fin de la vida                                           |                                                   | · Replicación física                                                                                                    | • Mantenimiento preventivo                                                       |  |
|           |                                                          | Futura Evolución                                  | • Grabación post-desastre i                                                                                                    | · Inspecciones avinavenales / rutinarias.                                        |  |

<span id="page-120-0"></span>*Tabla 5. Integración de temas y elementos de conservación de HBIM con el marco de CIC. Traducido de (Maxwell, 2016)*

Para esto decidieron generar en la [Tabla 5](#page-120-0) donde se muestra la nueva forma de ver el ciclo de vida de una construcción nueva ajustándola a los parámetros y usos que podría tener el H-BIM dentro de la conservación como se muestra en la [Tabla 6\(](#page-121-0)Maxwell, 2016).

Y como parte del flujo de trabajo que conlleva conjuntar dos actores: la conservación de monumentos históricos y BIM a modo de ejemplo de cómo podrían crecer tales desarrollos de información (al utilizar los hallazgos) del COTAC de abril de 2013/2014 que integra las tecnologías digitales en apoyo de lo histórico con BIM el informe realizado de BIM4Conservation (HBIM) muestran la propuesta del *"Construction Industry Council"*

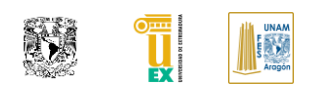

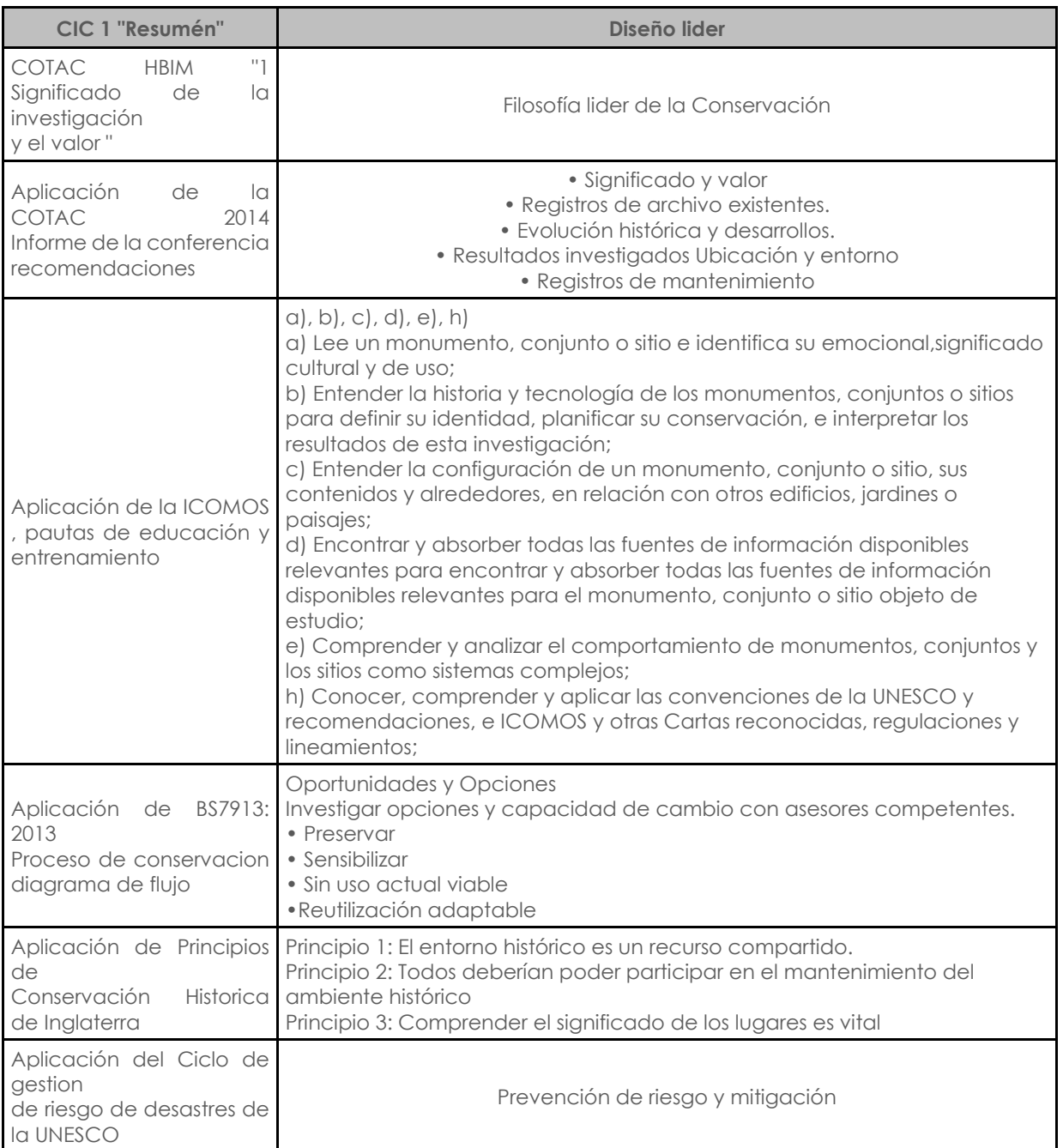

<span id="page-121-0"></span>*Tabla 6. Recomendación de CIC para diagrama Cíclico de información aplicado al H-BIM. Traducido de(Maxwell, 2016)*

(CIC) para generar un diagrama cíclico transferido al contexto HBIM en el ciclo de vida del proyecto 1 " Resumen" donde se engloban los conceptos principales agregados de manera simplificada como se muestra en la (Maxwell, 2016).

Por último el capítulo español de la BuildingSmart conjunto una guía de BIM aplicado al patrimonio cultural (Armisén et al., 2018) donde proponen un nivel de desarrollo para el patrimonio histórico construido que se retomará dentro de los capítulos posteriores como apoyo a la definición del mismo y a su vez un flujo de fases de trabajo para la generación, justificación técnica y aprovechamiento del modelo H-BIM, indicándolo de manera resumida en la [Figura 41.](#page-122-0)

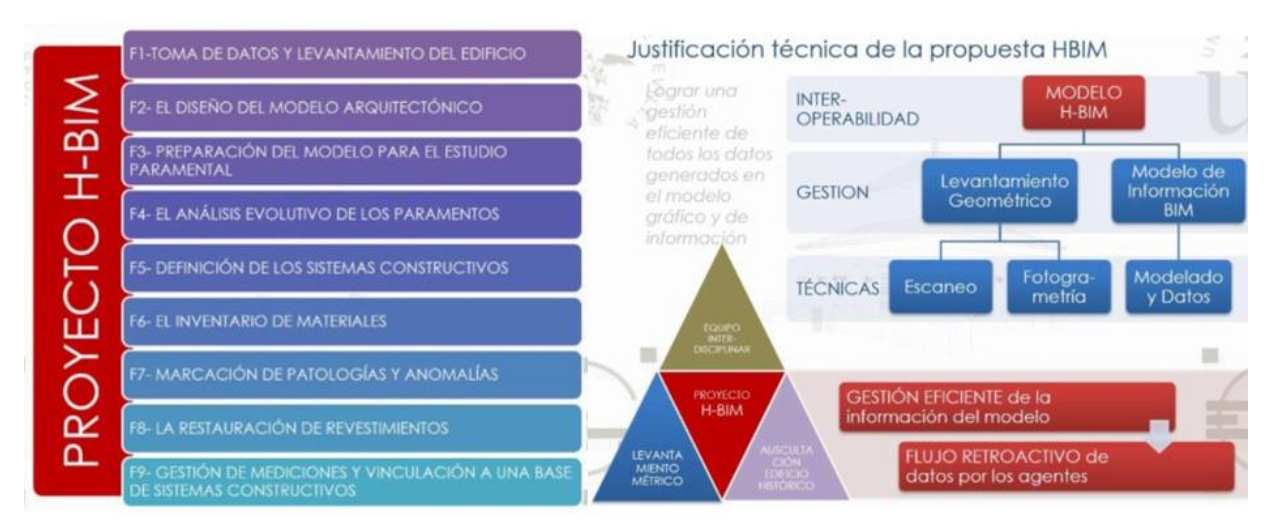

<span id="page-122-0"></span>*Figura 41. Propuesta de fases para un proyecto H-BIM y justificación técnica del mismo. Imágenes originales de (Armisén et al., 2018)*

**TESIS: "APLICACIÓN DE LA METODOLOGÍA BIM EN LA CONSERVACIÓN DE PUENTES EXISTENTES"**

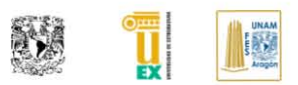

# **CAPÍTULO V. APLICACIÓN DE H-BIM EN LA CONSERVACIÓN DEL PUENTE DE ALCÁNTARA**

Partiendo de las primicias habladas en el documento, debido a la naturaleza del patrimonio cultural del puente y siguiendo la filosofía líder del COTAC, buscaremos explicar el significado y valor que tiene este monumento para exponer la necesidad de conservación y gestión de este. También buscaremos hablar sobre el estado actual del mismo para poder integrar la información actual dentro del modelo H-BIM y posteriormente después de recopilar la información histórica obtenida del mismo, así como sus actuaciones de mantenimiento documentadas gestionarlas en este modelo H-BIM en futuros capítulos. Introduciremos la propuesta nomenclatura para el SGP que buscará dar una apertura al uso integrado con BIM.

## **V.I IMPORTANCIA HISTORICA DEL PUENTE ALCÁNTARA**

El *Puente Alcántara en España (PA-E)* fue construido por *Caius Lulius Lacer* entre los años 103 y 106 de la era cristiana, lo que lo convierte posiblemente en el puente romano más relevante de los que queda en el mundo, de hecho, su nombre, Alcántara (*Al Qantarat*), quiere decir "*El Puente"* en árabe, suficiente para comprender la importancia de esta obra (SpanishArts, n.d.).

La importancia del puente de Alcántara se debe a ser uno de los más grandes construidos por los romanos, así por ejemplo la anchura de la calzada de 7.80 m es la mayor de los de la península; la altura desde el cauce del río hasta la calzada está en torno a los 45 m; el mayor de sus arcos tiene una luz de 28.60 m, la más grande de los puentes romanos de la península (Pedro et al., 2018). Dentro de los elementos utilitarios con valor decorativo del puente están los que tienen una función simbólica o propagandística, como es el caso del arco del triunfo, cuya monumentalidad le proporciona un alto valor simbólico.

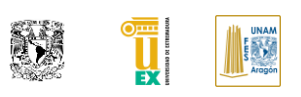

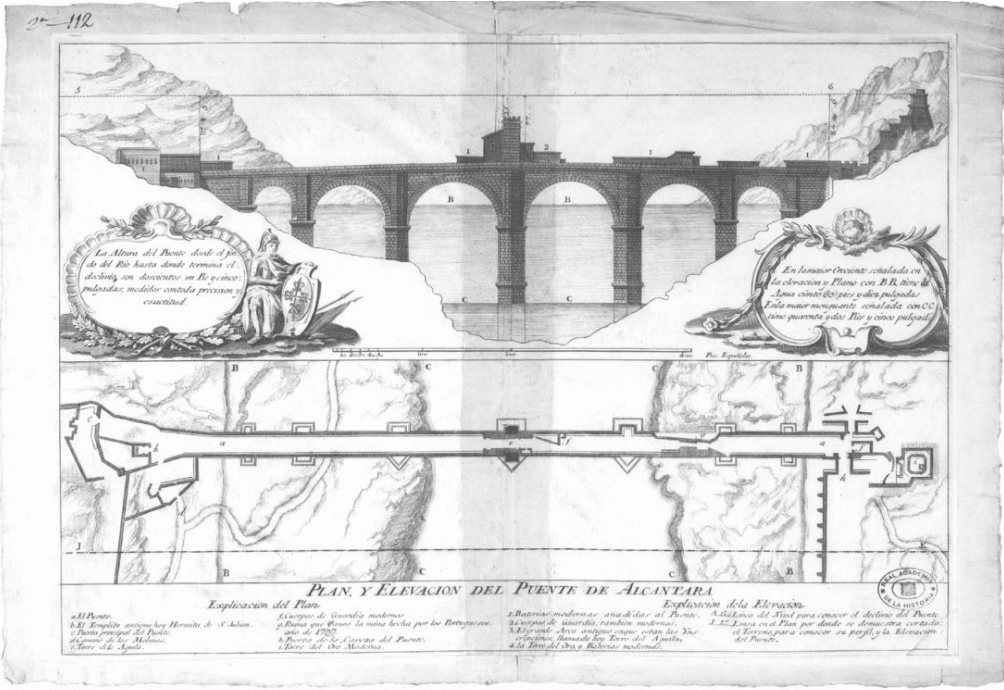

Lámina del puente de Alcántara de Torres Tapias, 1773, Real Academia de la Historia

#### *Figura 42.Plano del Puente Alcántara 1773. Obtenido de (Pedro et al., 2018).*

<span id="page-125-0"></span>Son muy pocos los arcos honoríficos conservados sobre puentes romanos, estando casi siempre situados en la entrada. El de Alcántara es el único ejemplar ubicado en medio del puente. En la [Figura 42](#page-125-0) se muestra un plano histórico del puente de Alcántara.

### **V.II CARACTERISTICAS GEOMETRICAS Y CONSTRUCTICAS DEL PUENTE DE ALCÁNTARA**

Como punto introductorio hablaremos sobre las características geométricas principales de las que consta este puente. Cuenta con seis arcos de medio punto, teniendo a ambos lados los arcos de mayor luz. El trazado de los puentes romanos se basaba en reglas geométricas de tal forma que la construcción siguiera un ritmo. En el caso del PA-E se observa que el tercer y quinto arco tienen una luz del doble que el arco primero y sexto, además la relación entre el primero y el segundo es de 1.614, próximo a la proporción aurea (1.618) (Pedro et al., 2018).

La determinación del número de pilas y su ancho en relación con su longitud es fundamental, en el caso del PA-E, las pilas principales se ubican a ambos lados del cauce normal del río Tajo, produciendo una mínima interferencia con el cauce dando lugar al arco de mayor luz de 28.60 m.

La cimentación de las pilas del puente es de dos tipos, las que están en el cauce del rio la cimentación es directa sobre la roca preparada previamente acomodándose la sillería de la pila a la roca. En las pilas 1<sup>a</sup>, 2<sup>a</sup> y 5<sup>a</sup>, sobre todo en la 2a, se observan en los arranques de cimentación formada por sillares cosidos mediante grapas (Pedro et al., 2018).

A partir de la cimentación arrancan las pilas 2<sup>a</sup>, 3<sup>a</sup> y 4<sup>a</sup> con sección transversal rectangular de 6.90x11.10 m, 8.50x11.60 m y 8.30x11.30, respectivamente. Por su situación en el cauce las pilas 3<sup>a</sup>, 4<sup>a</sup> requerirían tajamar aguas arriba, sin embargo, con objeto de mantener el ritmo de la construcción, también lo tiene la 2<sup>a</sup> que no está afectada por el cauce. Este tajamar tiene una sección transversal triangular que llega hasta el arranque de los arcos, con el borde sobre el que incide el agua algo curvado. A partir de ahí los tajamares continúan con sección triangular, pero reduciendo sus dimensiones. En los extremos del puente existen sendos estribos cerrados que le dan continuidad hasta los muros de contención del terreno. Las pilas 1<sup>a</sup> y 5<sup>a</sup> son de 6.70x7.90 m y 7.10x7.70 m respectivamente. Estas pilas también presentan sobreanchos rectangulares respecto al ancho del puente en sus dos alzados, que a partir del arranque de los arcos reducen su sección. Es de destacar las cuatro hornacinas existentes en los espolones, dos aguas arriba y dos aguas debajo de dimensiones de 3.00x0.95 m de ancho y una profundidad de unos 0.60 m(Pedro et al., 2018).

Los seis arcos están formados por dos roscas, en la del intradós los sillares están dispuestos de canto mostrando su soga que varían entre 1.70 y 1.80 m. Sobre esta bóveda se dispone una segunda rosca en la que los sillares se disponen a tizón con un ancho de 0.60 m que se contrapean con los sillares de la rosca inferior. Las bóvedas tienen un ancho de 7.80 m, que es el mayor de los puentes romanos de la península (Pedro et al., 2018). Toda la superestructura actual, calzada y pretiles, es moderna, y tiene una anchura libre para el paso de vehículos de 6.90 m.

Página | 88

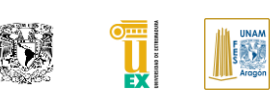

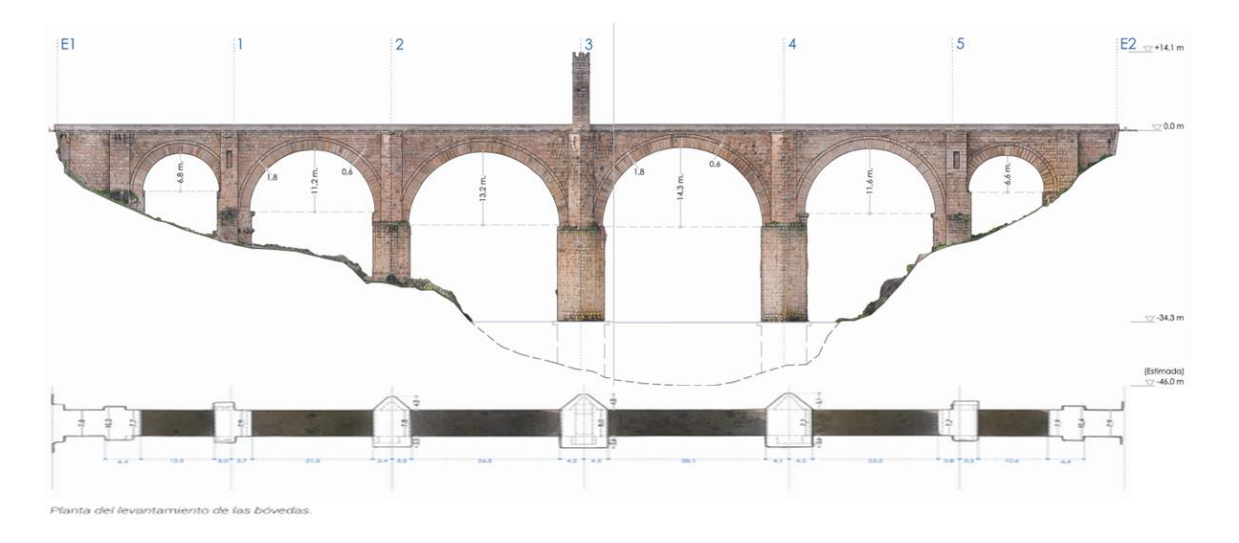

*Figura 43. Vista en sección del Puente Alcántara y planta de levantamiento de bóvedas. Obtenido de (Pedro et al., 2018).*

Actualmente, el firme de la calzada está formada por lanchas. El PA-E cuenta con un arco del triunfo ubicado al medio del puente, es de un solo vano de 13.10 m de alto, por 11.50 m de ancho y 2.80 m de profundidad en su base. La luz del vano es de 5.85 m en la base y de 6.10 sobre el cuerpo de la pila. Este arco cuenta con varias leyendas de la edad media sobre sus marcas y sus componentes decorativos, transmitiéndole gran historia a este bello puente monumental (Pedro et al., 2018).

### **V.III EVOLUCIÓN HISTORICA DEL PUENTE DE ALCÁNTARA**

Dentro del sistema de gestión de puentes, el inventario forma una parte principal para la gestión del mantenimiento, por lo que conocer el desarrollo histórico de la infraestructura a gestionar forma parte de los puntos centrales a cubrir. Es importante poder consultar y conocer toda la información, que sea relativa a la gestión realizada previamente en un patrimonio histórico, como el PA-E.

La evolución histórica permite identificar las deficiencias actuales y futuras del patrimonio histórico para poder ser capaz de estimar los costos asociados a acciones de mantenimiento, conservación y rehabilitación de este.

#### **AUTOR: JOSÉ LUIS RODRÍGUEZ HERNÁNDEZ**

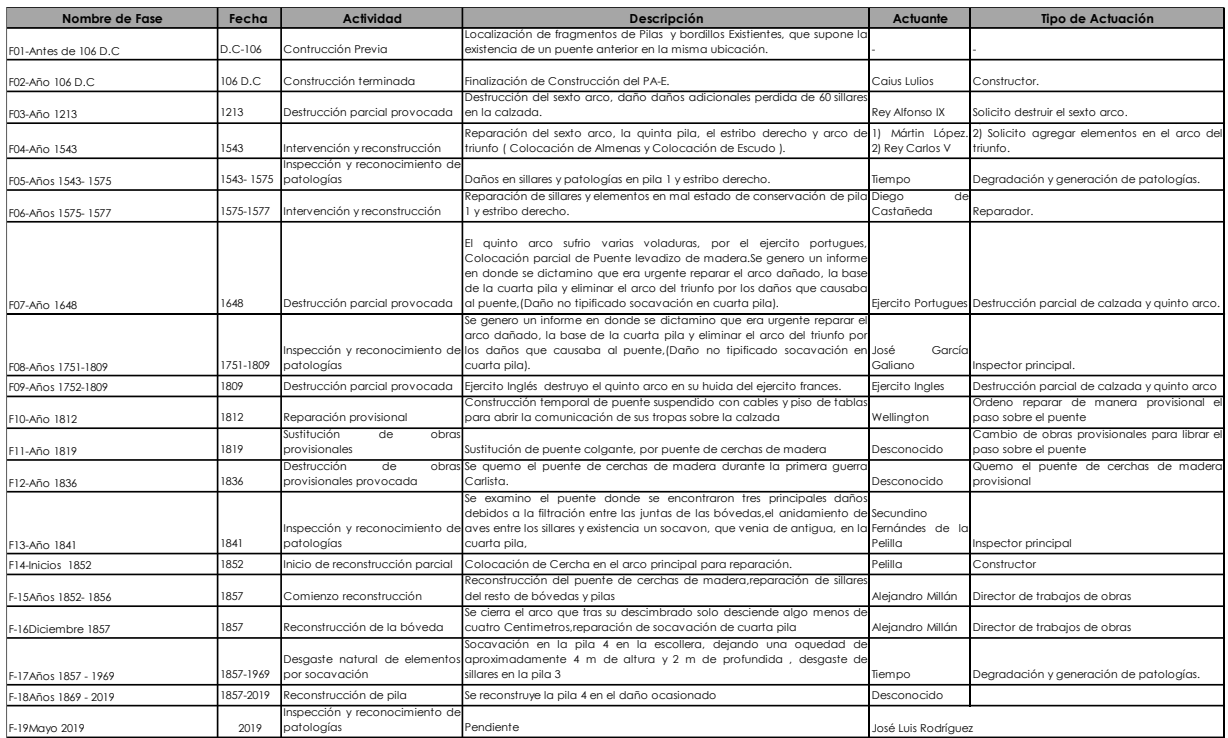

<span id="page-128-0"></span>*Tabla 7.Evolución histórica del PA-E. Obtenido de: (Pedro et al., 2018; Pizzo, 2017; SpanishArts, n.d.)* La recopilación historia de patrimonios históricos suele estar llena de huecos históricos y descripciones someras y el puente de Alcántara no es la excepción.

En el libro *" Veinte siglos de patrimonio de Extremadura en ocho puentes"* (Pedro et al., 2018), se encuentra de manera reducida el bagaje histórico general del PA-E del cual se obtuvo la información principal que se documentará dentro del modelo H-BIM. A continuación, en la [Tabla 7](#page-128-0) se muestra de manera practica la información histórica encontrada relacionada al PA-E.

## **V.IV PROPUESTA DE NOMENCLATURA PARA GESTIÓN DE PUENTES EN PROYECTO PILOTO**

Teniendo en consideración lo anterior se realizará una propuesta para abordar el proyecto piloto para buscar mejorar la optimización de labores de gestión, proponiendo las siguientes etapas generales descritas en diferentes metodologías de gestión de puentes:

▪ Definición de los elementos estándar en puentes de fábrica.

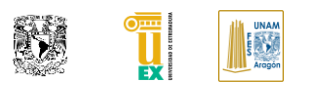

- Inventario y creación de una base de datos del puente y elementos existentes.
- Historia y actuaciones previas en el puente
- Identificación de patologías actuales mediante labores de inspección en el puente para definir el posible deterioro que estas ocasionaran en un futuro.

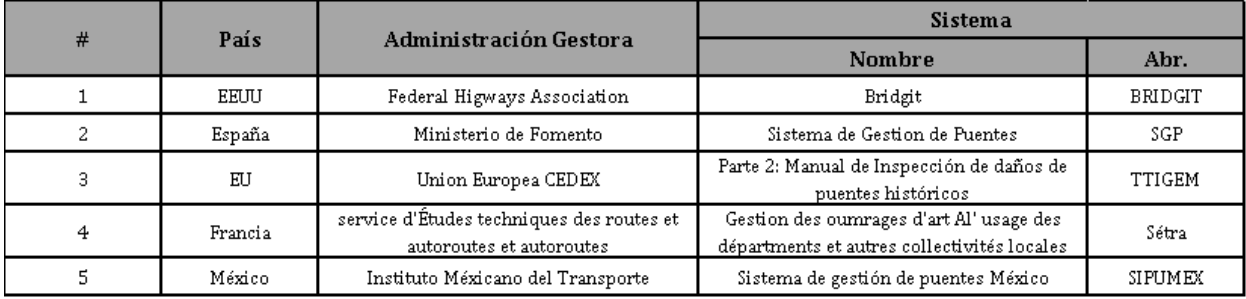

#### *Tabla 8. Documentación sobre SGP consultada.*

Para poder determinar la propuesta de adaptación del SGP usando BIM (Metodología) se revisaron las siguientes propuestas mostradas en la por los siguientes organismos de los diferentes países de referencia.

Teniendo en consideración la información descrita en estas guías se decidió utilizar la guía realizada por la Unión Europea CEDEX como marco de referencia para poder mejorar la propuesta de nomenclatura que propone en cuanto a la nomenclatura de elementos de un puente, así como la nomenclatura propuesta en las fichas de patologías para poder tomarlas como referencia en la generación de familias y asignación de parámetros que estas deben de incluir, las cuales tendrán que estar definidas en BEP del proyecto de generación del H-BIM para el PA-E.

### *Propuesta de estándar de nomenclatura para elementos constructivos de un puente de fábrica*

Para este caso se decidió partir de la idea como se comentó anterior y mejorar esta para poder tener un inventario más coherente al momento de nombrar los elementos constructivos de un puente de fábrica, en donde se procedió a tomar las siguientes consideraciones para generar este estándar.

**Elemento principal:** En este estándar es aquel elemento con una mayor importancia o volumen dentro del puente de fábrica, aunque constructiva y analíticamente este no funcione como principal.

*Elemento secundario:* En este estándar es aquel elemento que constructivamente puede ser dependiente o no de un elemento principal y que guarda una relación menor en volumen al principal.

▪ *Abreviación:* Se buscó, respetar en la medida de lo posible, algunas abreviaciones preestablecidas, en donde se inicia con la abreviación del elemento principal seguido del número que se le asigne a este dependiendo de la zona en la que se encuentre. Para elementos secundarios esto funciona como si fueran huéspedes del elemento principal por lo que se antepone la abreviación del elemento principal y posteriormente después del separador se abrevia el elemento secundario seguido de su numeración. Si solo existe un elemento secundario se podrá omitir la numeración.

*Numeración:* La numeración comenzara de izquierda a derecha siguiendo la lógica de los ejes propuestos y de abajo hacia arriba tomando en consideración el punto más bajo del puente como inicio para generar la numeración. En cuanto a los elementos secundarios comenzaran a enumerarse desde un inicio por cada elemento principal para evitar tener una numeración muy larga.

**Tipo de nomenclatura:** Para elementos geométricos se procederá a escribir las abreviaciones siempre en letras mayúsculas para poder distinguir entre el elemento constructivo y la patología asociada.

Por lo que una vez mostrado la propuesta de postulados en la cual se sustenta este estándar procedemos a indicar en la [Tabla 9](#page-131-0) y la [Tabla 10,](#page-131-1)las abreviaciones para elementos más comunes ubicados en los puentes de fábrica, así como un ejemplo de abreviación.

### *Propuesta de estándar de nomenclatura para patologías de un puente de fábrica*

Tomando en consideración la guía realizada por la Unión Europea FEDER se procede a tomar su nomenclatura prestablecida y solo modificar unos aspectos para que se adapte de una mejor manera al modelo H-BIM para poder en un futuro contabilizar de forma automatizada o semiautomatizada los daños por medio de la localización de este. En la [Tabla 11](#page-133-0) se muestra el resultado obtenido de los siguientes criterios de nomenclatura:

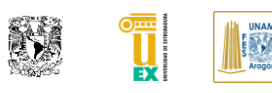

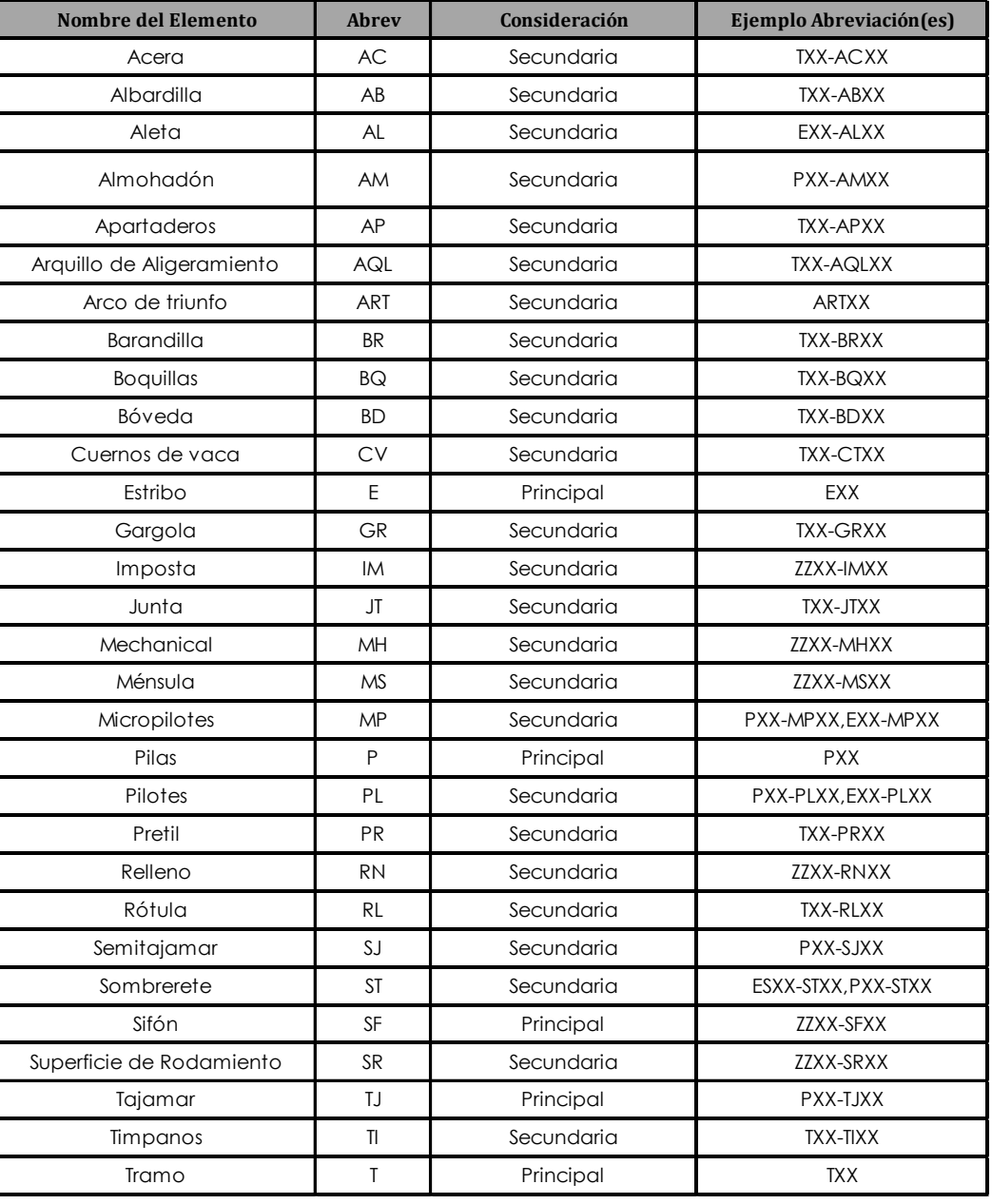

<span id="page-131-0"></span>*Tabla 9. Abreviaturas de nomenclatura de elementos en puentes de fábrica.*

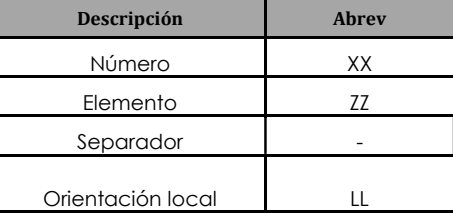

<span id="page-131-1"></span>*Tabla 10. Abreviaturas principales para estándar de nomenclatura de elementos en puentes de fábrica*

▪ *Abreviación:* Se buscó respetar en la medida de lo posible algunas abreviaciones preestablecidas, en donde se inicia con la abreviación del elemento principal seguido del número prestablecido seguido del número correspondiente a la patología en caso de que exista una misma patología ubicada en el mismo elemento en más de una zona de este. Posterior a eso se indica el elemento afectado por esta patología.

*Numeración:* Esta comenzará de izquierda a derecha siguiendo la lógica de los ejes propuestos y de abajo hacia arriba tomando en consideración el punto más bajo del puente como inicio para generar la numeración. Esta propuesta cubre los casos donde la misma patología localizada en diferente zona se encuentre afectando el mismo elemento constructivo

**Tipo de nomenclatura:** Para las patologías se procederá a escribir las abreviaciones siempre en letras minúsculas para poder distinguir entre el elemento constructivo y la patología asociada, posterior a eso se seguirá el estándar prestablecido para indicar el elemento afectado por esta.

*Ubicación Local:* Se indicará al final la ubicación local de la patología pudiendo ser indicada por los puntos cardinales locales del puente de manera abreviada, sobre todo para los elementos principales que suelen tener más de una cara expuesta y con diferente orientación.

*Otras consideraciones:* Para la consideración de la inspección de nuevas patologías dentro de las fichas de inspecciones y del modelo H-BIM se colocará dentro de la fecha el estándar *AñoMesDía*; poniendo como ejemplo el siguiente 20190509 que correspondería al 9 de mayo de 2019.

Estas fechas tendrán que estar alojadas tanto en las fases históricas del modelo como en las hojas de inspección en particular para poder tener un control del comportamiento que esta está teniendo en futuras inspecciones.

En cuanto a la información que se generara para poder gestionar el SGP se recomienda estandarizar el entorno común de datos tal y como lo indica la norma ISO 19650-1 y con mucho más detalle el BSI-PAS-1192-2007+A2:2016, uno de los flujos principales de información se encuentra documentado en la [Figura](#page-134-0)  [44](#page-134-0) (British Standards Institute, 2016; International Organization for Standardization, 2018)

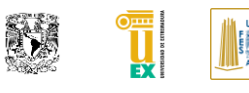

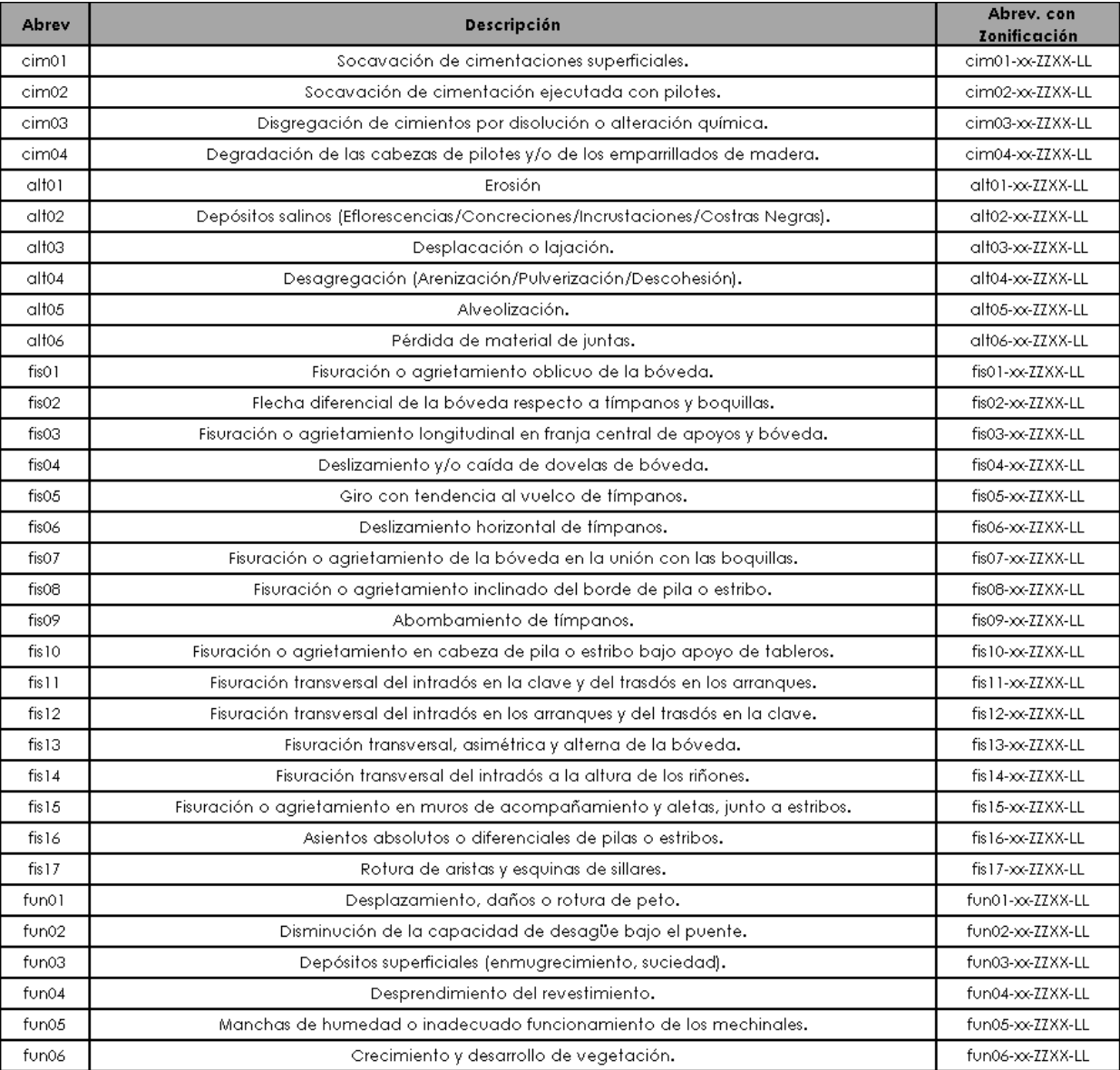

*Tabla 11. Abreviaturas de nomenclatura de patologías en puentes de fábrica.*

<span id="page-133-0"></span>Esta información que se describió a continuación formaría parte del BEP del proyecto, sin embargo, para poder entenderlo mejor se describe en secciones dentro de este documento. Además de esto se considerará generar parámetros dentro del H-BIM para las actividades restantes que se realizan durante la inspección y el seguimiento del ciclo de vida del puente, las cuales se mostraran en siguientes apartados.

#### **AUTOR: JOSÉ LUIS RODRÍGUEZ HERNÁNDEZ**

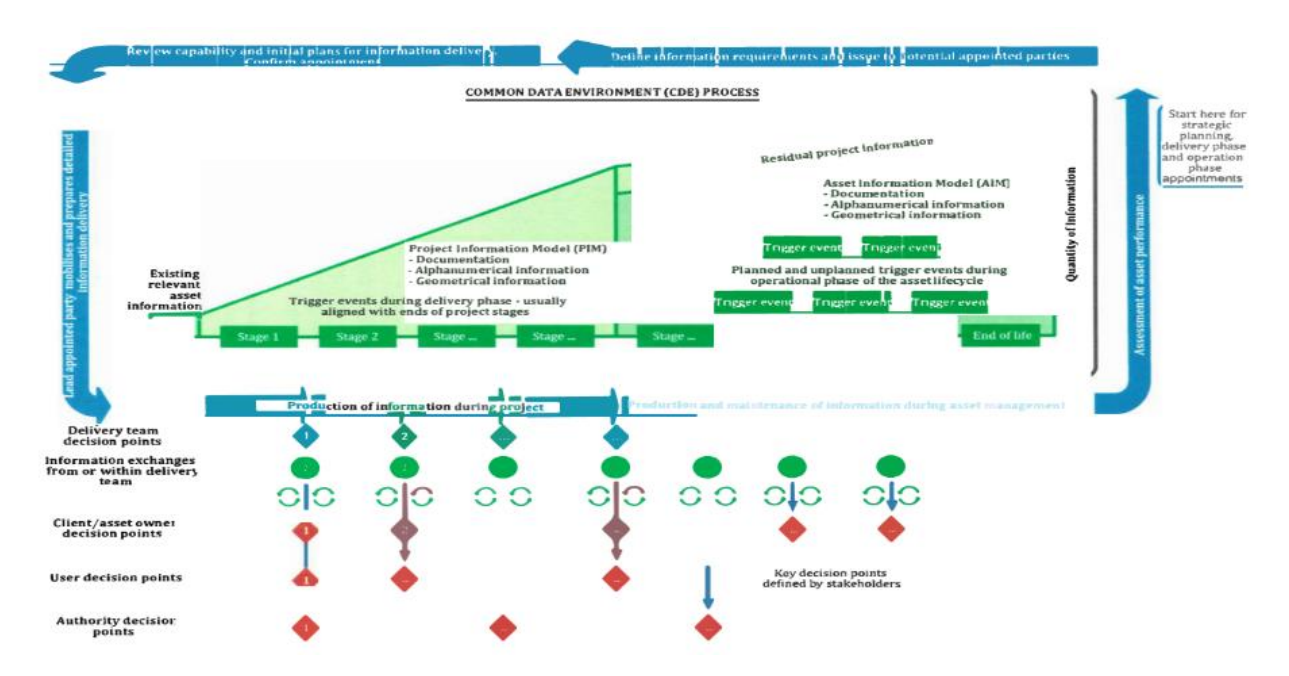

<span id="page-134-0"></span>*Figura 44. Proceso de Entorno común de datos según ISO 19650-1. Obtenido de (International Organization for Standardization, 2018)*

**TESIS: "APLICACIÓN DE LA METODOLOGÍA BIM EN LA CONSERVACIÓN DE PUENTES EXISTENTES"**

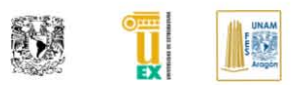

# **CAPÍTULO VI. REALITY CAPTURE Y EL USO DE INFRA-BIM Y H-BIM APLICADO AL PUENTE ALCÁNTARA**

Dentro de este apartado se hablará del *reality capture* relacionado al uso de la fotogrametría, cabe mencionar que dentro del reality capture existe otra forma de poder capturar la información con mayor precisión mediante el uso dispositivos de escáner laser, pero debido a que en este proyecto no se utilizó se decidió no hablar de este en mayor detalle. Además, se comenzará a abordar el desarrollo del proyecto de PA-E comenzando con este proceso de capturar el estado actual del mismo mediante este método.

## **VI.I CONCEPTOS BÁSICOS FOTOGRAMETRÍA Y NUBE DE PUNTOS (REALITY CAPTURE)**

La fotogrametría relacionada al sector de la construcción se define como la técnica que permite reconstruir la geometría y dimensiones de un objeto a través de un conjunto de fotografías tomadas del mismo. Actualmente la fotogrametría digital permite obtener de una forma rápida gran cantidad de puntos para la creación, de forma semi automatizada, de modelos digitales de profundidad (Buill, Núñez Andrés, & Rodríguez Jordana, 2007).Esta consiste en la transformación de imágenes planas que se proyectan en un espacio 3D con la ayuda de modelos matemáticos, generando una nube de puntos densos, que buscan todas las coincidencias posibles dependiendo de la cantidad y calidad de la toma de datos, como se muestra en la [Figura 45](#page-137-0) donde se genera esta correlación.

Se debe tener cuidado con las distorsiones, dado que en las cámaras reales siempre hay formas geométricas que pueden sufrir estas desviaciones, lo ideal es que debe de ser cuantificado, lo descrito (England, 2017). El proceso de captura de datos requiere generar una planificación de trabajo en la toma de fotos.

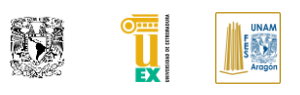

Existen dos métodos para obtener las fotografías de la construcción o infraestructura, la primera es de manera local en la cual una persona toma varias fotos desde diferentes perspectivas y la segunda y para tener un mayor alcance en cuanto altura y calidad de tomas se utilizan VANT (Vehículos aéreos no tripulados).

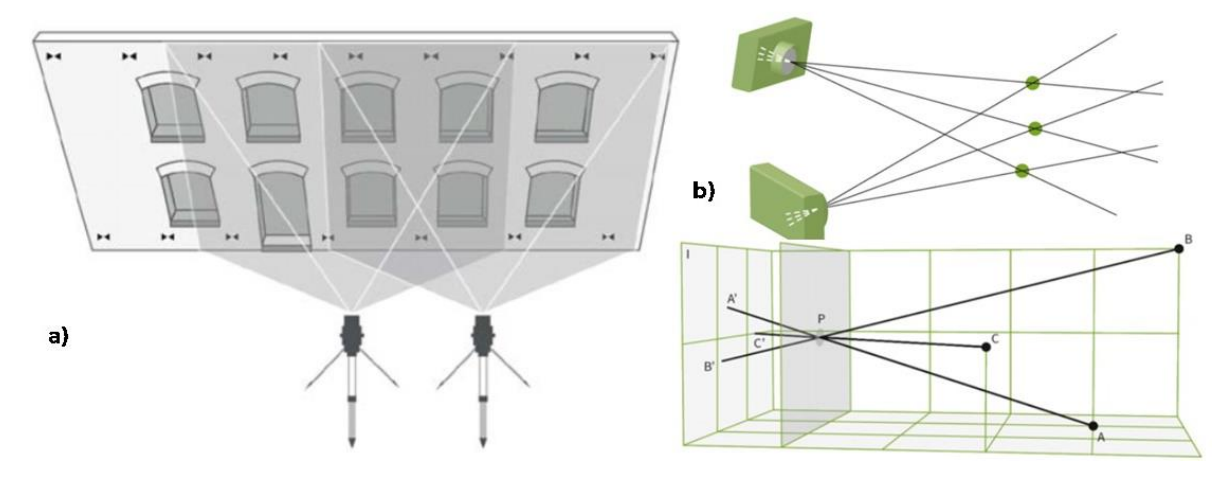

<span id="page-137-0"></span>*Figura 45. a) Ejemplo de localización de toma de fotos. b) Ejemplo de cómo se genera la nube de puntos a través de fotografías. Obtenido de: (England, 2017).*

La utilización de los VANT combinada con la técnica de la fotogrametría se puede dividir en dos tipos, oblicuos y verticales (Sousa, 2017).

En la fotogrametría oblicua el objeto es visto con un determinado ángulo, lo que produce al ojo humano una percepción de profundidad y definición de la imagen. En la fotogrametría vertical, es producida una imagen predominantemente plana. La fotogrametría representa una técnica alternativa para los procedimientos de levantamiento manual, ya que permite obtener una gran densidad de información de una forma rápida a través de la recogida de fotografías, como alternativa a levantamientos manuales que son bastante más largos y no tan precisos.

También permite registrar con precisión la forma real de los objetos, sus irregularidades e imperfecciones derivadas del proceso constructivo, y las deformaciones y daños derivados del ciclo de vida del edificio (Sousa, 2017).

En cuanto a la precisión de la toma de datos se tiene que tomar en consideración la resolución de la imagen, los ángulos de intersección de las imágenes, la calibración geométrica de la cámara, calidad de orientación de las imágenes donde se incluye el número y distribución de puntos de toma, redundancia de imágenes y el uso de marcas y señales codificadas. Cuando se realiza de manera correcta la colecta de datos, la precisión de los objetos tomados con la fotogrametría puede tener una precisión de +-5 mm. Para poder saber cuál es la precisión de esta existen fórmulas matemáticas en donde se toma en consideración lo comentado (Balaguer Puig, 2017).

### **VI.II HERRAMIENTAS UTILIZADAS PARA LA FOTOGRAMIETRÍA**

Dentro de las herramientas necesarias para obtener el modelo del estado actual de la infraestructura tenemos las siguientes: Cámara fotográfica, VANT y el software de procesamiento de fotografías para convertirlas en un modelo de nube de puntos.

En cuanto al tipo de cámara necesaria para esta labor, la vertiente es muy, la elección dependerá del presupuesto que tenga el usuario para adquirirla. Existen dos categorizaciones principales por tipo de foto: La terrestre y aérea. También se puede categorizar por su tipo de tratamiento como: Analógica, analítica y digital. Dentro de este proyecto se utilizaron cámaras digitales para el modelo de nube de puntos (Topograf, 2008).

Dentro de la industria de la construcción el uso de VANT es de bastante utilidad para la fotogrametría por lo cual ha tenido un incremento notable en su uso. El VANT es cualquier plataforma tanto aérea, terrestre y marina que no está tripulada y está controlada remotamente. En el caso particular de la industria de la construcción se utilizan más las plataformas aéreas. Dentro de los VANT existen dos tipos, el primer grupo más común y el que lleva más tiempo en el mercado son los aparatos a radio control. El segundo es más reciente, este sigue la ruta de vuelo mediante un sistema de GPS con brújula integrada, siendo este tipo el usado para este proyecto en específico (Santos Clavero, 2014).

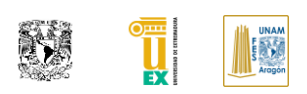

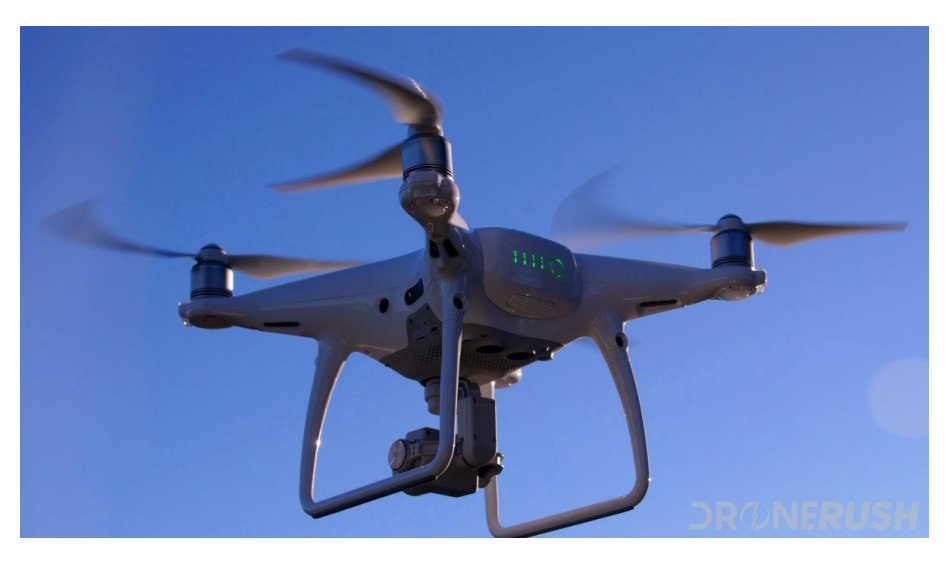

*Figura 46. Imagen de VANT DJ I Phantom 4 Pro. Obtenido en:* (DroneRush, 2019)

<span id="page-139-0"></span>Pueden ser controlados tanto a simple vista o para largas distancias, se equipa la aeronave con una cámara que transmite En este proyecto en particular se realizó con el modelo DJI Phantom 4 Pro, se muestra en la [Figura 46](#page-139-0) el modelo mencionado.

Por ultimo y no menos importante los softwares de procesamiento de información, dentro del mercado existe una gran gama de softwares dedicados a esta tarea, mediante el método de intersección directa que existe entre fotografías, un ejemplo claro de esta actividad es la que se muestra en la [Figura 45](#page-137-0) en el apartado b. Para poder obtener mejores resultados del modelo de nube de puntos se recomienda generar fotos secuenciales con un solape entre ellas del 60 y el 90% que en el caso de los VANT dentro de su software interno habitualmente se tiene calculado (England, 2017).

Posterior al proceso de cargar la foto, posterior a este proceso mediante el uso del software se puede limpiar distorsiones de la nube de puntos, asignar coordenadas UTM para georreferenciar mediante el uso de puntos de control para posteriormente, tener la nube de puntos procesada.

Para este proyecto en particular se utilizó el software PhotoScan para hacer el procesamiento de la nube de puntos y corregir distorsiones ocasionadas por falta de información fotográfica.

## **VI.III PROCESO DE LEVANTAMIENTO PUENTE ALCÁNTARA MEDIANTE FOTOGRAMETRÍA**

Para el levantamiento del PA-E a base de fotogrametría, lo primero que se procedió a realizar es conocer todas las limitantes que se tenían del uso del VANT que fue nuestro principal elemento para poder generar la información. La primera consistió en revisar las normativas locales para ver si no se requería de permisos especiales para poder volar sobre la zona a levantar.

Dentro de la localidad aplica la ley RPAS (Remotely Piloted Aircraft Systems) 18/2014, la cual tiene unos parámetros que se tiene que cubrir para poder utilizar este tipo de dispositivos. Segundo se conocieron las características técnicas y limitantes del uso del DJI Phantom 4 Pro, dentro de las más importantes son que su recomendación de vuelo promedio tiene que ser menor a 24 minutos y que debe de estar dirigido a una distancia menor a 120 m por normativa, además este modelo en particular contaba con la limitación de poder tomar fotos desde una vista superior, por lo que para la zona de bóvedas, posteriormente se tendría que generar unas fotografías terrestres con el uso auxiliar de una cámara digital.

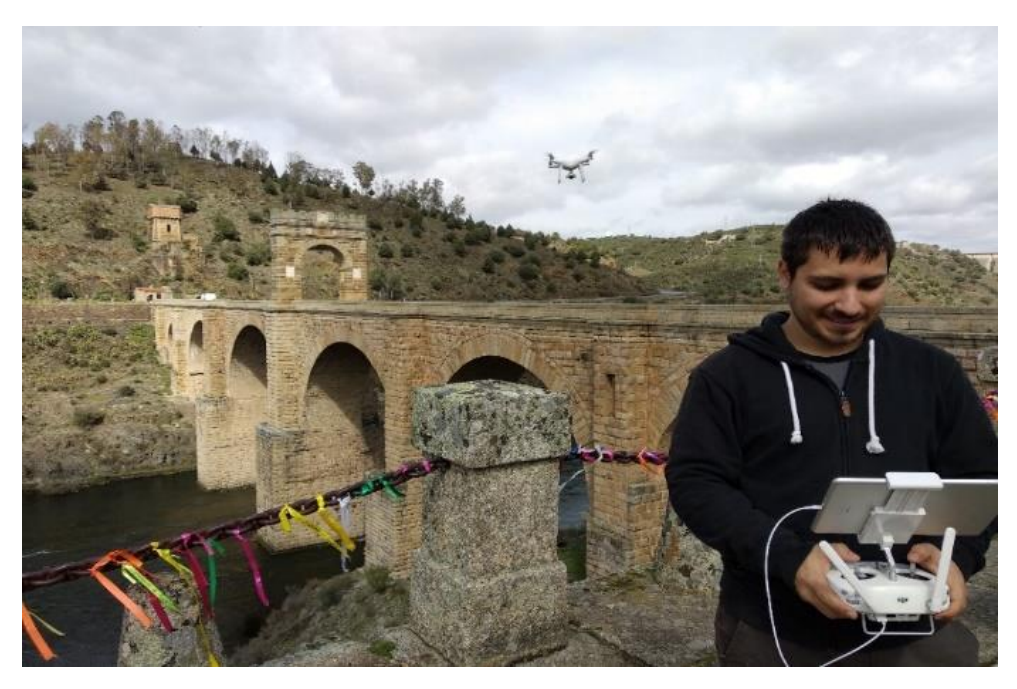

*Figura 47. Profesional realizando el vuelo del VANT en el PA-E.*

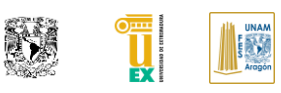

La otra limitante que requería es que un profesional hiciera uso de este VANT, donde la persona especializada tenía que generar una planificación de vuelo, ajustar las coordenadas GPS y un paso importante es la colocación y toma de fotos en puntos de control para su referenciación en el software de procesado.

Esta tarea es fundamental para poder tener una buena precisión al momento de buscar orientar la nube de puntos con las coordenadas UTM.

Una vez realizado la planificación de vuelo se procede a volar el VANT y al finalizar se recomienda revisar la emisión de fotografías para ver si la calidad se encuentra aceptable. Una parte importante dentro de la planificación de vuelo es revisar los horarios y el tipo de clima que existirá en la región para buscar la mejor fecha para realizar este proceso y que la calidad de las fotografías sea buena. Posterior a esto se procede a tomar las fotos terrestres en las zonas de difícil acceso para el VANT para poder contar con un modelo más preciso.

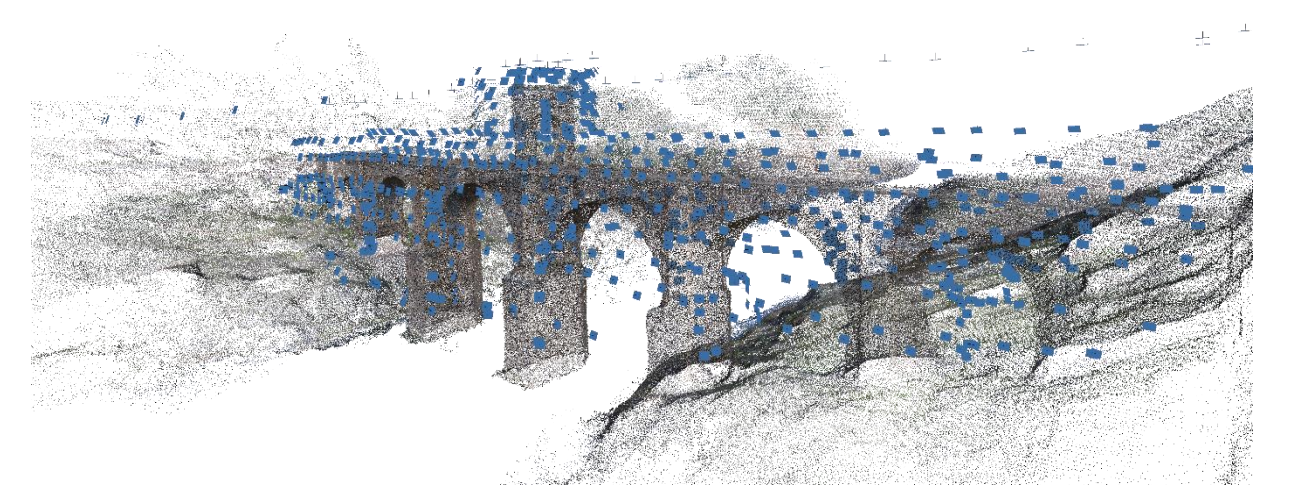

*Figura 48. Imagen del PA-E en el software PhotoScan mostrando la ubicación de las fotografías.*

<span id="page-141-0"></span>Una vez obtenida la información se procede a volcarla dentro del software de procesado de fotos para poder generar la nube de puntos, el proceso a seguir es encontrar las imágenes en donde se tienen los puntos de control y colocar las coordenadas UTM correspondientes.

Posterior a la generación semiautomática de la nube de puntos hecha con las fotografías se procede a procesar las zonas donde existe distorsión del modelo debido a la falta de información, para poder finalmente tener la nube de puntos para la exportación a los softwares de autoría BIM, en la se puede ver [Figura 48](#page-141-0) la generación del PA-E mediante el uso de este tipo de software y la ubicación de la toma de fotografías.

Para este proceso se utilizó el software PhotoScan y la salida de archivo tiene múltiples opciones, para nuestro caso decidimos usar el formato "las", debido a la interoperabilidad que tiene este formato con Recap.

## **VI.IV HERRAMIENTAS DE AUTORIA BIM PARA EL MODELADO DE REALITY CAPTURE**

Estas herramientas son las más conocidos y usados en el mercado, como lo indica su nombre estos softwares suelen tener el papel principal dentro del modelado de información, inclusive algunos de ellos realizan múltiples tareas y pueden continuar siendo útiles en varias actividades en diversas fases del ciclo de vida de un edificio digital. Es común que estén separadas por especialidades y su principal función es que sean usadas para crear modelos, dependiendo de las especificaciones y requerimientos del cliente. Para nuestro caso en particular decidimos utilizar como herramienta principal de modelado, el software Revit en su versión 2020. Por lo que la mayor parte de información relacionada al proceso de modelado y uso de la herramienta puede solo aplicarse en esta.

Dentro de las características principales que cuenta son: Interoperabilidad con múltiples softwares de su propia marca (Autodesk) e interoperabilidad mediante plugin para softwares de otras compañías, un gran número de usuarios cuenta con las tres especialidades principales, está dedicado a la edificación, cuenta con un programa auxiliar de programación visual para automatizar procesos dentro del software, entre otros. Una debilidad que tienen en particular estos softwares es que está dirigido principalmente a la edificación, por lo que para la generación de obra civil se requiere generar procesos adicionales o usar objetos BIM que no son nativos para la obra civil.

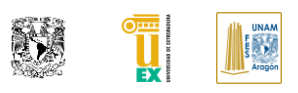

También el otro aspecto importante es que debido a que su principal auge de estos softwares es el diseño de construcción nueva, no cuenta con las suficientes herramientas para generar y modelar edificios históricos, siendo estos nuestras primeras limitantes.

Dentro de Revit como herramienta se debe tener en consideración que por sí solo no se genera un modelo BIM, como previamente se comentó en los primeros capítulos, de hecho, ninguna herramienta puede crear por si solo el BIM (producto), por lo que se requiere gestionar los flujos y colocar la información requerida. También Revit en particular no puede abrir versiones superiores por lo que el flujo de la versión de software tiene que estar prestablecida desde un inicio si se requiere colaborar o entregar el archivo a una tercera persona.
# **CAPÍTULO VII. PROCESO DE MODELADO H-BIM EN EL PUENTE ALCÁNTARA USANDO REALITY CAPTURE COMO BASE**

Este capítulo se procede a desarrollar el modelo H-BIM e introducir el flujo de información del SGP, generando la fase histórica del PA-E para posteriormente alojar la información de este. También se procede a generar el inventario del estado actual, generando el ejemplo de una patología actual e introducir la forma en como interoperar el flujo del inspector vs la información que se alojara en el modelo H-BIM.

## **VII.I DEFINICIÓN DE PROCESOS DENTRO DEL PROYECTO PA-E**

Lo principal en la generación de cualquier proyecto para que sea generado con la metodología BIM o no debe ser generar los flujos y procesos para poder identificar las tareas a realizar. La metodología BIM hace un énfasis mayor en la planeación de actividades por lo que a continuación procedemos a definir de manera sencilla los flujos principales para poder realizar el proyecto del PA-E.

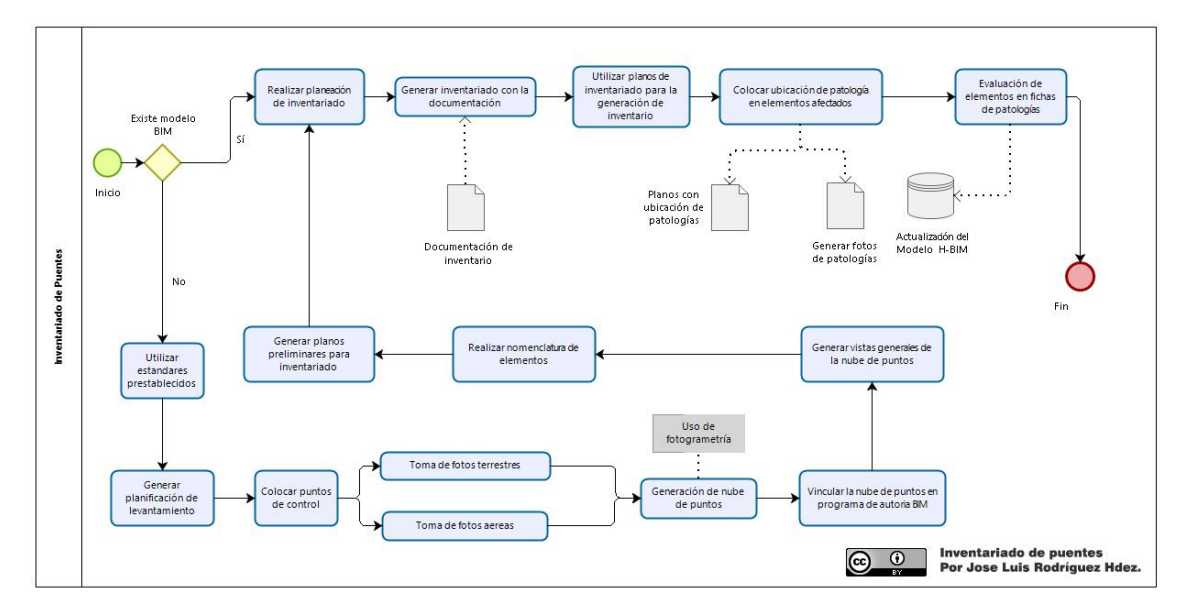

<span id="page-144-0"></span>*Figura 49. Imagen de flujo de procesos de inventariado utilizando BIM.*

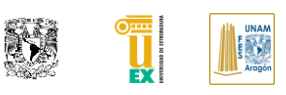

Es importante identificar que la tarea que está integrada a BIM seguirá existiendo, por lo que sus procesos en esencia seguirán el flujo que tenían, obviamente se estructuraran de una mejor manera para poder unir la metodología H-BIM al flujo del SGP. Por lo que como se muestra en la [Figura 49](#page-144-0) partimos de lo general a lo particular comenzando con el flujo de procesos de SGP en su fase de inventariado.

Por lo cual partiremos desde el caso donde no existe un modelo BIM previo, lo inicial consiste en establecer los estándares a utilizar en el SGP, dentro de estos estándares, previamente en el capítulo anterior se prestablecieron cuáles serían nuestros estándares de nomenclatura de elementos de SGP y de patologías, en cuanto a la documentación del inventariado, además de integrar los estándares BIM requeridos para la actuación, en particular el plan de ejecución BIM.

#### **VII.II LEVANTAMIENTO TOPOGRAFICO DEL PA-E CON FOTOGRAMETRÍA**

Debido a la practicidad del uso de fotogrametría para el levantamiento actual del puente se recomienda planificar el levantamiento fotográfico. Siendo el primer paso la colocación de por lo menos tres puntos de control temporales para el levantamiento, el cual tendrá que estar documentada su información GPS necesaria para posteriormente referenciarlo en las coordenadas U.T.M. Recordando que se deben de poder relacionar por lo menos 4 fotos por cada punto de referencia para una correcta geolocalización. Para la recolección de esta información dentro de la documentación del SGP propuesto se tiene el apartado que muestra la [Figura 50.](#page-146-0)

Por lo cual se recomienda ampliamente el uso de un VANT para el levantamiento topográfico. En caso de ser así dentro de la planeación del levantamiento se tiene que tomar en cuenta: La duración, planeación del vuelo, y por ultimo las limitantes del VANT. Toda esta información se refleja en la hoja de datos de levantamiento tal y como se muestra en la [Figura 50.](#page-146-0)

Todo el proceso mencionado se describió en BEP siendo importante reflejar tanto el punto de origen del proyecto como el punto base del proyecto en coordenadas UTM para poder colocar los modelos con coordenadas geográficas.

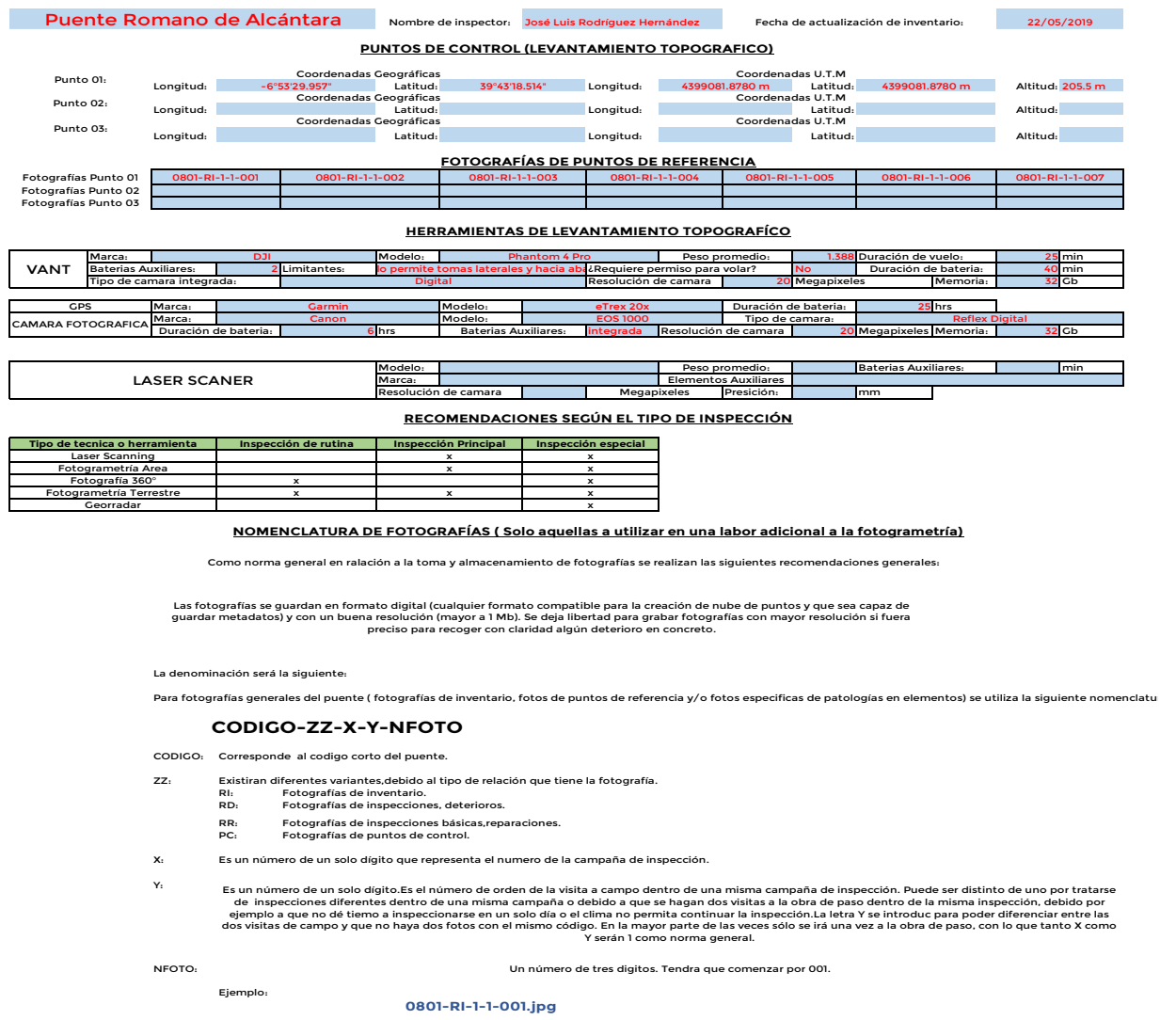

*Figura 50. Hoja de datos para levantamiento topográfico usando Reality Capture.*

<span id="page-146-0"></span>Para nuestro caso en particular el profesional no realizo el paso de los puntos de control temporales por lo que se tomó el único punto de referencia coherente que se encuentra dentro del levantamiento realizado por el Ministerio de Fomento de España, documento mostrado en la [Figura 51](#page-147-0) que se adaptó a la hoja de datos de levantamiento, adicionando las imágenes tomadas con el VANT dentro de la referencia de los puntos de control.

Página | 108

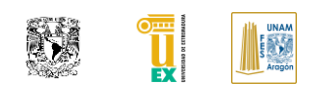

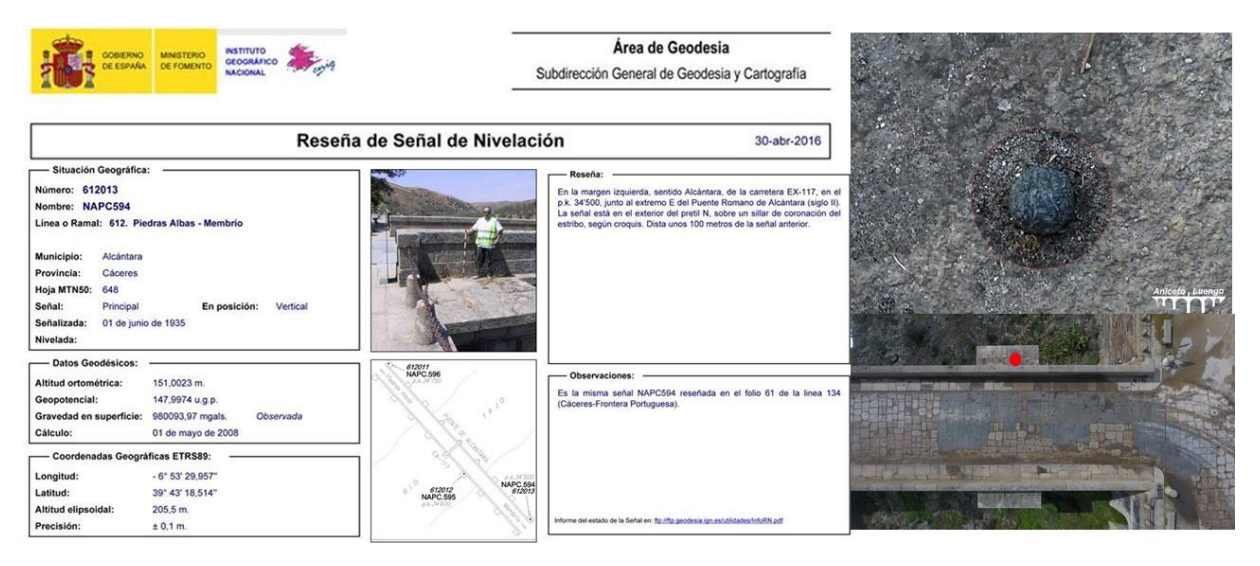

*Figura 51. Foto de punto de control y foto realizada con VANT. Obtenido de Ministerio de Fomento.*

<span id="page-147-0"></span>Además de esto dentro del BEP se establecieron debido a las actividades implícitas en la tarea el uso de las siguientes herramientas digitales tal como se muestran en la [Tabla 12.](#page-147-1)

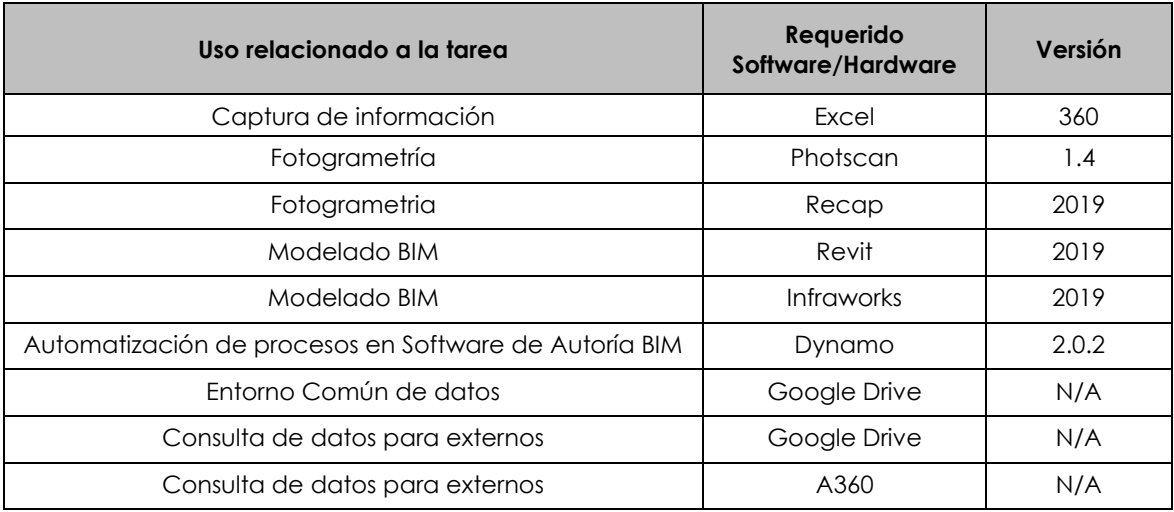

*Tabla 12. Apartado de BEP en relacionado al tipo de herramientas usadas para el proyecto.*

<span id="page-147-1"></span>Una vez realizado la toma de datos se procedió a generar la nube de puntos para poder obtener el modelo de condiciones actuales, para esto se utilizó el programa Photoscan para el primer procesamiento y debido a que se utilizará el software Revit se utilizó un software llamado Recap.

Este permite generar un subprocesamiento de la nube de puntos para poder ser utilizada en el software Revit de manera más optima, la [Figura 52](#page-148-0) es el resultado del reproceso de compatibilización de la nube de puntos en el software Recap.

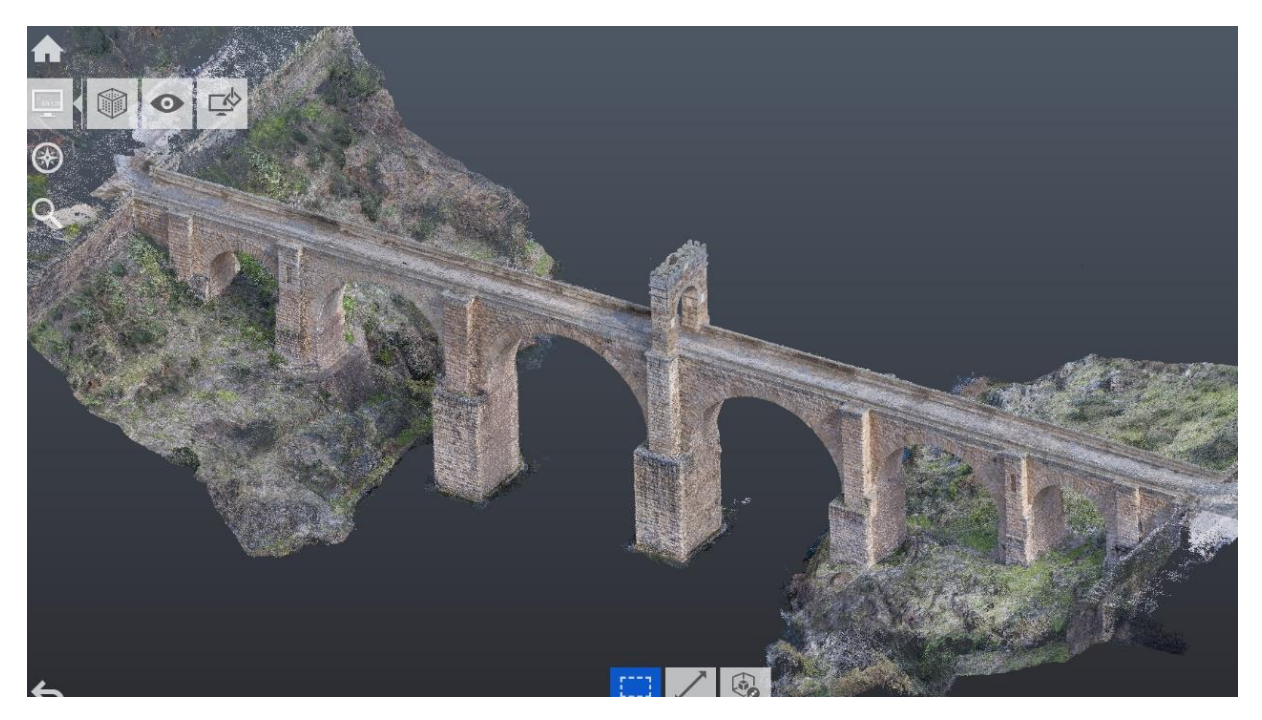

*Figura 52. Nube de puntos de PA-E en Recap.*

#### <span id="page-148-0"></span>**VII.IIILEVANTAMIENTO DE INVENTARIO DEL PA-E**

Para este proceso se tienen definidas las fichas de inventario ajustadas a las buenas prácticas de Ministerio de Fomento en donde se mantiene su forma de nombrar el código de estructuras, y por parte del IPEX (Inventario de Puentes de Extremadura) el código interno, así como su ficha de inventario. En este apartado se indica la información general del elemento a inventariar, tales como: Ubicación, características geográficas, datos históricos básicos, tipología general, características físicas de los elementos principales, materiales usados, uso actual del elemento a inventariar, así como el estado actual descrito de manera genérica.

Esta información está contenida en una hoja de cálculo que bien como lo tiene establecido el Ministerio de Fomento podría ser recogido dentro de un software de SGP.

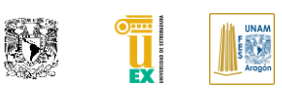

En el [ANEXO 2](#page-190-0) de este documento se encuentra generado el proceso de información general del PA-E. En este se adiciona un apartado donde se indica la nomenclatura que se utilizará tanto para los elementos del puente como para las patologías relacionadas a este, esta nomenclatura es la propuesta en el capítulo [V.IV.](#page-128-0) Una vez corroborado el proceso de creación de nube de puntos, si no se tiene información previa que era nuestro caso, se procedía a realizar en gabinete unos planos del puente para poder nombrar los elementos principales dentro del SGP de este.

La generación del modelo de nube de puntos permite poder interactuar con el elemento de una manera más real, por lo que si el inspector lo prefiere puede omitir la generación de dibujos a mano preliminares para nombrar los elementos, ya que la información que se obtiene a través del proceso de reality capture es bastante útil para esta tarea.

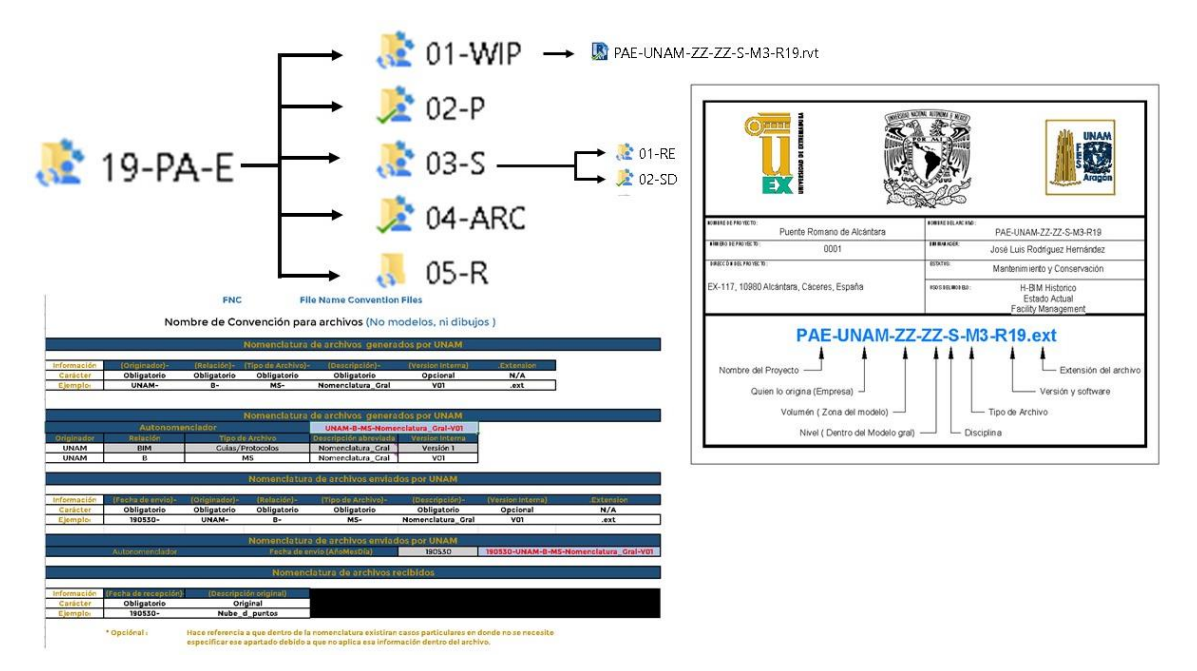

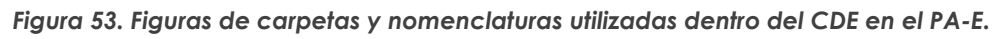

<span id="page-149-0"></span>En nuestro caso se realizó así, procediendo iniciar nuestro flujo dentro de la herramienta de Autoría BIM para generar la nomenclatura a partir de vistas preliminares usando la nube de puntos en el modelo.

Cabe recordar que la información obtenida en campo fue trasladada al entorno común de datos, para poder optimizar el flujo de trabajo, el CDE (Entorno común de datos) se realizó de acuerdo a la norma ISO 19650-1 y el BSI-PAS-1192- 2007+A2:2016 las cuales al ser normativas solo se aplicaron y se ajustaron al idioma español, por lo cual no se describen estas en mayor extensión (British Standards Institute, 2016; International Organization for Standardization, 2018).

Nuestra raíz principal del CDE corresponde al nombre del proyecto el cual fue nombrado como 19-PAE. En la [Figura 53](#page-149-0) se muestra un ejemplo de la estructuración utilizada para el CDE del proyecto.

Dentro de la herramienta de autoría BIM se requirió generar una plantilla para poder realizar el proyecto, esta plantilla se generó con los estándares prestablecidos en el BEP y en el SGP, añadiendo parámetros que serán tocados en temas posteriores. Dentro de Revit se establecieron de manera inicial el punto base del proyecto rescatado del levantamiento topográfico, para geolocalizar la nube de puntos dentro del entorno de Revit, con la intención que pueda se interoperable con otros softwares y mantenga las mismas coordenadas geográficas en otros softwares. En la [Figura 54](#page-150-0) se muestra los arreglos generados en el punto base y el punto de origen para hacerlo coincidir con la información obtenida.

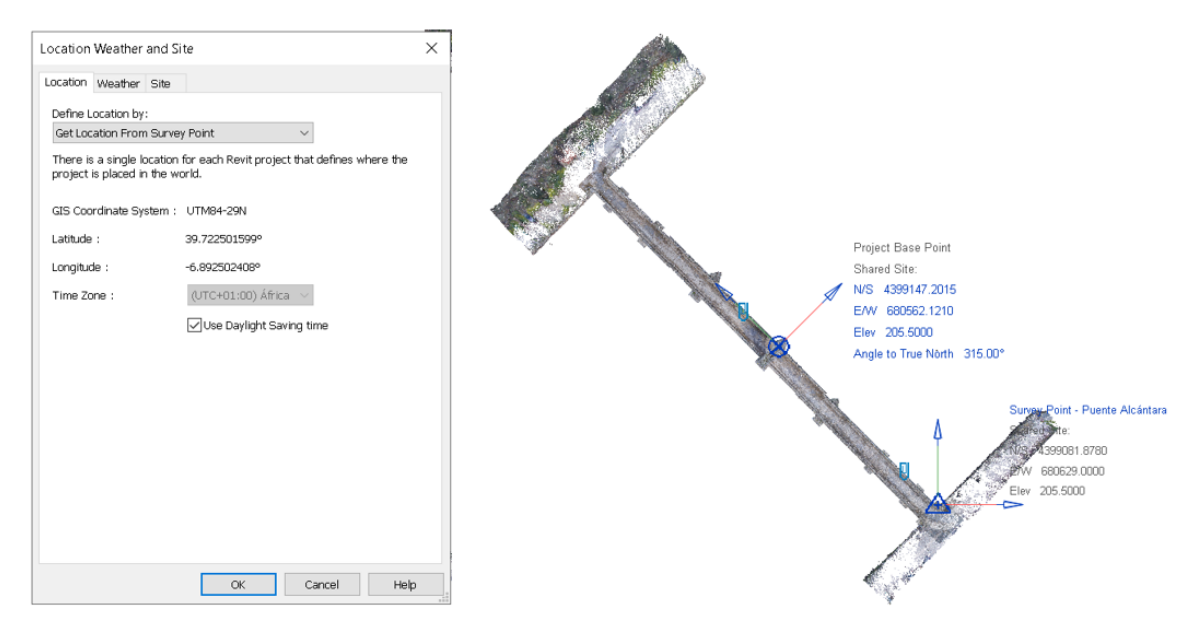

<span id="page-150-0"></span>*Figura 54.Insersión de nube de puntos y arreglo de punto base y punto origen de proyecto.*

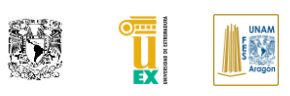

Para esto se generaron arreglos para que las vistas tuvieran un norte de proyecto para la maquetación de documentos de inventariado y construcción, Sin embargo, la dirección del norte verdadero sigue estando vigente para no perder la georreferenciación. También se generó un arreglo para que el punto base de proyecto en cotas +0.00 estuviera localizado a nivel de calzada.

Dentro de la plantilla generada se tiene cuatro jerarquías principales de división para poder gestionar mejor la información. En 01-WIP se encuentran las vistas de trabajo,02-Documentación como lo indica su nombre se alojarán vistas ubicadas en los documentos de emisión, en 03-Estandares se encuentran vistas relacionadas a estándares internos de uso del modelo, así como nomenclaturas principales requeridas para el proyecto, y por último en el 04-Información se ubicarán vistas con información relacionada al inventario histórico. Una vez establecido el estándar de vistas se procedió a generar las vistas principales para la generación del inventario y nomenclatura de elementos utilizando la nube de puntos como partida de información existente.

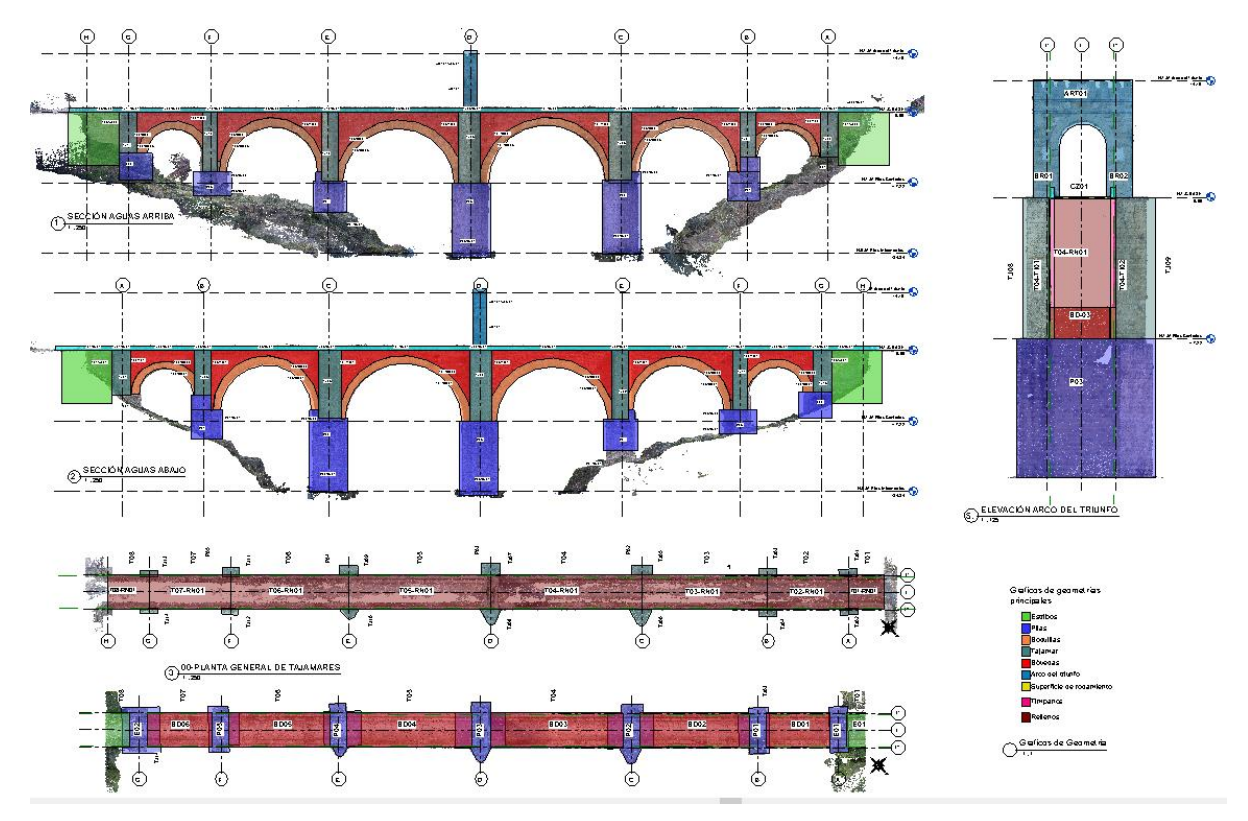

<span id="page-151-0"></span>*Figura 55.Plano de sectorización de elementos de inventario en PA-E.*

Se procede a buscar la mejor forma de fragmentar los componentes del puente, tomando en referencia, su proceso constructivo, así como la segmentación requerida para en futuras líneas de investigación poder tipificar por zona relacionadas a un elemento principal como se muestra en la [Figura 55.](#page-151-0) A partir de este plano podemos obtener nuestro primer inventario y lo más importante, saber que objetos BIM se requiere para la generación del modelo BIM en estado Actual. También se tiene que revisar la documentación histórica para poder generar los objetos BIM de las diferentes fases históricas documentadas del PA-E.

#### **VII.IVDEFINICIÓN DE USOS BIM Y PARAMETROS EN EL H-BIM (PRODUCTO)**

La definición de usos BIM es fundamental y llega a ser uno de los puntos más débiles de la empresa que no tienen una buena implantación BIM. Dentro del BEP se establecen como principal punto cuales tienen que ser las metas BIM del modelo. Se tiene que responder cuales son las metas que se intentaran lograr al conseguir modelar la construcción virtual, y lo más importante es saber que esto va a dar un valor agregado al producto.

Una vez que se tienen claros los usos BIM que tendremos que añadir dentro, se tiene que definir el LOD que debe de llegar a tener cada objeto BIM del proyecto para poder cumplir con los usos BIM propuestos. Además, dentro de proyectos de construcciones existentes y realizado con Reality Capture, también debemos especificar el LOA (Level of Acuracy) que cumpliremos en la conversión de la nube puntos a un modelo BIM.

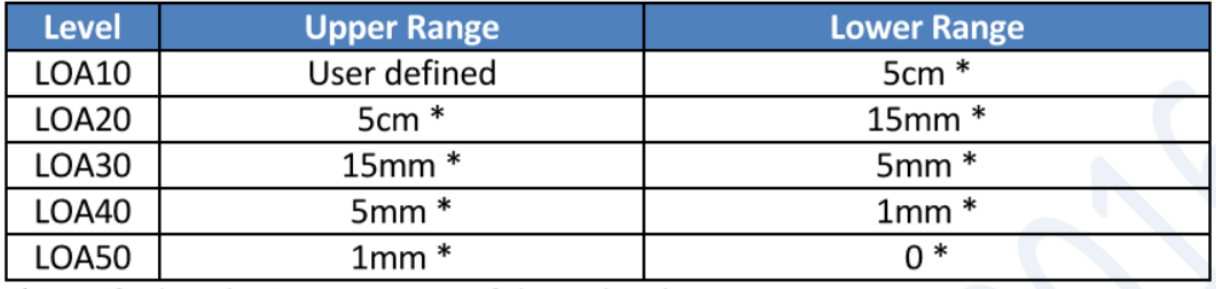

\*Specified at the 95 percent confidence level.

<span id="page-152-0"></span>*Figura 56. Estándar LOA y sus rangos de precisión por nivel. Obtenido de: (U.S. Institute of Building Documentation, 2016).*

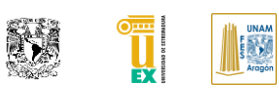

El LOA es otro estándar que define el rango de precisión de modelado sobre nube puntos que se tiene a partir de unos intervalos marcados en este, como se muestra en la [Figura 56\(](#page-152-0)U.S. Institute of Building Documentation, 2016).

De igual manera que el LOD, el LOA cuenta con sus estándares y guías para la aplicación del estándar y gestión del modelado. Para este proyecto se decidió utilizar el *LOA20* el cual podemos cumplir de manera más práctica y es compatible con los usos BIM que tenemos asignados indicados en la [Figura 57.](#page-153-0)

En cuanto al estándar LOD del modelo se tiene establecido debido a los usos a utilizar en general el LOD500. Este LOD tiene varias concepciones que fueron rescatadas en documentos del PenState en donde como propuesta generaron una subdivisión del LOD 500 en diferentes subapartados, ya que se dieron cuenta que el nivel de detalle variaría dependiendo del uso BIM correspondiente. Una parte importante para recalcar es que el LOD 500 no tiene por qué ser la secuencia del LOD 400, por lo tanto no se requiere un nivel de detalle de elementos constructivos si no lo que requiere el uso BIM (Computer Integrated Construction Research Program, 2013; Forum, 2019). Por lo que nuestro proyecto esta generado con un LOD 500 por que pertenece un modelo de condiciones actuales y dentro de la subcategoría el nivel de detalle que corresponde a un LOD 300.

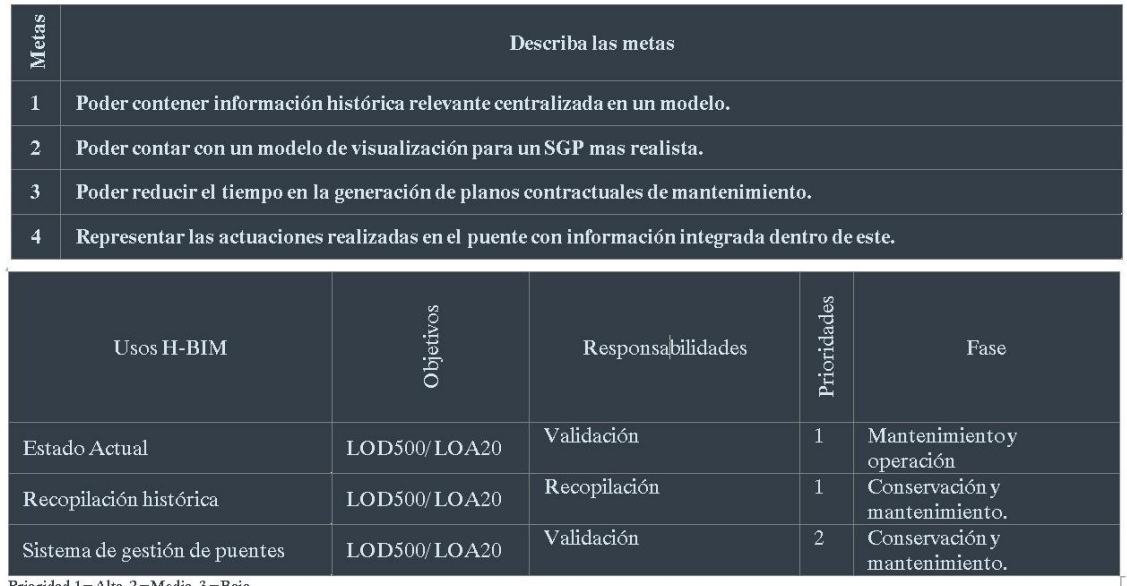

<span id="page-153-0"></span>Prioridad 1=Alta, 2=Media, 3=Baja

*Figura 57. Metas y usos BIM del proyecto PA-E.*

#### **AUTOR: JOSÉ LUIS RODRÍGUEZ HERNÁNDEZ**

| Nombre de Parametro                  | Nombre de Grupo del<br>Parametro Compartido | Tipo           | Grupo en Proyecto    | ¿ Es Instancia? |  |
|--------------------------------------|---------------------------------------------|----------------|----------------------|-----------------|--|
| Altitud                              | 08-Localización                             | Text           | Photometrics         | SI.             |  |
| Arcos apuntados                      | 09-Tipología                                | Text           | Construction         | SI              |  |
| Arcos de Carpanel                    | 09-Tipología                                | Text           | Construction         | S <sub>1</sub>  |  |
| Arcos de medio punto                 | 09-Tipología                                | Text           | Construction         | SI.             |  |
| Arcos escarzados                     | 09-Tipología                                | Text           | Construction         | S <sub>1</sub>  |  |
| Codigo de Inventario                 | 03-Sistema de Gestion P                     | Text           | Data                 | SI.             |  |
| Comunidad Autónoma                   | 08-Localización                             | Text           | Data                 | S <sub>1</sub>  |  |
| Desarrollo de deterioro              | 03-Sistema de Gestion P                     | Text           | Data                 | SI.             |  |
| Descripción de daño                  | 03-Sistema de Gestion P                     | Text           | Data                 | S <sub>1</sub>  |  |
| Edad del Daño                        | 07-Visibilidad                              | Yes/No         | Visibility           | SI.             |  |
| Edad del Daño                        | 03-Sistema de Gestion P                     | Text           | Data                 | SI.             |  |
| Elemento SGP                         | 07-Visibilidad                              | Yes/No         | Visibility           | S <sub>1</sub>  |  |
| Elemento SGP                         | 03-Sistema de Gestion P                     | Text           | Data                 | S1              |  |
| Estado actual                        | 07-Visibilidad                              | Yes/No         | Visibility           | S <sub>1</sub>  |  |
| Estado actual                        | 03-Sistema de Gestion P                     | Text           | Data                 | SI.             |  |
| Estado de material                   | 02-Materiales                               | Text           | Data                 | S <sub>1</sub>  |  |
| Evaluación de Afectación del daño    | 03-Sistema de Gestion P                     | Multiline Text | Data                 | SI.             |  |
| Evaluación de Funcionalidad          | 03-Sistema de Gestion P                     | Multiline Text | Data                 | SI.             |  |
| Evolución del Daño                   | 03-Sistema de Gestion P                     | Multiline Text | Data                 | S <sub>1</sub>  |  |
| Extension del Daño                   | 03-Sistema de Gestion P                     | Multiline Text | Data                 | S <sub>1</sub>  |  |
| Fase de inspección de patología      | 03-Sistema de Gestion P                     | Text           | Data                 | SI.             |  |
| Fecha de Construcción                | 03-Sistema de Gestion P                     | Text           | Data                 | SI.             |  |
| Fecha de Restauración                | 03-Sistema de Gestion P                     | Multiline Text | Data                 | $\mathsf{S}$    |  |
| Foto del elemento                    | 03-Sistema de Gestion P                     | URL            | Data                 | SI.             |  |
| Grado de Desarrollo de Deterioro     | 03-Sistema de Gestion P                     | Text           | Data                 | S <sub>1</sub>  |  |
| Gravedad de Daño                     | 03-Sistema de Gestion P                     | Text           | Data                 | S1              |  |
| Latitud                              | 08-Localización                             | Text           | Photometrics         | SI.             |  |
| Latitud (UTM)                        | 08-Localización                             | Text           | Photometrics         | SI.             |  |
| Longitud                             | 08-Localización                             | Text           | Photometrics         | S <sub>1</sub>  |  |
| Longitud (UTM)                       | 08-Localización                             | Text           | Photometrics         | S <sub>1</sub>  |  |
| Imagen Actual                        | 03-Sistema de Gestion P                     | URL            | Data                 | SI.             |  |
| Imagen Historica                     | 03-Sistema de Gestion P                     | URL            | Data                 | S <sub>1</sub>  |  |
| Imágenes de historicas de Patologías | 03-Sistema de Gestion P                     | URL            | Data                 | S <sub>1</sub>  |  |
| Material Especial                    | 09-Tipología                                | Text           | Data                 | SI.             |  |
| Municipio                            | 08-Localización                             | Text           | Data                 | S <sub>1</sub>  |  |
| Nombre de Inspector Principal        | 03-Sistema de Gestion P                     | Multiline Text | Data                 | S <sub>1</sub>  |  |
| Otra información                     | 09-Tipología                                | Text           | Data                 | S <sub>1</sub>  |  |
| País                                 | 08-Localización                             | Text           | Data                 | SI.             |  |
| Provincia                            | 08-Localización                             | Text           | Data                 | S <sub>1</sub>  |  |
| Relleno de bóvedas                   | 09-Tipología                                | Text           | Construction         | SI.             |  |
| Relleno de Estribos                  | 09-Tipología                                | Text           | Construction         | SI.             |  |
| Relleno de Pilas                     | 09-Tipología                                | Text           | Construction         | $\mathsf{S}$    |  |
| Relleno otros                        | 09-Tipología                                | Text           | Construction         | SI.             |  |
| Tipo                                 | 07-Visibilidad                              | Yes/No         | Visibility           | SI.             |  |
| Tipo                                 | 09-Tipología                                | Text           | Construction         | SI.             |  |
| Tipo de tramo                        | 09-Tipología                                | Text           | Construction         | SI.             |  |
| Tipología                            | 09-Tipología                                | Text           | Construction         | SI.             |  |
| Uso actual                           | 09-Tipología                                | Multiline Text | Construction         | S <sub>1</sub>  |  |
| Ultima fecha de inspección           | 03-Sistema de Gestion P                     | Text           | Data                 | SI              |  |
| Ultima Inspección                    | 03-Sistema de Gestion P                     | Text           | Data                 | SI.             |  |
| Nombre de ultimo inspector           | 03-Sistema de Gestion P                     | Text           | Data                 | S <sub>1</sub>  |  |
| Valor de la inspección               | 03-Sistema de Gestion P                     | Multiline Text | <b>Identity Data</b> | S <sub>1</sub>  |  |
| Valoración                           | 03-Sistema de Gestion P                     | Multiline Text | Data                 | S <sub>1</sub>  |  |
| Vía soportada                        | 09-Tipología                                | Text           | Data                 | SI.             |  |
| Tipo de inspección                   | 03-Sistema de Gestion P                     | Multiline Text | Data                 | SI.             |  |

<span id="page-154-0"></span>*Tabla 13. Tabla de información no grafica para el H-BIM del PA-E.*

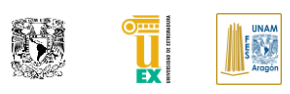

Como se muestra en la [Figura 57](#page-153-0) se destinaron estos usos BIM, donde no se encuentran documentados la información no gráfica que debería de contener esos usos BIM, por lo que en este documento se generó una propuesta de información no gráfica que sería relevante para el uso del modelo H-BIM y las metas que se desean lograr que cumpla.

En la [Tabla 13](#page-154-0) se muestran algunos de los parámetros más importantes que se colocaran dentro del H-BIM para poder cumplir con el objetivo de los usos especificados. Cabe resaltar que la información no gráfica se encuentra correlacionada con las necesidades del proyecto y las solicitudes del cliente como en los anteriores se había comenta. Una parte importante de la optimización de flujos de trabajo es ser capaz de utilizar las actividades previas para el trabajo futuro para evitar retrabajos, por lo cual se optó por generar la tabla en formato que fuera compatible con el software de autoría Revit para en pasos posteriores usarlo para meter esta información no gráfica a los elementos de manera automatizada con el uso de la herramienta Dynamo, esto debido a que son parámetros propuestos y no existen de manera nativa en el software por lo cual se tienen que agregar.

# **VII.V GENERACIÓN DE OBJETOS BIM PARA EL PUENTE ALCÁNTARA**

Una vez planeado y recopilada la información necesaria para el modelo H-BIM se procede a generar los objetos BIM. Los softwares de autoría BIM funcionan de manera parecida a la construcción, aunque de una forma más práctica. Los objetos BIM no son más que la representación de elementos constructivos con información relevante para su construcción o mantenimiento, los cuales deben de cumplir con el LOD prestablecido en el BEP. Un ejemplo de un objeto BIM dentro del software serían: forjados, muros, puertas, acero de refuerzo, etc.

Página | 117

Dentro del software Revit y también en otros softwares BIM nos da la facilidad de poder crear nuestros propios objetos BIM en caso de que de manera nativa no se tengan. Estos softwares están orientados a proyectos de nueva construcción y la mayoría a edificación, por lo que para poder realizar un modelo H-BIM se requiere generar nuevos objetos BIM y buscar la forma de adaptar los elementos nativos a objetos BIM para modelar el H-BIM, en este caso el PA-E.

Este es el primer reto en el que nos encontramos para la creación de este proyecto. Primero, porque el software Revit no está preparado de manera nativa para la generación de modelos BIM de infraestructura y segundo porque se requiere un uso avanzado para la generación de modelos H-BIM dentro de la plataforma de Revit por la complejidad de creación de nueva información y la gestión del modelo.

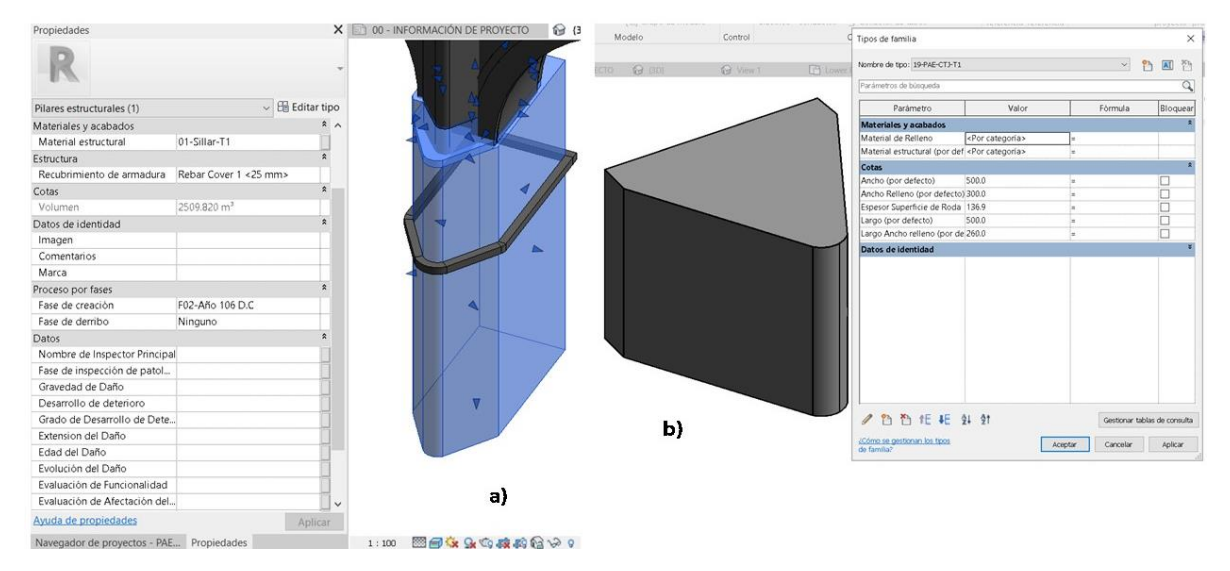

*Figura 58a) Ejemplo de familia en sitio del PA-E. b) Ejemplo de familia cargable.*

<span id="page-156-0"></span>En Revit los objetos BIM son creados a partir componentes nativos llamados en este software como *familias,* por lo que al referirnos a familias estaremos hablando de objetos BIM nativos en Revit dentro de este documento. Una vez que se han identificado las familias que se requieren generar para el modelo, se procede a realizarlas en Revit, en donde se tienen dos formas de realizarlo, una como familias cargables y otra como familias en sitio. Estas últimas son generadas dentro del proyecto y solo son válidas para este proyecto pudiendo solo exportarlas a un nuevo proyecto con unos pasos adicionales a las cargables.

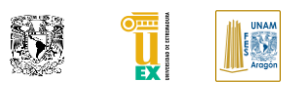

Dentro de estas familias se aloja la información no gráfica dependiendo de la tipología que tenga. No todas las familias contendrán los mismos parámetros ya que cada familia está relaciona a un objeto de construcción. En la [Figura](#page-156-0) [58](#page-156-0) se muestra un ejemplo de los dos diferentes tipos de formatos de creación de familias.

| > Google Drive > 00 Tesis Estancia-A -Esp > 01-WIP > 19-PA-E > 05-R > 01-Familias |                   |                   |           |
|-----------------------------------------------------------------------------------|-------------------|-------------------|-----------|
| Nombre                                                                            | Fecha de modifica | Tipo              | Tamaño    |
| desktop.ini                                                                       | 28/05/2019 10:41  | Opciones de confi | 1 KB      |
| UNAM-A-M2-Hueco_T01-R19-V01.rfa                                                   | 21/05/2019 12:29  | Autodesk Revit Fa | 344 KB    |
| UNAM-A-M2-Hueco_T02-R19-V01.rfa                                                   | 25/05/2019 12:43  | Autodesk Revit Fa | 632 KB    |
| UNAM-A-M2-Hueco_T03-R19-V01.rfa                                                   | 16/06/2019 07:52  | Autodesk Revit Fa | 384 KB    |
| UNAM-A-M2-Hueco_T04-R19-V01.rfa                                                   | 16/06/2019 07:59  | Autodesk Revit Fa | 384 KB    |
| UNAM-A-M2-P_Inventario-R19-V01.rfa                                                | 30/05/2019 10:35  | Autodesk Revit Fa | 64.032 KB |
| UNAM-A-M2-Pag_Inicio-R19-V01.rfa                                                  | 06/05/2019 10:07  | Autodesk Revit Fa | 888 KB    |
| UNAM-A-M2-Plano_Inven-R19-V01.rfa                                                 | 31/05/2019 12:16  | Autodesk Revit Fa | 1,916 KB  |
| UNAM-A-M2-Tag_M_Generico-R19-V01.r                                                | 15/06/2019 11:45  | Autodesk Revit Fa | 280 KB    |
| UNAM-A-M2-Tag_Mobiliario-R19-V01.rfa                                              | 16/06/2019 12:48  | Autodesk Revit Fa | 280 KB    |
| UNAM-A-M2-Titulo_dVista-R19-V01.rfa                                               | 13/06/2019 10:21  | Autodesk Revit Fa | 412 KB    |
| UNAM-A-M3-Almenas_ART-R19-V01.rfa                                                 | 15/06/2019 10:54  | Autodesk Revit Fa | 368 KB    |
| UNAM-A-M3-ART_T01-R19-V01.rfa                                                     | 13/05/2019 02:10  | Autodesk Revit Fa | 432 KB    |
| UNAM-A-M3-ART_T02-R19-V01.rfa                                                     | 15/06/2019 09:46  | Autodesk Revit Fa | 400 KB    |
| UNAM-A-M3-Balaustre_T01-R19-V01.rfa                                               | 14/05/2019 05:25  | Autodesk Revit Fa | 304 KB    |
| UNAM-A-M3-Balaustre_T02-R19-V01.rfa                                               | 14/05/2019 05:23  | Autodesk Revit Fa | 308 KB    |
| UNAM-A-M3-Balaustre_T03-R19-V01.rfa                                               | 14/05/2019 05:36  | Autodesk Revit Fa | 324 KB    |
| UNAM-A-M3-Barandilla_T01-R19-V01.rfa                                              | 14/05/2019 04:35  | Autodesk Revit Fa | 352 KB    |
| UNAM-A-M3-Barandilla_T02-R19-V01.rfa                                              | 14/05/2019 09:14  | Autodesk Revit Fa | 372 KB    |
| UNAM-A-M3-Barandilla_T03-R19-V01.rfa                                              | 14/05/2019 05:15  | Autodesk Revit Fa | 352 KB    |
| UNAM-S-M2-Tag_Barandilla-R19-V01.rfa                                              | 15/06/2019 11:44  | Autodesk Revit Fa | 280 KB    |
| UNAM-S-M2-Tag_Cimentacion-R19-V01.r                                               | 15/06/2019 11:46  | Autodesk Revit Fa | 280 KB    |
| UNAM-S-M2-Tag_Columnas-R19-V01.rfa                                                | 15/06/2019 11:46  | Autodesk Revit Fa | 280 KB    |
| UNAM-S-M2-Tag_Losa-R19-V01.rfa                                                    | 15/06/2019 11:45  | Autodesk Revit Fa | 280 KB    |
| UNAM-S-M2-Tag_Muro-R19-V01.rfa                                                    | 15/06/2019 11:51  | Autodesk Revit Fa | 280 KB    |
| UNAM-S-M2-Tag_Vigas-R19-V01.rfa                                                   | 15/06/2019 11:47  | Autodesk Revit Fa | 280 KB    |
| UNAM-S-M3-Escudo-R19-V01.rfa                                                      | 16/06/2019 12:28  | Autodesk Revit Fa | 348 KB    |
| UNAM-S-M3-Lapida-R19-V01.rfa                                                      | 16/06/2019 12:35  | Autodesk Revit Fa | 332 KB    |

*Figura 59. Librería de familias generada para proyecto PA-E.*

<span id="page-157-0"></span>Por tanto, el modelo H-BIM no es más que el conjunto de familias con parámetros que contienen la información relevante para el uso BIM del modelo. Se procede a generar los diferentes elementos que crean el modelo H-BIM. Una vez que se realizó este, se tiene una librería de objetos BIM que puede ser utilizado para futuros proyectos con esta misma tipología.

En la [Figura 59](#page-157-0) se muestra la librería que se generó de familias cargables para el PA-E. Un punto importante es que siguen los estándares que se establecieron desde un inicio en el entorno común de datos para que cualquier interesado en el proyecto pueda entender de manera general qué tipo de objeto es, en qué versión se encuentra hecho, etc.

#### **VII.VIORGANIZACIÓN DE VISTAS EN EL MODELO H-BIM Y PARAMETROS EN OBJETOS BIM**

Una vez generados los objetos BIM se requiere generar un flujo de organización en las vistas e ingreso de parámetros poder ar la información de datos generales del inventario y parámetros requeridos por los usos BIM establecidos. En nuestra plantilla de proyecto se define esta organización que previamente se estableció en el BEP. También se definen los parámetros del proyecto para poder ingresar información, tal y como se muestra en la [Figura 60.](#page-158-0)

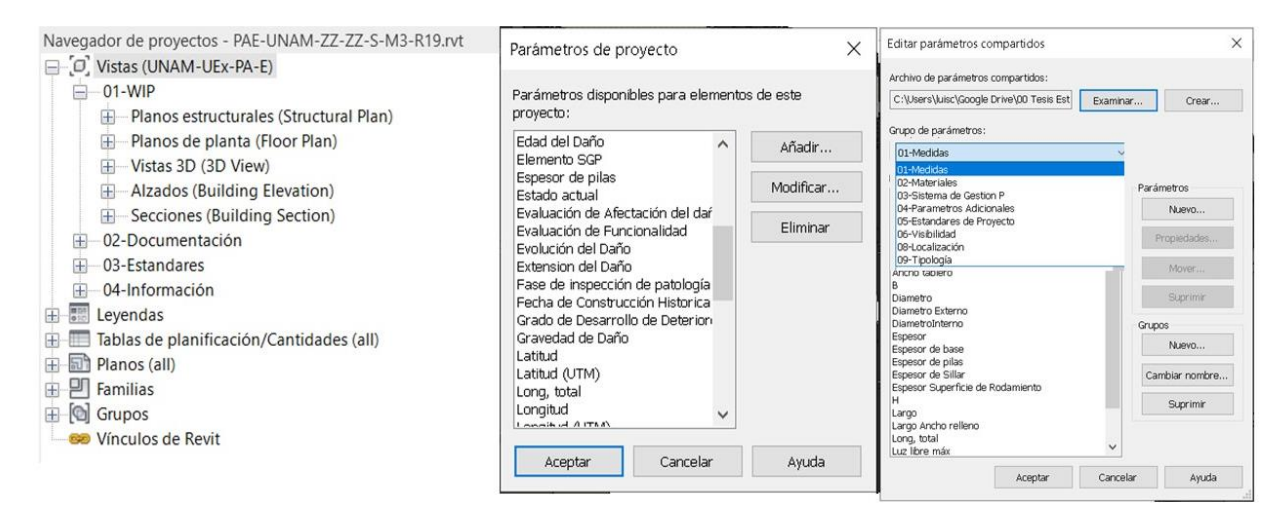

*Figura 60. Navegador de proyectos y parámetros en la plantilla.*

<span id="page-158-0"></span>Estos parámetros previamente establecidos por el BEP se añaden a los objetos BIM cargados en el proyecto para poder aplicarlos solo en este especifico y dejar las familias con los parámetros básicos para después poder utilizarlo en otro proyecto con diferentes requisitos. Para el ingreso de los parámetros dentro de la plantilla se procedió a utilizar un programa de programación visual llamado Dynamo que permite automatizar tareas dentro del software Revit, aunque también existe esta herramienta para otros softwares de la empresa Autodesk.

Este proceso de interoperabilidad reduce considerablemente los procesos manuales automatizándolos una vez hecho el programa. En la [Figura 61](#page-159-0) se muestra uno de los scripts usado para automatizar este proceso.

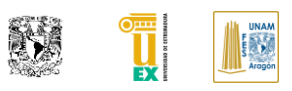

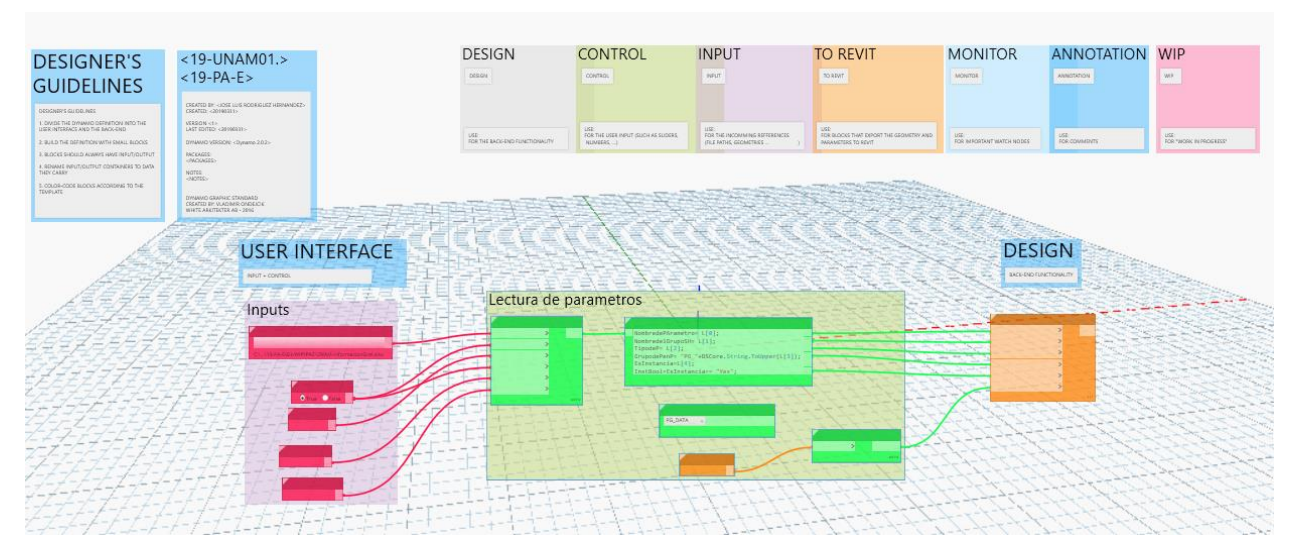

*Figura 61. Script para automatizar ingreso de parámetros de proyecto en proyecto PA-E.*

### <span id="page-159-0"></span>**VII.VII MODELADO ESTADO ACTUAL DEL PUENTE ALCÁNTARA E INVENTARIO**

Una vez que se cuenta con la información previa del proyecto se puede realizar el modelado de las condiciones actuales. Para esto se tiene la nube de puntos que será nuestra base para el modelado. Además, se requieren generar múltiples vistas de trabajo para poder realizar esta actividad de manera óptima. Como se comentó, la creación del modelo es el conjunto de familias integradas en la construcción virtual, que al ser paramétricas nos permiten sacar vistas de planta, secciones, elevaciones y perspectivas 3D.

En la [Figura 62](#page-160-0) se muestra por un lado las vistas generadas para el trabajo en progreso y por otro, el modelo de la nube de puntos del PA-E y el modelo de nube de puntos del terreno obtenido del Instituto Geográfico Nacional de España para tener la referencia del emplazamiento general en el proceso de modelado.

Para el modelado de elementos complejos también se utilizó la herramienta Dynamo que permite generar geometrías que de manera tradicional no es sencillo realizar, un caso específico fueron las boquillas de los arcos.

#### **AUTOR: JOSÉ LUIS RODRÍGUEZ HERNÁNDEZ**

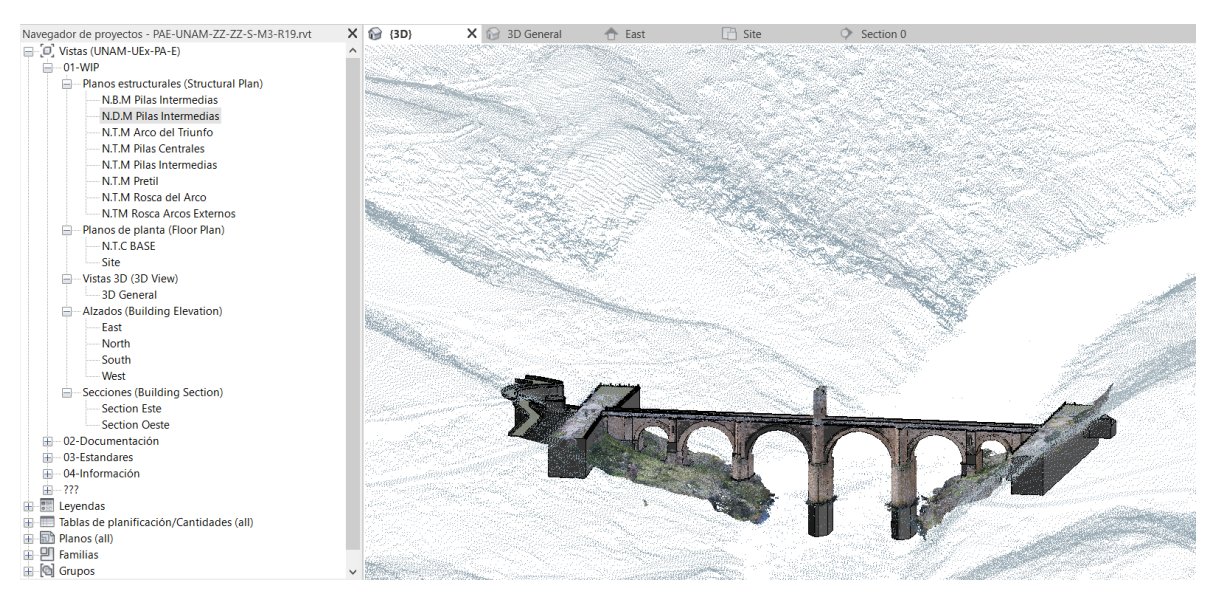

*Figura 62. Vista de las vistas de trabajo en progreso y perspectiva del modelo 3D y nubes de puntos.*

<span id="page-160-0"></span>Realizado el inventario general se puede arrojar la información mediante Dynamo de forma automatizada a los parámetros de información de proyecto. En la [Figura 63](#page-160-1) se muestra la hoja de datos y la información dentro del modelo como base de datos generales del inventario.

| Familia de sistema: Información de proyecto<br>Familia:<br>$\checkmark$<br>Cirgy.<br>P.K*<br>EX-0117-0801+34500<br>$+34500$<br>Carretera Actual<br>$EX - 0117$<br>Código de estructura:<br>Código:<br>550<br>Carretera Anterior:<br>$C-523$<br>Galibo:<br>Fecha de actualización de inventario:<br>22/05/2019<br>Carga:<br>Tipo:<br>$\sim$<br>Editar tipo.<br>Nombre de inspector: José Luis Rodríguez Hernández<br>Puente Romano de Alcántara<br>(Denominación) Nombre del elemento a inventariar:<br>Parámetros de ejemplar - Controlan ejemplares seleccionados o que deben crearse<br>Valor<br>Parámetro<br>País: España<br>Comunidad Autónoma:<br>Extremadura<br>Alcántara<br>Canéres<br>Provincia<br>Municipio:<br>Construcción<br>EX-117, 10980 Alcántara, Cáceres, España<br>Páor<br>Taio<br><b>Puente</b><br>Dirección:<br>Tipo de estructura:<br>105-6 D.C<br>Fecha de Construcción Historica<br>Puente de sillería de granito, almohadillada con b<br>Tipología<br>CARACTERISTICAS GEÓGRAFICAS<br>$1 - 2 - 3 - 4 - 5 - 6$<br>Arcos de medio punto<br>Coordenadas U.T.M<br>Coordenadas Geográficas<br>Arcos escarzanos<br>43990818780 m<br>Altitud: 205.5 m<br>-6'53'29.957*<br>Latitud<br>39'43'18.514"<br>Longitud<br>43990818780 m<br>Latitud<br>Longitud<br>Arcos de Carpanel<br>Referencia geográfica:<br>Arcos apuntados<br>Relleno de bóvedas<br>Sillares de granito<br>Sobre el río Tajo, Dando acceso a la CPC-523, actual EX-207, a la altura del p.k. 52,000. Se accede desde la entrada al pueblo siguiendo la misma en dirección a Piedras Albas o Estorninos. Aquas ariba se<br>Relleno de Pilas<br>Concreto romano ciclopeo<br>encuentra la presa de Alcántara. Un mirador entre ambas obras permite visualizarlas en todo su esplendor.<br>Relleno de Estribos<br>Sillares de granito<br>Relleno otros<br><b>DATOS HISTORICOS</b><br>Otra información<br>Fecha de construcción inicial<br>105-6 D.C<br><b>Bomana</b><br>Epocar<br>Valoración<br>Uso actual<br>Breve descripción historica:<br>Estado actual<br>Construido a principios del siglo II, en época de Trajano, por Cayo Julio Lácer. En tiempos de Alfonso X el Sabio, hay disposiciones para proteger este puente, apareciendo también en las crónicas del<br>Recto<br>Tipo de tramo<br>moro Rasis en el s. XII. En el siglo XIII sufrió la primera ruptura, al ser tornada Alcántara por Alfonso IX. Posteriormente, en las fricciones con Portugal llegó a convertirse en un puente fortaleza. Carlos V lo<br>limpió de construcciones militares y lo reconstruyó la querra de la independencia sufrió la rotura del segundo arco que se reparó provisionalmente con unos maderos que fueron querrados en 1936. La<br>EX-117<br>Carretera Actual<br>reconstrucción definitiva fue realizada por el ingeniero del distrito cacereño Alejandro Millán en 1857 que le dio el aspecto actual. Más recientemente durante la construcción de la presa de Alcántara se<br>$C-523$<br>Carretera Anterior<br>reforzaron las pilas.<br>Tajo<br>Rio<br>Cotas<br>TIPOLOGÍA<br>Tipología: Puente de sillería de granito, almohadillada con bóvedas de directriz circular de medio<br>Valoración:<br>194,0000<br>Muu alta, historica, estetica, tecnica y simbolicamente.<br>Long, total<br>Tráfico rodado<br>Circulación que permite:<br>7.900000<br>Espesor de pilas<br>Breve descripción tipologíca<br>7.5000<br>Ancho tablero<br>29,0000<br>Luz libre máx<br>Flanta recta: El perfil. levemente alomado originalmente, es rectilineo. Tiene seis bóvedas de medio punto con doble rosca. formadas por dovelas de granito de considerables dimensiones u talla mux<br>cuidade (1,60 m la inferior y 0,60 m la superior). Pilas rectas de sillería granitica almohadillada, con tajamares rectangulares aguas abaio y triangulares aguas arriba, sobre los quas estientan unos pilares-<br>48,3000<br>Altura máx<br>contrafuertes que llegan hasta el tablero. Los estribos son de la misma fábrica. Imposta marcada bajo el pretil y tablero con orificios de drenaje. Hay un arco triunfal, en el centro, de 14 m. de altura y a la<br># de Vanos<br>entrada un sencillo templete dedicado al emperador Trajano.<br>Bottom de l'Americani | ×<br>Il Información de provecto |                                                         |  |  |
|----------------------------------------------------------------------------------------------------|---------------------------------|---------------------------------------------------------|--|--|
|                                                                                                    |                                 |                                                         |  |  |
|                                                                                                    |                                 |                                                         |  |  |
|                                                                                                    |                                 |                                                         |  |  |
|                                                                                                    |                                 |                                                         |  |  |
|                                                                                                    |                                 |                                                         |  |  |
|                                                                                                    |                                 |                                                         |  |  |
|                                                                                                    |                                 |                                                         |  |  |
|                                                                                                    |                                 |                                                         |  |  |
|                                                                                                    |                                 |                                                         |  |  |
|                                                                                                    |                                 |                                                         |  |  |
|                                                                                                    |                                 |                                                         |  |  |
|                                                                                                    |                                 |                                                         |  |  |
|                                                                                                    |                                 |                                                         |  |  |
|                                                                                                    |                                 |                                                         |  |  |
|                                                                                                    |                                 |                                                         |  |  |
|                                                                                                    |                                 |                                                         |  |  |
|                                                                                                    |                                 | Muy alta, historica, estetica, tecnica y simbolicamente |  |  |
|                                                                                                    |                                 | Este puente sigue sirviendo perfectamente al tráfico    |  |  |
|                                                                                                    |                                 | Con las sucesivas reparaciones de que ha sido objeto.   |  |  |
|                                                                                                    |                                 |                                                         |  |  |
|                                                                                                    |                                 |                                                         |  |  |
|                                                                                                    |                                 |                                                         |  |  |
|                                                                                                    |                                 |                                                         |  |  |
|                                                                                                    |                                 |                                                         |  |  |
|                                                                                                    |                                 |                                                         |  |  |
|                                                                                                    |                                 |                                                         |  |  |
|                                                                                                    |                                 |                                                         |  |  |
|                                                                                                    |                                 |                                                         |  |  |
|                                                                                                    |                                 |                                                         |  |  |
|                                                                                                    |                                 |                                                         |  |  |
|                                                                                                    |                                 |                                                         |  |  |
| Aceptar                                                                                                    |                                 | Cancelar                                                |  |  |

<span id="page-160-1"></span>*Figura 63. Hoja de datos de inventario general, integrada en información de proyecto en Revit.*

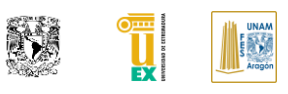

Lo importante de tener la información dentro del modelo es la facilidad de poder utilizarla para generación de documentos de inventario y como modelo de consulta. Esta información permite que otros técnicos que trabajen para inventariar el puente, cuenten con la información necesaria para no hacer un retrabajo de recolectar información. En la [Figura 64](#page-161-0) se muestra el uso de la información dentro de planos de inventario general que pueden ser consultado o impresos para futuras inspecciones básicas. En el [ANEXO 2](#page-190-0) se muestran los demás planos de inventario generados.

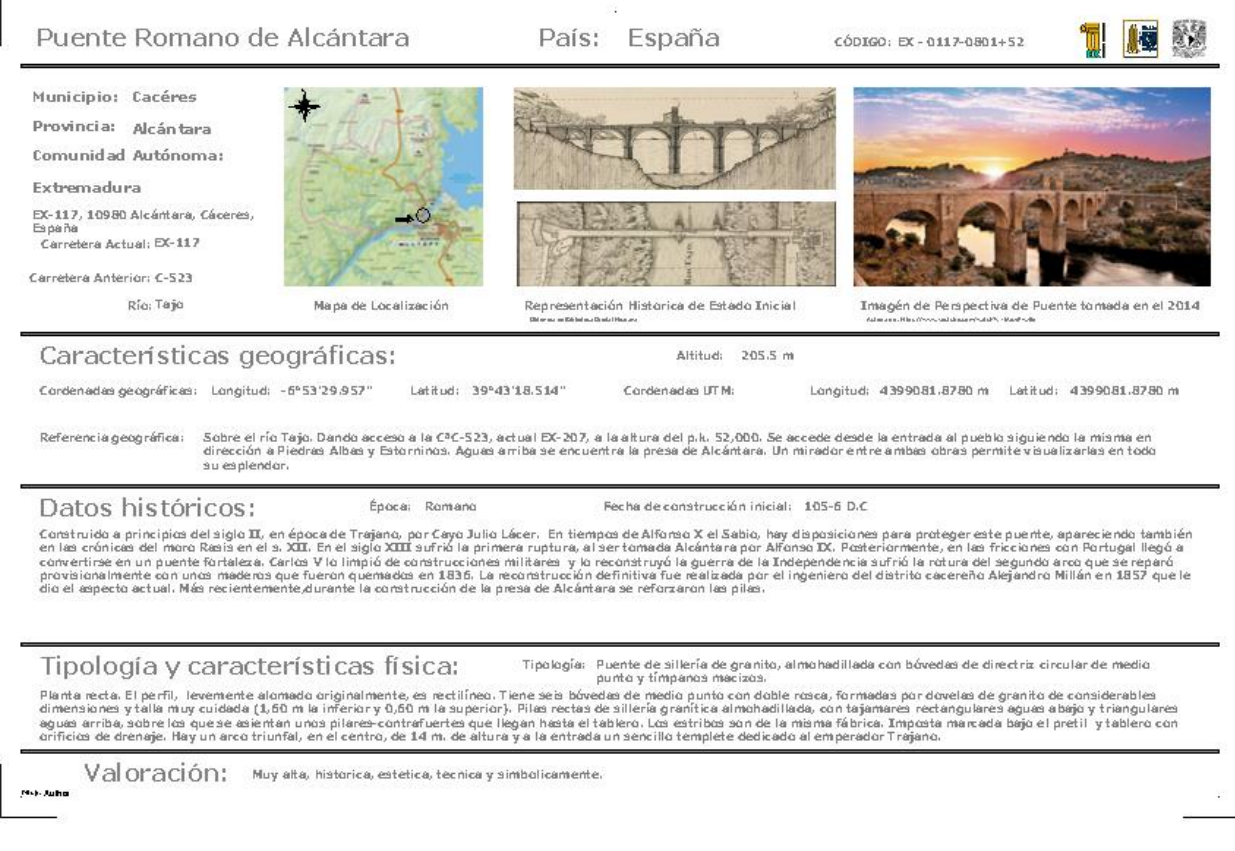

*Figura 64. Hoja 01 de Inventario general del PA-E.*

<span id="page-161-0"></span>Por otra parte, una vez que se tienen identificados los elementos del SGP para inventariar, se procede a integrar la información correspondiente a la nomenclatura del SGP en los objetos BIM modelados, para después poder utilizarlos para consulta o para la generación de planos que faciliten el levantamiento de patologías en elementos afectados mediante la nomenclatura generada.

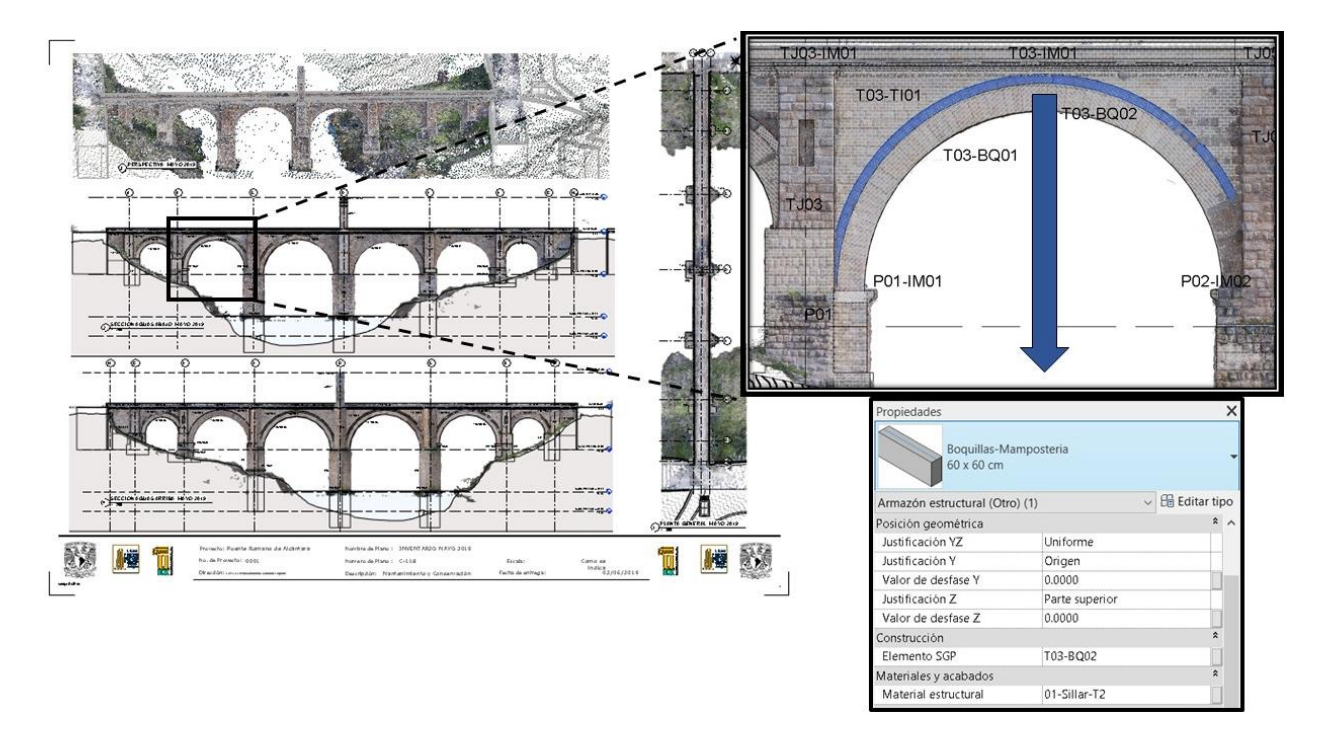

<span id="page-162-0"></span>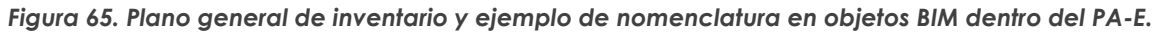

En la [Figura 65](#page-162-0) se puede ver un ejemplo del plano generado para el inventariado del puente el cual cuenta con etiquetas paramétricas que arrojan la información contenida en los objetos BIM relacionado al parámetro "Elemento SGP".

#### **VII.VIII DEFINICIÓN Y MODELADO DE FASES HISTORICAS DEL H-BIM EN EL PUENTE DE ALCÁNTARA**

Para poder cumplir con el uso de H-BIM para la información histórica como se indicó en capítulos anteriores, se han seguido los estándares del COTAC para la generación de información histórica y del modelo correspondiente al H-BIM. Para esto se requiere tener una base histórica, información de actuaciones y definir el flujo de trabajo dentro del software de autoría BIM para la modelación, además se tiene que agregar la información histórica a los elementos pertenecientes al modelo para poder tener una base de datos histórica de sus actuaciones.

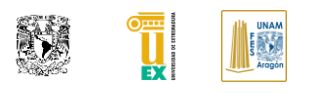

En este proyecto el *PA-E se tienen identificadas 19 fases históricas* en donde se genera la información por actuación y a su vez se genera información histórica de esta. La información histórica contenida en el modelo H-BIM sirve principalmente para la organización encargada de gestionar el monumento la evolución histórica y sus intervenciones.

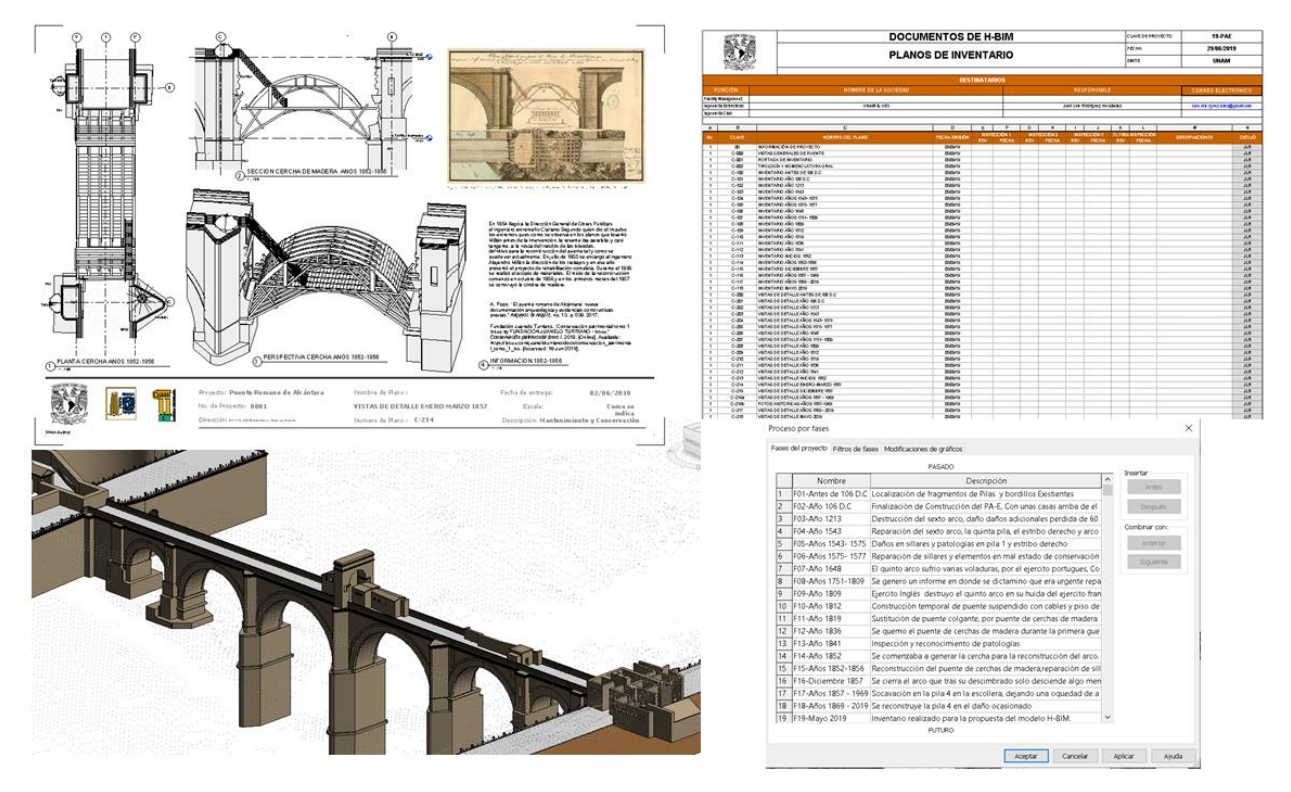

*Figura 66. Ejemplos de información obtenida del modelo H-BIM en su fase histórica.*

<span id="page-163-0"></span>Por otro lado, al inspector que le toca valorar el estado del puente, la información histórica concentrada dentro del modelo H-BIM le permitirá tomar mejores decisiones sobre la información que aloja dentro de los planos de inventario, además de saber si alguno de los elementos fue reconstruido o tiene actuaciones previas.

También, se encuentra el uso H-BIM para la recopilación histórica que permite a los historiadores y restauradores gestionar las actuaciones patrimoniales y utilizarlo como base de datos histórica del monumento.

En la [Figura 66](#page-163-0) se muestran imágenes de planos históricos, así como visualizaciones de las diferentes actuaciones documentadas dentro del PA-E. Esta información se encuentra contenida dentro del modelo H-BIM y permite generar consultas de la información de una manera centralizada, ahorrando el tiempo de búsqueda. En el [ANEXO 4](#page-196-0) se muestran los documentos del SGP en la fase histórica de actuaciones a través de los años introducidos en el PA-E.

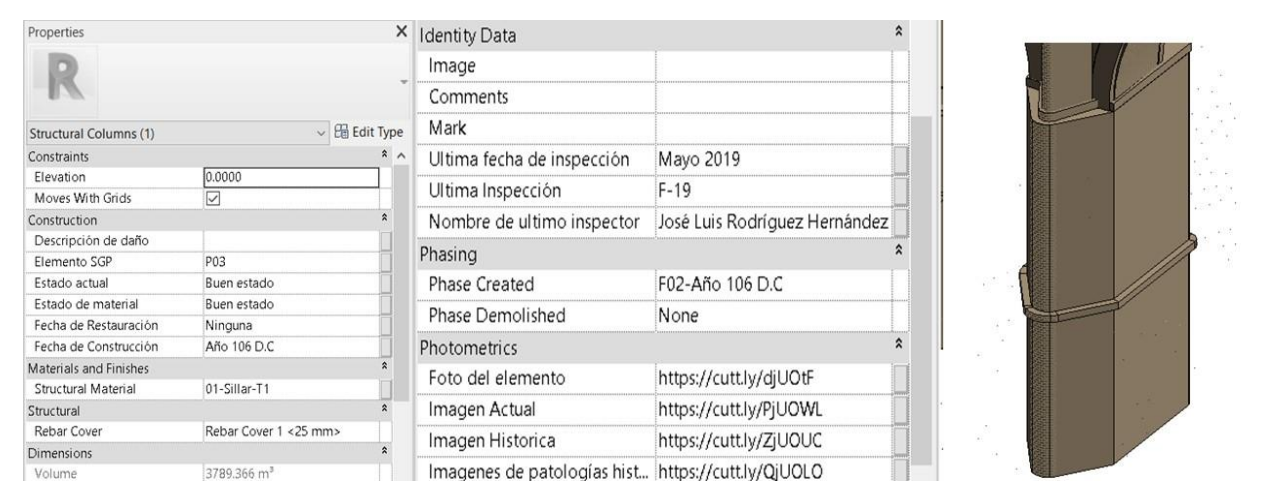

*Figura 67. Objeto BIM con la información relevante de sus actuaciones históricas.*

<span id="page-164-0"></span>Además, cada objeto BIM cuenta con la información no gráfica relevante de manera aislada. Lo que permite obtener una información detallada sobre un elemento en específico, en la [Figura 67](#page-164-0) se muestra un ejemplo de un objeto BIM con la información adicionada referente a las condiciones actuales y fases históricas del elemento constructivo.

# **VII.IXINSPECCIÓN DE RUTINA Y PROPUESTA DE REPRESENTACIÓN DE PATOLOGÍAS EN MODELO H-BIM DEL PA-E**

Para la optimización de la inspección de rutina, se realizó el siguiente flujo: Se obtuvo la información fotográfica del puente gracias al proceso de fotogrametría. Una vez identificado la nomenclatura de los elementos del SGP del PA-E. Se procedió a inspeccionar el puente con apoyo de las fotografías tomadas y con la hoja de inspecciones de rutina que se generó.

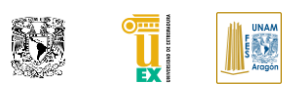

Esta hoja permite la facilidad de interactuar con el apoyo de Dynamo hacia el software Revit. Por lo que nuevamente el flujo es continuo y no existe un reproceso adicional de información, la información que se ingresa es la misma información que se encuentra alojada en el modelo una transferida esta.

| Puente Romano de Alcántara<br>Nonbe de Ingentor - José Lus Flobiguez Henieuse -<br><b>ZIANING</b><br>Fecha de actualización de inventano.                                                                                                    |                                                                                 |                                                                      |                                                                                             |                                                                                                    |                                                  |
|----------------------------------------------------------------------------------------------------|---------------------------------------------------------------------------------|----------------------------------------------------------------------|---------------------------------------------------------------------------------------------|----------------------------------------------------------------------------------------------------|--------------------------------------------------|
| <b>INSPECCIÓN DE RUTINA</b>                                                                                                    |                                                                                 |                                                                      |                                                                                             |                                                                                                    |                                                  |
| CONDICION DE LOS ELEMENTOS                                                                                                    |                                                                                 |                                                                      |                                                                                             |                                                                                                    |                                                  |
| Calcada<br><b>Condition</b><br><b>Trans</b><br><b>Time</b>                                                                                                    |                                                                                 |                                                                      |                                                                                             |                                                                                                    |                                                  |
| <b>COMMERCIAL</b><br><b>COMMUNITY</b><br>-<br><b>Laurence</b><br><b>Marine</b><br><b>SLEEP COMPANY ROLL FOR THE RESIDENCE OF A 49 YEAR OLD FEMALE STATE OF A 49 YEAR OLD FEMALE STATE OF A 49 YEAR OLD FEMALE STATE OF A 49 YEAR OLD FEMALE STATE OF A 49 YEAR OLD FEMALE STATE OF A 49 YEAR OLD FEMALE STATE OF A</b> |                                                                                 |                                                                      | --<br><b>WEIGHTHING - MI</b><br>The State Council of the Council<br>man ford out \$ 4 dr at |                                                                                                    |                                                  |
| <b>Condition</b><br><b>County of County</b><br><b>CARD TO</b><br><b>Grand College</b><br>124<br>Talena T.O.<br>1,007 1,008 1,005<br>1,000<br>1500.<br><b>TAS</b><br><b>LEAST</b><br>1,325<br>11.84<br>15.06                                                                                                    | <b>DESIGNER S</b>                                                               |                                                                      | at he on your count<br>THE W. LEWIS CO., LANSING<br>$8 - 9 - 3 - 4 - 25 = 1$                |                                                                                                    |                                                  |
| <b>Continued</b><br>-<br><b>CONTRACTOR</b><br>-<br><b>Mayda</b><br>तराज<br>तराज<br>तरा<br>$\overline{\phantom{a}}$<br>कार                                                                                                    | <b>GUIDELINES</b>                                                               |                                                                      | <b>STAR PARKET</b><br>Hill heavy                                                            |                                                                                                    |                                                  |
| Condition<br><b>Duncan</b><br>Change of Elisabeth<br>Sures 17 Guile<br>$-$<br>ibleed.<br>TEM EXCENT<br>TRAININ' TRAINING TRAINING TRAINING TRAINING TRAINING TRAINING TRAINING TRAINING<br><b>TOMOTO</b><br>100310001                                                                                                  | mined at 41 p.m.<br>and the common                                              | <b>USER INTERFACE</b><br><b>CONTINUES</b>                            | <b>CARDE MAN</b><br>the attempt to con-                                                     |                                                                                                    | <b>DESIGN</b><br><b>GAT IN THE REAL PROPERTY</b> |
| <b>Cladific 11</b><br><b>TOMOT</b><br><b>Missile</b>                                                                                                    | <b>PALLASTER RAD</b>                                                            |                                                                      | 2 5 100 MES 10 A 17 K E<br>Committee and the committee of<br>Return With                    |                                                                                                    |                                                  |
| <b>Confidential</b><br>Done Home Den Home Done Home Bank Done Home Done<br>Areo del triunto 1917.00<br>ANGELESS ARTICULE MITOLOGY ARTISLES   ARTISLES   ARTISLES   ARTISLES   ARTISLES   ARTISLES   ARTISLES<br><b>WATOLESHI</b>                                                                                       |                                                                                 | <b>CONTRACTOR</b>                                                    | a strategic control of the state of the state<br>$1.5 - 1.5 - 1.5 - 1.5 - 1.7$              |                                                                                                    | <b>CALL AND LAND</b>                             |
| <b>Contactor</b><br>10072.532<br>A 2005 A 2018 BLACK AND BLACK AND BLACK AND BLACK AND BLACK AND BLACK AND BLACK AND<br>TATE AND<br><b>LEAD AVE</b><br><b>TAIRANT</b><br><b>TANKANE</b><br><b>BEST AND WHEN</b><br><b>TELLER</b>                                                                                       | $-11$<br>모습.                                                                    | to adults or state.<br>and the property of the local                 | Francis and the mother team.                                                                |                                                                                                    | <b>EX 1999</b>                                   |
| Conferme Elvin<br>TICAN THAN THAN THAN THAN TO AN TODAY THAN THAN THAN THAN<br>$\overline{\phantom{a}}$<br>$\sim$<br><b>The Seconds</b><br>THE AND THE AND THE AND<br><b>TELEVISION</b><br><b>Superints TOTATO</b><br>TO SALE                                                                                          | 200000<br><b>MILLER</b>                                                         | the the boo<br><b>DECD</b><br>$\sim$                                 |                                                                                             | <b>CONTRACTOR</b><br>search of the first<br><b>Contract Contract Contract</b><br><b>CONTRACTOR</b><br>Contractor of | .                                                |
| <b>REQUIRITOS PARA MANTENIMIENTO</b>                                                                                                    | $-77 - 0.1$<br>City 1999, Policy 19                                             | $10 - 10 - 10$<br>$\sim$<br><b>Contract State</b><br><b>CONTRACT</b> |                                                                                             |                                                                                                    |                                                  |
| <b>Calcada</b><br>Condition<br><b>Transfer</b><br><b>STORY</b>                                                                                                    | $-1$<br><b>Public and</b>                                                       | THE R. P.<br><b>SOULD</b>                                            |                                                                                             |                                                                                                    |                                                  |
| <b>DEATH CONTRACT COMPANY OF STATE COMPANY</b><br>Conduction<br><b>The Company</b>                                                                                                    | <b>CEANING IF IEN.</b><br><b>STATE</b><br><b>START AND START</b><br>million you |                                                                      |                                                                                             |                                                                                                    |                                                  |
| <b>The State State State</b><br><b>CONTINUES SECURITIES SERVICE CONTINUES</b><br>Walter Corp.<br>capital and proposal con-<br><b>SERVICE</b><br>1.84 1.65 1.66<br>1.42 1.45 1.45<br><b>TEND</b><br>120<br>स्टा<br><b>TAX</b><br><b>TEXT</b><br>त्राज्ञा<br>1120<br><b>T2T</b>                                          |                                                                                 |                                                                      |                                                                                             |                                                                                                    |                                                  |
| <b>COMMERCIAL</b><br><b>TION ROW BOOK BOOK</b><br><b>Directo</b><br><b>TECNO</b><br><b>TEXAS</b>                                                                                                    |                                                                                 | <b>Contract</b><br><b>Sec.</b>                                       | <b>Call 1</b>                                                                               | <b>Brand</b><br><b>Contract</b>                                                                                     | <b>Contract</b>                                  |
| Condición<br><b>Marco - B</b><br><b><i><u>PARK OF THE YEAR OLD FEMALES</u></i></b><br>guerrill Ringas (IV)<br>TOTAGO<br><b>Hords</b><br>T044001 1054001 T054001 1034001 T034002 T034001 114-000 T054001 T054001<br>TEN-EXOTE<br>10031001                                                                               |                                                                                 |                                                                      |                                                                                             |                                                                                                    |                                                  |
| <b>Contact Comments</b><br>Angele Manager -<br>Advertising the Advertising Corp.<br>market Eldmonton II<br><b>TANKER</b><br>T60-T62 T63-T62 114-T62 T18-T62 T66-T62<br><b>TELEVISION</b><br>ildreda —<br><b>BEFRAIL BECAUSE ROOMS IN BEARING</b><br><b>TIME</b>                                                        |                                                                                 | Water and Call<br>THE R. P. LEWIS CO., LANSING.                      | San an innie<br>The Hotel Hotel                                                             | Henry and<br>Li ma                                                                                                  | the at started                                   |
| Condición Navon<br>Negati Negati Negati Negati Negati Negati Negati Negati Negati<br>Area del triunda 1777.00<br><b>ALCOHOL:</b><br>AUGUST 2012 AUGUST 2012 AUTOR PRE- AUGUST 2012 AUGUST 2012 COMPANY AUGUST 2012 EXPERIENCE AUGUST 2012 EXPERIENCE                                                                   |                                                                                 |                                                                      |                                                                                             |                                                                                                    |                                                  |
| <b>Condition</b><br><b>Parano Co. Paleado - L. Medido - L.</b><br><b>DAKO</b> UTIL<br><b>Nound - Elizabeth Lives</b><br>1.02440 1.03440 1.04440 1.06440 1.06440 1.03440 1.03440 1.03440 1.0340 1.0440 1.02440 1.03440 1.04440<br><b>Measure T.Co.6AM</b>                                                               |                                                                                 |                                                                      |                                                                                             |                                                                                                    |                                                  |
| <b>Condition come</b><br><b>STATISTICS</b><br><b><i><u>Programment</u></i></b><br><b>Service Company's Company</b><br>$\sim -1$<br>TICANS TELANS TELANS TOGANS TOGANS TELANS TELANS TELANS TELANS TELANS TELANS TELANS TELANS TELANS TELANS TELANS<br><b>Improve County Total Co</b>                                   |                                                                                 |                                                                      |                                                                                             |                                                                                                    |                                                  |

<span id="page-165-0"></span>*Figura 68. Hoja de inspección de rutina y script de automatización de ingreso de inspección a modelo H-BIM.*

En la inspección de rutina generada al PA-E se revisó de manera visual la condición de los elementos estructurales, si la condición era buena no requería que se indicara mantenimiento en ese elemento de la estructura, por otro lado si existía una patología que pudiera afectar la importancia del monumento histórico o más importante la seguridad estructural, se procedía a indicarlo en la hoja de la inspección, tal y como se muestra en la [Figura 68.](#page-165-0) El proceso de ingreso de información es muy importante ya que esto define la utilidad del modelo BIM para futuras consultas e inspecciones dentro del puente.

La información del elemento constructivo inspeccionado se encuentra alojado en cada uno de los objetos BIM tal y como se muestra en la [Figura 69.](#page-166-0)Con este proceso se deja una pauta para que puedan integrarse las patologías en forma de objetos BIM que se encuentren relacionadas a la información recapitulada en las fichas patológicas. Esto permitiría poder facilitar la labor al próximo inspector durante su actuación para poder ubicar de manera gráfica e informativa las patologías anteriores a la inspección y sobre todo saber cuál ha sido su desarrollo para poder gestionar una actuación al patrimonio si fuera necesario, permitiendo reducir las redundancias de información entre una inspección y otra.

#### **AUTOR: JOSÉ LUIS RODRÍGUEZ HERNÁNDEZ**

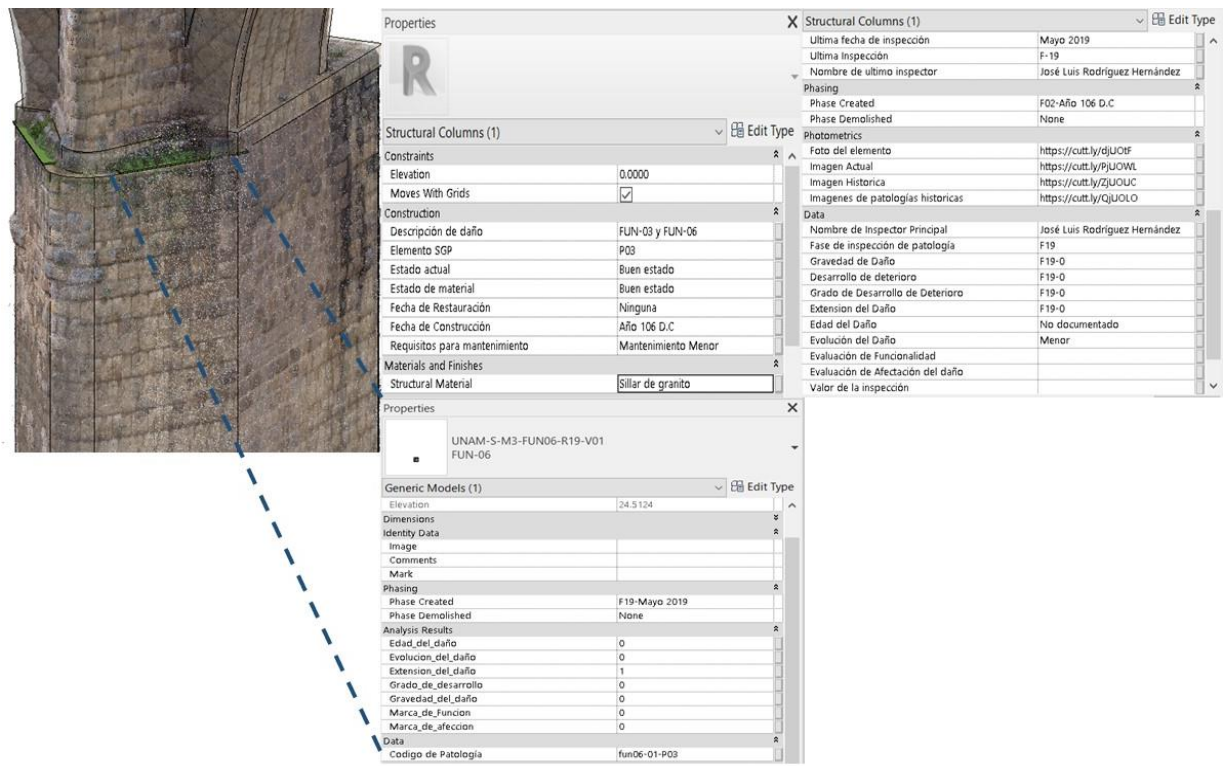

<span id="page-166-0"></span>*Figura 69. Objeto BIM con información relacionada al inventario y las patologías encontradas en este.*

Por último, la parte más importante es que la gente que no tiene el conocimiento especializado en el uso de estos softwares pueda consultar la información del modelo. Para esto existen múltiples visores para modelos tridimensionales, que inclusive pueden darnos una copia idéntica de la información modelada para que otro usuario pueda consultarlo sin necesidad de tener conocimiento previo de la herramienta o inclusive no se requiere contar con el software Revit.

Como se muestra en la [Figura 70](#page-167-0) para nuestro proyecto utilizamos A360, para poder compartir el modelo generado con la idea que cualquier interesado en el proyecto pueda consultar la información sin conocimiento previo de alguna herramienta, con solo con los conocimientos básicos del flujo de SGP y de BIM puede aprovechar el modelo para poder realizar sus futuras actuaciones o consultas.

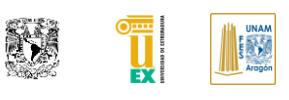

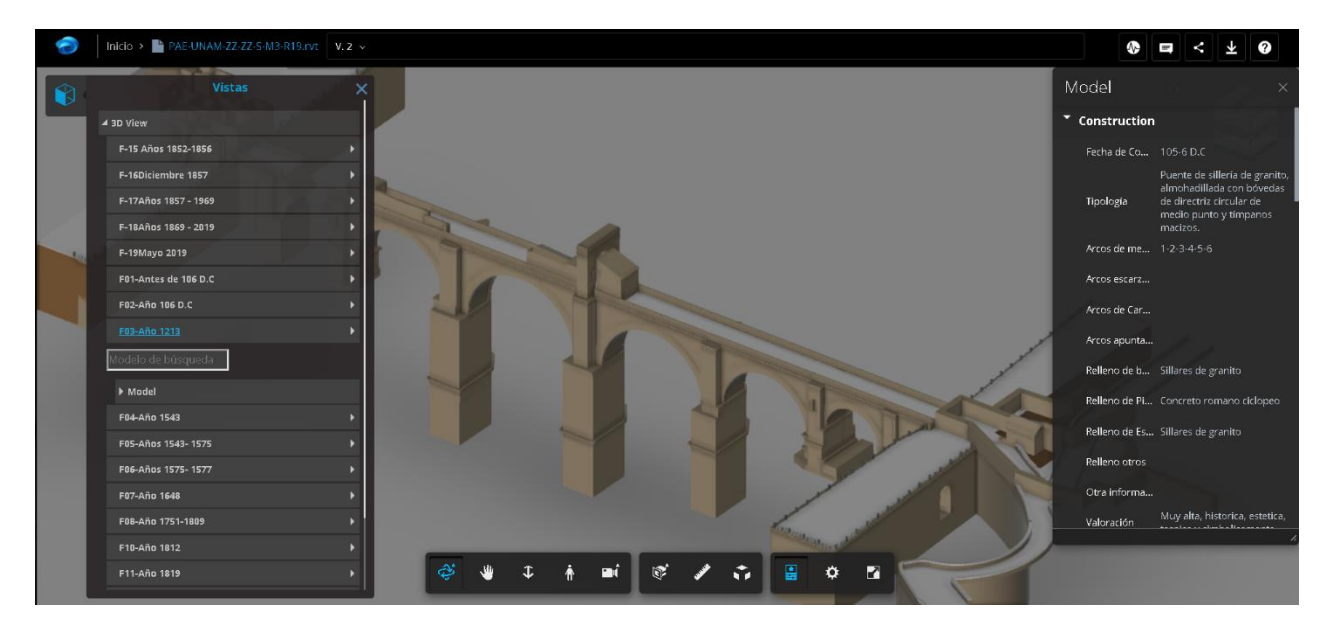

*Figura 70. Visualizador A-360 para modelos 3D.*

<span id="page-167-0"></span>También, gracias a las nuevas tecnologías se puede visualizar en dispositivos y tabletas, pudiendo inclusive utilizar la realidad virtual y realidad aumentada para poder visualizar el modelo 3d del PA-E, las limitaciones en cuanto a la extracción de información estarán dadas por la compatibilidad de la aplicación.

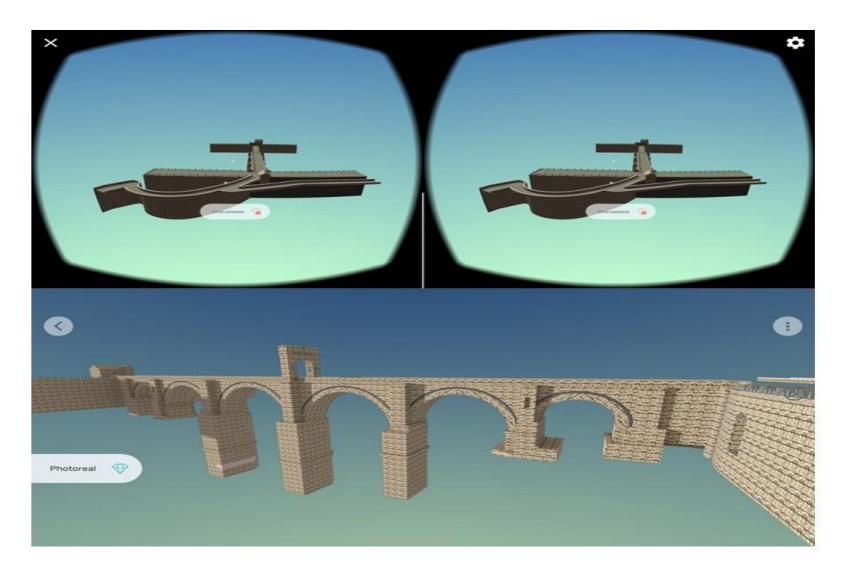

*Figura 71. Ejemplo de realidad virtual y modelo 3D visto desde un dispositivo móvil.*

<span id="page-167-1"></span>En la [Figura 71](#page-167-1) se muestra un claro ejemplo de la portabilidad que esto puede tener para visualización en el campo o como consulta para los interesados en conocer el PA-E.

Página | 129

Para este ejemplo se utilizó *Kubity* otro tipo de visualizador puede ser utilizado por cualquier tipo de persona con un dispositivo móvil, ya que su uso es bastante intuitivo y lo que muestra es solo una representación gráfica, en el cual le permite interactuar con el modelo.

También existen plataformas que permiten visualizar el modelo en realidad aumentada, para este ejemplo se muestra en la [Figura 72](#page-168-0) las unas imágenes obtenidas de una aplicación llamada *"Augmented"* que permite visualizar el modelo en realidad aumentada, para este ejemplo se escaló el puente Alcántara a cm para poder visualizarlo mejor en un smartphone.

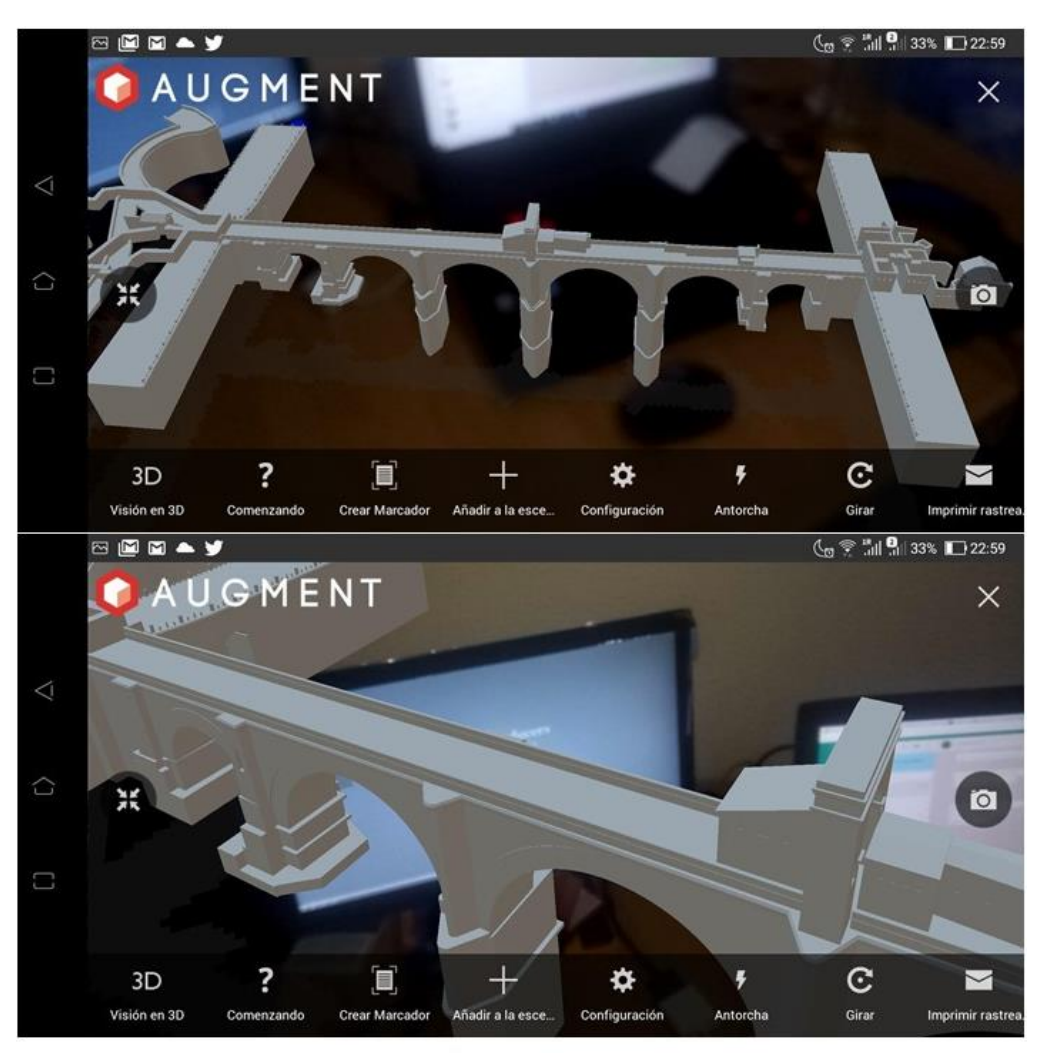

<span id="page-168-0"></span>*Figura 72. Pantallazos del puente Alcántara escalado en cm usando realidad aumentada.*

**TESIS: "APLICACIÓN DE LA METODOLOGÍA BIM EN LA CONSERVACIÓN DE PUENTES EXISTENTES"**

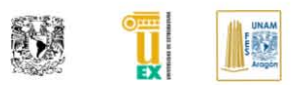

### **CAPÍTULO VIII. CONCLUSIONES**

Concluimos que la metodología BIM aplicada de manera correcta puede optimizar los flujos de gestión para la consolidación de un modelo donde se centraliza la información que permite reducir el tiempo de búsqueda de la información del puente a gestionar. También se concluye que el uso de la herramienta Revit para la generación de modelos H-BIM puede ser utilizada con algunas limitantes menores. Por el momento esta herramienta permite generar un modelo BIM, pudiendo integrar la información requerida a partir de los usos BIM establecidos.

Se concluyo que es posible generar de manera introductoria un sistema de gestión utilizando la metodología BIM, lo que nos permite actualizar la forma en la toma de datos y a su vez mejorar nuestro proceso documental.

También BIM como habilitador tecnológico, nos permite automatizar procesos repetitivos por medio de herramientas auxiliares de programación visual que se encuentran alojados en algunos softwares de autoría BIM.

Sin embargo, es importante recalcar que para poder replicar este proceso se requiere de una persona que tenga una experiencia amplia en el uso de la metodología BIM, conocimientos en los sistemas de gestión de puentes e inventariado de monumentos históricos. Además de esto la persona debe tener estudios de dirección de proyectos, para que pueda identificar correctamente los flujos de trabajo en un proyecto H-BIM.

El profesional requiere contar con un uso avanzado de modelado en la herramienta de autoría BIM, así mismo conocimiento de gestión de nube puntos y geolocalización de modelos. Por último, si se desea realizar procesos de automatización como parte de los que se comentaron en este documento, el profesional debe de tener una experiencia media en el uso de softwares de programación visual o del api del software de autoría BIM.

**TESIS: "APLICACIÓN DE LA METODOLOGÍA BIM EN LA CONSERVACIÓN DE PUENTES EXISTENTES"**

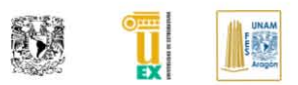

# **CAPÍTULO IX. PROPUESTAS DE FUTURAS LINEAS DE INVESTIGACIÓN**

Durante la generación de este documento, se percibieron varios temas que no se encuentran desarrollados por completo, lo que hace que este proceso llegue a ser más complejo por la falta de información.

Por lo cual, una vez identificadas esas áreas de oportunidad, se proponen las futuras líneas de investigación a partir de la introducción de la metodología BIM integrada en monumentos históricos:

- Generación de Sistema de gestión de puentes mediante el uso de Infra-BIM.
- Automatización mediante modelos BIM de evaluación de SGP.
- Estandarización de LOD para modelos H-BIM y puentes.
- Creación de familias paramétricas para la modelación de monumentos históricos.
- Generación de objetos BIM para la representación y evaluación de daños en puentes.
- Uso de la realidad aumentada para la gestión de monumentos históricos usando H-BIM.

**TESIS: "APLICACIÓN DE LA METODOLOGÍA BIM EN LA CONSERVACIÓN DE PUENTES EXISTENTES"**

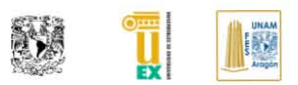

#### **REFERENCIAS BIBLIOGRÁFICAS (Formato APA)**

- 1) (CEDEX), C. de E. y E. de O. P. (2013). Transferencia tecnológica relativa a la evaluación del estado de los vestigios estructurales de obras de fábrica de itinerarios históricos.
- 2) 1er Foro BIMx. (2014). Retrieved April 12, 2019, from https://arquitectura.unam.mx/noticias/1er-foro-bimx
- 3) American Institute of Architects. (2013). G202-2013 Project BIM Protocol, 1– 33. https://doi.org/10.1093/intimm/dxl004
- 4) Amirebrahimi, S., Rajabifard, A., Mendis, P., Ngo, T. D., & Ngo, T. (2015). *A data model for integrating GIS and BIM for assessment and 3D visualisation of flood damage to building*. Retrieved from https://www.researchgate.net/publication/281976889
- 5) Anthony McPhee Architects, Department of Industry, Hassell, BGC Construction, DWP Suters, M. B. M. O. (2013). BiM Paper. NATSPEC.
- 6) Arayici, Y., Counsell, J., Mahdjoubi, L., Nagy, G. A., Hawas, S., & Dweidar, K. (2017). *Heritage Building Information Modelling.* Taylor and Francis. Retrieved **from the set of the set of the set of the set of the set of the set of the set of the set of the set of the set of the set of the set of the set of the set of the set of the set of the set of the set of the set** https://books.google.es/books?hl=es&lr=&id=pzMlDwAAQBAJ&oi=fnd&pg =PP1&dq=Heritage+BIM&ots=gOUYHgVmmc&sig=cnuJz64XO-9sduR0FyRiutVPFY#v=onepage&q=Heritage BIM&f=false
- 7) Arayici, Y., Onyenobi, T., & Egbu, C. (2012). Building Information Modelling (BIM) for Facilities Management (FM). *International Journal of 3-D Information Modeling*, *1*(1), 55–73. https://doi.org/10.4018/ij3dim.2012010104
- 8) Armisén, A., Agustín, L., Benitez, Y., Coronel, A., Pérez de Prada, L., Alonso, J. A., … Soto, A. (2018). BIM aplicado al Patrimonio Cultural. *Guía de Usuarios BIM*, 46. Retrieved from https://www.buildingsmart.es/bim/guíasubim/
- 9) B1M, T. (2015). Levels of Definition Explained | The B1M YouTube. Retrieved April 5, 2019, from https://www.youtube.com/watch?v=oUwRedl2c2g&t=26s

10)Balaguer Puig, M. (2017). *Fotógrametria de Objeto cercano, presición*  estimada. **Example 18 and 18 and 18 and 18 and 18 and 18 and 18 and 18 and 18 and 18 and 18 and 18 and 18 and 18 and 18 and 18 and 18 and 18 and 18 and 18 and 18 and 18 and 18 and 18 and 18 and 18 and 18 and 18 and 18 and** https://riunet.upv.es/bitstream/handle/10251/92724/Balaguer - Fotogrametría de Objeto Cercano Precisión estimada.pdf?sequence=1

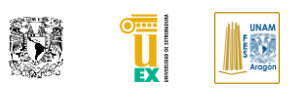

- 11)*BCF 2.0 BIM Collaboration Format*. (2013). Retrieved from http://iug.buildingsmart.org/resources/itm-and-iug-meetings-2013 munich/itm-meeting/bim-collaboration-format-2.0
- 12)Best Practice BIM. (2015). In *The BIM Manager's Handbook*. https://doi.org/10.1002/9781118987780.ch1
- 13)BIM ThinkSpace: The Many Faces of 'LOD.' (2016). Retrieved April 5, 2019, from https://www.bimthinkspace.com/2016/07/the-many-faces-oflod.html?fbclid=IwAR0I54jxsKsXcybbK31mL8aBcwVnQpraGkPLTl9-SYV6swkFQRTClUEq80
- 14)BIMe Iniciative. (2005). BIM ThinkSpace. Retrieved April 5, 2019, from https://www.bimthinkspace.com/
- 15)BIMmanager | Fundación de la Industria de la Construcción. (n.d.). Retrieved April 12, 2019, from https://www.fic.org.mx/#!/-bimmanager/
- 16)BIMrras Podcast. (2018). Hoja de ruta de la implantación BIM en España. Retrieved April 15, 2019, from https://www.bimrras.com/episodio/012-hojade-ruta-de-la-implantacion-bim-en-espana/
- 17)Borrmann Markus König Christian Koch Jakob Beetz Eds, A. (2015). *Building Information Modeling Technology Foundations and Industry Practice*. Springer International Publishing AG.
- 18)British Standards Institute. (2016). *PAS:1192:2007 +A2:2016 Collaborative production of architectural,engineering and construction information - Code of practice*. *British Standards Institute* (Vol. 1192). https://doi.org/10.1136/annrheumdis-2017-212660
- 19)BSI Standards Limited. (2013). PAS 1192-3:2013 Specification for information management for the capital/delivery phase of construction projects using building information modelling: PAS 1192-2:2013. *BSI Standards Publication*, (1), 1–68. https://doi.org/Published by the British Standard Institute. British Standard Limited. ISSN9780580781360. /BIM TASK GROUP
- 20)BuildingSmart. (n.d.). infraBIM Open RIL Finnish Association of Civil Engineers. Retrieved April 11, 2019, from https://www.ril.fi/en/events/infrabim-open.html
- 21)BuildingSmart. (2015). InfraBIM-nimikkeistö | buildingSMART Finland. Retrieved April 11, 2019, from https://buildingsmart.fi/infrabim/infrabimnimikkeisto/
- 22)Buill, F., Núñez Andrés, M. A. (María A., & Rodríguez Jordana, J. (2007). *Fotogrametría arquitectónica*. Valencia: Edicions UPC. Retrieved from https://books.google.es/books?hl=es&lr=&id=NkVpBgAAQBAJ&oi=fnd&pg =PA7&dq=fotogrametría&ots=4FSrPhbSLT&sig=lMraOOPPOTjl4pB7lvVR8\_Yu 9Jk#v=onepage&q=fotogrametría&f=false
- 23)Cañamares, J. M., Ángel, M., & Suárez, A. (2016). *UNIVERSIDAD POLITÉCNICA DE MADRID ESCUELA TÉCNICA SUPERIOR DE INGENIEROS DE CAMINOS, CANALES Y PUERTOS DEPARTAMENTO MECÁNICA DE MEDIOS CONTINUOS Y TEORÍA DE ESTRUCTURAS*. Universidad Politécnica de Madrid, Madrid. Retrieved from http://oa.upm.es/39436/1/Javier\_Martinez\_Canamares.pdf
- 24)Chuck EastMan, Paul Teicholz, Rafael Sacks, L. K. (2008). *BIM Hanbook A Guide to Building Information Modeling for Owners, Managers, Designers, Engineers, and Contractors*. (John Wiley & Sons, Ed.), *Notes and Queries* (First Edit, Vol. s7-II). New Jersey. https://doi.org/10.1093/nq/s7-II.32.110-e
- 25)Computer Integrated Construction Research Program, T. P. S. U. P. (2013). *BIM Planing guide for facility owners* (2nd ed.). San Francisco: Penn State Computer Integrated Construction.
- 26)Construction Industry Statistics. (n.d.). Retrieved April 5, 2019, from https://cellcode.us/quotes/construction-industry-statistics.html
- 27)Construmática. (n.d.). Puente | Construpedia, enciclopedia construcción. Retrieved March 20, 2019, from https://www.construmatica.com/construpedia/Puente
- 28)CUNECO. (2015). CCS Level of Information.
- 29)*DIRECCIÓN CORPORATIVA DE ADMINISTRACIÓN Y GESTIÓN INMOBILIARIA SUBDIRECCIÓN DE CONTRATACIONES GERENCIA DE CONCURSOS CONVOCATORIA A LA LICITACIÓN PÚBLICA INTERNACIONAL, BAJO LOS TRATADOS DE LIBRE COMERCIO, PRESENCIAL DISEÑAR E INSTRUMENTAR EL MODELO VIRTUAL DE INFORMACIÓN PARA LA CONSTRUCCIÓN (BIM) DEL NUEVO AEROPUERTO INTERNACIONAL DE LA CIUDAD DE MÉXICO (NAICM) 26 de junio de 2015*. (n.d.). Retrieved from http://gacmda.gacm.mx:8880/files/opendata/15079-LPI-SRO-DCAGI-SC-079-15/8.- CC/8.pdf
- 30)DroneRush. (2019). DJI Phantom 4 Pro review Great camera DroneRush. Retrieved June 18, 2019, from https://www.dronerush.com/dji-phantom-4 pro-review-11301/

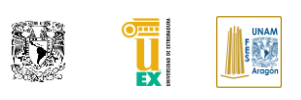

- 31)Eastman, C., Fisher, D., Lafue, G., Lividini, J., Stoker, D., & Yessios, C. (1974). An Outline of the Building Description System by °. Retrieved from https://files.eric.ed.gov/fulltext/ED113833.pdf
- 32)El Mejor Rincón 2014: Puente de Alcántara (Extremadura) YouTube. (2014). Retrieved March 22, 2019, from https://www.youtube.com/watch?v=IAgziPwzffo
- 33)England, H. (2017). *Photogrammetric Applications for Cultural Heritage Guidance for Good Practice*. England. Retrieved from https://historicengland.org.uk/imagesbooks/publications/photogrammetric-applications-for-culturalheritage/heag066-photogrammetric-applications-cultural-heritage/
- 34)EROSKI, F. (n.d.). La declaración de un Bien Patrimonio de la Humanidad | Guía de Patrimonio | CONSUMER EROSKI. Retrieved March 21, 2019, from http://patrimonio.consumer.es/la-declaracion-de-un-bien-patrimonio-dela-humanidad/
- 35)es.BIM. (2015). es.BIM | esBIM. Retrieved April 15, 2019, from https://www.esbim.es/es-bim/
- 36)Especialistas británicos visitan laboratorio de obras de la Contraloría de la CD.MX. (2017). Retrieved April 12, 2019, from http://comisioncontralores.gob.mx/2017/sala-de-prensa/noticias/258 especialistas-británicos-visitan-laboratorio-de-obras-de-la-contraloría-dela-cd-mx.html
- 37)Espejo Niño, S. R. (2007). *Estudio del comportamiento experimental de dos puentes de fábrica ensayados hasta rotura: Puente ferroviario de la Riera de Rub\'{\i} y Puente sobre el ferrocarril del Plazaola en Urnieta*. Universidad Politécnica de Madrid.
- 38)Estrategia para la adopción del Modelado de Información en la Construcción (MIC) en los proyectos de infraestructura de la APF | Secretaría de Hacienda y Crédito Público | Gobierno | gob.mx. (2017). Retrieved April 12, 2019, from https://www.gob.mx/shcp/articulos/estrategia-para-la-adopcion-delmodelado-de-informacion-en-la-construccion-mic-en-los-proyectos-deinfraestructura-de-la-apf?idiom=es
- 39)Facility Management and Services. (2018). *015*, 92. Retrieved from http://www.facilitymanagementservices.es/revistas/fm/015/3/index.html# zoom=z

40)Federación Española de Municipíos y Provincias. (2014). *GESTIÓN MUNICIPAL DEL PATRIMONIO HISTÓRICO-CULTURAL Aprobado por Junta de Gobierno de la FEMP el 16 de diciembre de 2014*. Retrieved from http://femp.femp.es/files/566-1683-

archivo/Recomedaciones\_Plan\_Gestion\_Municipal\_PHC.pdf

- 41)Fischer, M. (2011). CIFE's VDC Vision and Overview. University of Stanford. Retrieved from http://www.stanford.edu/~fischer
- 42)Forum, B. (2019). LOD Spec 2019 Part I, (November), 256. Retrieved from www.bimforum.org/lod
- 43)Gallaher, M. P., O'connor, A. C., Dettbarn, J. L., & Gilday, L. T. (n.d.). *Cost Analysis of Inadequate Interoperability in the U.S. Capital Facilities Industry*. https://doi.org/10.6028/NIST.GCR.04-867
- 44)Grupo de Trabajo 3:Procesos es.BIM. (2018). *Observatorio es.BIM Sexto Informe*. Retrieved from www.esbim.es/observatorio/
- 45)GSA: General Services Administration (US). (2007). GSA Building Information Modeling Guide Series 01 – Overview. *Program*, 41. Retrieved from https://www.gsa.gov/cdnstatic/GSA\_BIM\_Guide\_v0\_60\_Series01\_Overvie w\_05\_14\_07.pdf%0Ahttp://www.gsa.gov/graphics/pbs/GSA\_BIM\_Guide\_v 0\_60\_Series01\_Overview\_05\_14\_07.pdf
- 46)Holzer Epart, D. (2015). The BIM Manager's Handbook CHANGE MANAGEMENT. Jhon Wiley & Sons.
- 47)Hore, A., McAuley, B., & West, R. (2017). Global BIM Study. *Cita - Construction IT Alliance*, 1–52.
- 48)Huerta, S. (2004). *Arcos , bóvedas y cúpulas Geometría y equilibro en el calculo tradicional de estructuras de fábrica*. (I. J. de Herrera, Ed.). Madrid: Reverte.
- 49)InfraBIM Infrastructure BIM & GIS. (2016). Retrieved April 11, 2019, from https://infrabim.wordpress.com/
- 50)International Organization for Standardization. (2012). ISO/TS 12911:2012 Framework for building information modelling (BIM) guidance. Retrieved March 21, 2019, from https://www.iso.org/standard/52155.html

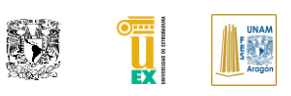

- 51)International Organization for Standardization. (2018). *ISO 19650-1 Organization and digitization of information about buildings and civil engineering works, including building information modelling (BIM)* (Vol. 2018). Retrieved from https://www.iso.org/committee/49180.html?fbclid=IwAR14dRLyXIH\_C3jrlfz D0Uke\_HimIXeR\_w5\_CJoFwC2gsJAL4hrOfRLFJ20
- 52)ITeC Instituto de Tecnología de la Construcción. (n.d.-a). La Directiva 2014/24/UE. Retrieved April 15, 2019, from https://itec.es/servicios/bim/directiva-2014-24-ue/
- 53)ITeC Instituto de Tecnología de la Construcción. (n.d.-b). La implantación del BIM en España. Retrieved April 15, 2019, from https://itec.es/servicios/bim/implantacion-bim-en-espana/
- 54)J, P., N, D., V, V., & M, K. (2015). BIM for facilities management: evaluating BIM standards in asset register creation and service life. *ITcon Vol. 20, Pg. 313-331, Http://Www.Itcon.Org/2015/20*, (August).
- 55)Javier, F., & Viramontes, C. (2014). Puentes en México: SISTEMA DE GESTIÓN. In *PRE-VVII* Congreso argentino de vialidad y tránsito. Buenos Aires, Argentina. The Retrieved contract and the Retrieved from the from http://www.congresodevialidad.org.ar/congreso2014/conferencias/6- Carrion-Viramontes-Puentes-Mexico-Sistema-Gestion.pdf
- 56)Kensek, K. M. (2014). *Building information modeling*. *Building Information Modeling*. https://doi.org/10.4324/9781315797076
- 57)Keyes, W. E., Swartz, I. W. E., & Loehr, T. M. (2015). National BIM Standard. *National BIM Standard - United States - Version 3*, *17*(11), 97005. https://doi.org/10.1016/S0040-4039(01)82124-9
- 58)Latiffi, A. A., Brahim, J., & Fathi, M. S. (2014). The Development of Building Information Modeling (BIM) Definition. *Applied Mechanics and Materials*, *567*, 625–630. https://doi.org/10.4028/www.scientific.net/amm.567.625
- 59)Martínez, J. L., & Martín-Caro, José A., L. J. (2003). Monografías sobre el análisis estructural de construcciones históricas de fábrica.
- 60)Maxwell, I. (2016). *COTAC BIM4C Integrating HBIM Framework Report Part 1: Conservation Parameters*. Retrieved from http://cotac.global/resources/HBIM-Framework-Part-1-February-2016.pdf
- 61)McKensey. (2015). *EXECUTIVE SUMMARY DIGITAL AMERICA: A TALE OF THE HAVES AND HAVE-MORES*. Retrieved from www.mckinsey.com/mgi.
- 62)Ministerio de la Presidencia, R. con las cortes e I. (2019). Boletín Oficial del Estado (BOE) Num 29. *29*, 20648–20659. https://doi.org/10.1017/CBO9781107415324.004
- 63)Morales Campo, H. (2016). *Sistema de gestión del mantenimiento de puentes de fábrica*. Universidad Politécnica de Madrid.
- 64)Navareño, Á., Criado, E., Vallés, F., Pulido, I., León, J., Ley, J., … Ripa, T. (2012). *Guía para la realizacion de inspecciones principales de obras de paso en la Red de Carreteras del Estado*. (Ministerio de Fomento, Ed.).
- 65)Navareño, A., Ramírez, M. L., Arias, G., Criado, E., & Álvaro Navareño. (1999). Manual inventario obras de paso. *Ministerio de Fomento*, 3–176.
- 66)Navareño Rojo, A, Menéndez Corral, A.B., Ramírez Marin, M.L., Arias Hofman, G. (n.d.). Mejora de la eficacia aplicada al sistema de gestion de puentes de la red de carreteras del estado en España, 16.
- 67)NIBS. (2007). Nat ional BIM St andard. Retrieved from http://academics.triton.edu/faculty/fheitzman/NBIMSv1\_ConsolidatedBo dy\_11Mar07\_4.pdf
- 68)OCCS Development Committee Secretariat. (2017). OmniClass. Retrieved March 20, 2019, from http://www.omniclass.org/about/
- 69)ONNCE. (2017). NMX-C-527-1-ONNCCE-2017-BEP-MODELOS-DIGITALES.pdf. Ciudad de México: Organismo Nacional de Normalización y Certificación de la Construcción y Edificación,S.C.
- 70)Ormeño, Z. Y. (2017). Scrum in Construction Projects, (June).
- 71)Paul, V., Charlesraj, C., & Charlesraj, C. (2014). Knowledge-Based Building Information Modeling (K-BIM) for Facilities Management. https://doi.org/10.22260/ISARC2014/0127
- 72)Pedro, J., Pérez, C., Rueda, A., La, M. D. E., Pablo, P., & Franco, A. C. (2018). Veinte siglos de patrimonio de extremadura en ocho puentes. *Junta de Extremadura*, 216.
- 73)Penn State CIC Research Team. (2010). BIM Project Execution Planning Guide and Templates – Version 2.1, 2010. https://doi.org/10.1017/CBO9781107415324.004
- 74)Petrullo, M., Morton, B., Jones, S. A., Laquidara-Carr, D., Lubrano, S., Lorenz, A., … Barnett, S. (2017). *SmartMarket Report Chief Executive Officer Safety Management in the Construction Industry 2017 SmartMarket Report Executive Editor Chief Marketing Officer SmartMarket Report*. Retrieved from www.construction.com

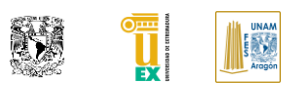

- 75)PlanBIM. (2019). ESTÁNDAR BIM PARA PROYECTOS PÚBLICOS Intercambio de Información entre Oferentes y Mandantes.
- 76)Prieto Muriel, Paloma, Cortés Pérez, Juan Pedro; Candelario Garrido, Alonso; Sánchez Fernández, M. (2018). Modelado H-BIM para la conversación del templo de diana en Mérida (Badajoz). *REHABEND*.
- 77)Rawlinson, S. (2015). Estrategia del BIM para México.
- 78)*Review of the Development and Implementation of IFC compatible BIM*. (2008).
- 79)Ribera, J. E. (1934). *Puentes de fábrica y hormigón armado: Tomo 1* (2da Edición). Madrid: Talleres Gráficos Herrera. Retrieved from https://archive.org/details/PuentesDeFbricaYHormignArmado/page/n27
- 80)Rodríguez Hernández,José Luis,Muñoz Gomez, S. (2018). Estrellas del BIM con Sergio Muñoz Gómez - YouTube. Retrieved April 15, 2019, from https://www.youtube.com/watch?v=Sc9Bz8YZjb8&list=PLqN5qgqHwhYCpA30bdGkQN4InOR\_8OAI&index=5
- 81)Santos Clavero, D. (2014). *INGENIERÍA TÉCNICA EN TOPOGRAFÍA*. Universidad Politecnica de Cataluña. Retrieved from https://core.ac.uk/download/pdf/41806759.pdf
- 82)Savian, C. (2019). 'Potential to use BIM data in digital twins is being overlooked' | BIM+. Retrieved March 19, 2019, from http://www.bimplus.co.uk/analysis/potential-use-bim-data-digital-twinsbeing-overloo/
- 83)Secretaria de Hacienda y Credito Publico. (2019). Estrategia para la implementación del modelado de información de la construcción (mic) en México, (Mic).
- 84)Sousa, G. (2017). *Implementação BIM no contexto de inspeção e gestão da manutenção de Obras de Arte em betão armado: proposta de metodologia e aplicação piloto*. Universidade do Minho.
- 85)SpanishArts. (n.d.). Puente de Alcántara en Cáceres. Retrieved April 25, 2019, from http://www.spanisharts.com/arquitectura/imagenes/roma/alcantara\_pu ente.html
- 86)Suermann, P., Issa, R. R. A., & Rinker, M. E. (2010). United States Air Force Milcon Transformation: Building Information Modeling Case Studies, (NAS 2009), 16–18. Retrieved from http://itc.scix.net/data/works/att/w78-2010- 46.pdf
- 87)Sutherland, I. E., Blackwell, A., & Rodden, K. (2003). *Sketchpad: A manmachine graphical communication system*. University of Cambridge. Retrieved from http://www.cl.cam.ac.uk/
- 88)Topograf, I. T. (2008). Tema 3 Cámaras Y Sensores, 48–63. Retrieved from ftp://ftp.unsj.edu.ar/agrimensura/Fotogrametria/Apuntes de Clase/Tema\_3.pdf
- 89)Torabi Moghadam, S., Lombardi, P., Ugliotti, F. ., Odello, A., & Mutani, G. (2016). BIM-GIS MODELLING FOR SUSTAINABLE URBAN DEVELOPMENT Authors. *Newdist*, *SPECIAL IS*(2011), 339–350. https://doi.org/10.1109/CISE.2009.5363662
- 90)Trendstudie: Wer nutzt Planungsmethode BIM wirklich? Haustec. (n.d.). Retrieved April 5, 2019, from https://www.haustec.de/management/markt/trendstudie-wer-nutztplanungsmethode-bim-wirklich
- 91)U.S. Institute of Building Documentation. (2016). USIBD Level of Accuracy (LOA) Specification Guide, 30.
- 92)Underwood Jason, I. U. (2010). *Building Information Modeling and Construction Informatics Concepts and technologies*. (Information Science Reference, Ed.). New York: Information Science Reference.
- 93)UNESCO. (n.d.). *Sostenibilidad del Patrimonio, Indicadores UNESCO de cultura para el desarrollo*. Desconocida. Retrieved from https://es.unesco.org/creativity/sites/creativity/files/digitallibrary/cdis/Patrimonio.pdf
- 94)University of Cambridge. (2007). Employer's Information Requirements (EIRs) for University of Cambridge.
- 95)Vázquez Bustos Y Víctor, J., & Segura Ozuna, O. (n.d.). *Boletín IIE eneromarzo-2012 Artículo de investigación Sistema computacional para administrar la información de plataformas petroleras mediante modelos electrónicos 3D*. Retrieved from https://www.ineel.mx/boletin012012/tecni2.pdf
- 96)Wang, X. (2014). BIM Handbook: A guide to Building Information Modeling for owners, managers, designers, engineers and contractors. *Construction Economics and Building*. https://doi.org/10.5130/ajceb.v12i3.2749
- 97)What is Design Thinking and Why Is It So Popular? | Interaction Design Foundation. (n.d.). Retrieved March 19, 2019, from https://www.interactiondesign.org/literature/article/what-is-design-thinking-and-why-is-it-sopopular

Página | 144

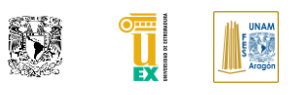

- 98)World Economic Forum. (2018). *Shaping the Future of Construction An Action Plan to Accelerate Building Information Modeling (BIM) Adoption*. Retrieved from www.weforum.org
- 99)WSP. (n.d.). Creating a Smart 3D Model of Chicago. Retrieved April 19, 2019, from https://www.the-possible.com/virtual-3d-smart-model-chicago/

### **ANEXO 1. CATALAGO FOTOGRAFICO DE LAS PA-TOLOGÍAS MAS COMUNES EN PUENTES DE FÁBRICA**

A continuación se muestra por medio de figuras y fotografías las patologías más comunes dentro de los puentes de fábrica que la FEDER documento, para mayor informe sobre los síntomas, causas probables, alcances, posible evolución, actuaciones, mantenimiento preventivo, reparaciones y refuerzos favor de dirigirse al documento citado en ((CEDEX), 2013):

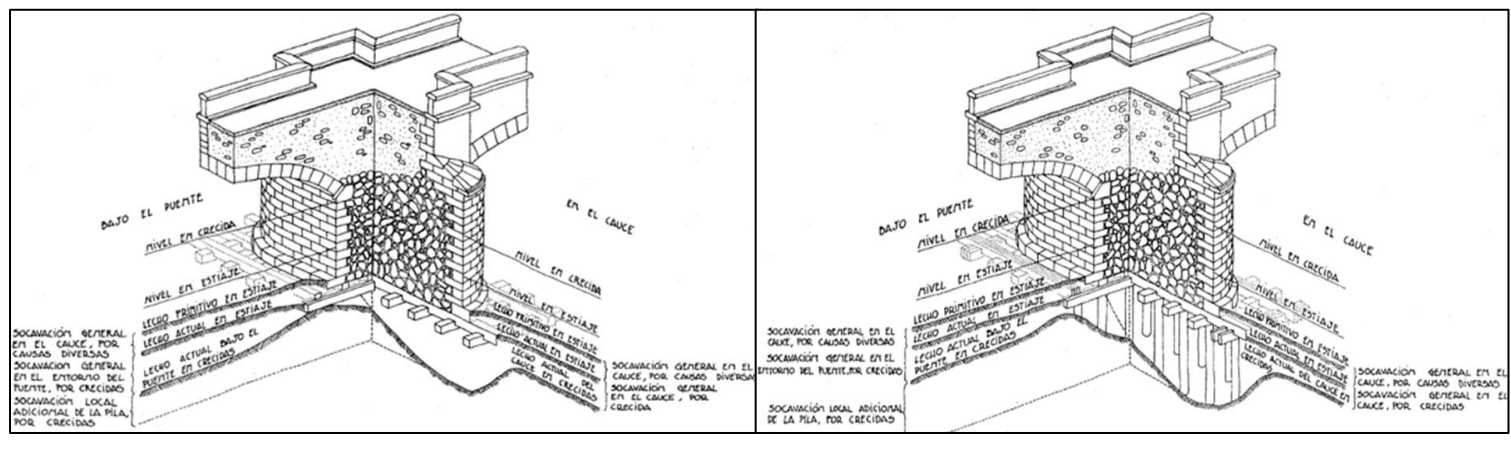

*Figura 76. CIM-01 Descripción: Socavación de cimentaciones superficiales. Obtenida de ((CEDEX), 2013)*

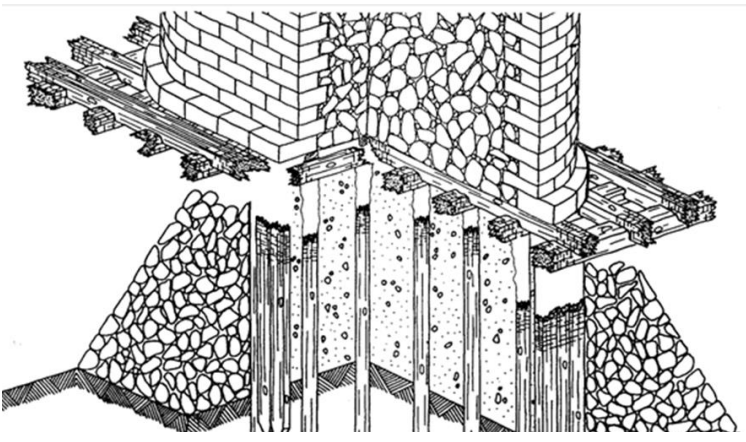

*Figura 74. CIM -04 Descripción: Degradación de las cabezas de pilotes y/o de los emparrillados de madera. Obtenida de ((CEDEX), 2013)*

*Figura 75. CIM-02 Descripción: Socavación de cimentación ejecutada con pilotes. Obtenida de ((CEDEX), 2013)*

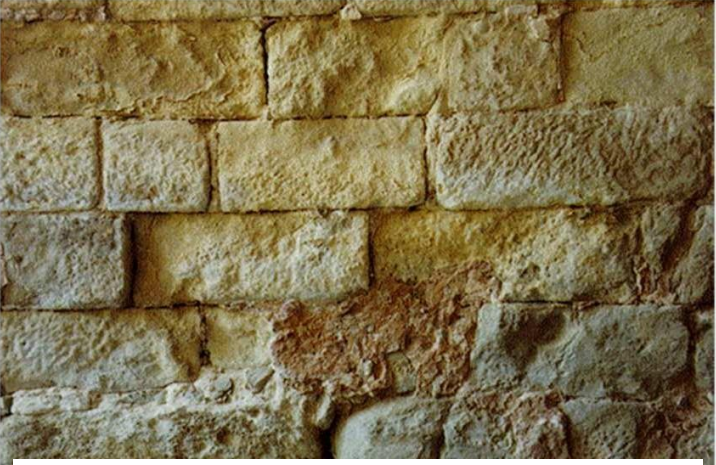

*Figura 73. ALT-01 Descripción: Erosión. Obtenida de ((CEDEX), 2013)*

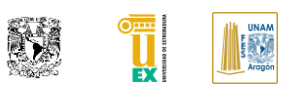

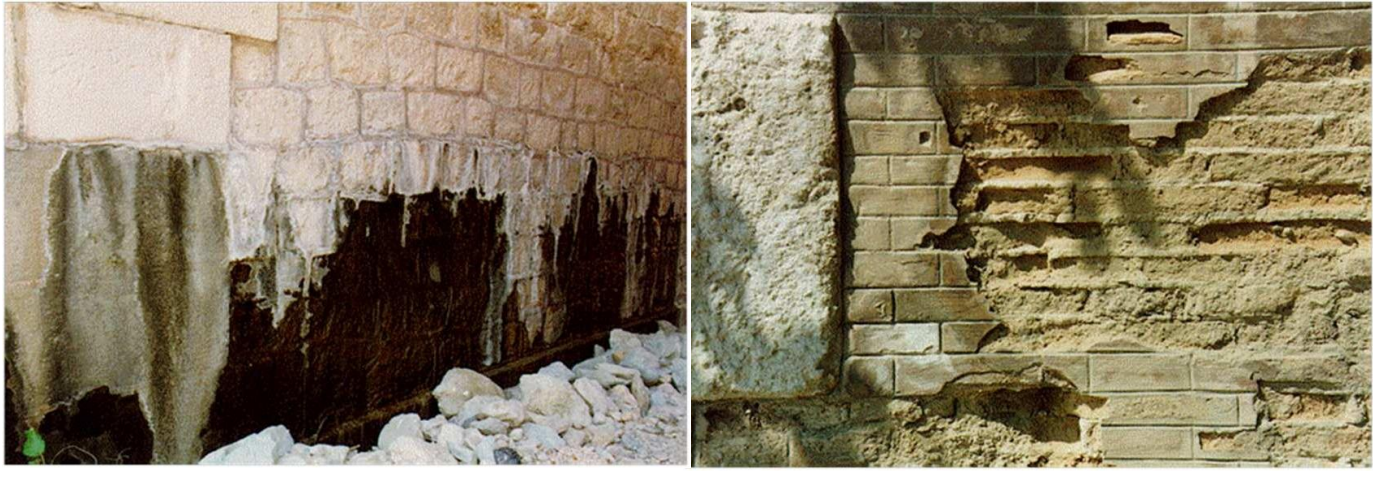

*Figura 77. ALT-02 Descripción: Depósitos salinos (Eflorescencias/Concreciones/Incrustaciones/Costras Negras). Obtenida de ((CEDEX), 2013).*

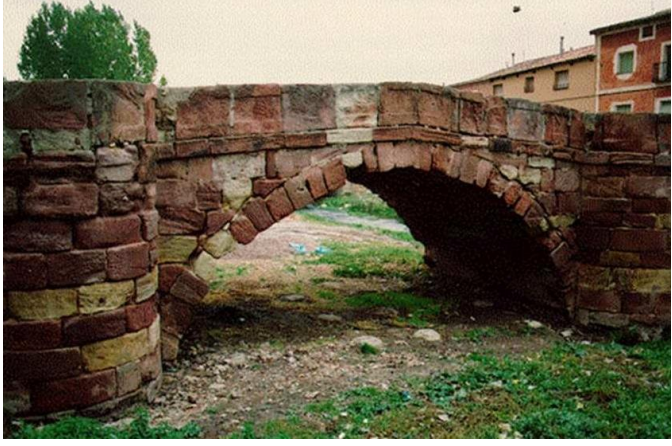

*Figura 82. ALT-04 Descripción: Desagregación (Arenización/Pulverización/Descohesión). Obtenida de ((CEDEX), 2013).*

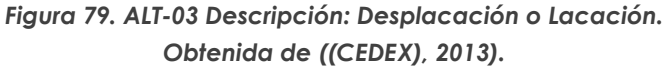

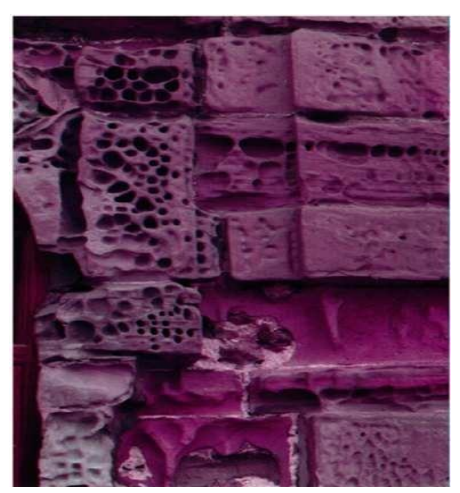

*Figura 78. ALT-05 Descripción: Alveolización. Obtenida de ((CEDEX), 2013).*

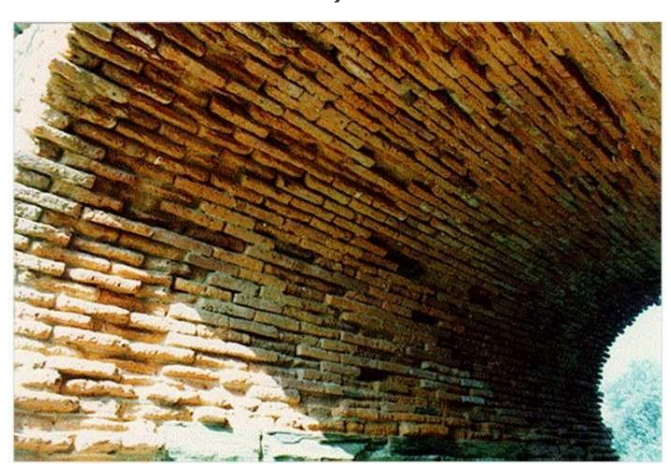

*Figura 81. ALT-06 Descripción: Pérdida de material de juntas. Obtenida de ((CEDEX), 2013)*

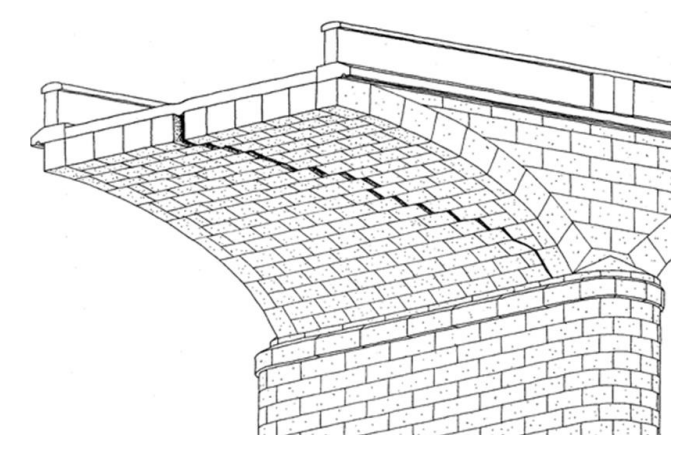

*Figura 80. FIS-01 Descripción: Fisuración o agrietamiento oblicuo de la bóveda. Obtenida de ((CEDEX), 2013)*

Página | 147

### **AUTOR: JOSÉ LUIS RODRÍGUEZ HERNÁNDEZ**

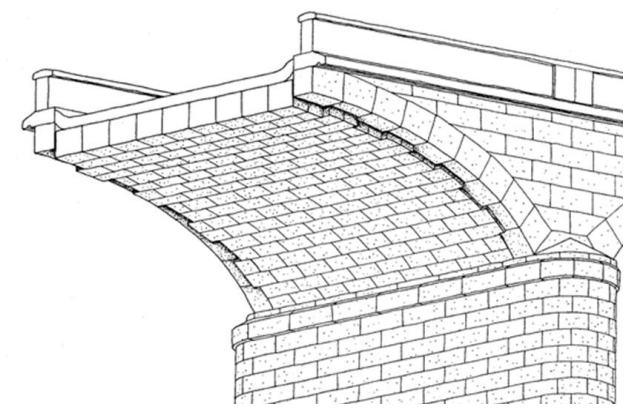

*Figura 88. FIS-02Descripción: Flecha diferencial de la bóveda respecto a tímpanos y boquillas. Obtenido de ((CEDEX), 2013)*

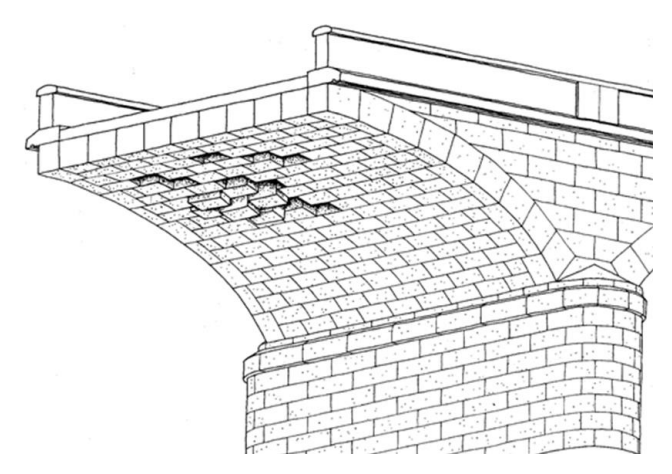

*Figura 87. FIS-04 Descripción: Deslizamiento y/o caída de dovelas de bóveda. Obtenido de ((CEDEX), 2013)*

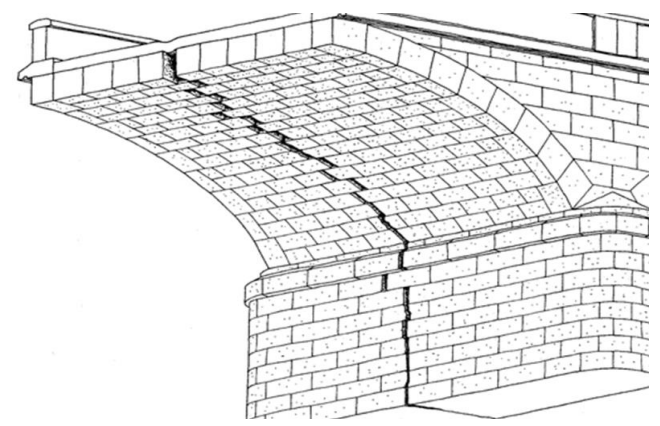

*Figura 84. FIS-03 Descripción: Fisuración o agrietamiento longitudinal en franja central de apoyos y bóveda. Obtenido de ((CEDEX), 2013)*

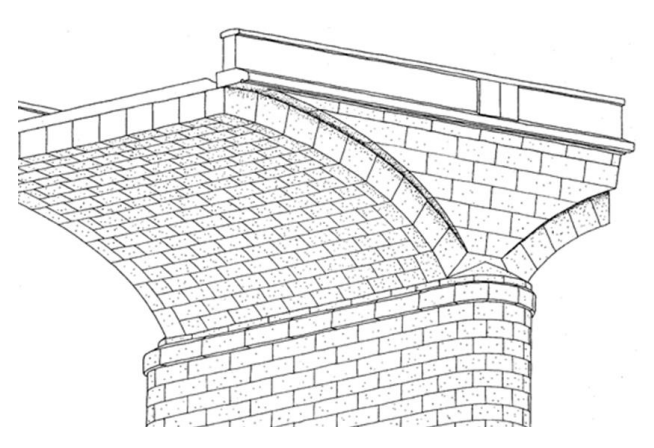

*Figura 83. FIS-05 Descripción: Giro con tendencia al vuelco de tímpanos. Obtenido de ((CEDEX), 2013)*

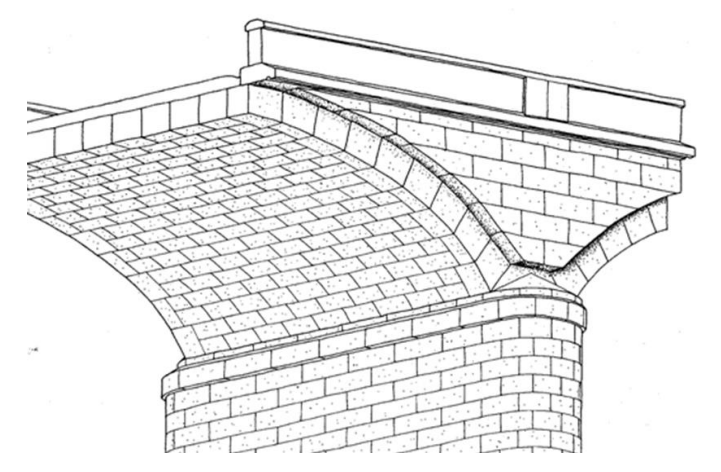

*Figura 86. FIS-06 Descripción: Deslizamiento horizontal de tímpanos. Obtenido de ((CEDEX), 2013)*

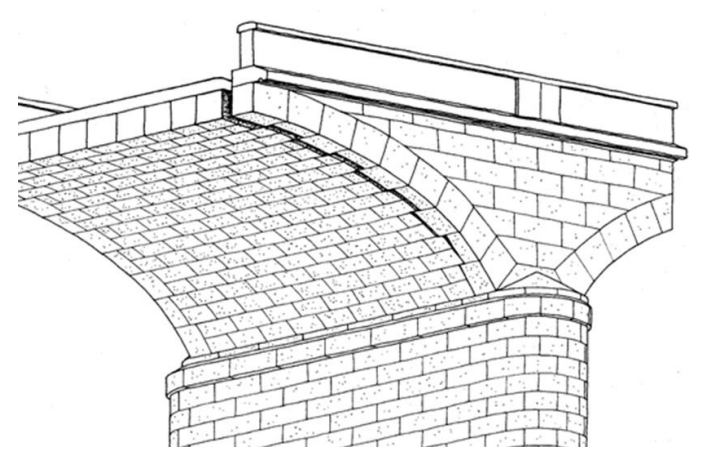

*Figura 85. FIS-07 Descripción: Fisuración o agrietamiento de la bóveda en la unión con las boquillas. Obtenido de ((CEDEX), 2013)*

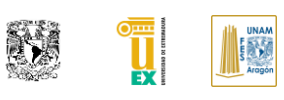

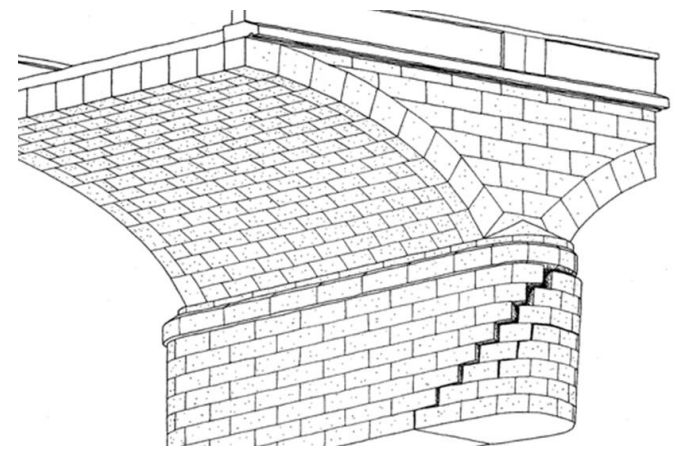

*Figura 90. FIS-08 Descripción: Fisuración o agrietamiento inclinado del borde de pila o estribo. Obtenido de ((CEDEX), 2013)*

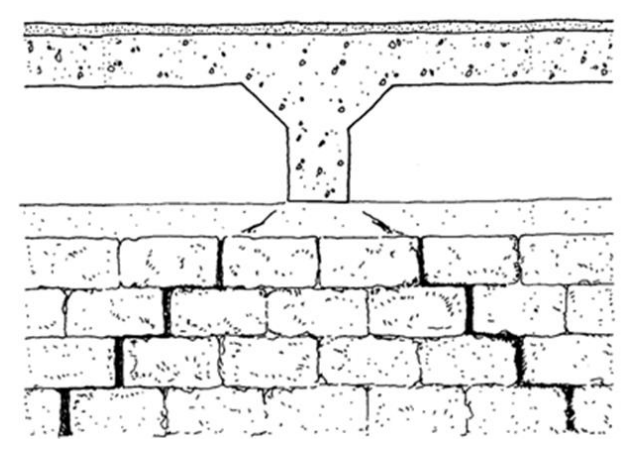

*Figura 93. FIS-10 Descripción: Fisuración o agrietamiento en cabeza de pila o estribo bajo apoyo de tableros. Obtenido de ((CEDEX), 2013)*

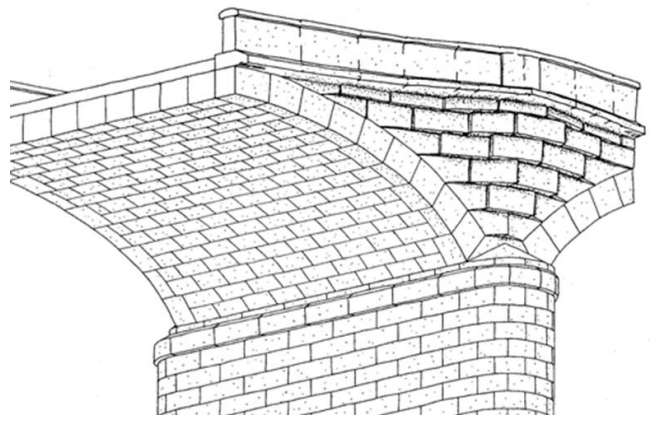

*Figura 94. FIS-09 Descripción: Abombamiento de tímpanos. Obtenido de ((CEDEX), 2013)*

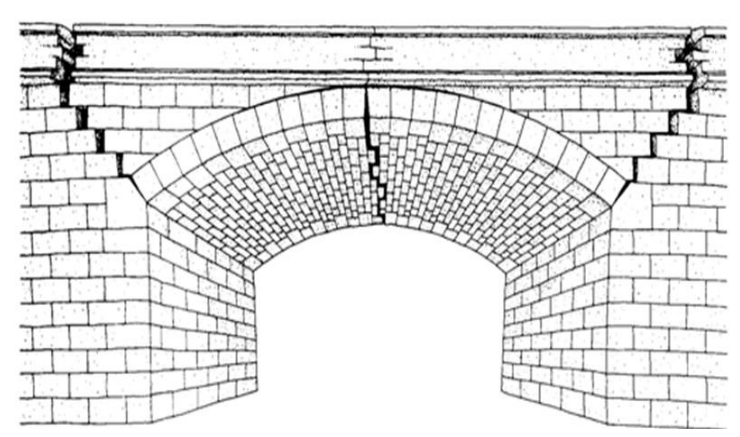

*Figura 92. FIS-11 Descripción: Fisuración transversal del intradós en la clave y del trasdós en los arranques. Obtenido de ((CEDEX), 2013)*

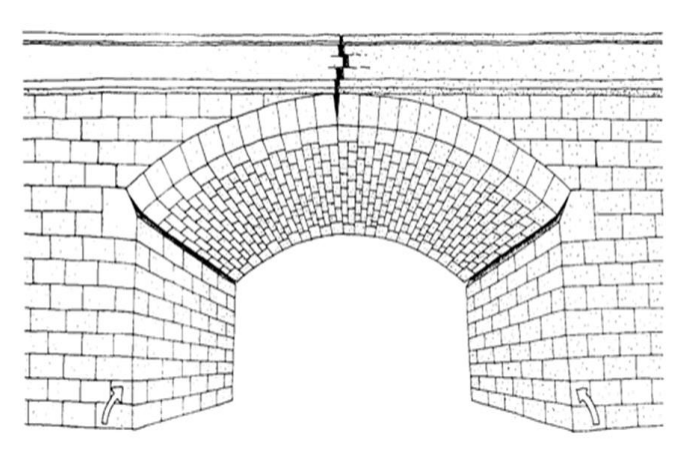

*Figura 89. FIS-12 Descripción: Fisuración transversal del intradós en los arranques y del trasdós en la clave. Obtenido de ((CEDEX), 2013)*

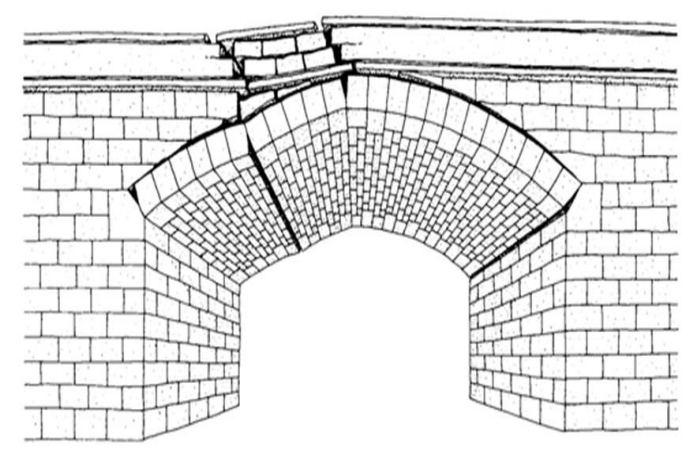

*Figura 91. FIS-13 Descripción: Fisuración transversal, asimétrica y alterna de la bóveda. Obtenido de ((CEDEX),* 

### **AUTOR: JOSÉ LUIS RODRÍGUEZ HERNÁNDEZ**

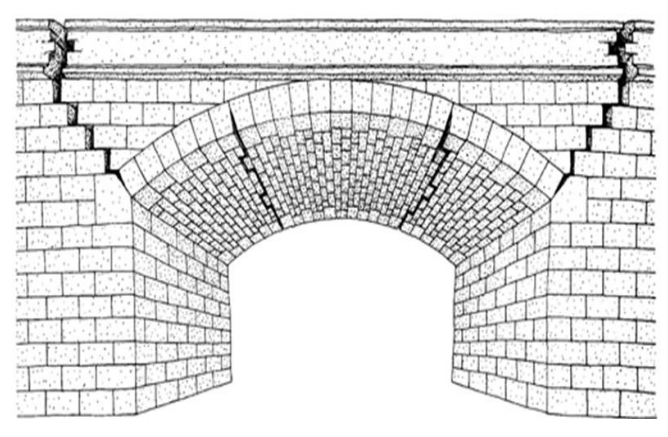

*Figura 100. FIS-14 Descripción: Fisuración transversal del intradós a la altura de los riñones. Obtenido de ((CEDEX), 2013)*

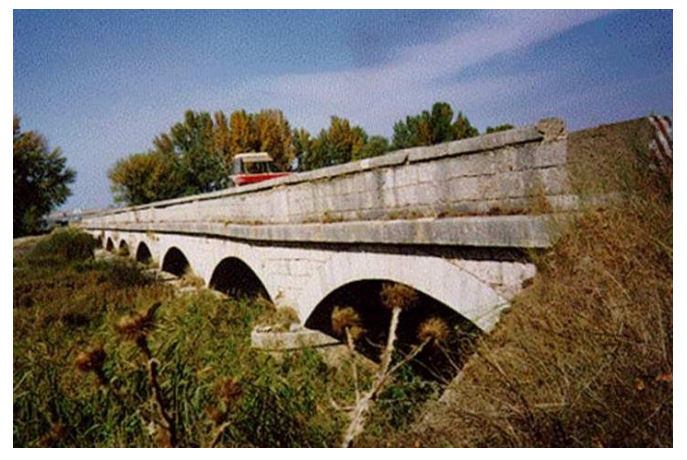

*Figura 95. FIS-16 Descripción: Asientos absolutos o diferenciales de pilas o estribos. Obtenido de ((CEDEX),* 

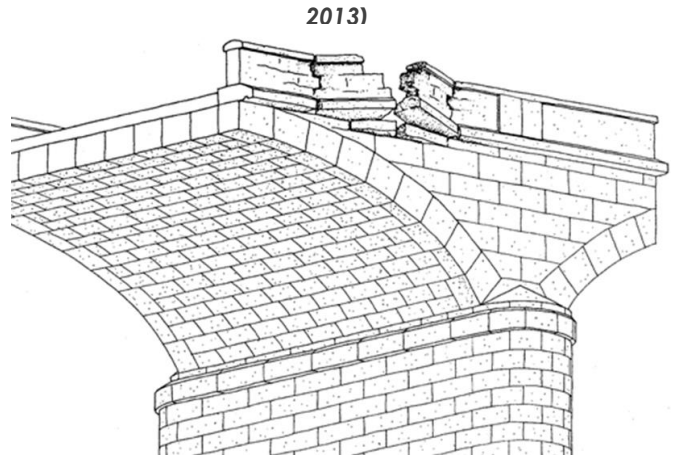

*Figura 97. FUN-01 Descripción: Desplazamiento, daños o rotura de peto. Obtenido de ((CEDEX), 2013)*

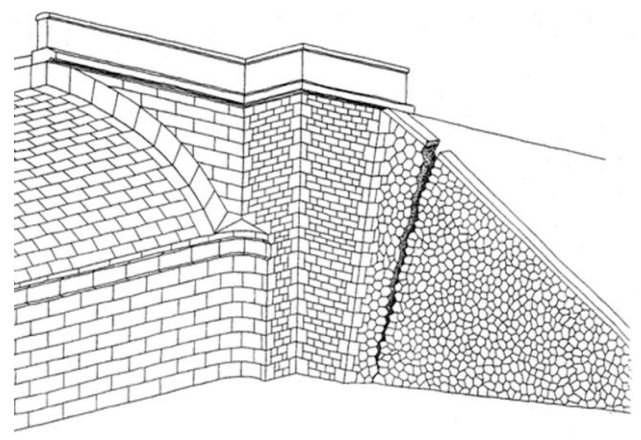

*Figura 99. FIS-15 Descripción: Fisuración o agrietamiento en muros de acompañamiento y aletas, junto a estribos. Obtenido de ((CEDEX), 2013)*

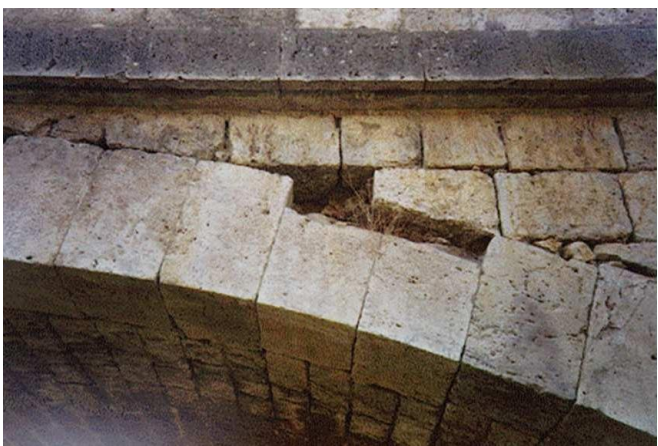

*Figura 98. FIS-17 Descripción: Rotura de aristas y esquinas de sillares. Obtenido de ((CEDEX), 2013)*

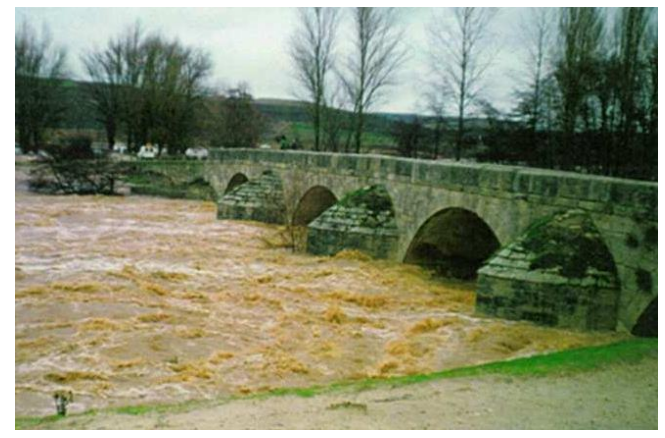

*Figura 96. FUN-02 Descripción: Disminución de la capacidad de desagüe bajo el puente. Obtenido de ((CEDEX), 2013)*

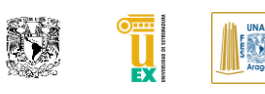

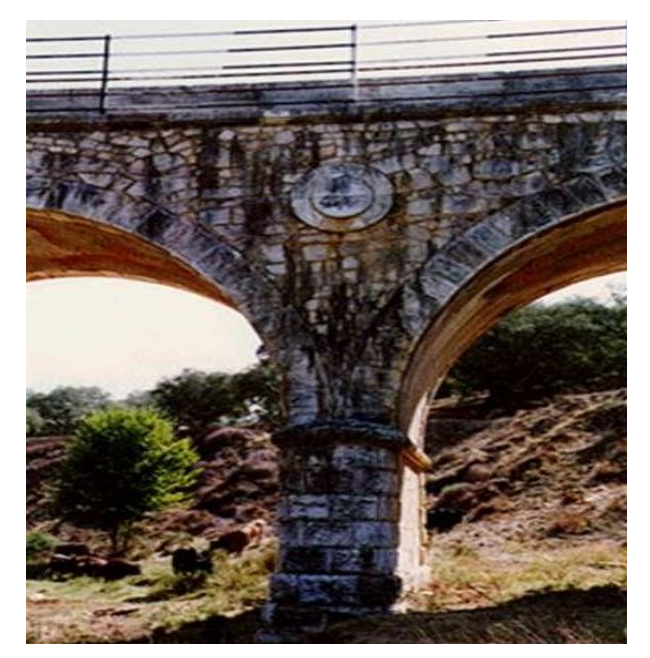

*Figura 102. FUN-03 Descripción: Depósitos superficiales (enmugrecimiento, suciedad). Obtenido de ((CEDEX), 2013)*

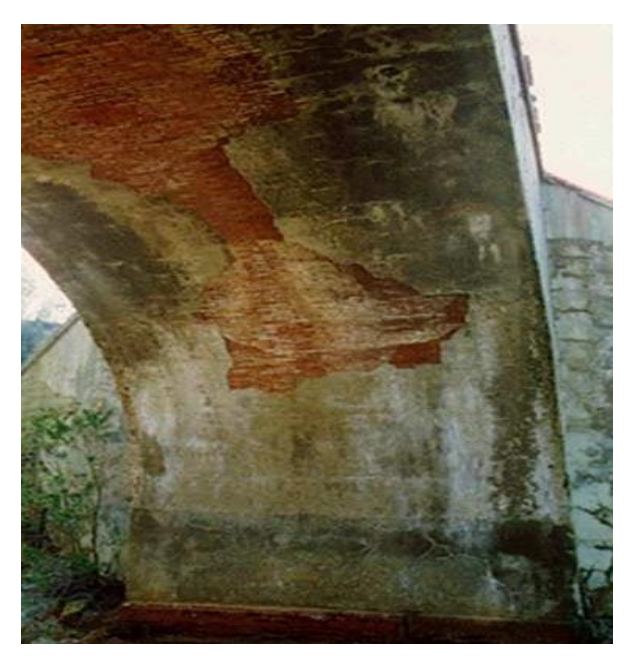

*Figura 104. FUN-04 Descripción: Desprendimiento del revestimiento. Obtenido de ((CEDEX), 2013)*

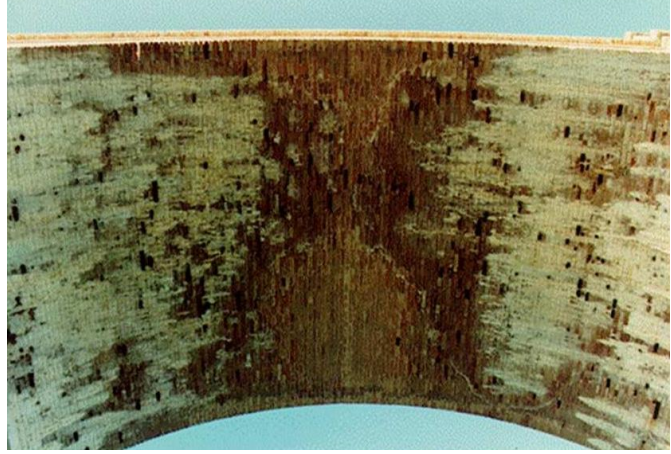

*Figura 101. FUN-05 Descripción: Manchas de humedad e inadecuado funcionamiento de los mechinales. Obtenido de ((CEDEX), 2013)*

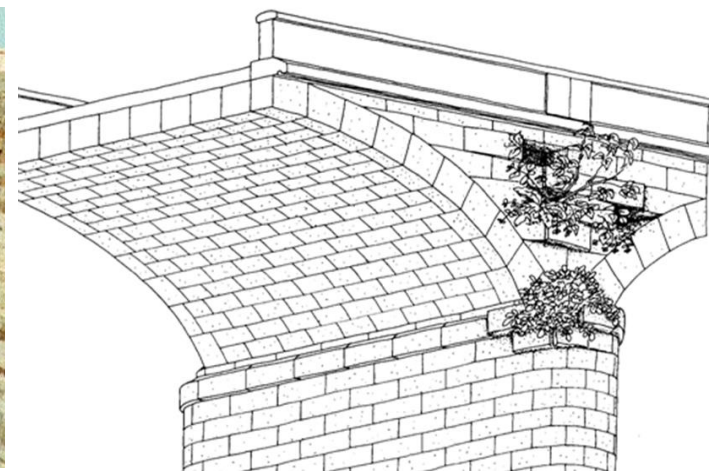

*Figura 103. FUN-06 Descripción: Crecimiento y desarrollo de vegetación. Obtenido de ((CEDEX), 2013)*

### **ANEXO 2. HOJAS INICIALES DE INVENTARIADO DEL PA-E**

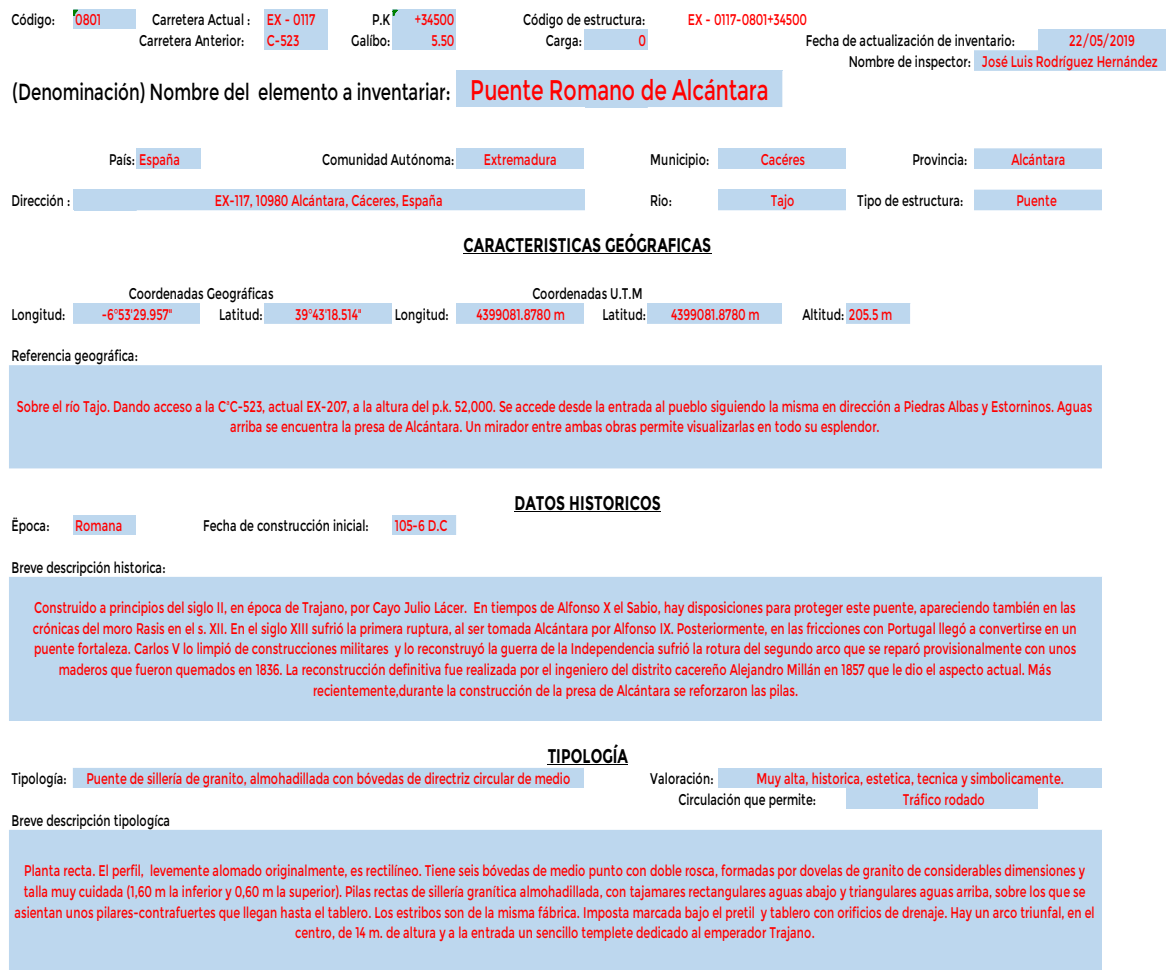

*Figura 105. Hoja 01 Datos generales del PA-E.*

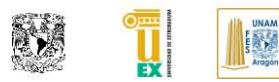

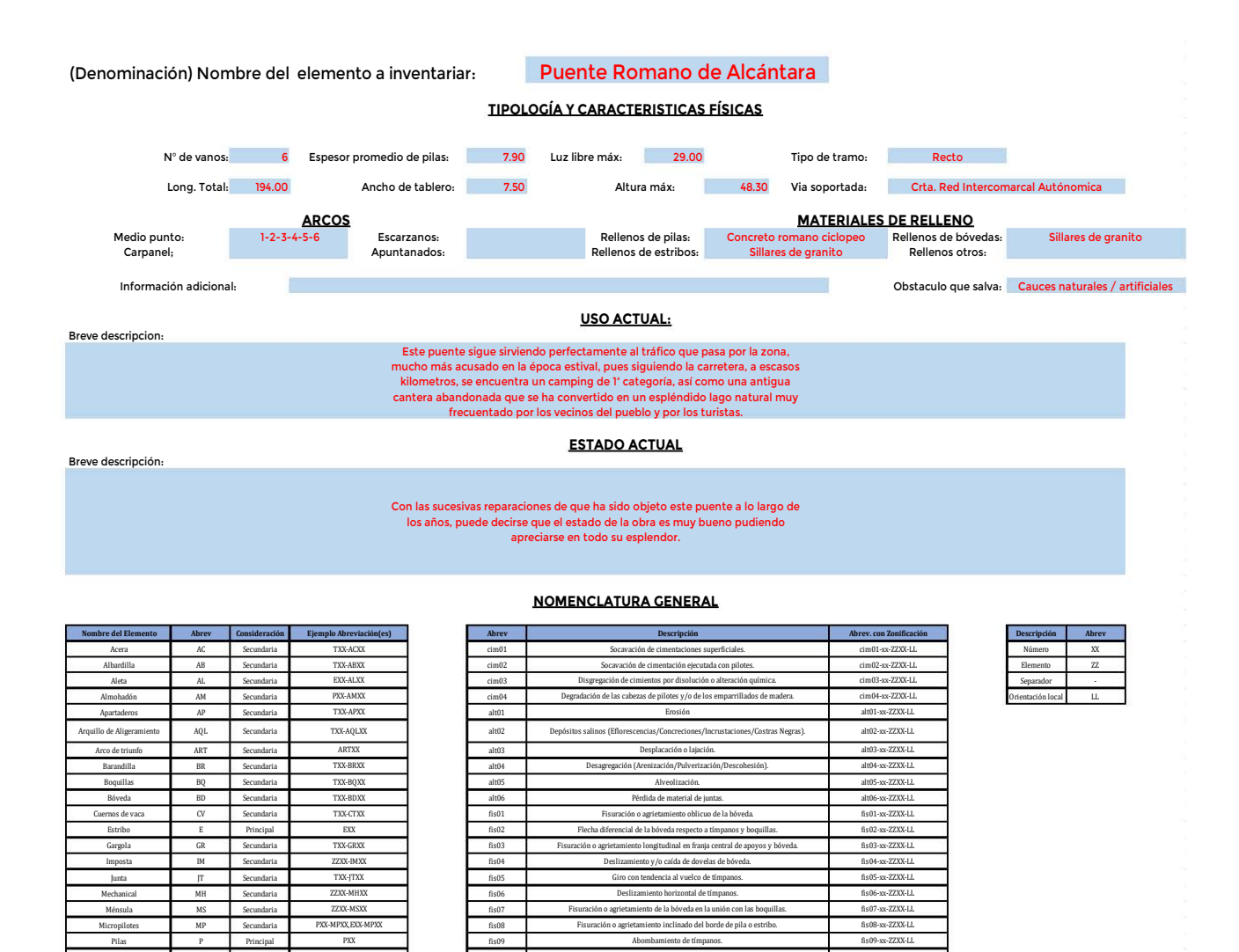

*Figura 106. Hoja 02 Datos generales y nomenclatura utilizada en SGP.*

Fisuración transversal del intradós en los arranques y del trasdós en la clave. ración transversal, asimétrica y alterna de la b Fisuración transversal del intradós a la altura de los riñones.

Abombamiento de tímpanos. Fisuración o agrietamiento en cabeza de pila o estribo bajo ap Fisuración transversal del intradós en la clave y del trasdós en los arranq

Fisuración o agrietamiento en muros de acompañamiento y aletas, junto a e Asientos absolutos o diferenciales de pilas o estribos. Rotura de aristas y esquinas de sillares. Desplazamiento, daños o rotura de peto. Disminución de la capacidad de desagüe bajo el puente. Depósitos superficiales (enmugrecimiento, suciedad).

Desprendimiento del revestimiento. Manchas de humedad o inadecuado funcionamiento de los mechinales. Crecimiento y desarrollo de vegetación.

fun04-xx-ZZXX-LL fun05-xx-ZZXX-LL fun06-xx-ZZXX-LL

fis15-xx-ZZXX-LL fis16-xx-ZZXX-LL fis17-xx-ZZXX-LL fun01-xx-ZZXX-LL fun02-xx-ZZXX-LL fun03-xx-ZZXX-LL

 $f$ is09-xx-ZZXXfis10-xx-ZZXX-LL fis11-xx-ZZXX-LL fis12-xx-ZZXX-LL fis13-xx-ZZXX-LL fis14-xx-ZZXX-LL

fun04 fun05 fun06

Pilas P Principal PXX I fis09 Pilotes PL Secundaria PXX-PLXX,EXX-PLXX | fis10 Pretil PR Secundaria TXX-PRXX fis11 Relleno **RN** Secundaria *ZZX*X-RNXX **I** fis12 Rótula **I** RL Secundaria TXX-RLXX **I** fis13 Semitajamar **S** SJ Secundaria RXX-SJXX **I** I fis14 Sombrerete **ST** Secundaria ESXX-STXX,PXX-STXX 1 fis15 Sifón SF Principal ZZXX-SFXX | fis16 Superficie de Rodamiento **SR Secundaria de SAS SECUNA E**n SRX SRXX I I fis17 Tajamar T J Principal fun01 Timpanos T I Secundaria fun02

Tramo **T** T Principal **T** TXX I tun03

PXX-TJXX TXX-TIXX TXX

PXX-SJXX ZZXX-SFXX 22XX-SRXX

ZZXX-RNXX TXX-RLXX

PXX TXX-PRXX

|                                                        |                                     |                                                                                                    |                                                               |                  |                                                      |                                                                            |                                                                                                    |                |                                                                 |                                 |                                  |               | Tipo de Rellenc             | Sillería                        | Sillería<br>Sillería |                                           | Silería<br>Silería<br>Silería                             |
|--------------------------------------------------------|-------------------------------------|----------------------------------------------------------------------------------------------------|---------------------------------------------------------------|------------------|------------------------------------------------------|----------------------------------------------------------------------------|----------------------------------------------------------------------------------------------------|----------------|-----------------------------------------------------------------|---------------------------------|----------------------------------|---------------|-----------------------------|---------------------------------|----------------------|-------------------------------------------|-----------------------------------------------------------|
|                                                        |                                     |                                                                                                    |                                                               |                  |                                                      |                                                                            |                                                                                                    |                | secundaria cm<br>Boquilla<br><b>Espesor</b><br>60               | ္ဓုဒ္ဓ                          | ္ဗ<br>္မေဆ                       |               | Imposta TO2<br>Nomenclatura | T02-IM02                        | T03-IM02<br>T04-IM02 | T05-IM02<br>T06-IM02                      | T07-IM02                                                  |
|                                                        |                                     |                                                                                                    |                                                               |                  |                                                      |                                                                            |                                                                                                    |                | Nomenclatura<br>principal 02<br>T02-BQ04<br><b>Boquilla</b>     | T03-BQ04<br>T04-BQ04            | T05-BQ04<br>T06-BQ04<br>T07-BQ04 |               | Imposta TO <sub>2</sub>     |                                 | ត ត ត ត              |                                           | ίñ<br>ōï                                                  |
|                                                        |                                     |                                                                                                    | Material de<br>relleno<br>Sillería<br>Sillería                |                  |                                                      |                                                                            |                                                                                                    |                | secundaria 01<br>Nomenclatura<br>T02-BQ03<br>Boquilla           | T03-BQ03<br>T04-BQ03            | T05-BQ03<br>T06-BQ03<br>T07-BQ03 |               | Espesor cm                  | $\frac{4}{2}$                   |                      | $\frac{4}{2}$ $\frac{4}{2}$ $\frac{4}{2}$ | $\frac{4}{\sqrt{2}}$                                      |
| Puente Romano de Alcántara                             |                                     |                                                                                                    | Material<br><b>Sillería</b><br>Sillería                       |                  | Material<br>Sillería                                 | Nomenclatura<br>de Lapidas<br>ARTO1-LPOI<br>ARTOI-LPO                      | ART01-LP04<br>ARTOI-LPOS<br>ARTOI-LPO6<br>ARTOI-LPO7<br>ART01-LP08<br>ART01-LP03                                                                                                    |                | principal cm<br>Boquilla<br><b>Espeso</b>                       | $\frac{1}{2}$                   | $\frac{18}{36}$                  |               | Sección de<br>Timpano       |                                 |                      | 운 <mark>운</mark> 문 운동                     | ιÊ                                                        |
|                                                        |                                     |                                                                                                    | Nomenclatu<br>T01-AL02<br>Aleta 02                            | ARCO DEL TRIUNFO | Nomenclatura<br>$ART-01$                             | Nomenclatura<br>de Escudos<br>ARTOI-ESOI                                   |                                                                                                    |                | principal 02<br>Nomenclatu<br>T02-BQ02<br><b>Boquilla</b>       | $\frac{103 - BQO2}{104 - BQO2}$ | T05-BQ02<br>T06-BQ02<br>T07-BQ02 |               | Material TIO2               | Sillería                        | Sillería             | Sillería<br>Sillería                      | Sillería                                                  |
|                                                        |                                     | Nomenclatura<br>Imposta 02<br>P05-IM02                                                                                                    | Nomenclatura<br>T01-AL01<br>Aleta 01                          |                  | 5                                                    | 티영<br>*                                                                    | 838858                                                                                                    |                | Nomenclatura<br>principal OT<br>$\overline{102-8Q}$<br>Boquilla | T03-BQ01<br>T04-BQ01            | T05-BQ01<br>T06-BQ01             |               | Nomenclatura<br>Timpano 02  | $\frac{102 - 1102}{103 - 1102}$ | <b>TO4-TIO2</b>      | T05-T102<br>T06-T102                      | T07-TI02                                                  |
|                                                        | TIPOLOGÍA Y CARACTERISTICAS FÍSICAS | Nomenclatura<br>Imposta 01<br>P05-IM01<br>PO2-IMO1<br>PO3-IMO1<br>PO4-IMO1                                                                                                    | Ubicación de<br>tramo<br>학                                    |                  |                                                      |                                                                            |                                                                                                    |                | Rosca secundaria<br>Espesor cm                                  | S                               | 883                              |               | Nomenclatura<br>Imposta T01 | T02-IM01                        |                      | TO4-IM01<br>TO5-IM01<br>TO6-IM01          | T07-IM01                                                  |
| lemento a inventariar:<br>(Denominación) Nombre del el |                                     | ¿Tiene imposta?<br>ž<br><b>ភ</b>  ភ ភ<br>ក                                                                                                    | ¿Tiene Aletas?<br>∣ਯ<br>ក                                     |                  | Nomenclatura<br>Imposta 01<br>TJ01-IM01<br>TJ02-IM01 | TJ03-IM01<br>TJ04-IM01<br>TJ05-IM01<br>TJ06-IM07                           | TJ08-IM01<br>TJ11-IMO1<br>TJ12-IM01<br>$\frac{1}{1}$<br>$\frac{1}{1}$<br>$\frac{1}{1}$<br>$\frac{1}{1}$<br>$\frac{1}{1}$<br>$\frac{1}{1}$<br>$\frac{1}{1}$<br>TJ07-IM01<br>TJ10-IM01 |                | Rosca principal<br>Espesor cm<br>091                            | g g g                           | $\frac{1}{2}$                    |               | Imposta TOT                 |                                 |                      | <b>គ</b> <mark>គ គ គ</mark>               | ∣تة                                                       |
|                                                        |                                     | Material de relleno<br>Concreto ciclopeo<br>Concreto ciclopeo<br>Concreto ciclopeo<br>Concreto ciclopeo                                                                                         | Material de relleno<br>Concreto ciclopeo<br>Concreto ciclopeo |                  | ¿Tiene imposta?                                      | 이어이<br>∣ল∣ল                                                                | "이<br>ΰñ<br>피피<br><b>თ</b><br>ັທ                                                                                                    |                | Material de relleno<br>Sillería                                 | Sillería<br>Sillería            | Sillería<br>Sillería<br>Sillería |               | Espesor <sub>cm</sub>       |                                 |                      |                                           | ⋖∣⋖∣⋖∣⋖∣⋖<br>≥∣≥∣≥∣≥∣≥∣                                   |
|                                                        | <b>PILAS</b>                        | Material<br>Sillería<br>Sillería<br>Sillería<br>Sillería<br>Sillería                                                                                                    | <b>ESTRIBOS</b><br><b>Material</b><br>Sillería<br>Sillería    |                  | Material de relleno<br>Sillería<br>Sillería          | Sillería<br>Sillería<br>Sillería<br>Sillería                               | Sillería<br>Sillería<br>Sillería<br>Sillería<br>Sillería<br>Sillería<br>Sillería<br>Sillería                                                                                         | <b>BÓVEDAS</b> | Material<br>Sillería                                            | Sillería<br>Sillería            | Sillería<br>Sillería<br>Sillería | <b>TRAMOS</b> | Sección de<br>Timpano       |                                 |                      | 운 <mark>운</mark> 문 운동                     | ι÷                                                        |
|                                                        |                                     | Rectangulares<br>aguas abajo<br>Tipologí                                                                                                    | Rectangulares<br>aguas abajo<br>Tipologí                      | <b>TAJAMARES</b> | Material<br>Sillería<br>Sillería                     | Sillería<br>Sillería<br>Sillería<br>Sillería                               | Sillería<br>Sillería<br>Sillería<br>Sillería<br>Sillería<br>Sillería<br>Silería<br>Silería                                                                                           |                | Medio punto<br>Tipología                                        | Medio punto<br>Medio punto      | Medio punto<br>Medio punto       |               | Material TIOT               | Sillería                        | Sillería<br>Sillería | Sillería                                  | Sillería<br>Sillería                                      |
|                                                        |                                     | Semi-triangulares <mark>Rectangulares</mark><br>Semi-triangulares Rectangulares<br>Rectangulares Rectangulares<br>Semi-triangulares Rectangulares<br>Rectangulares<br>Tipología agua:<br>arriba | Tipología aguas<br>Rectangulares<br>Rectangulares<br>arriba   |                  | Rectangulares<br>Rectangulares<br>Tipología          | Rectangulares<br>Semi-triangulare<br><b>Rectangulares</b><br>Rectangulares | Semi-triangulares<br>Rectangulares<br>Rectangulares<br>Rectangulares<br>Rectangulares<br>Rectangulares<br>Rectangulares<br>Semi-triangular                                           |                | Nomenclatura<br><b>BDOI</b>                                     |                                 | <b>a a a a a</b>                 |               | Nomenclatura<br>Timpano 01  | $\frac{102 - 101}{103 - 1101}$  |                      |                                           | $\frac{\frac{104-100}{105-100}}{\frac{106-100}{100-100}}$ |
|                                                        |                                     | Nomenclatura                                                                                                    | Nomenclatura<br>입증                                            |                  | Nomenclatura                                         | <u>티일일</u>                                                                 | $\frac{2}{5}$ $\frac{2}{5}$ $\frac{2}{5}$                                                                                                    |                | Ubicación en<br>tramo                                           |                                 | $\frac{3}{2}$                    |               | Nomenclatura                |                                 |                      |                                           | ទៀទីនៃនៃ                                                  |
|                                                        |                                     | 8 3 3<br>ర్<br>5<br>4                                                                                                    | #<br>ఠ న                                                      |                  | 5                                                    | 8  3  3 <br>ន $ 8 8 $                                                      | ≋  ≋  ≊ <br>$=$<br>일일주                                                                                                    |                | 5<br>#                                                          | 85                              | 358                              |               | *                           |                                 |                      |                                           | 835585                                                    |

*Figura 107.Hoja de elementos a inventariar con características geométricas.*

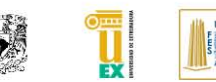

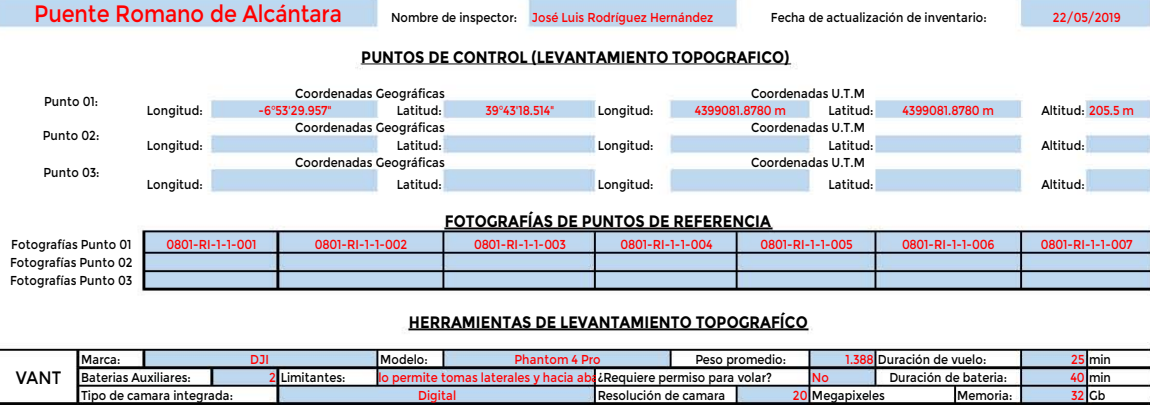

### **HERRAMIENTAS DE LEVANTAMIENTO TOPOGRAFÍCO**

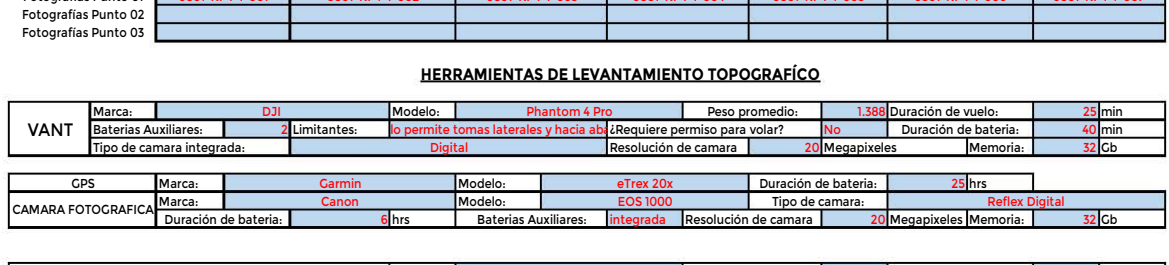

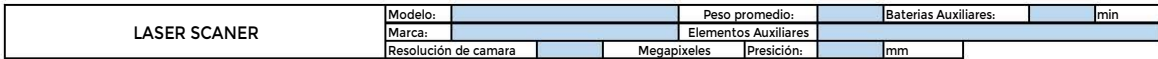

### **RECOMENDACIONES SEGÚN EL TIPO DE INSPECCIÓN**

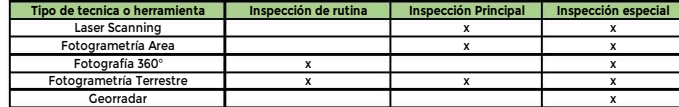

### **NOMENCLATURA DE FOTOGRAFÍAS ( Solo aquellas a utilizar en una labor adicional a la fotogrametría)**

Como norma general en ralación a la toma y almacenamiento de fotografías se realizan las siguientes recomendaciones generales:

Las fotografías se guardan en formato digital (cualquier formato compatible para la creación de nube de puntos y que sea capaz de guardar metadatos) y con un buena resolución (mayor a 1 Mb). Se deja libertad para grabar fotografías con mayor resolución si fuera preciso para recoger con claridad algún deterioro en concreto.

La denominación será la siguiente:

Para fotografías generales del puente ( fotografías de inventario, fotos de puntos de referencia y/o fotos especificas de patologías en elementos) se utiliza la siguiente nomenclatura

## Frais generales del puente (fotografía<br> **CODICO-ZZ-X-Y-NFC**<br>
Corresponde al codigo corto del puentario.<br>
Existiran diferentes variantes,debido<br>
RI: Fotografías de inventario.<br>
Fotografías de inspeccion<br>
PD. Fotografías de **CODIGO-ZZ-X-Y-NFOTO**

CODIGO: Corresponde al codigo corto del puente.

ZZ: Existiran diferentes variantes,debido al tipo de relación que tiene la fotografía. **CODIGO-ZZ-X-Y-NFOTO**<br>
Corresponde al codigo corto del puente.<br>
Existiran diferentes variantes, debido al tipo de relaciones.<br>
RI: Fotografías de inspecciones, deterioros.<br>
RP: Fotografías de inspecciones básicas.repe<br>
PC: Corresponde al codigo corto del puente.<br>
Existiran diferentes variantes,debido al tipo d<br>
RI: Fotografías de inventario.<br>
RD: Fotografías de inspecciones, deter<br>
RR: Fotografías de inspecciones básica<br>
PC: Fotografías de p

- 
- 
- RR: Fotografías de inspecciones básicas, reparaciones.<br>PC: Fotografías de puntos de control.
- 
- X: Es un número de un solo dígito que representa el numero de la campaña de inspección.

Y: Es un número de un solo dígito.Es el número de orden de la visita a campo dentro de una misma campaña de inspeccion. Puede ser distinto de uno por tratarse<br>de inspecciones diferentes dentro de una misma ampaña o debido a q dos visitas de campo y que no haya dos fotos con el mismo código. En la mayor parte de las veces sólo se irá una vez a la obra de paso, con lo que tanto X como Y serán 1 como norma general.

NFOTO:

Un número de tres digitos. Tendra que comenzar por 001.

Ejemplo:

**0801-RI-1-1-001.jpg**

*Figura 108. Hoja de levantamiento topográfico.*

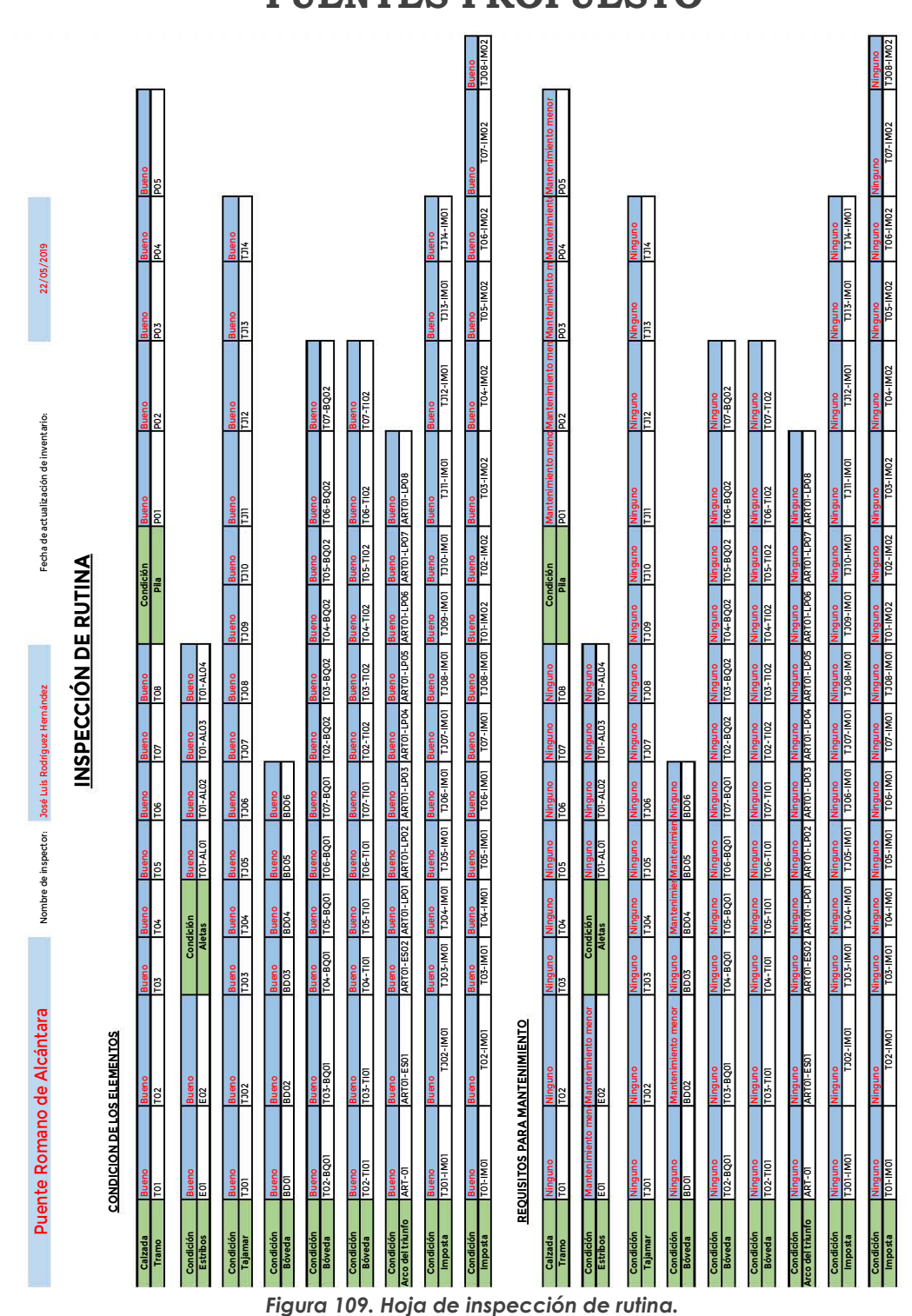

### **ANEXO 3. HOJAS DEL SISTEMA DE GESTIÓN DE PUENTES PROPUESTO**

Página | 156

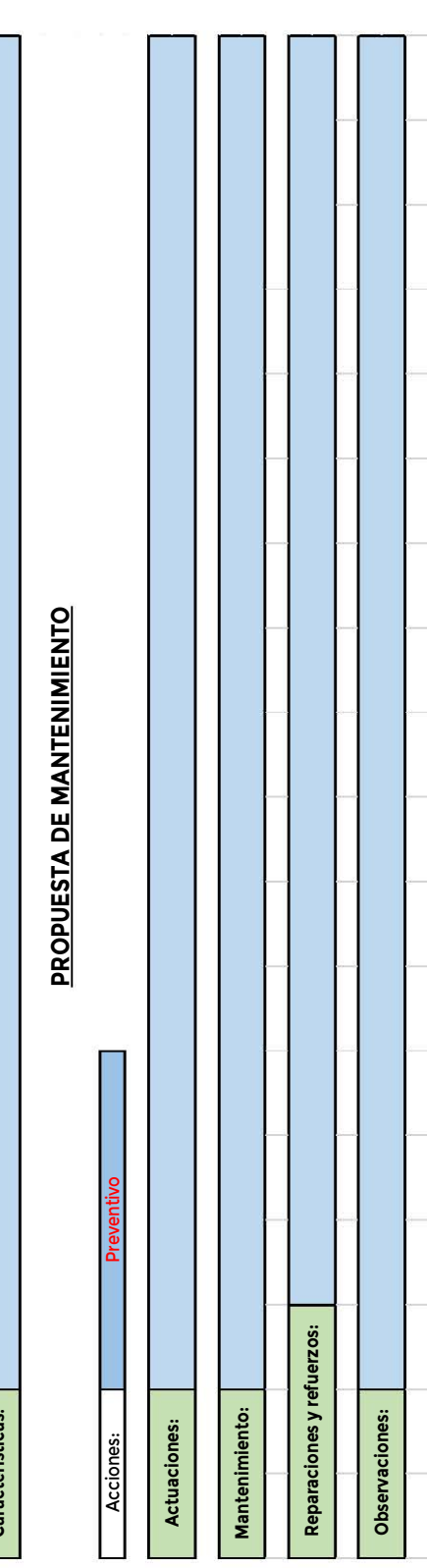

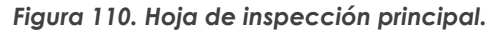

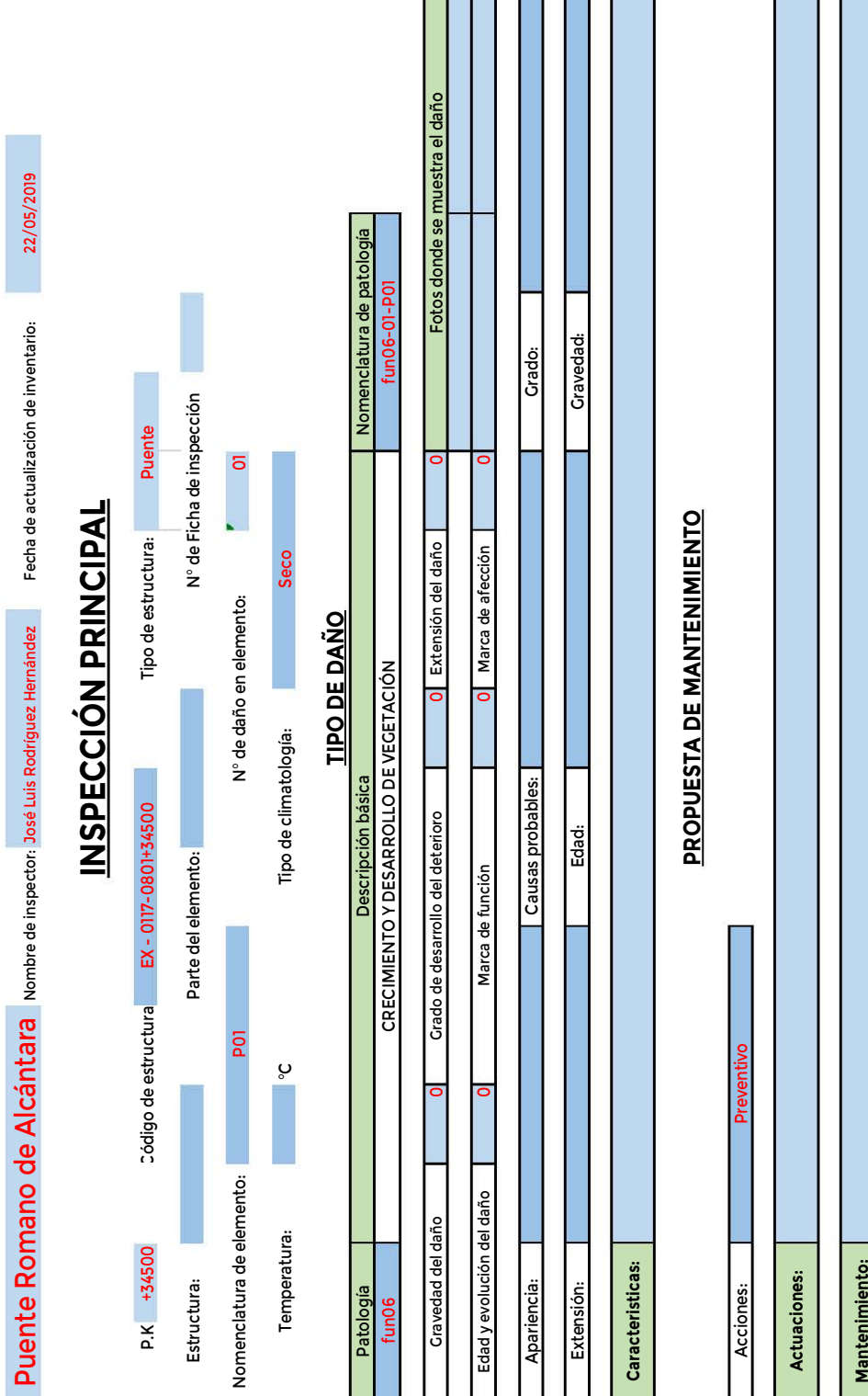

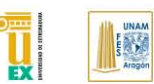

税

**AUTOR: JOSÉ LUIS RODRÍGUEZ HERNÁNDEZ**

### **ANEXO 4. PLANOS DE INVENTARIOS DEL PUENTE DE ALCÁNTARA ESPAÑA**

Página | 158

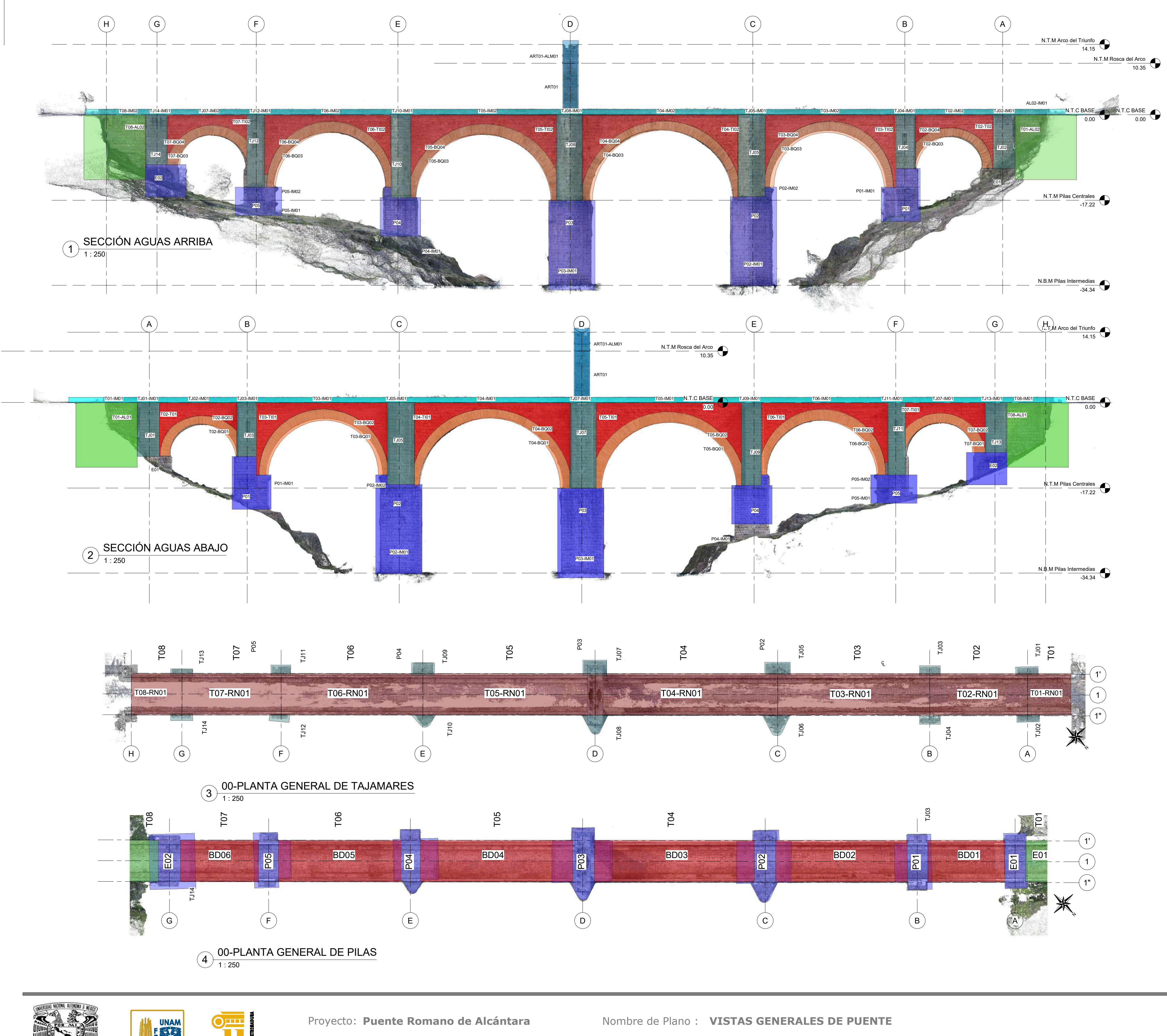

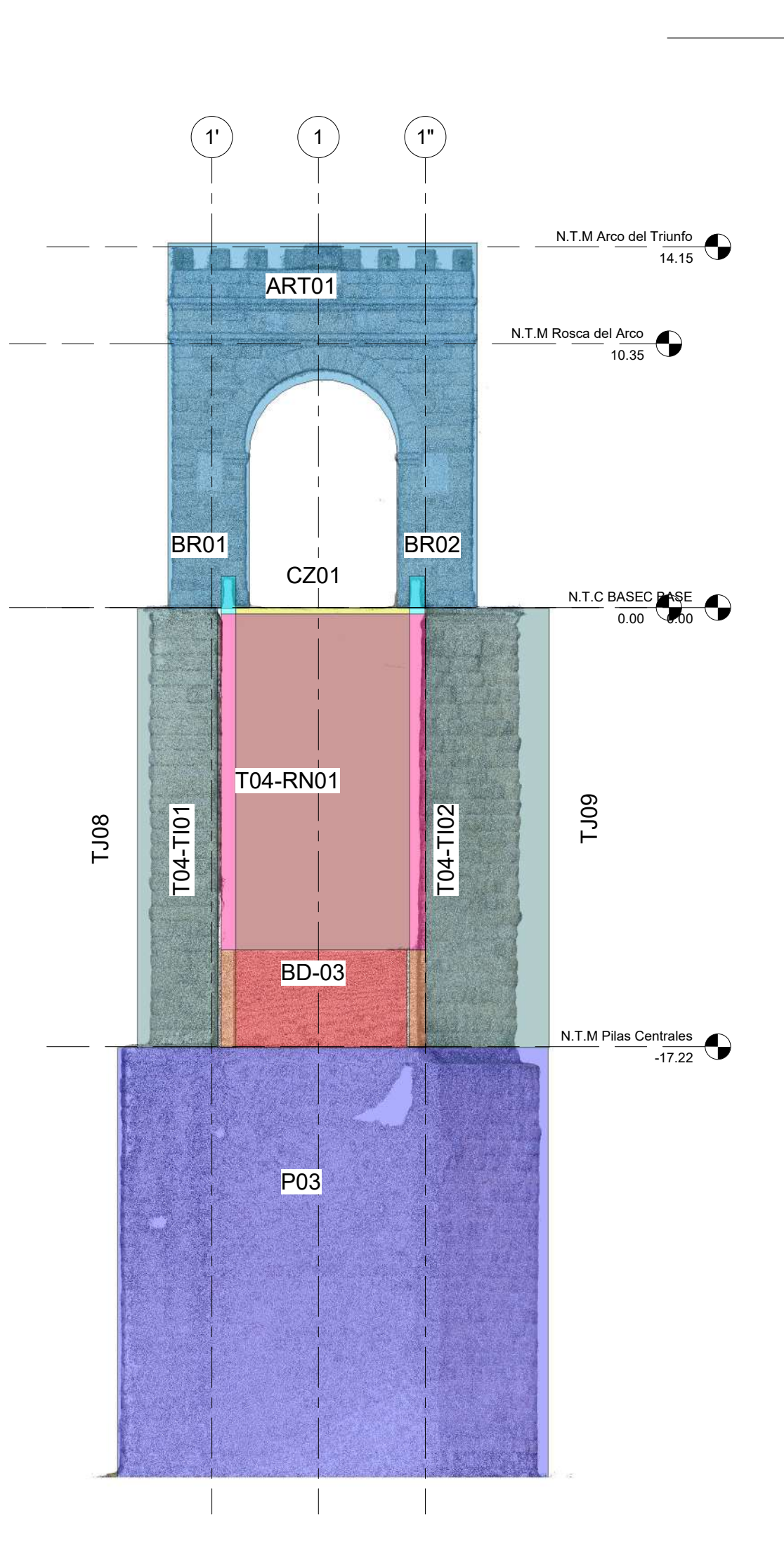

<sup>1 : 125</sup> ELEVACIÓN ARCO DEL TRIUNFO

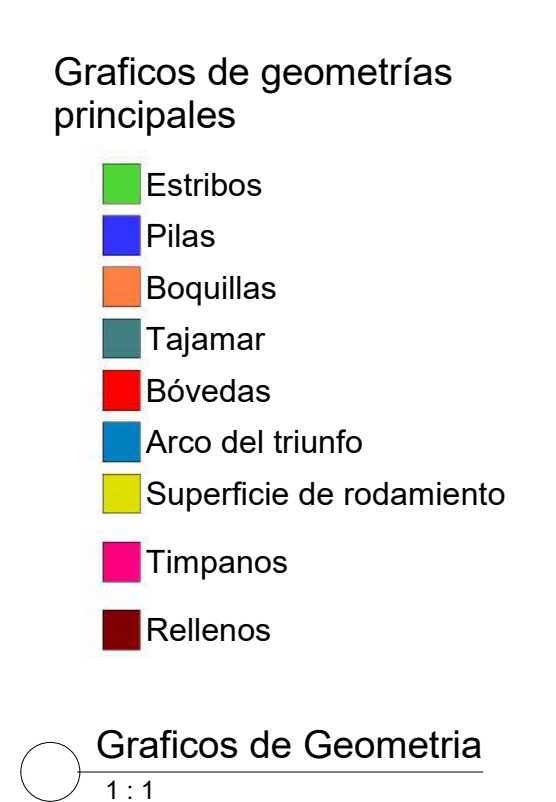

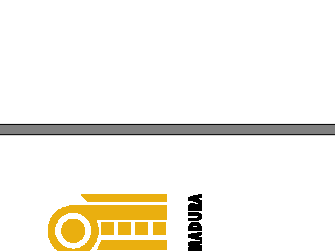

**I DIK** 

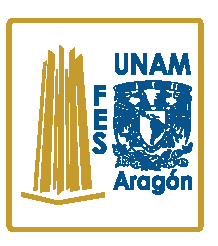

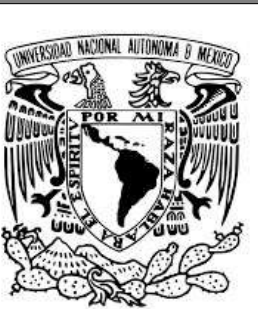

No. de Proyecto: **0001**

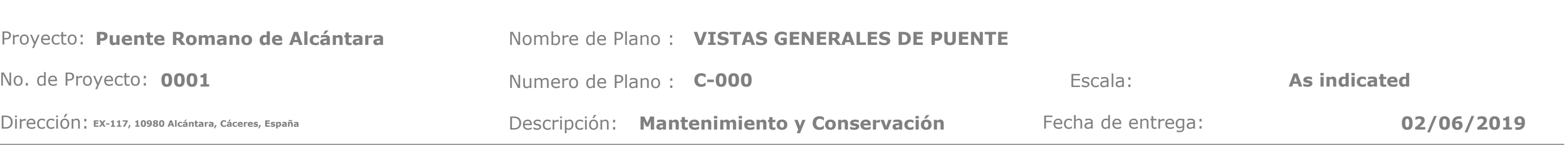

**REALIZADO POR:**  JOSÉ LUIS RODRÍGUEZ HERNÁNDEZ

EX

5.

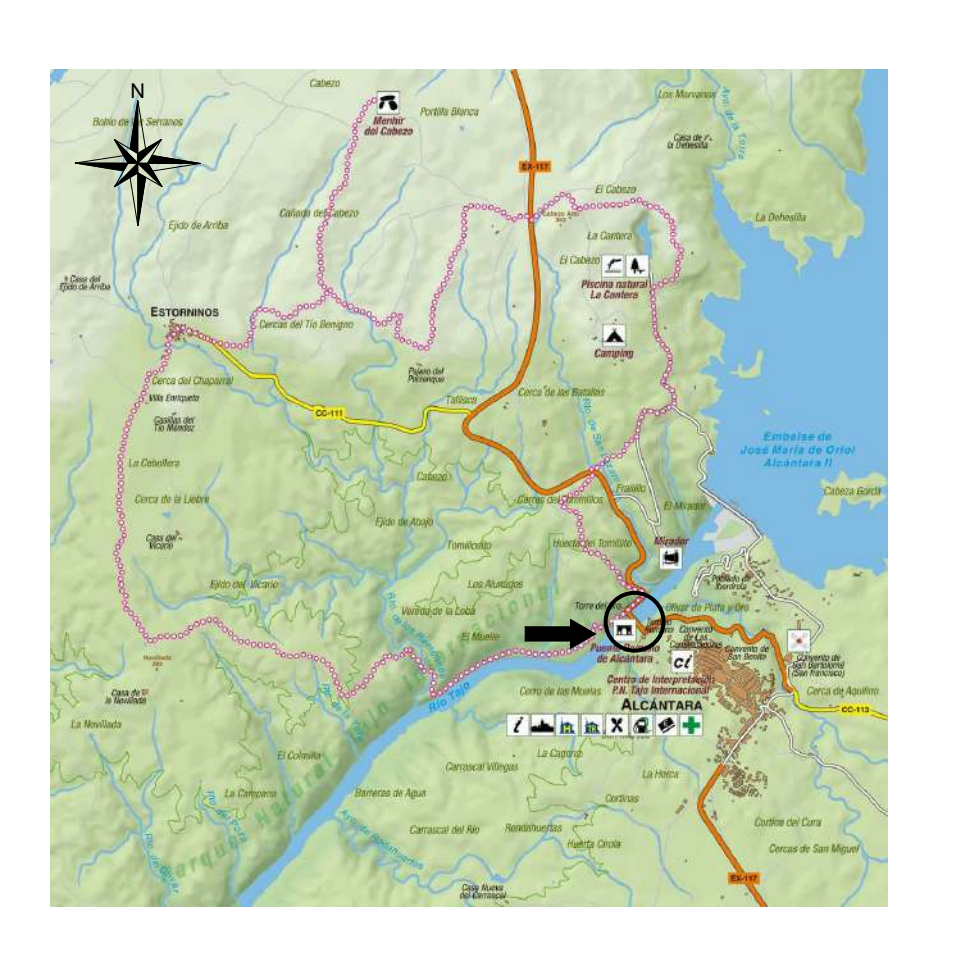

**Representación Historica de Estado Inicial Imagén de Perspectiva de Puente tomada en el 2014**

Obtenida de Biblioteca Digital Hispana Autoria de: https://www.youtube.com/watch?v=IAgziPwzffo

**Comunidad Autónoma:**

## **País:**

## **España** *CÓDIGO:* **EX** - **0117-0801+52**

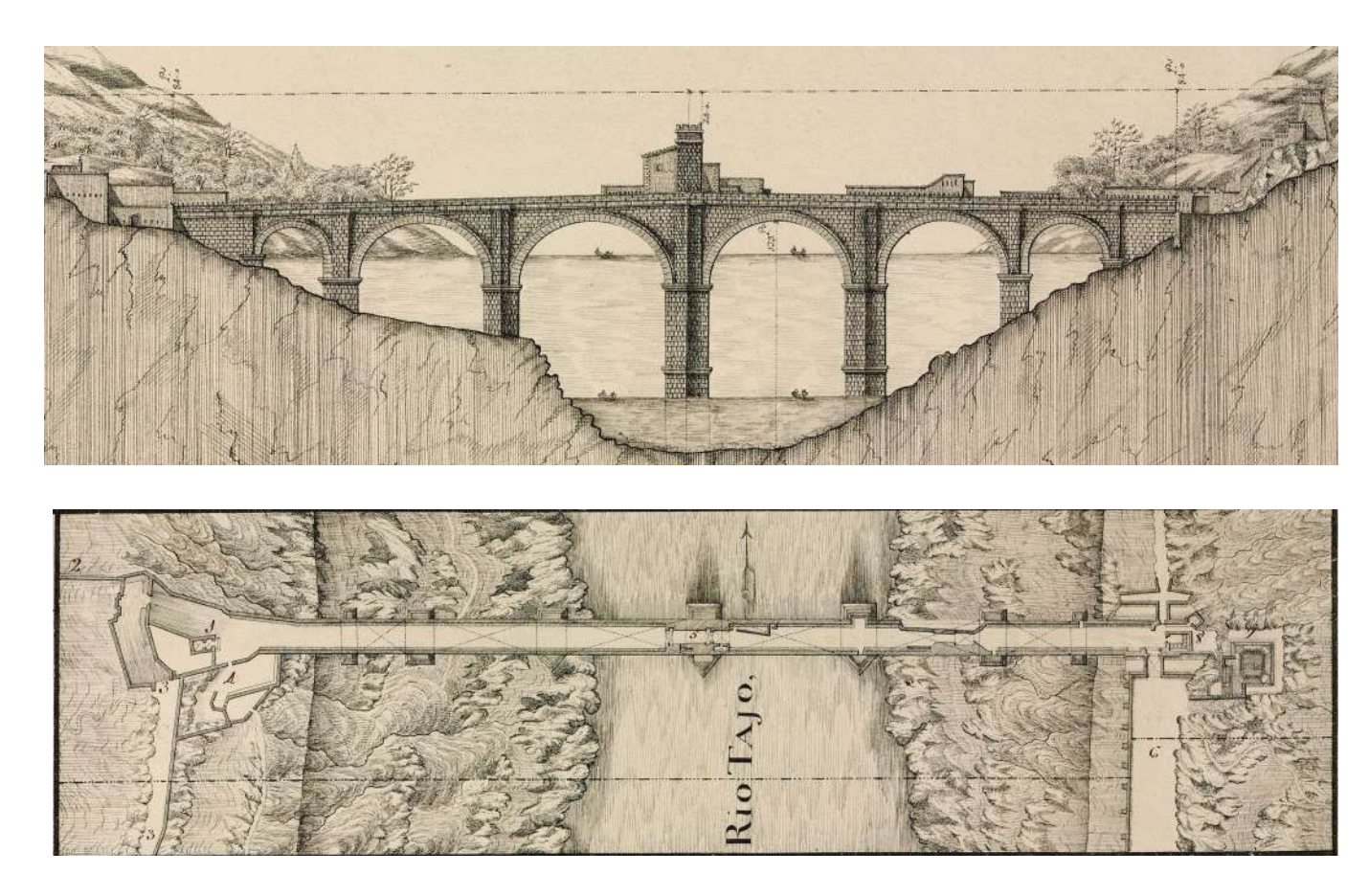

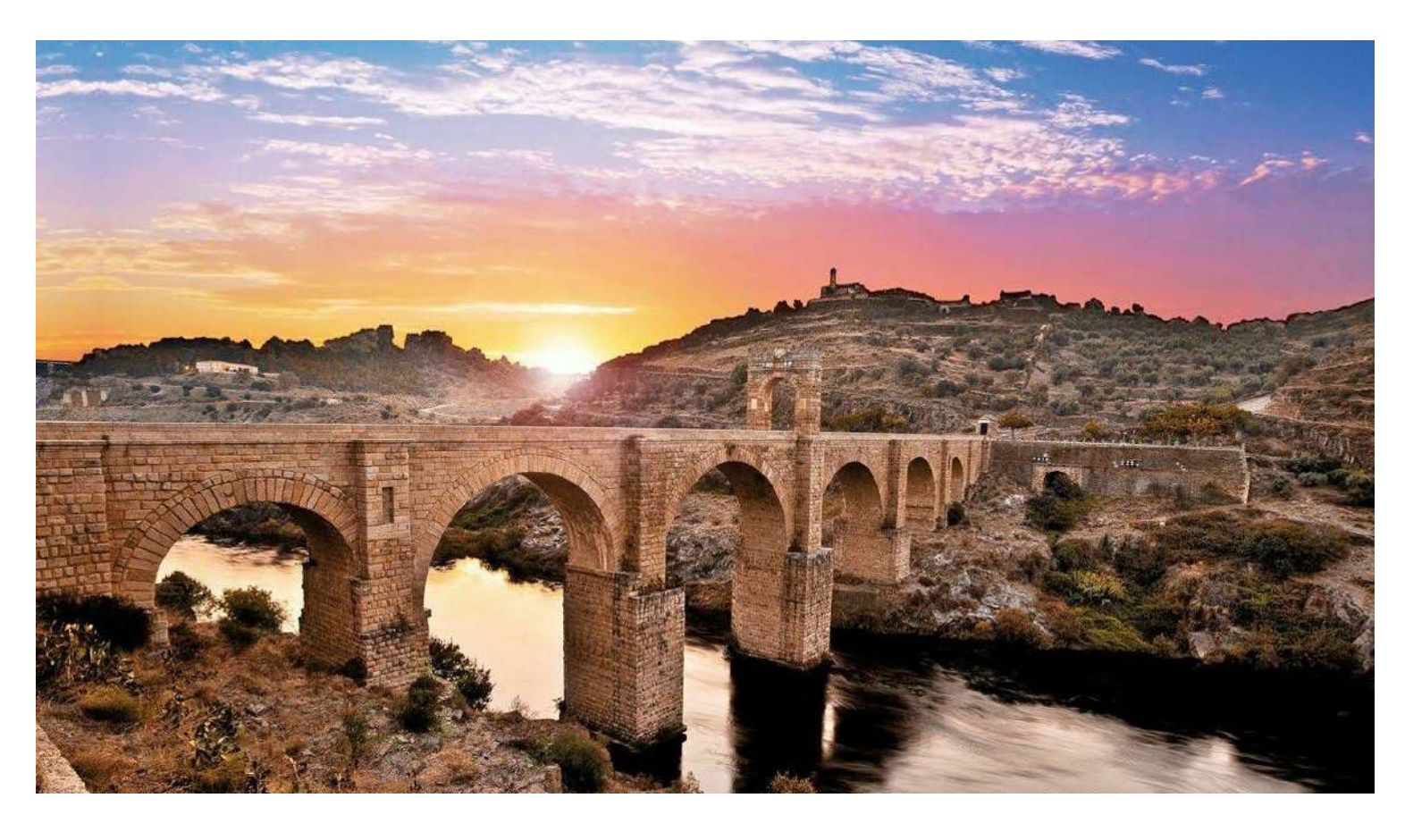

## **Características geográficas:**

Cordenadas geográficas: Longitud: -6°53'29.957" Latitud: 39°43'18.514" Cordenadas UTM: Longitud: 4399081.8780 m Latitud: 4399081.8780 m

**Referencia geográfica: Sobre el río Tajo. Dando acceso a la CªC-523, actual EX-207, a la altura del p.k. 52,000. Se accede desde la entrada al pueblo siguiendo la misma en dirección a Piedras Albas y Estorninos. Aguas arriba se encuentra la presa de Alcántara. Un mirador entre ambas obras permite visualizarlas en todo su esplendor.**

## **Datos históricos:** Época: Romano

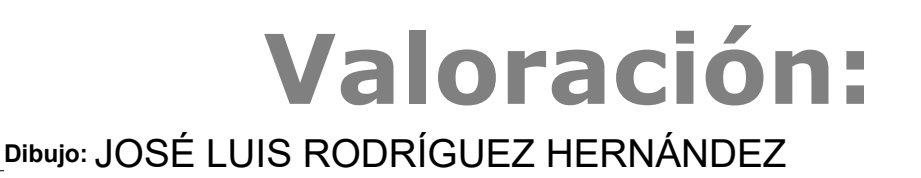

**Construido a principios del siglo II, en época de Trajano, por Cayo Julio Lácer. En tiempos de Alfonso X el Sabio, hay disposiciones para proteger este puente, apareciendo también en las crónicas del moro Rasis en el s. XII. En el siglo XIII sufrió la primera ruptura, al ser tomada Alcántara por Alfonso IX. Posteriormente, en las fricciones con Portugal llegó a convertirse en un puente fortaleza. Carlos V lo limpió de construcciones militares y lo reconstruyó la guerra de la Independencia sufrió la rotura del segundo arco que se reparó provisionalmente con unos maderos que fueron quemados en 1836. La reconstrucción definitiva fue realizada por el ingeniero del distrito cacereño Alejandro Millán en 1857 que le dio el aspecto actual. Más recientemente,durante la construcción de la presa de Alcántara se reforzaron las pilas.**

**Provincia: Alcántara**

**Municipio: Cacéres**

**Altitud: 205.5 m**

**Mapa de Localización**

# **Tipología y características física:**

**Planta recta. El perfil, levemente alomado originalmente, es rectilíneo. Tiene seis bóvedas de medio punto con doble rosca, formadas por dovelas de granito de considerables dimensiones y talla muy cuidada (1,60 m la inferior y 0,60 m la superior). Pilas rectas de sillería granítica almohadillada, con tajamares rectangulares aguas abajo y triangulares aguas arriba, sobre los que se asientan unos pilares-contrafuertes que llegan hasta el tablero. Los estribos son de la misma fábrica. Imposta marcada bajo el pretil y tablero con orificios de drenaje. Hay un arco triunfal, en el centro, de 14 m. de altura y a la entrada un sencillo templete dedicado al emperador Trajano.**

**Tipología: Puente de sillería de granito, almohadillada con bóvedas de directriz circular de medio punto y tímpanos macizos.**

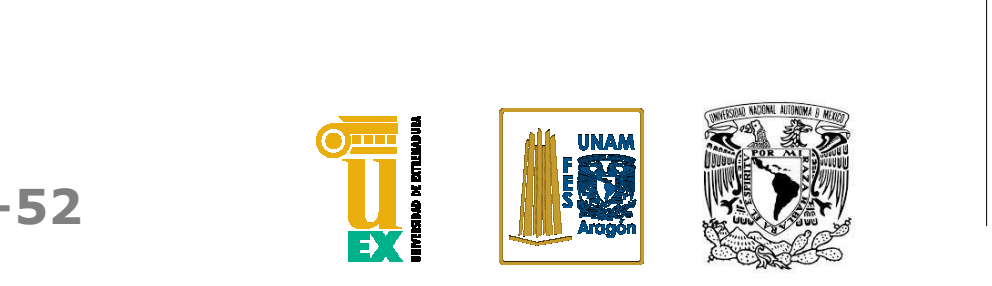

# **Puente Romano de Alcántara**

**Extremadura**

**-6°53'29.957" 39°43'18.514" 4399081.8780 m 4399081.8780 m**

Fecha de construcción inicial: 105-6 D.C

**Carretera Actual: EX-117 EX-117, 10980 Alcántara, Cáceres, España**

**Carretera Anterior: C-523**

**Río: Tajo**

**Muy alta, historica, estetica, tecnica y simbolicamente.**

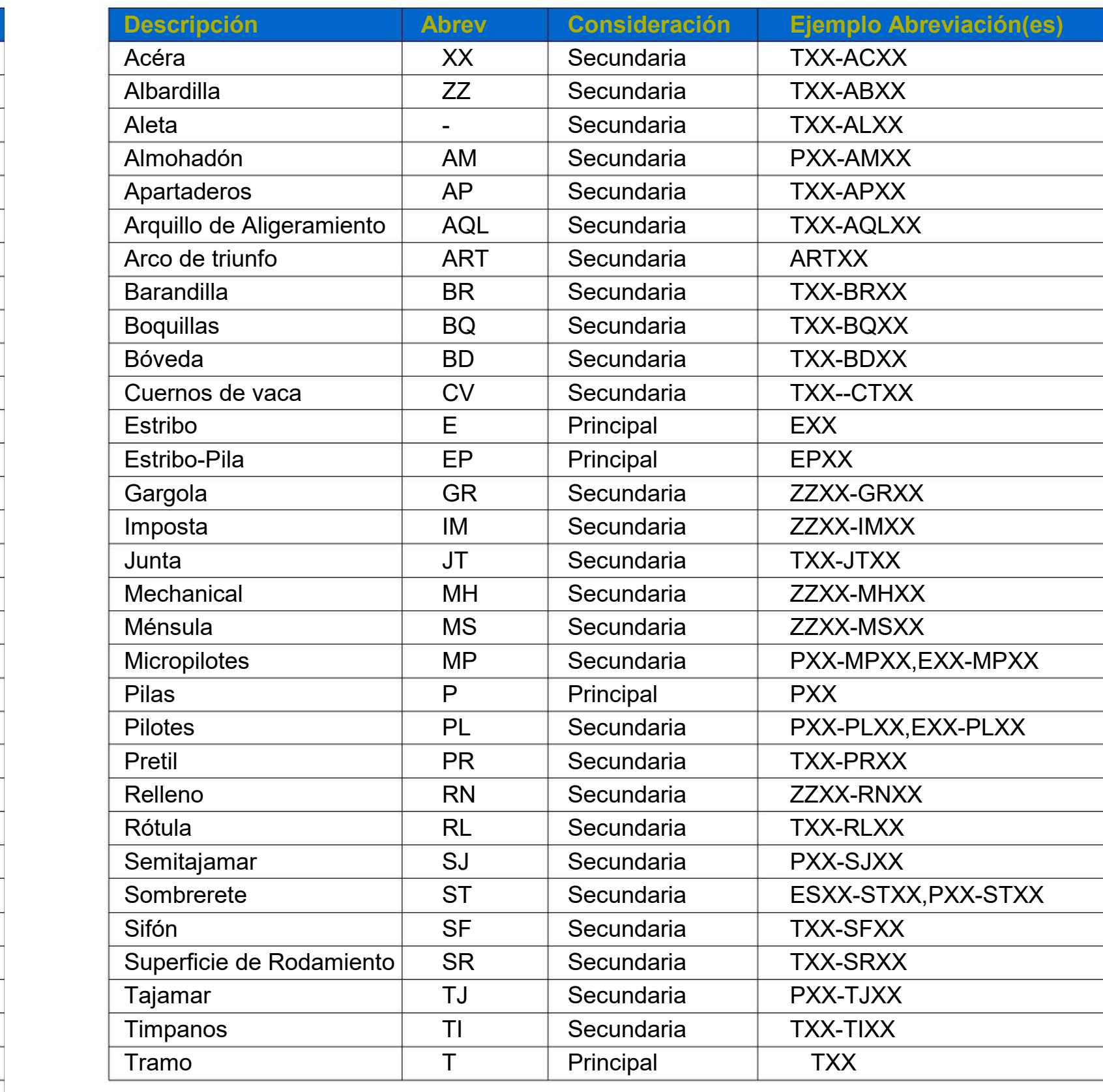

![](_page_199_Picture_892.jpeg)

![](_page_199_Picture_893.jpeg)

![](_page_199_Picture_894.jpeg)

![](_page_199_Picture_37.jpeg)

![](_page_199_Picture_38.jpeg)

# **Tipología y características físicas:**

**Altura máx:**

**Vía soportada:**

**Medio punto:**

# **Arcos: Otro: Materiales de rellenos:**

**Carpanel:**

**Dibujo:**  JOSÉ LUIS RODRÍGUEZ HERNÁNDEZ

**Escarzanos:**

**N° vanos: 6**

**Apuntanados:**

**Long. total: 194.00**

**Espesor promedio pilas: 7.9**

**Ancho tablero: 7.50**

**Luz libre máx: 29.00**

**Rellenos otros:**

### NOMENCLATURA PATOLOGÍAS NOMENCLATURA ELEMENTOS DE UN PUENTE NOMENCLATURA GRAL.

**Información adicional:**

# **Uso actual: Estado actual:**

**Tipo de tramo:**

**Rellenos de pilas: 1-2-3-4-5-6 Concreto romano ciclopeo**

**Rellenos de estribos: Sillares de granito**

**Rellenos de bóvedas: Sillares de granito**

**48.30 Crta. Red Intercomarcal Autónomica**

**Este puente sigue sirviendo perfectamente al tráfico que pasa por la zona, mucho más acusado en la época estival, pues siguiendo la carretera, a escasos kilometros, se encuentra un camping de 1ª categoría, así como una antigua cantera abandonada que se ha convertido en un espléndido lago natural muy frecuentado por los vecinos del pueblo y por los turistas.**

**Con las sucesivas reparaciones de que ha sido objeto este puente a lo largo de los años, puede decirse que el estado de la obra es muy bueno pudiendo**

**apreciarse en todo su esplendor.**

**Recto**

Dirección: EX-117, 10980 Alcántara, Cáceres, España **Mantenimiento y Conservación** Fecha de entrega: **02/06/2019**

![](_page_200_Figure_4.jpeg)

**EX!** 

**EX-117, 10980 Alcántara, Cáceres, España**

![](_page_200_Figure_0.jpeg)

![](_page_201_Figure_4.jpeg)

![](_page_201_Picture_673.jpeg)

![](_page_201_Figure_0.jpeg)

![](_page_202_Figure_5.jpeg)

![](_page_202_Picture_237.jpeg)

![](_page_202_Picture_2.jpeg)

![](_page_202_Picture_3.jpeg)

![](_page_202_Picture_4.jpeg)

![](_page_202_Figure_0.jpeg)

![](_page_203_Picture_290.jpeg)

![](_page_203_Picture_4.jpeg)

![](_page_203_Picture_5.jpeg)

![](_page_203_Picture_6.jpeg)

![](_page_203_Figure_7.jpeg)

**EX** 

![](_page_203_Figure_0.jpeg)

![](_page_204_Picture_253.jpeg)

![](_page_204_Picture_4.jpeg)

![](_page_204_Figure_5.jpeg)

**EX** 

![](_page_204_Figure_0.jpeg)

![](_page_204_Picture_1.jpeg)

Dirección: EX-117, 10980 Alcántara, Cáceres, España **Mantenimiento y Conservación** Fecha de entrega: Escala: Numero de Plano : C-105 and a set of the Society of the Social Escala: As indicated **02/06/2019**

![](_page_205_Picture_4.jpeg)

![](_page_205_Figure_5.jpeg)

![](_page_205_Picture_1.jpeg)

**REALIZADO POR:**  JOSÉ LUIS RODRÍGUEZ HERNÁNDEZ

 $\blacksquare$ 

![](_page_205_Figure_0.jpeg)

![](_page_206_Picture_261.jpeg)

![](_page_206_Picture_6.jpeg)

![](_page_206_Picture_7.jpeg)

![](_page_206_Picture_8.jpeg)

![](_page_206_Figure_9.jpeg)

No. de Proyecto: **0001**

**REALIZADO POR:**  JOSÉ LUIS RODRÍGUEZ HERNÁNDEZ

![](_page_206_Figure_0.jpeg)

![](_page_206_Picture_1.jpeg)

![](_page_206_Picture_2.jpeg)

**EX** 

![](_page_207_Picture_242.jpeg)

![](_page_207_Picture_4.jpeg)

![](_page_207_Figure_5.jpeg)

**EX** 

![](_page_207_Figure_0.jpeg)

![](_page_207_Picture_1.jpeg)

![](_page_208_Figure_10.jpeg)

![](_page_208_Picture_1.jpeg)

EX

**02/06/2019**

![](_page_208_Picture_7.jpeg)

![](_page_208_Picture_8.jpeg)

![](_page_208_Picture_9.jpeg)

![](_page_208_Picture_239.jpeg)

Dirección: EX-117, 10980 Alcántara, Cáceres, España **Mantenimiento y Conservación** Fecha de entrega:

![](_page_208_Figure_0.jpeg)

![](_page_209_Figure_10.jpeg)

No. de Proyecto: **0001 EX-117, 10980 Alcántara, Cáceres, España**

**REALIZADO POR:**  JOSÉ LUIS RODRÍGUEZ HERNÁNDEZ

![](_page_209_Picture_236.jpeg)

**02/06/2019**

![](_page_209_Picture_7.jpeg)

![](_page_209_Picture_8.jpeg)

![](_page_209_Picture_9.jpeg)

![](_page_209_Figure_0.jpeg)

![](_page_209_Picture_1.jpeg)

![](_page_209_Picture_2.jpeg)

![](_page_210_Figure_8.jpeg)

No. de Proyecto: **0001** Dirección: EX-117, 10980 Alcántara, Cáceres, España **Mantenimiento y Conservación** Fecha de entrega: **EX-117, 10980 Alcántara, Cáceres, España**

**REALIZADO POR:**  JOSÉ LUIS RODRÍGUEZ HERNÁNDEZ

![](_page_210_Picture_5.jpeg)

**02/06/2019**

![](_page_210_Picture_6.jpeg)

![](_page_210_Picture_7.jpeg)

![](_page_210_Figure_0.jpeg)

![](_page_210_Picture_1.jpeg)

![](_page_210_Picture_2.jpeg)

![](_page_211_Picture_250.jpeg)

![](_page_211_Picture_6.jpeg)

![](_page_211_Picture_7.jpeg)

![](_page_211_Picture_8.jpeg)

![](_page_211_Figure_9.jpeg)

No. de Proyecto: **0001**

**REALIZADO POR:**  JOSÉ LUIS RODRÍGUEZ HERNÁNDEZ

![](_page_211_Picture_2.jpeg)

**EX** 

![](_page_211_Figure_0.jpeg)

![](_page_211_Picture_1.jpeg)

![](_page_212_Picture_240.jpeg)

![](_page_212_Figure_8.jpeg)

No. de Proyecto: **0001**

**REALIZADO POR:**  JOSÉ LUIS RODRÍGUEZ HERNÁNDEZ

**EX** 

**02/06/2019**

![](_page_212_Picture_5.jpeg)

![](_page_212_Picture_6.jpeg)

![](_page_212_Picture_7.jpeg)

![](_page_212_Figure_0.jpeg)

![](_page_213_Picture_239.jpeg)

![](_page_213_Picture_4.jpeg)

![](_page_213_Picture_5.jpeg)

![](_page_213_Picture_6.jpeg)

![](_page_213_Figure_7.jpeg)

![](_page_213_Figure_0.jpeg)

Dirección: EX-117, 10980 Alcántara, Cáceres, España **Mantenimiento y Conservación** Fecha de entrega: **02/06/2019**

![](_page_214_Picture_4.jpeg)

![](_page_214_Picture_5.jpeg)

![](_page_214_Picture_6.jpeg)

![](_page_214_Figure_7.jpeg)

**EX-117, 10980 Alcántara, Cáceres, España**

![](_page_214_Figure_0.jpeg)

![](_page_215_Picture_235.jpeg)

![](_page_215_Picture_4.jpeg)

![](_page_215_Figure_5.jpeg)

 $\blacksquare$ 

![](_page_215_Figure_0.jpeg)
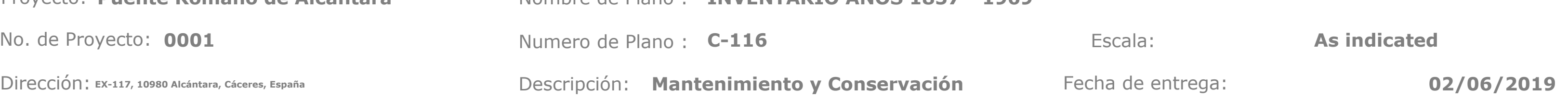

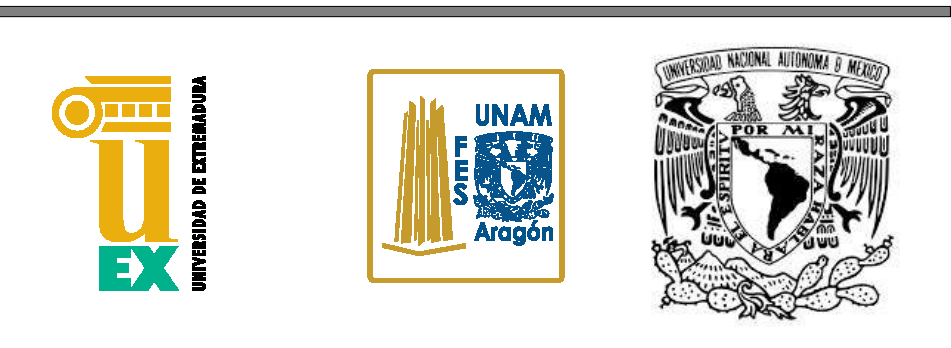

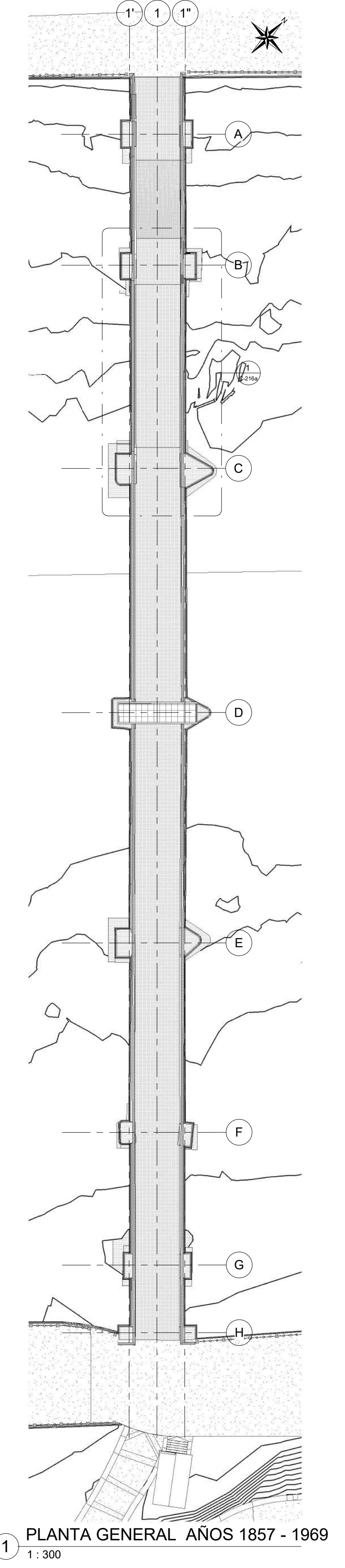

**REALIZADO POR:**  JOSÉ LUIS RODRÍGUEZ HERNÁNDEZ

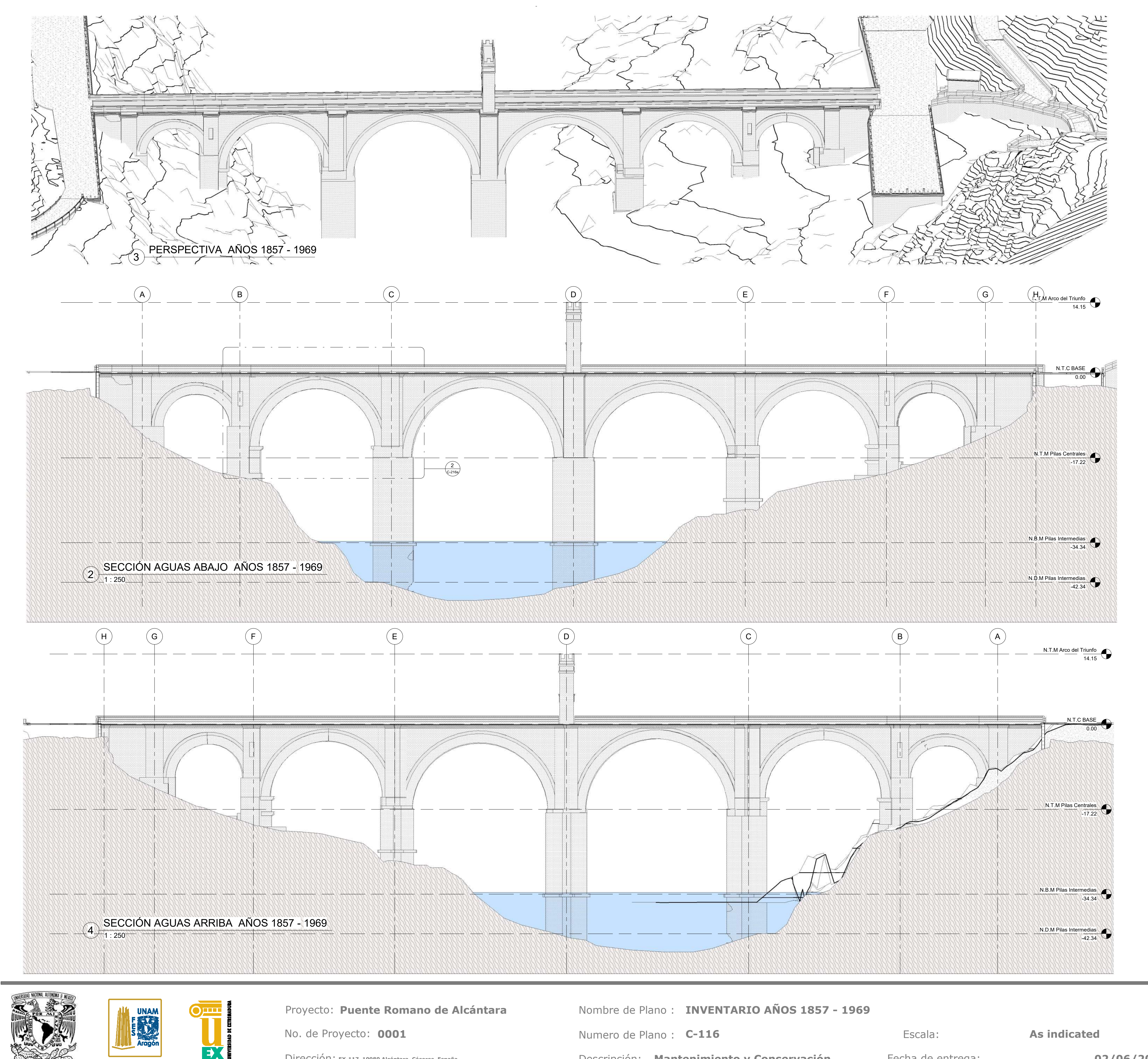

Dirección: EX-117, 10980 Alcántara, Cáceres, España **Mantenimiento y Conservación** Fecha de entrega: Escala: Numero de Plano : **C-117 C-117 Escala: As indicated 02/06/2019**

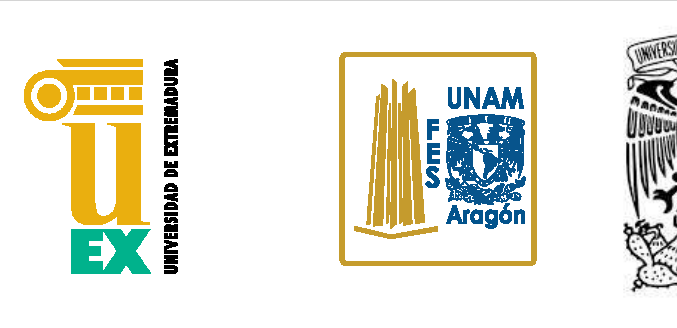

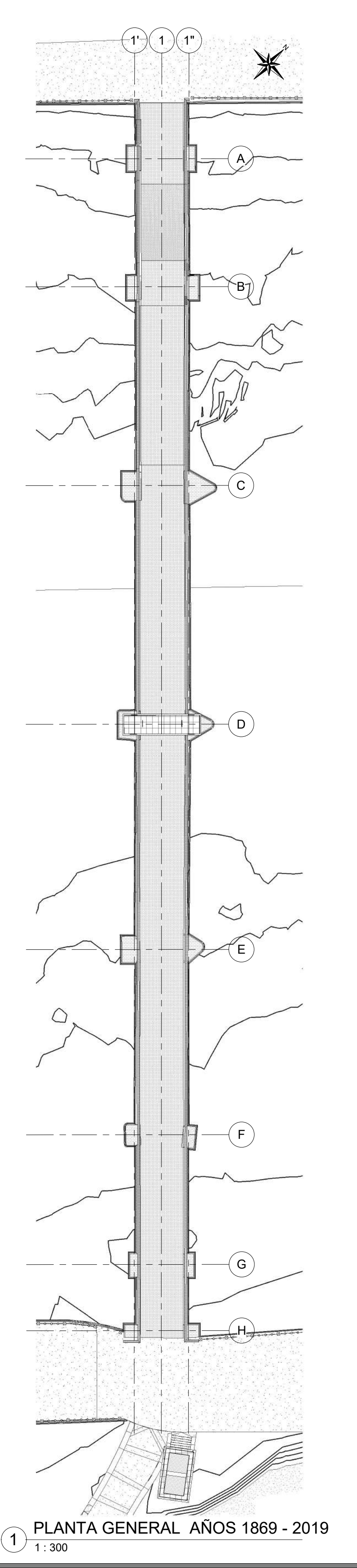

No. de Proyecto: **0001 EX-117, 10980 Alcántara, Cáceres, España**

**REALIZADO POR:**  JOSÉ LUIS RODRÍGUEZ HERNÁNDEZ

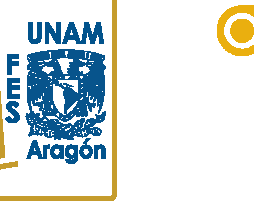

 $\blacksquare$ 

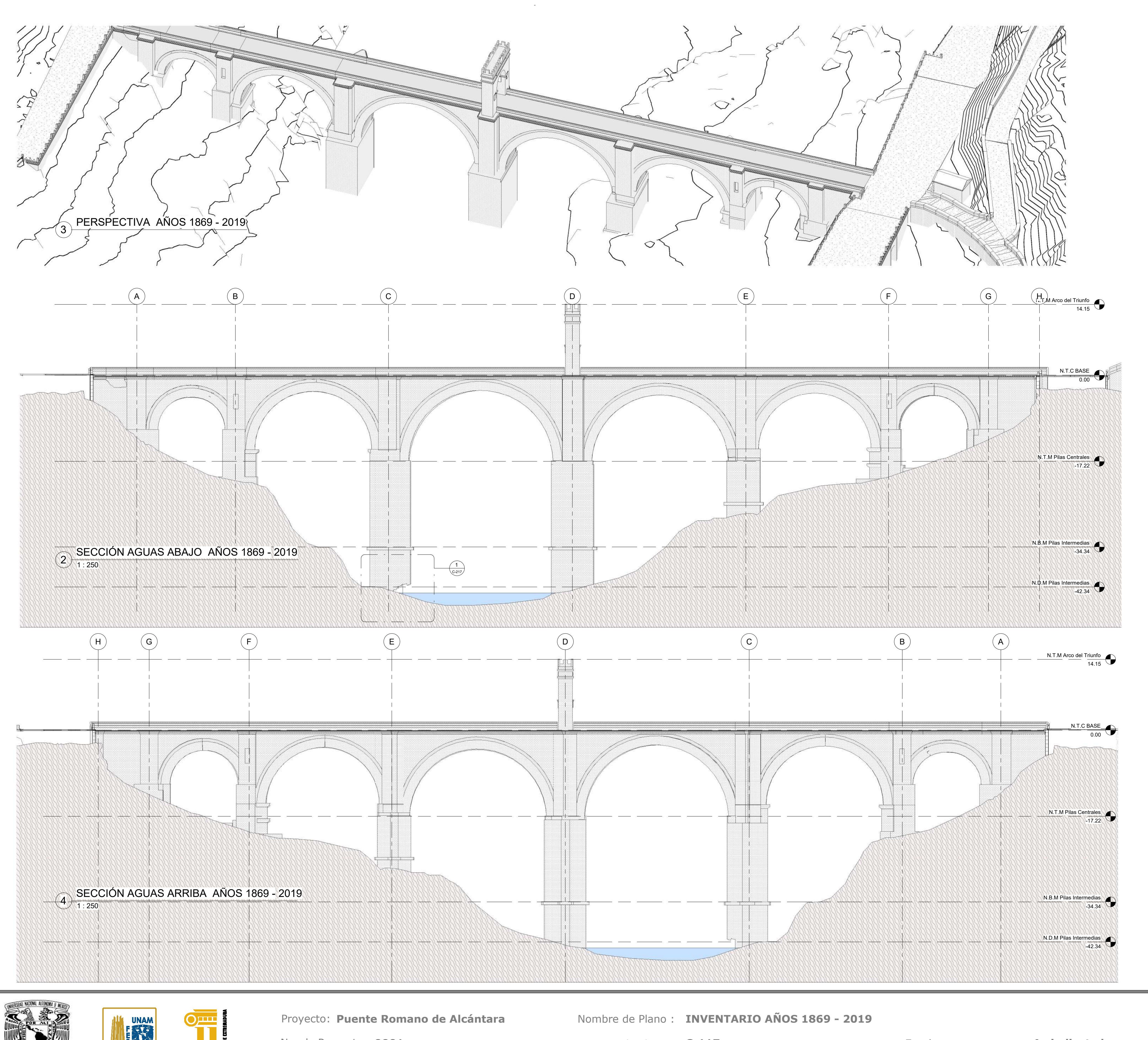

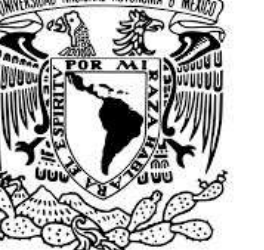

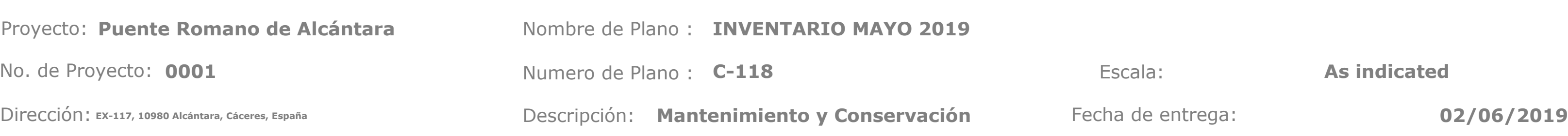

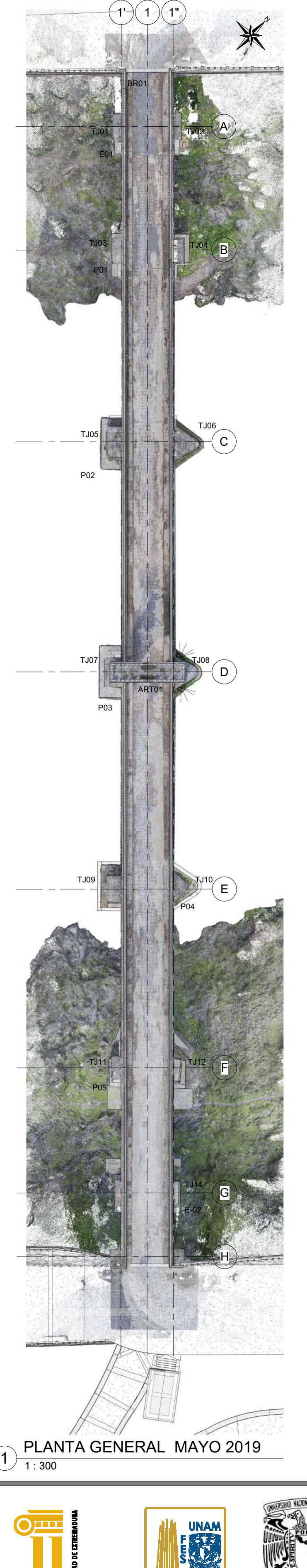

EX

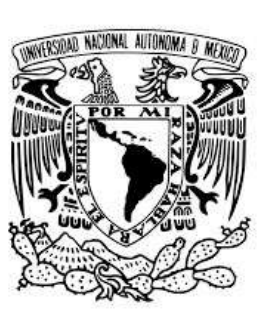

**REALIZADO POR:**  JOSÉ LUIS RODRÍGUEZ HERNÁNDEZ

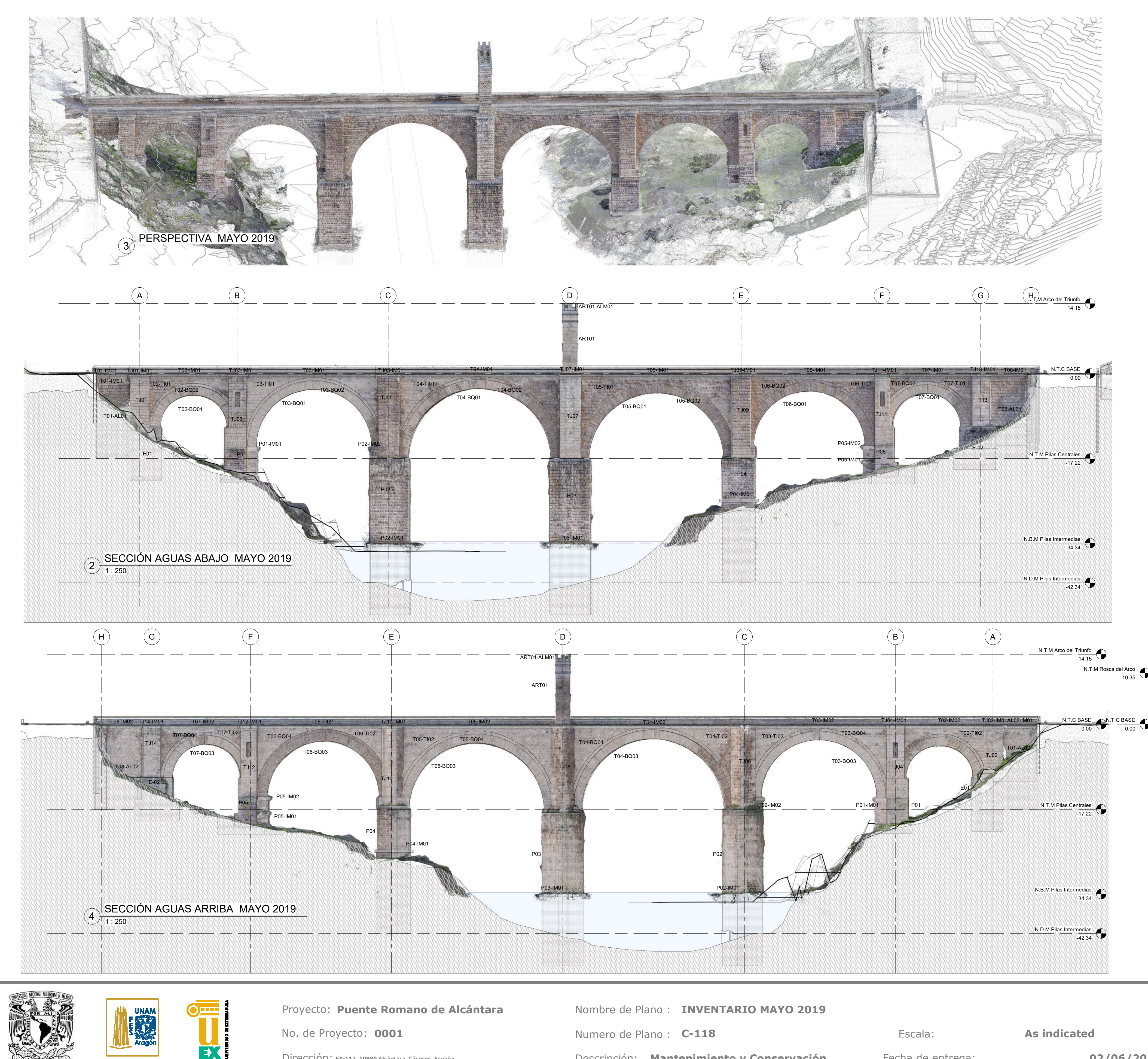

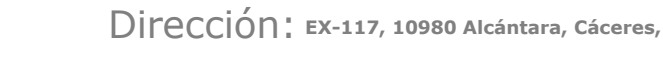

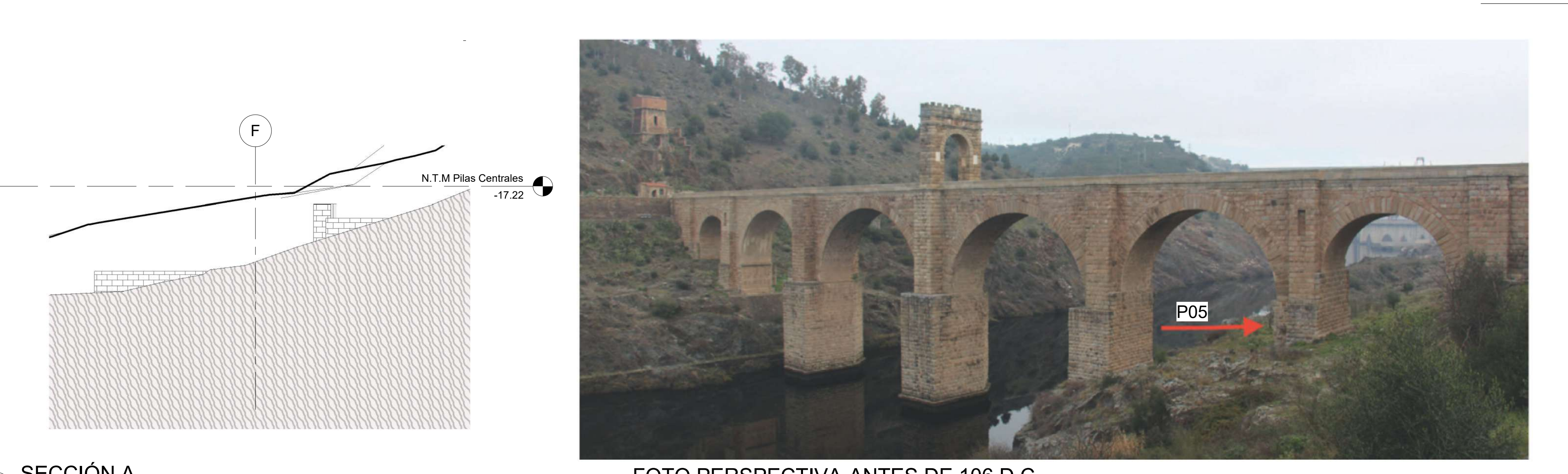

La zona interesada por la presencia de estructuras anteriores se encuentra en la pila 1 (Fig. 5). En el Estudio estratigráfico y técnico-constructivo de la fábrica se ha podido evidenciar una serie de elementos y detalles que indican la presencia de un

arco anterior embutido en la construcción del puente actual. Los restos de dicha estructura se

documentan

en ambos paramentos, aguas arriba y aguas abajo y en la zona interna de la pila, en la bóveda.

 $\bigoplus_{1 \colon 10}$  FOTOS P05 ANTES DE 106 D.C.

A. Pizzo, "El puente romano de Alcántara: nueva documentación arqueológica y evidencias constructivas previas," *Arqueol. la Arquit.*, no. 13, p. 038, 2017.

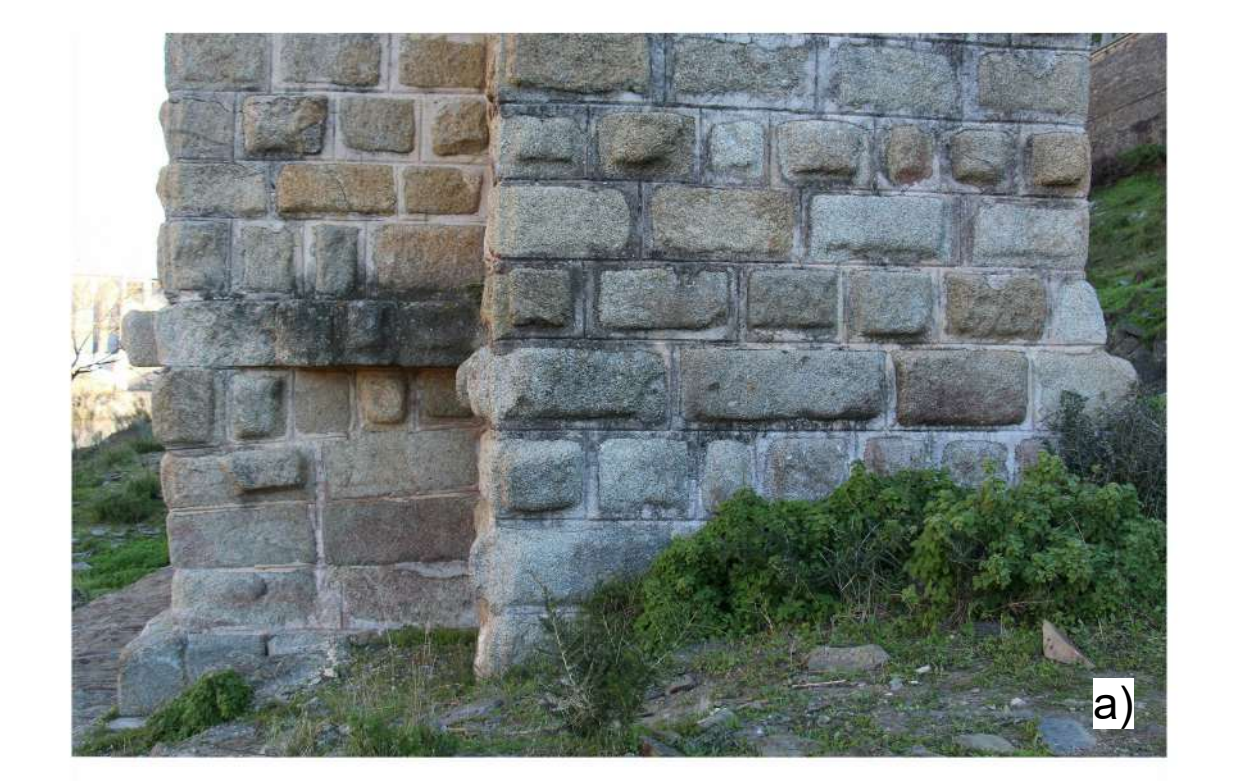

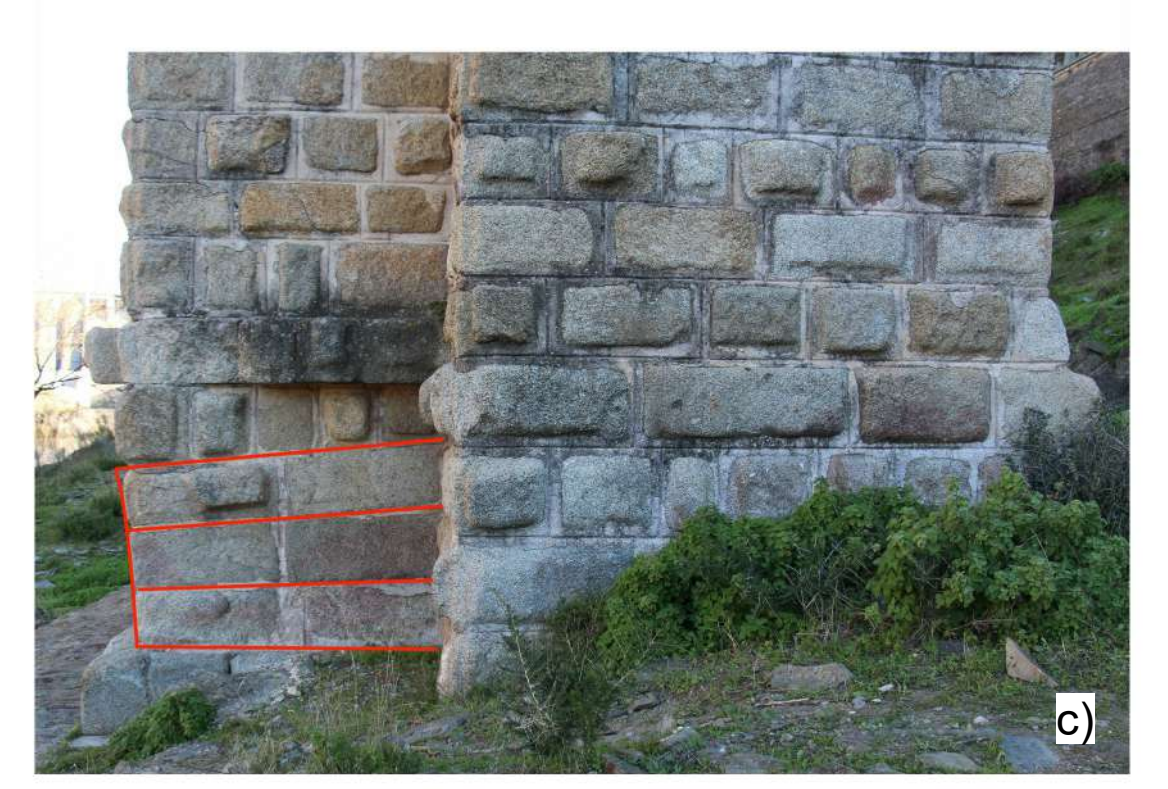

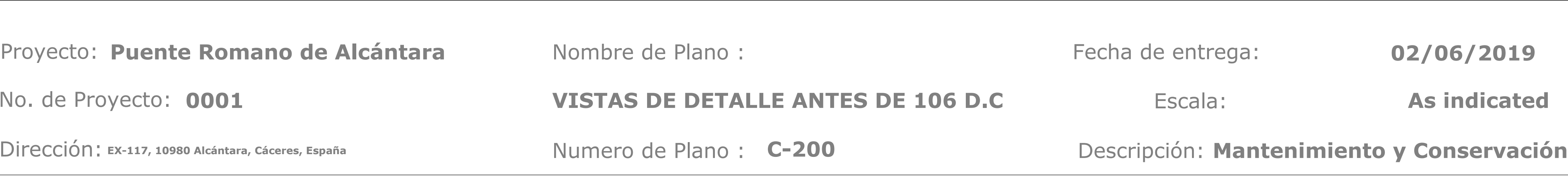

entrega:

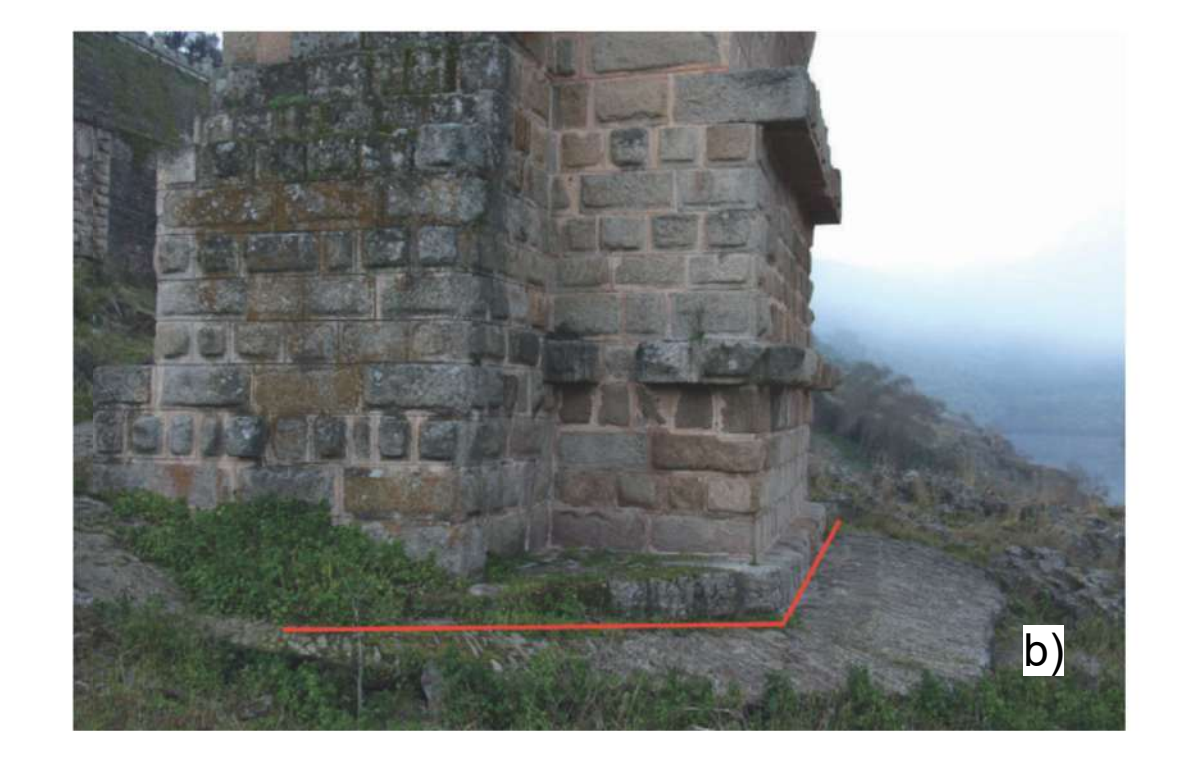

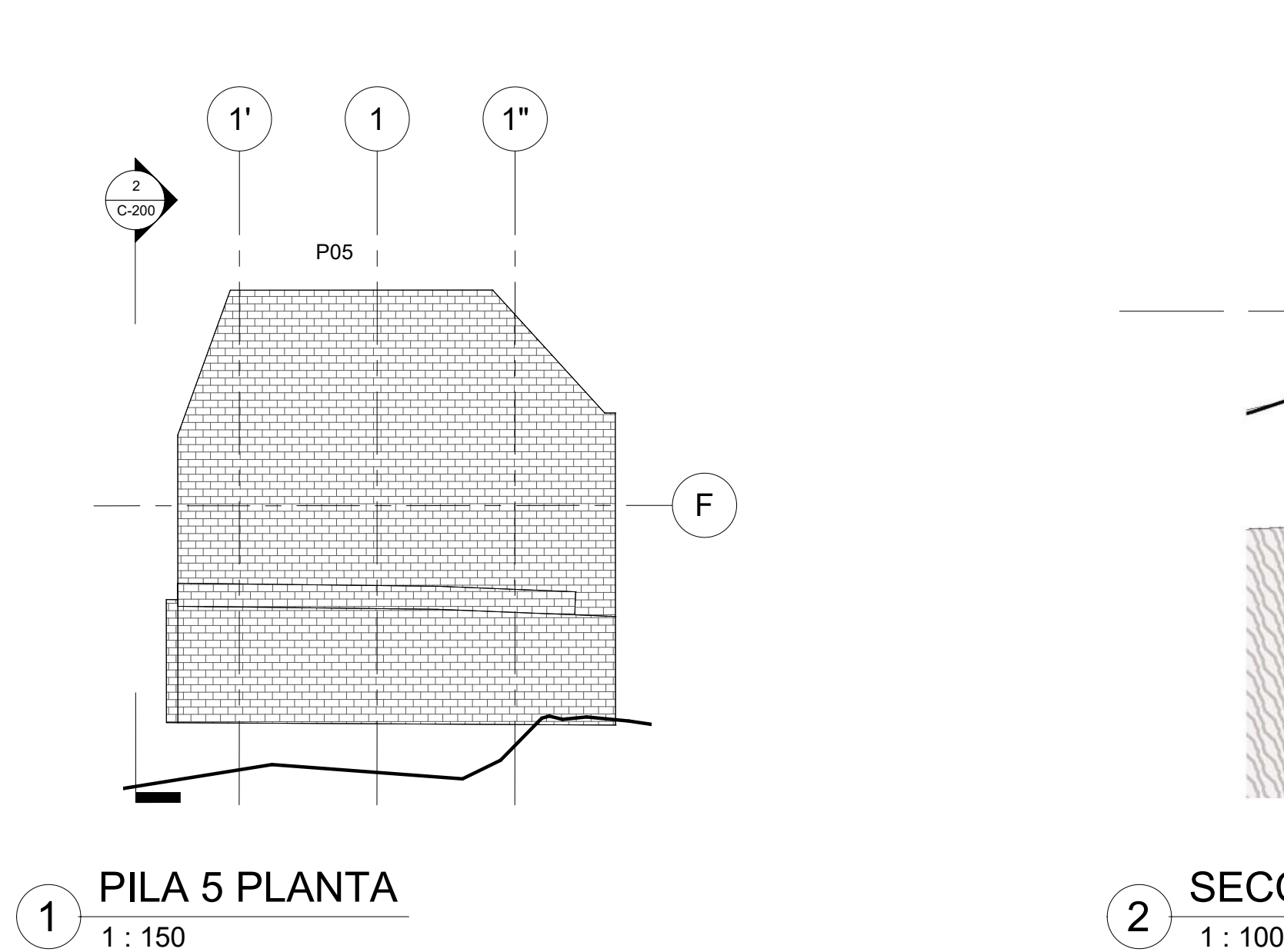

a) Paramento aguas abajo con la presencia de tres hiladas de arco relativas a la estructura anterior al puente de época de Trajano.

b) Elaboración sobre la imagen anterior con detalles dibujados de los planos inclinados de los arranques de la bóveda y el arco.

c) Restos del primer proyecto de un tajamar triangular bajo la estructura anterior al puente de época de Trajano.

Escala:

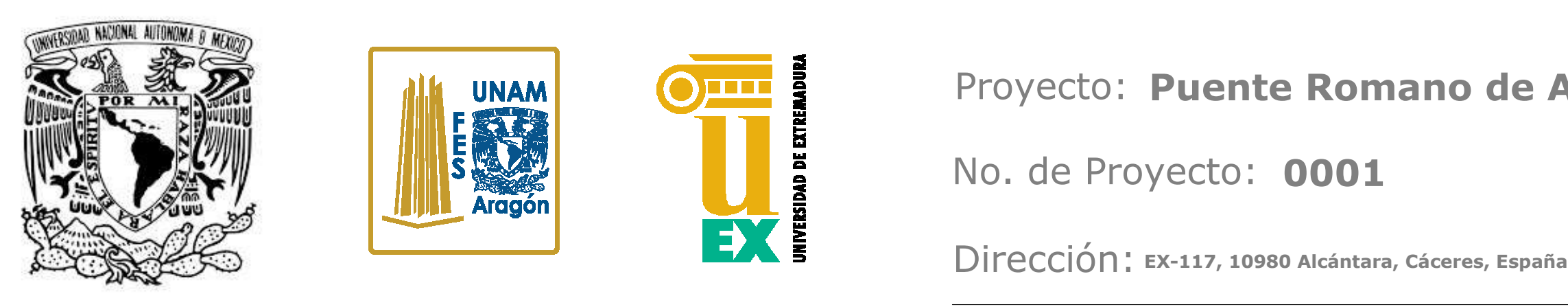

**As indicated**

**REALIZADO POR:**  JOSÉ LUIS RODRÍGUEZ HERNÁNDEZ

**02/06/2019**

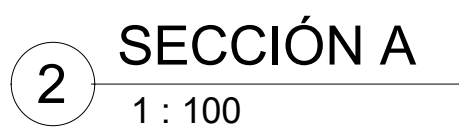

1 : 10 FOTO PERSPECTIVA-ANTES DE 106 D.C. 3

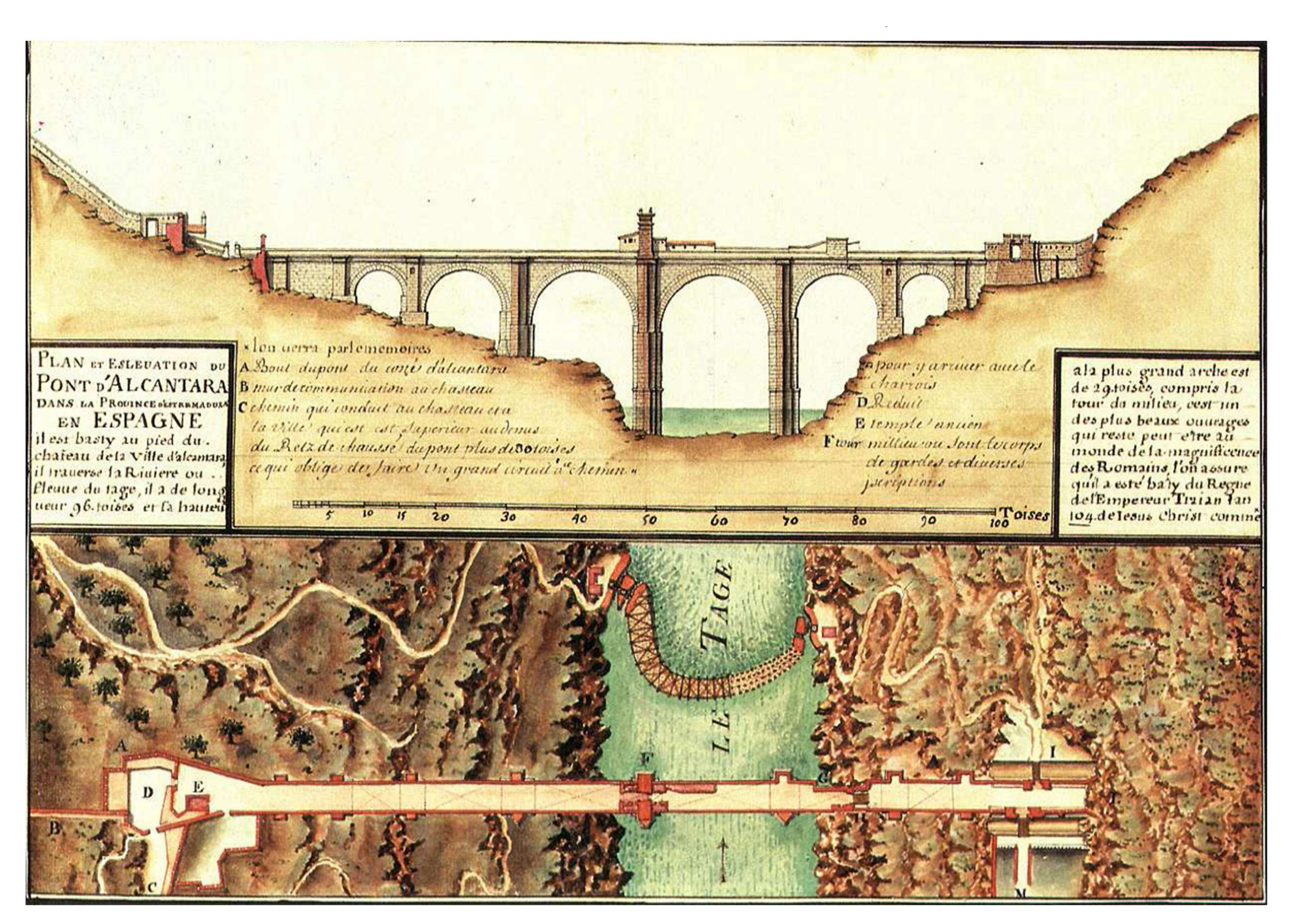

 $\bigcap_{1\colon 10}$  INFORMACIÓN AÑO 106 D.C.

El puente fue construido por Caius Iulius Lacer entre los años 103 y 106 de la era cristiana. La importancia del puente de Alcántara se debe a ser uno de los más grandes construido por los romanos, así por ejemplo la anchura de la calzada de 7,80 m es la mayor de los de la península; la altura desde el cauce del río hasta la calzada está en torno a los 45 m; el mayor de sus arcos tiene una luz de 28,60 m la más grande de los puentes romanos de la península.

J. Pedro, C. Pérez, A. Rueda, M. D. E. La, P. Pablo, and A. C. Franco, "Veinte siglos de patrimonio de extremadura en ocho puentes," *Junta Extrem.*, p. 216, 2018.

Escala:

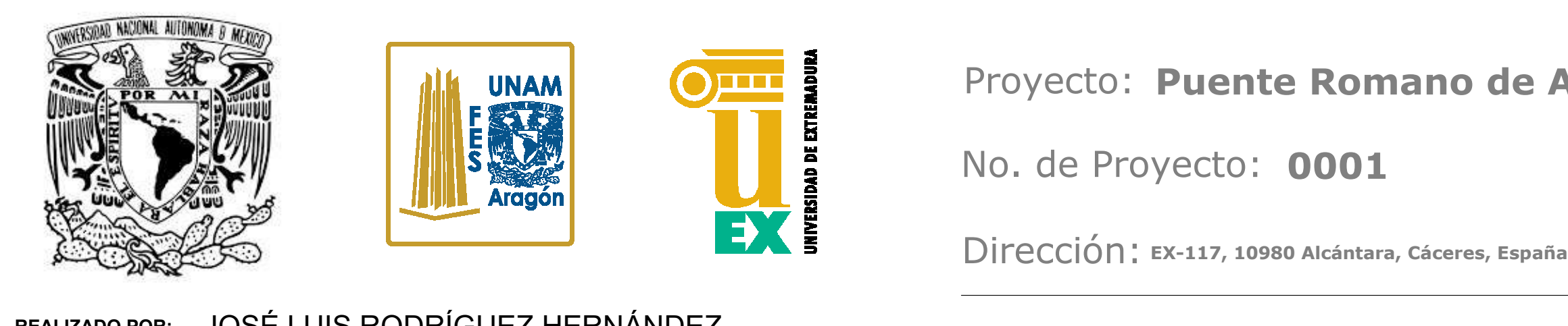

**1 : 10**

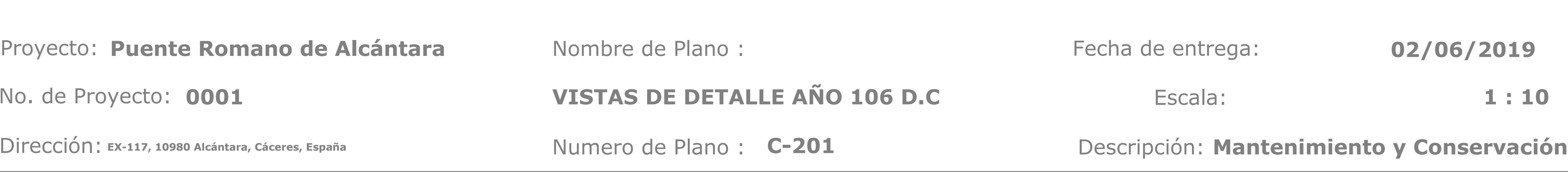

entrega:

**REALIZADO POR:**  JOSÉ LUIS RODRÍGUEZ HERNÁNDEZ

Las primeras noticias de daños estructurales relevantes sufridas por el puente son del 1213 cuando el Rey Alfonso IX de León mandó destruir el sexto arco, en las luchas entre moros y cristianos por la conquista de Alcántara. Finalmente fue tomada por Alfonso IX quien encomienda su defensa a la Orden del Pereiro que posteriormente adoptó el nombre de Orden de Alcántara. No se sabe exactamente si los daños fueron de moros o cristianos, la cuestión fue que los daños causaron la pérdida de 60 sillares y para darle continuidad a la calzada se dispusieron vigas de madera

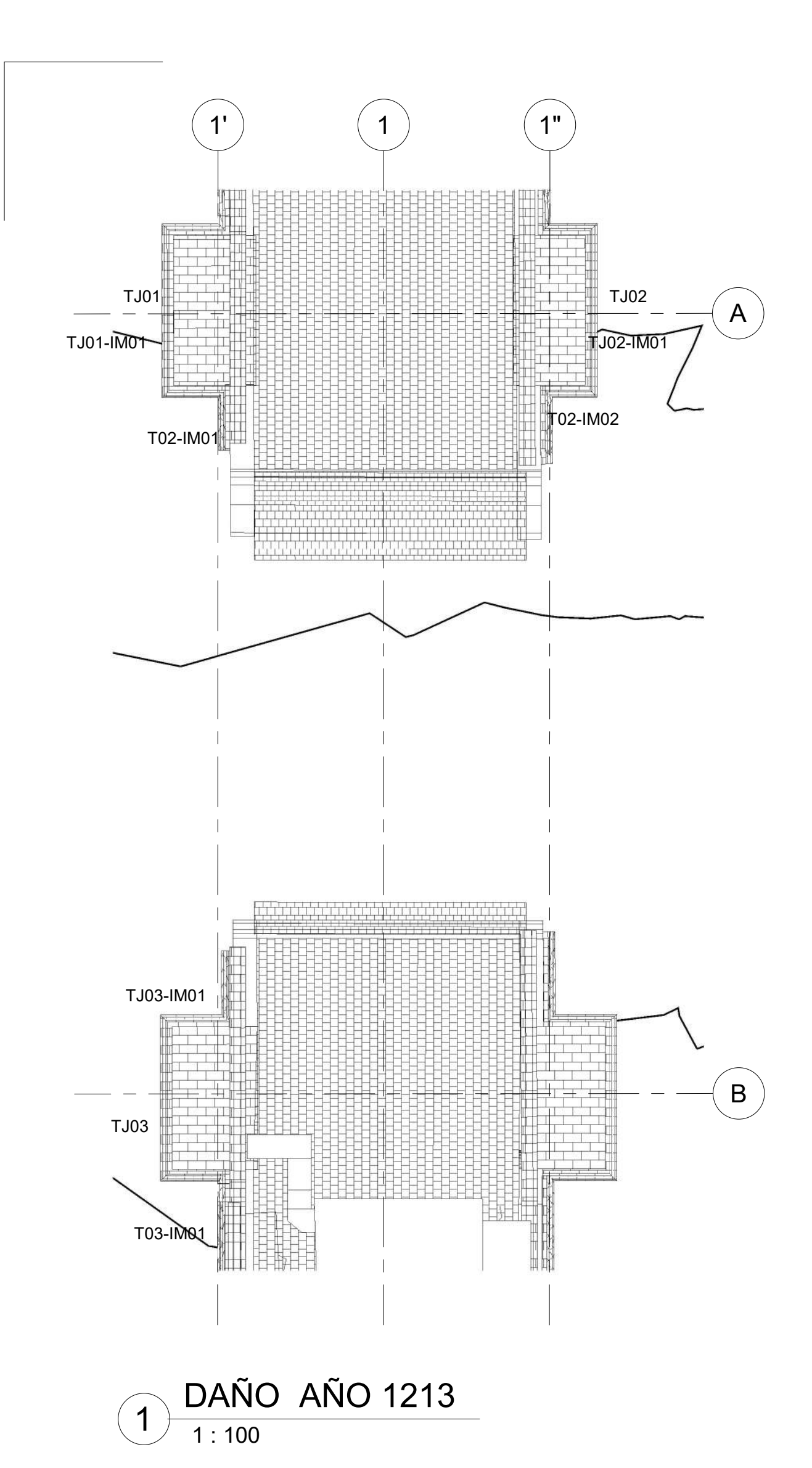

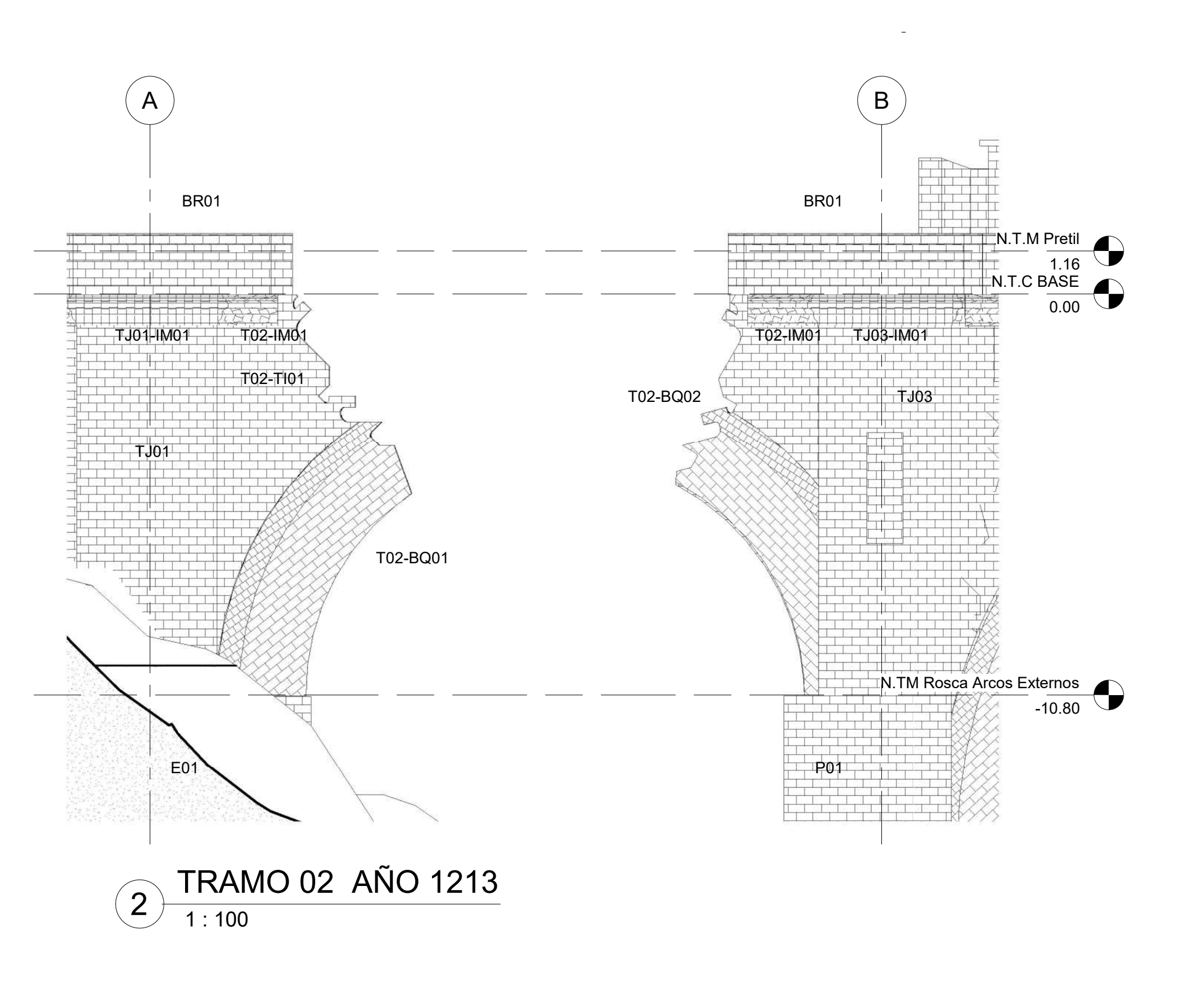

J. Pedro, C. Pérez, A. Rueda, M. D. E. La, P. Pablo, and A. C. Franco, "Veinte siglos de patrimonio de extremadura en ocho puentes," *Junta Extrem.*, p. 216, 2018.

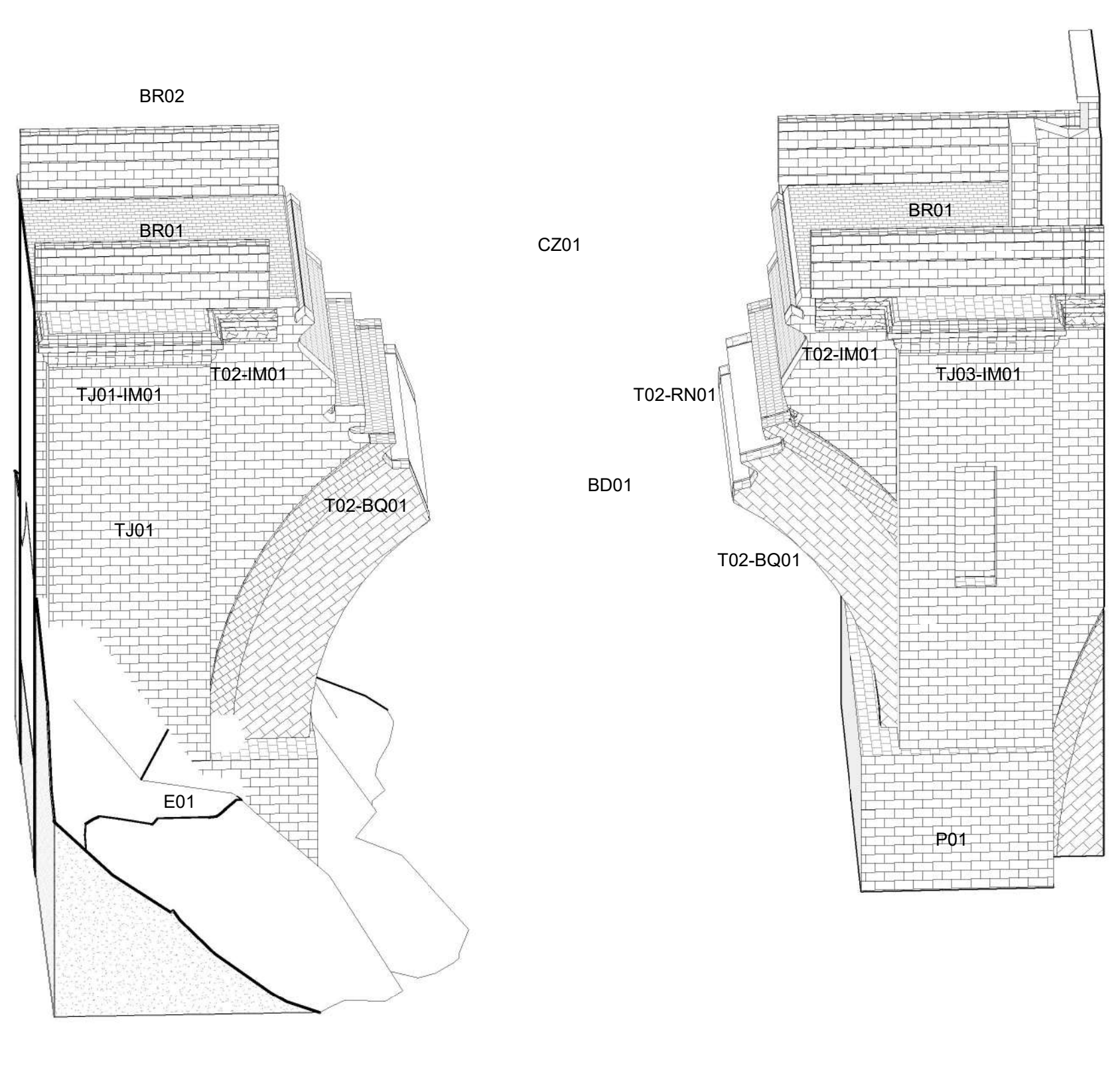

Escala:

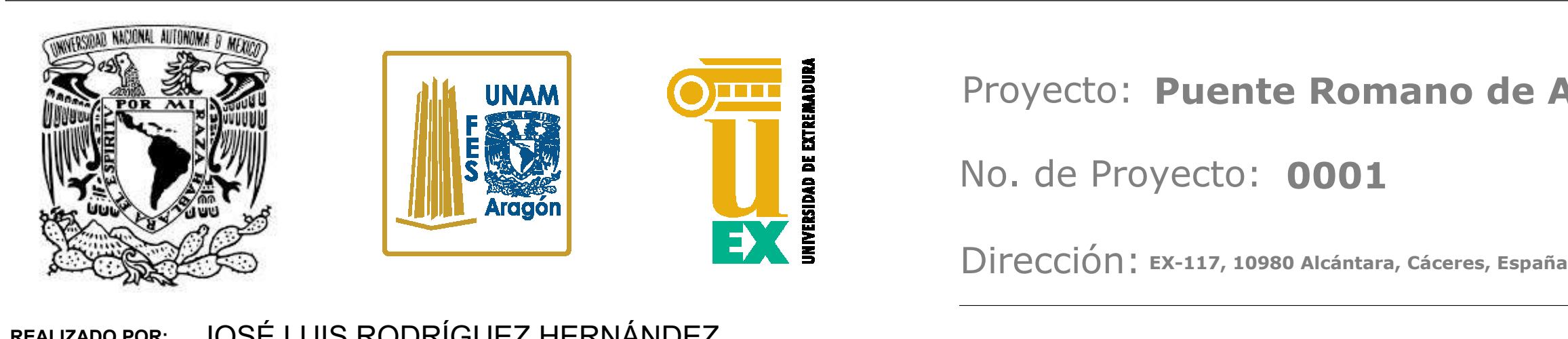

**As indicated**

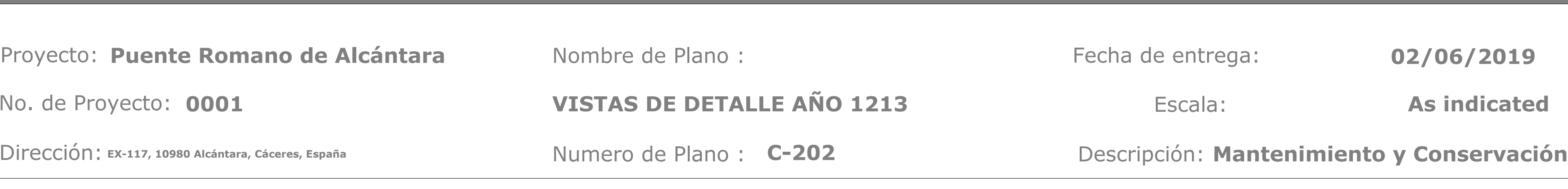

**REALIZADO POR:**  JOSÉ LUIS RODRÍGUEZ HERNÁNDEZ

**02/06/2019**

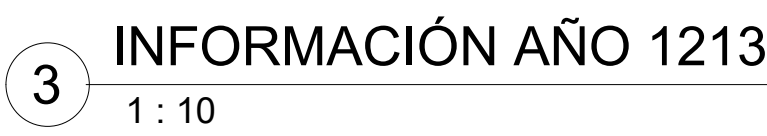

# PERSPECTIVA DAÑO AÑO 1213

entrega:

4

Ya en época de Carlos V, cuando se le informó a este de los daños que presentaba el puente, mandó que se reconstruyera con sillares semejantes.

Las actuaciones se realizaron en arco ubicado en el tramo 2, la pila 1, el estribo 1 y el arco de triunfo. Se terminaron en el año 1543 y las dirigió el maestro de cantería natural de Alcántara, Martín López. En estas fechas, Carlos V también ordenó eliminar las edifcaciones que había sobre el puente, que fue una constante en los siguientes siglos, para dejar el paso libre en la calzada. Además, añadió almenas al arco del triunfo, y como memoria de su intervención se colocó su escudo, que actualmente se ve en el arco del triunfo.

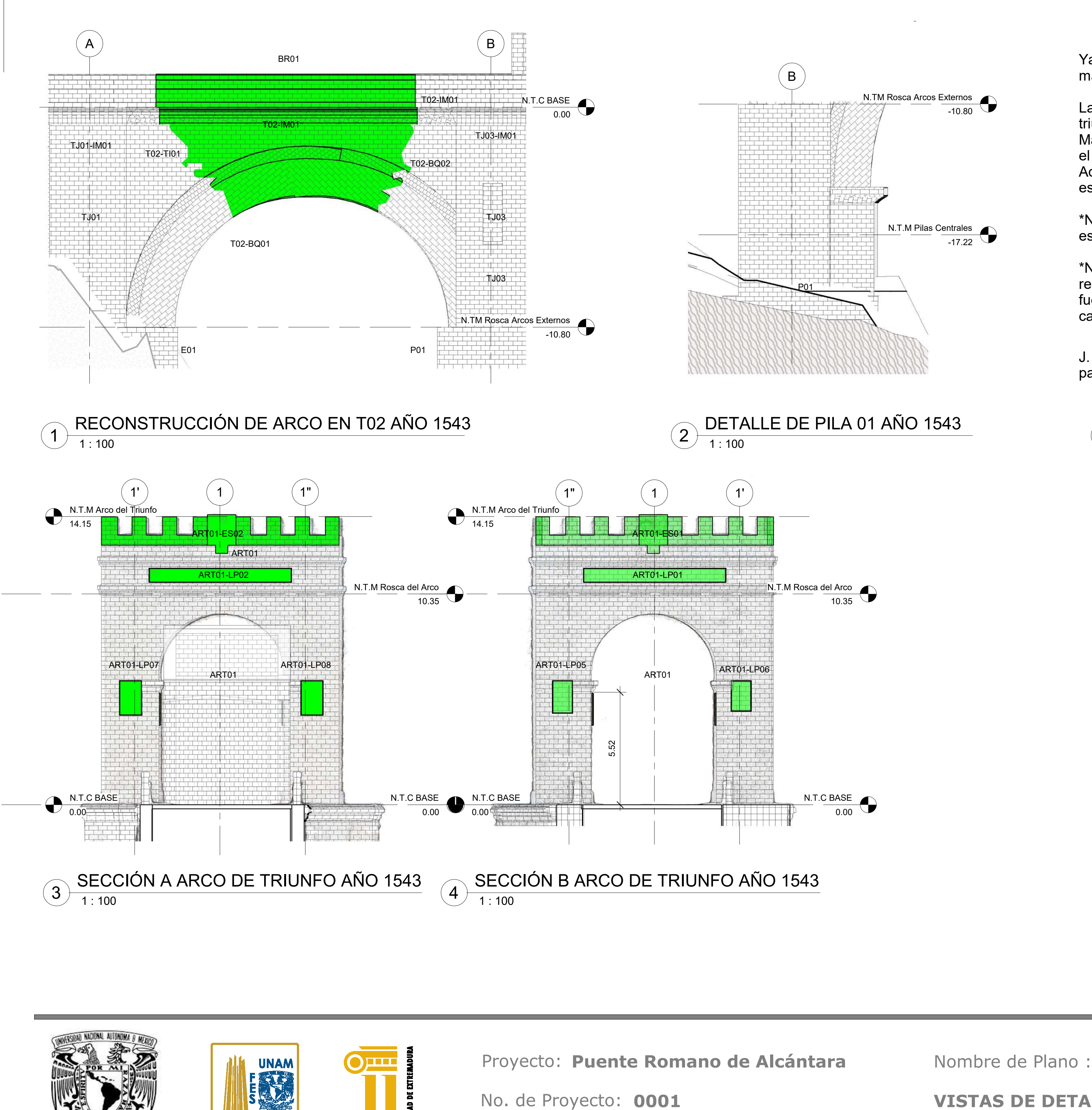

\*No existe información clara sobre cuando y como se dañaron los siguientes elementos: Pila 1, estribo 1 y arco del triunfo.

\*No existe información historica sobre que parte de estos elementos fueron reconstruido, ni quien realizo la inspección previa a la actuación.Ademas no se cuenta información sobre que casas fueron removidas en esta intervención debido que existen imagenes posteriores con las mismas casas propuestas, por lo que tampoco se refleja esa actuación.

J. Pedro, C. Pérez, A. Rueda, M. D. E. La, P. Pablo, and A. C. Franco, "Veinte siglos de patrimonio de extremadura en ocho puentes," *Junta Extrem.*, p. 216, 2018.

Escala:

Dirección: **EX-117, 10980 Alcántara, Cáceres, España**

**As indicated**

C-203 **Descripción: Mantenimiento y Conservación** 

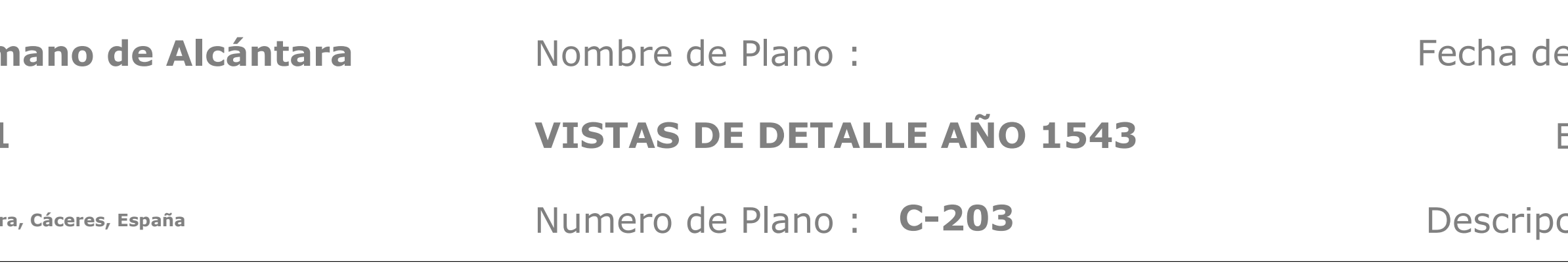

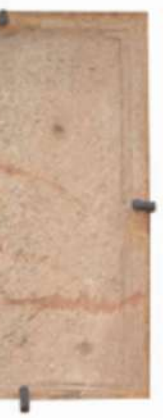

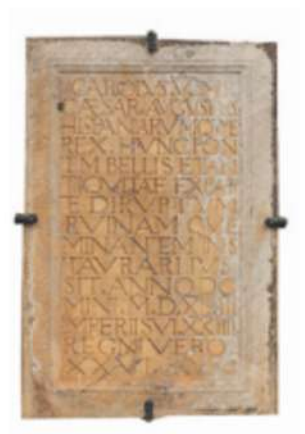

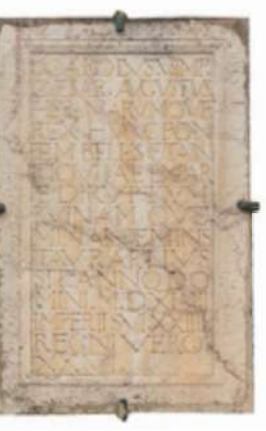

Lápida central L3

Lápida L6

Lápida L5

**REALIZADO POR:**  JOSÉ LUIS RODRÍGUEZ HERNÁNDEZ

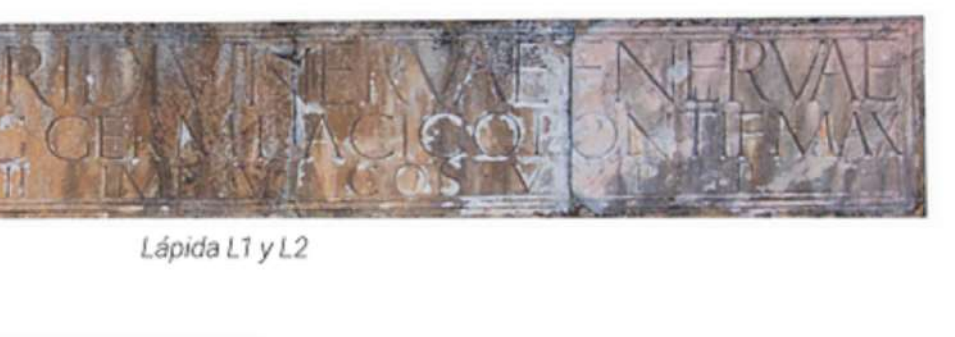

EX

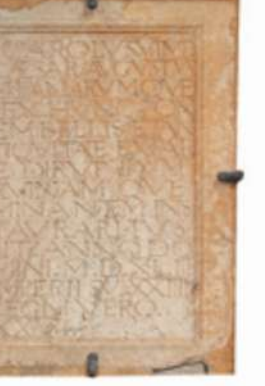

Lápida central L4

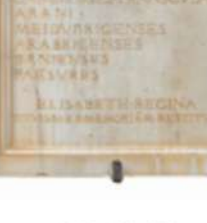

Lápida L7

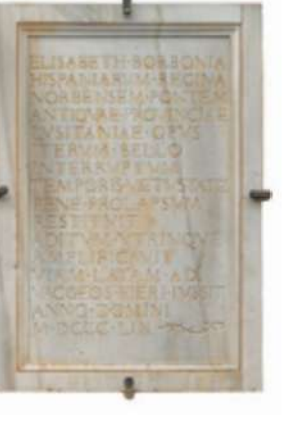

Lápida L8

e entrega:

**02/06/2019**

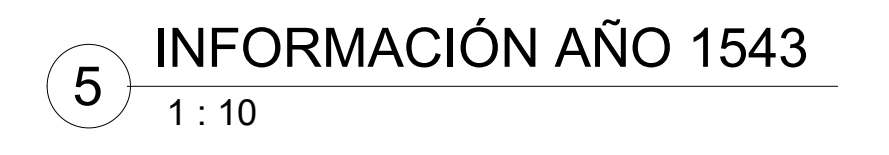

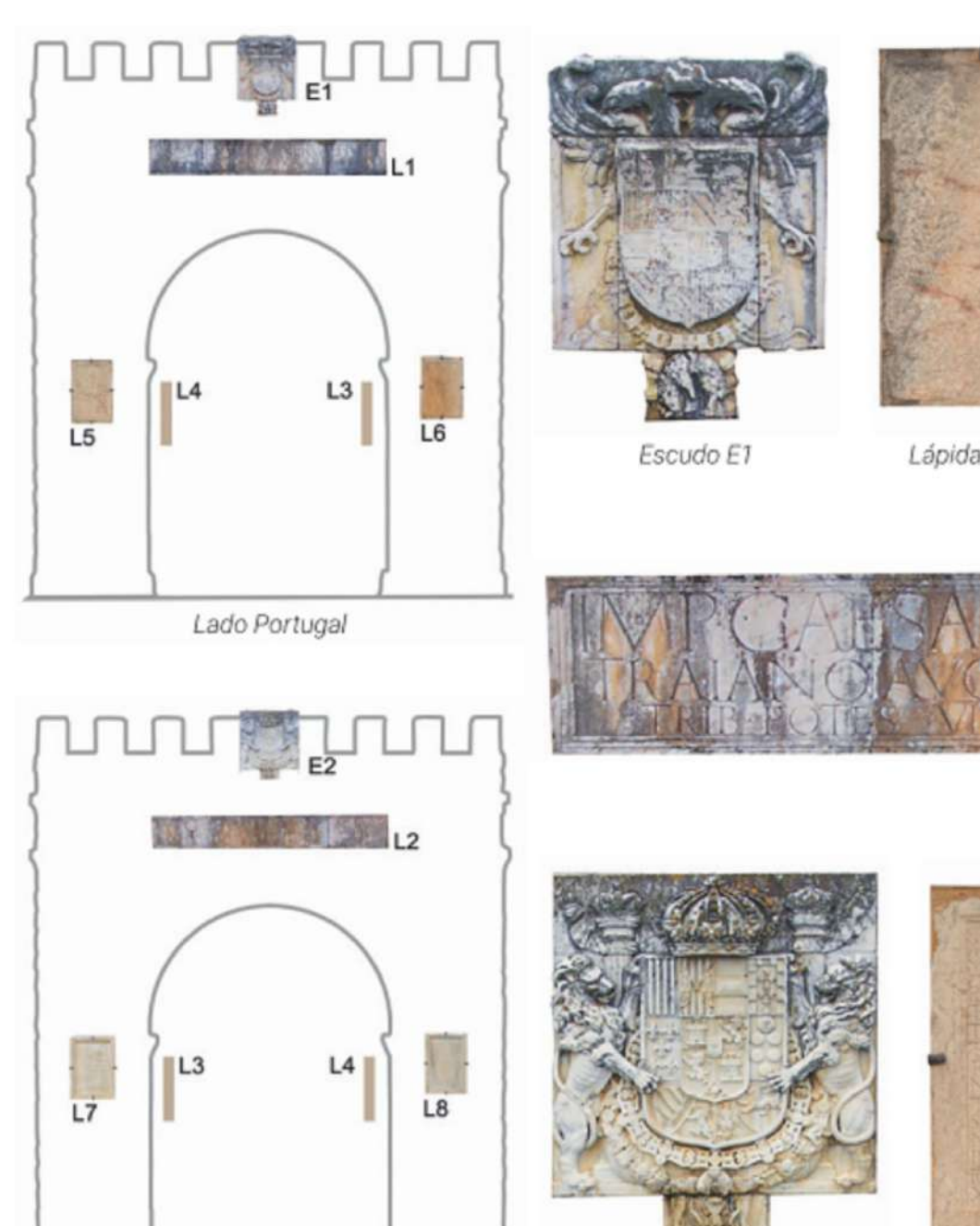

Escudo E2

1 : 10 FOTOS DEL ARCO DEL TRIUNFO 6

Lado Alcántara

Durante estas fechas hubo daños puntuales en sillares y elementos en mal estado de conservación en la pila 5 y el estribo 02.

Se realiza una propuesta del posible daño ocasionado en la aleta y parte del pretil suponiendo los daños ocasionados en sillares del puente.

Debido a que no se tiene información documentada adicional sobre la fecha exacta y tampoco existe información historica sobre los daños en la pila 5 y estribo 2 no se muestran en estas imagenes.

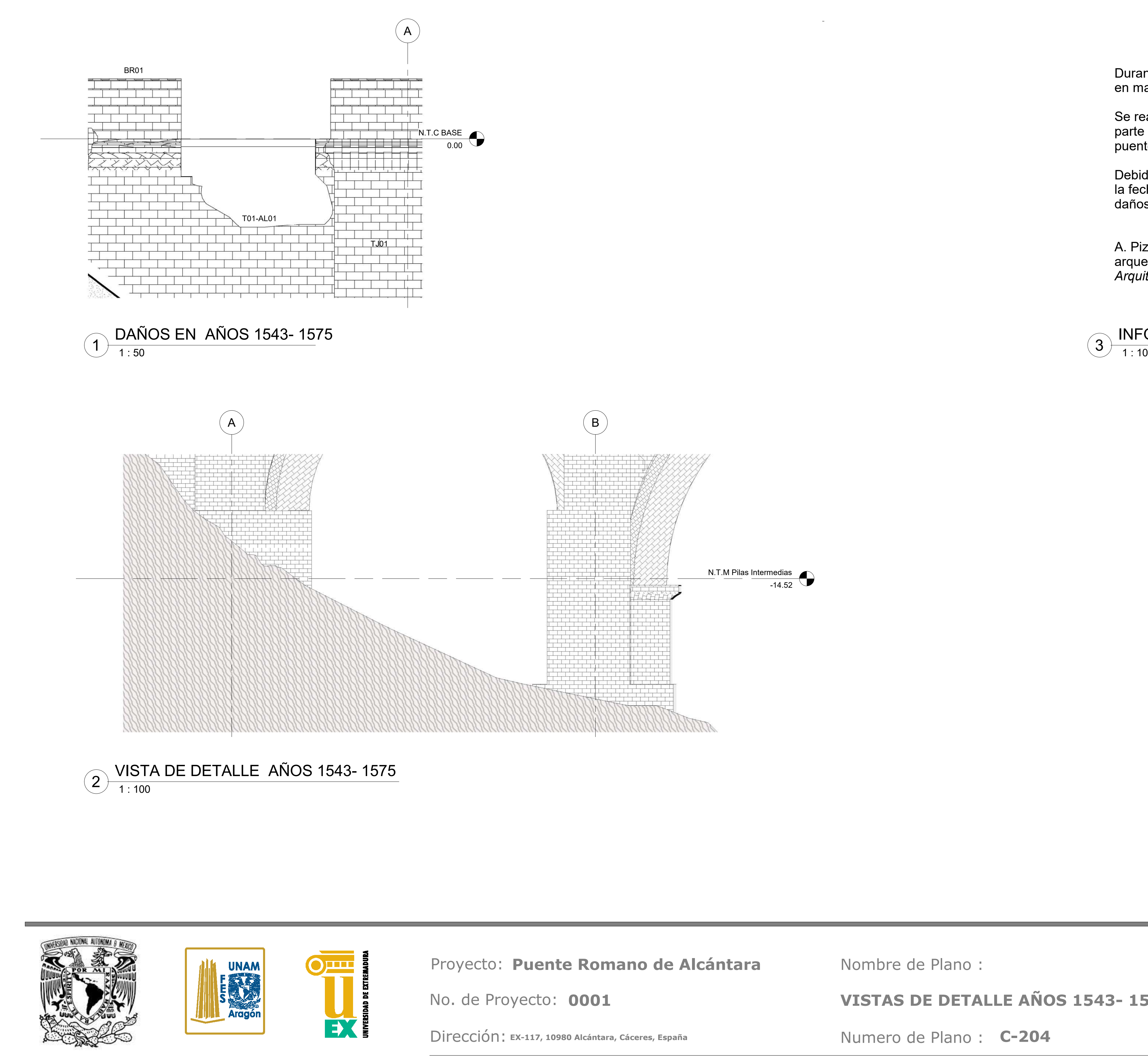

A. Pizzo, "El puente romano de Alcántara: nueva documentación arqueológica y evidencias constructivas previas," *Arqueol. la Arquit.*, no. 13, p. 038, 2017.

Escala:

**As indicated**

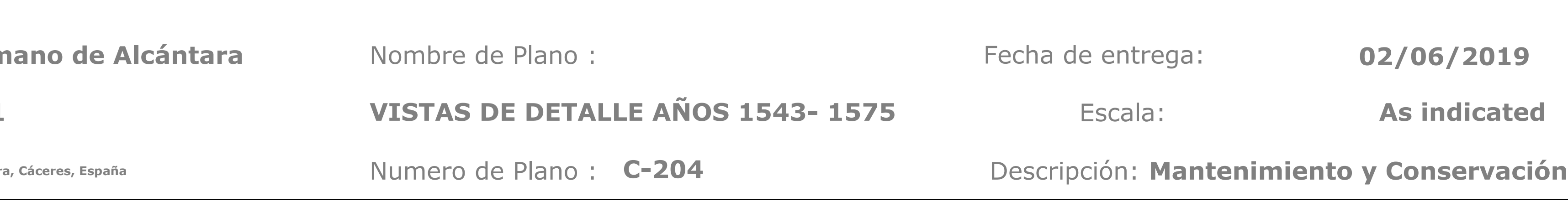

le entrega:

**REALIZADO POR:**  JOSÉ LUIS RODRÍGUEZ HERNÁNDEZ

**02/06/2019**

INFORMACIÓN AÑOS 1543-1575 3

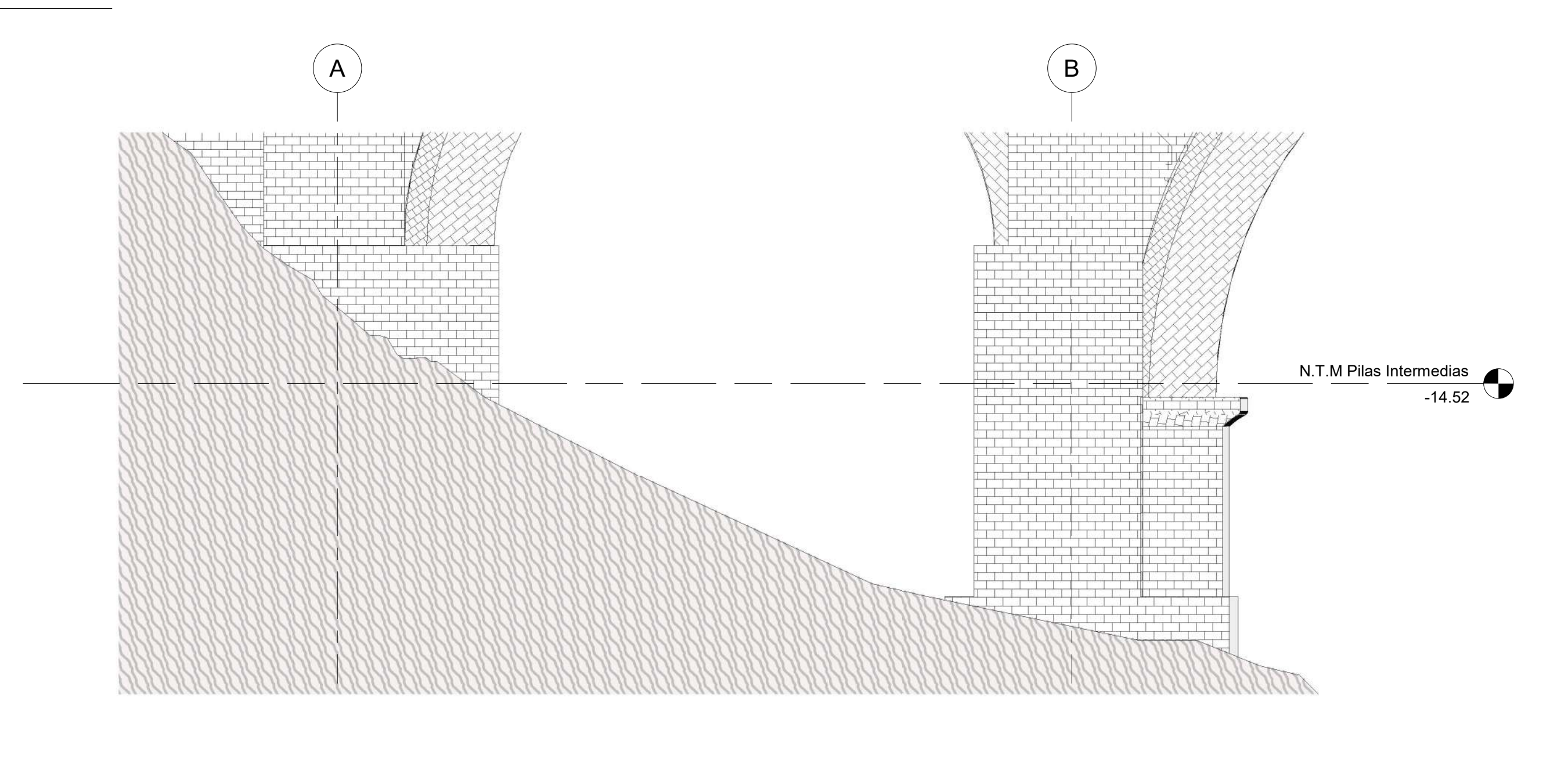

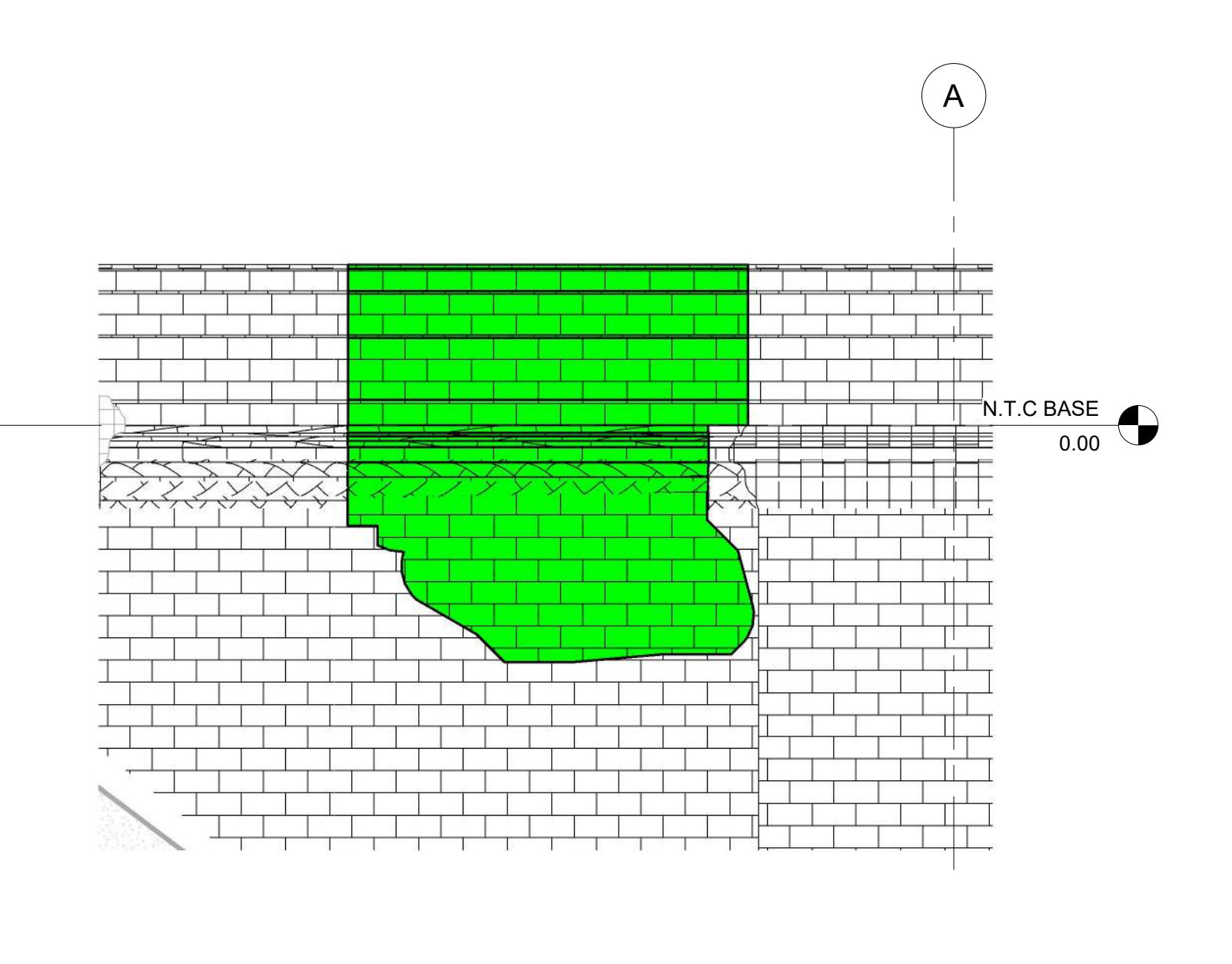

Durante estas fechas hubo reparaciones puntuales en sillares y elementos en mal estado de conservación en la pila 5 y el estribo 02.

Se realiza una propuesta de la posible reconstrucción en la aleta y parte del pretil suponiendo los daños ocasionados en sillares del puente.

Debido a que no se tiene información documentada adicional sobre la fecha exacta y tampoco existe información historica sobre los daños en la pila 5 y estribo 2 no se muestran las reconstrucciones realizadas a mayor detalle en estas imagenes.

A. Pizzo, "El puente romano de Alcántara: nueva documentación arqueológica y evidencias constructivas previas," *Arqueol. la Arquit.*, no. 13, p. 038, 2017.

Escala:

**As indicated**

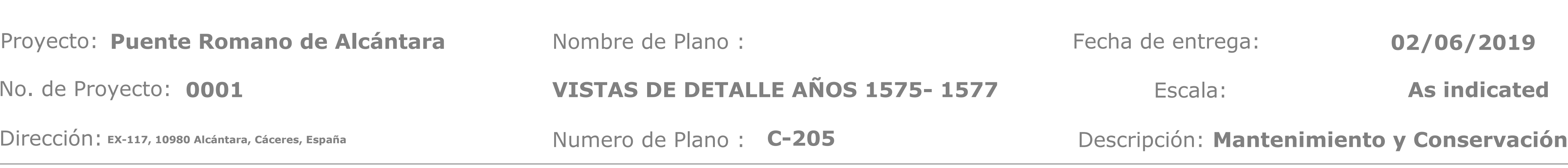

entrega:

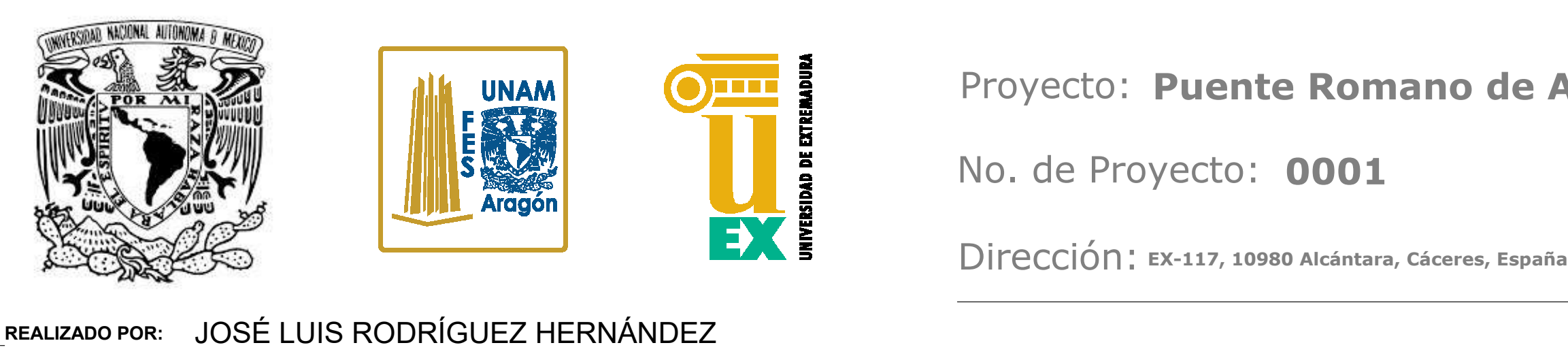

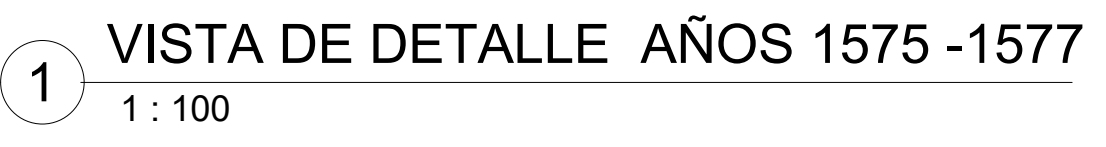

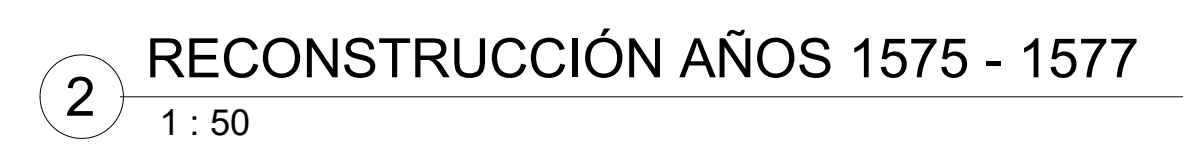

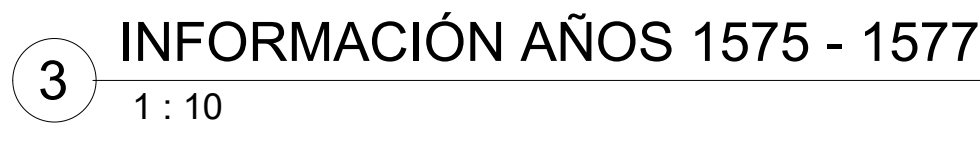

En el año 1648, durante la Guerra de la Restauración entre Portugal y España, el arco ubicado en el tramo 3 también sufrió varias voladuras del ejercito portugués que le produjeron una destrucción parcial, quedando la bóveda del intradós del arco, y parte de la bóveda del trasdós. El paso por la calzada se restableció mediante un puente levadizo de madera.

\*Se busca replicar los daños mostrados por la maqueta que fue realizada José Garcia Galiano arquitecto del siglo XVIII previo a la documentación obtenida del 1753, pudiendo ser una replica de los daños realizados por el ejercito portugués.

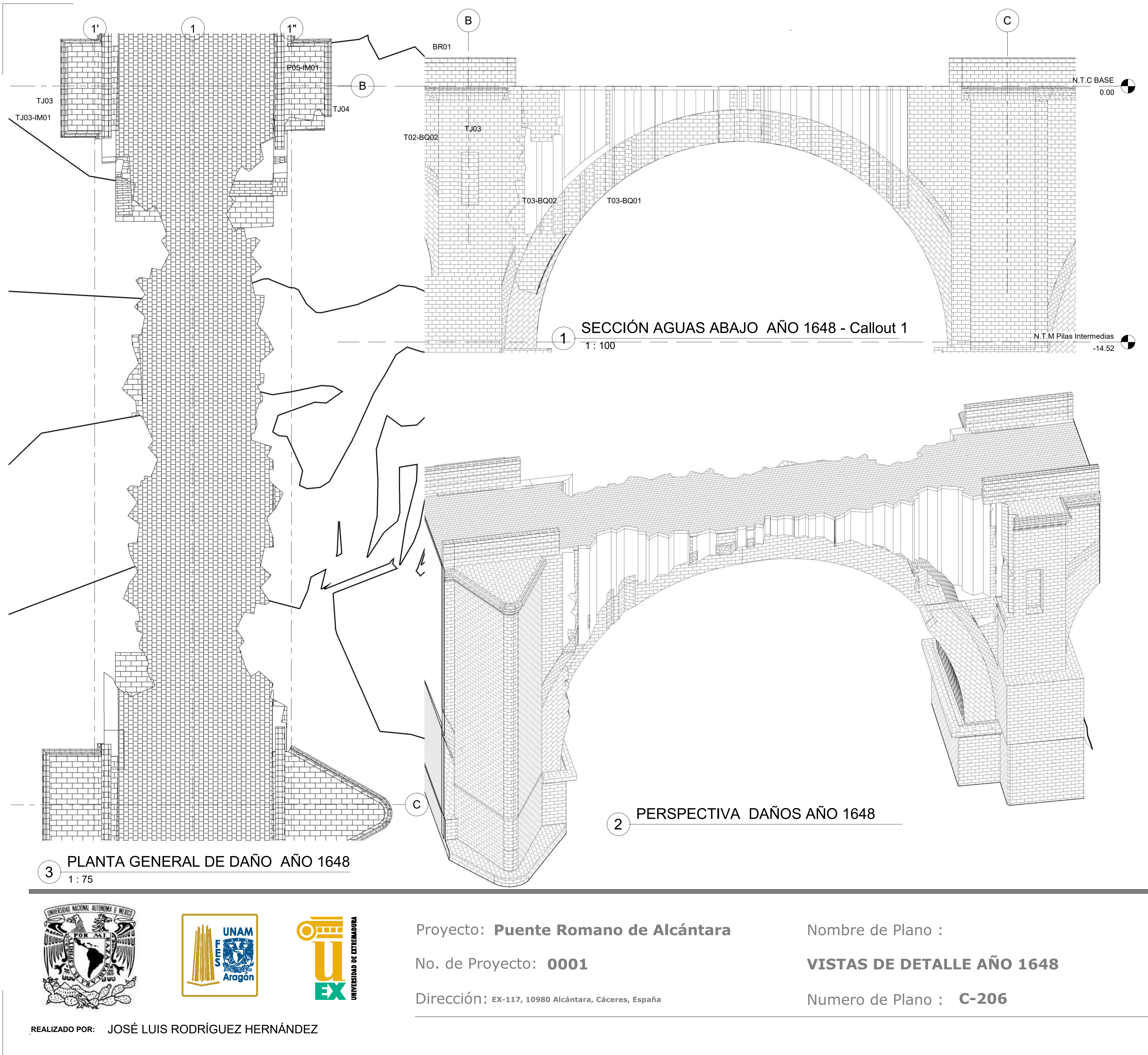

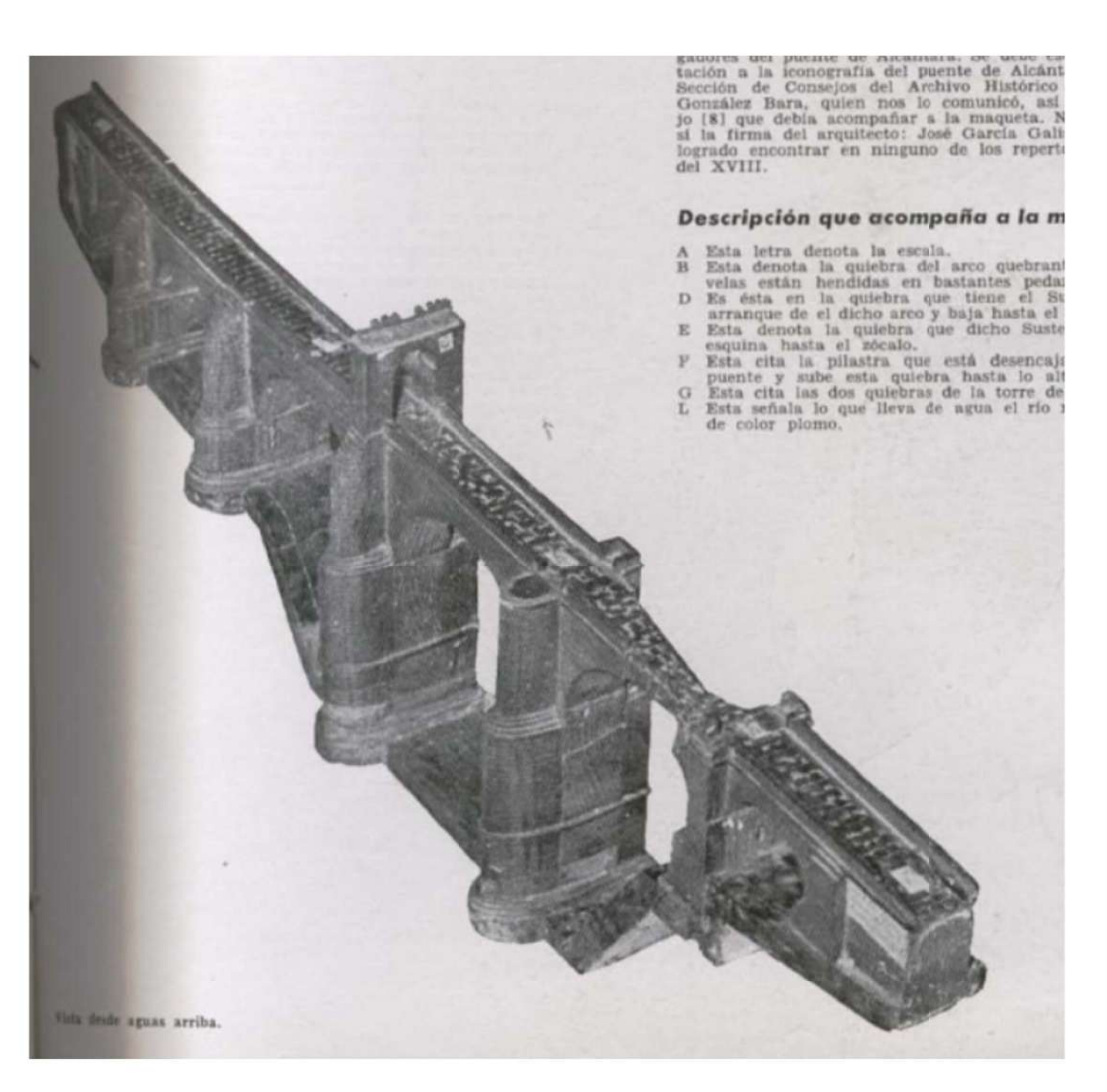

J. Pedro, C. Pérez, A. Rueda, M. D. E. La, P. Pablo, and A. C. Franco, "Veinte siglos de patrimonio de extremadura en ocho puentes," *Junta Extrem.*, p. 216, 2018.

Fernandez, "Historia del puente de España", p 35, 1988.

Fecha de entrega: C-206 **Descripción: Mantenimiento y Conservación** Escala: **As indicated 02/06/2019**

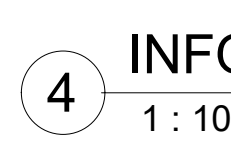

INFORMACIÓN AÑO 1648

En 1751, el ingeniero militar Diego Bordick, frmó un proyecto proponiendo la restauración de estos daños, que fnalmente no llegó a realizarse. Continuaron las visitas e inspecciones del puente. Una de ellas fue realizada por el arquitecto José García Galiano. A raíz de ese informe y otros que encargó el Consejo, se dictaminó que era urgente reparar el arco dañado, la base de la cuarta pila y eliminar el arco del triunfo por los daños que estaba causado al puente. Como resultado fnal se llevó a cabo una intervención dirigida por Marcos de Vierna, en la que se reconstruyó el arco, pero no se intervino en la cimentación de la pila ni en el arco del triunfo. Sí se eliminaron muchas construcciones auxiliares que había en el puente y su entorno.

Proyecto: Puente Romano de Alcántara Mombre de Plano : Fecha de entrega: **C-207 Mantenimiento y Conservación: Mantenimiento y Conservación** Escala: Numero de Plano : C-207 **As indicated 02/06/2019 VISTAS DE DETALLE AÑOS 1751- 1809**

\*Se muestra en la figura 24 según lo indicado el año 1963 donde todavia existian las casas y construcciones auxiliares, por lo que se comenta en el texto en 1751 se comenzo la propuesta y no fue si no hasta despues de 1769 como se muestra en la figura 23 cuando se hizo la remoción de estas.

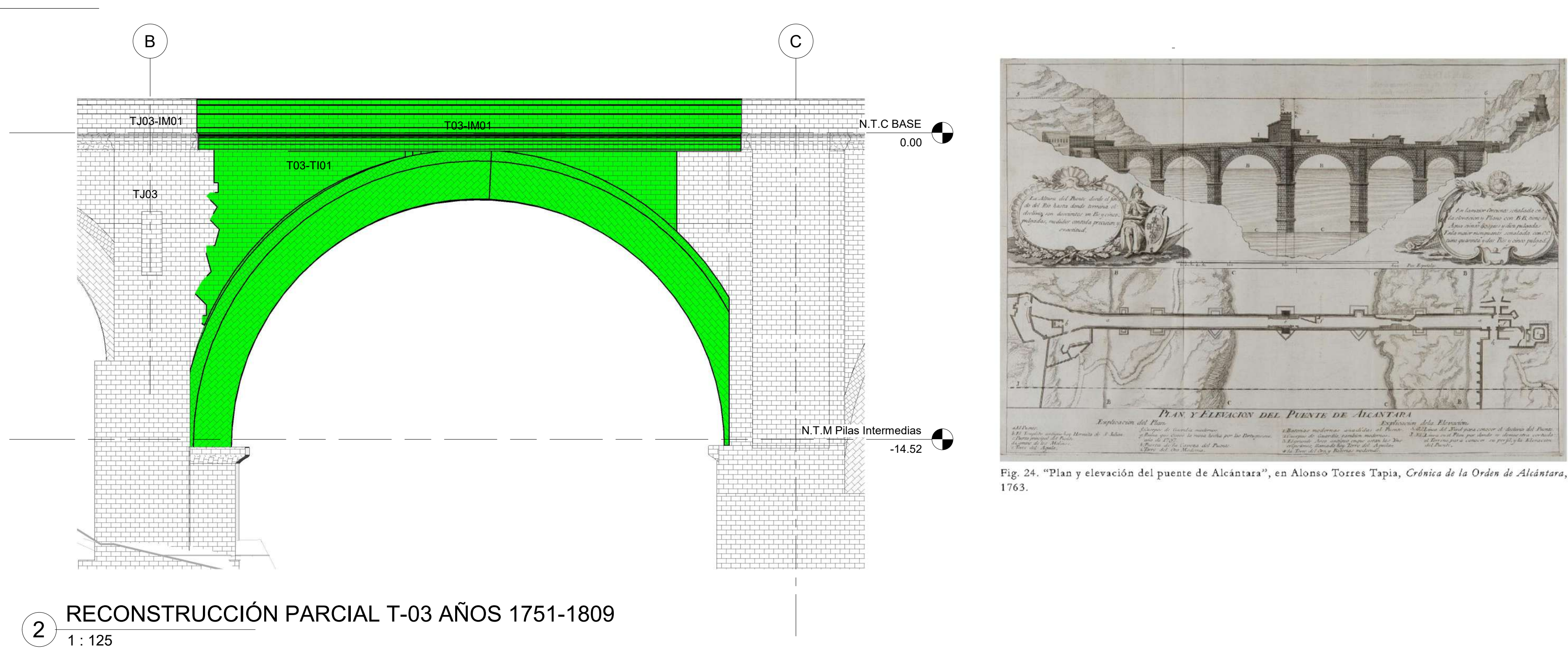

\*No se cuenta con fecha exacta de las intervenciones, ni inspecciones entre la fecha de 1769 hasta 1809.

A. Pizzo, "El puente romano de Alcántara: nueva documentación arqueológica y evidencias constructivas previas," *Arqueol. la Arquit.*, no. 13, p. 038, 2017.

Fundación Juanelo Turriano, "Conservacion patrimonial tomo 1 issuu by FUNDACIÓN JUANELO TURRIANO - issuu," *Conservación patrimonial tomo I*, 2018. [Online]. Available: https://issuu.com/juaneloturriano/docs/conservacion\_patrimo nial\_tomo\_1\_iss. [Accessed: 16-Jun-2019].

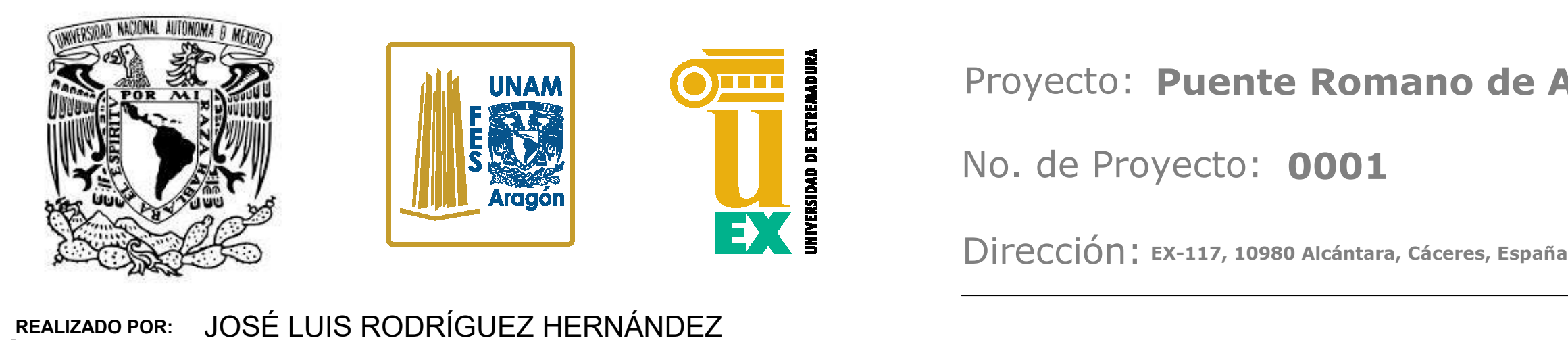

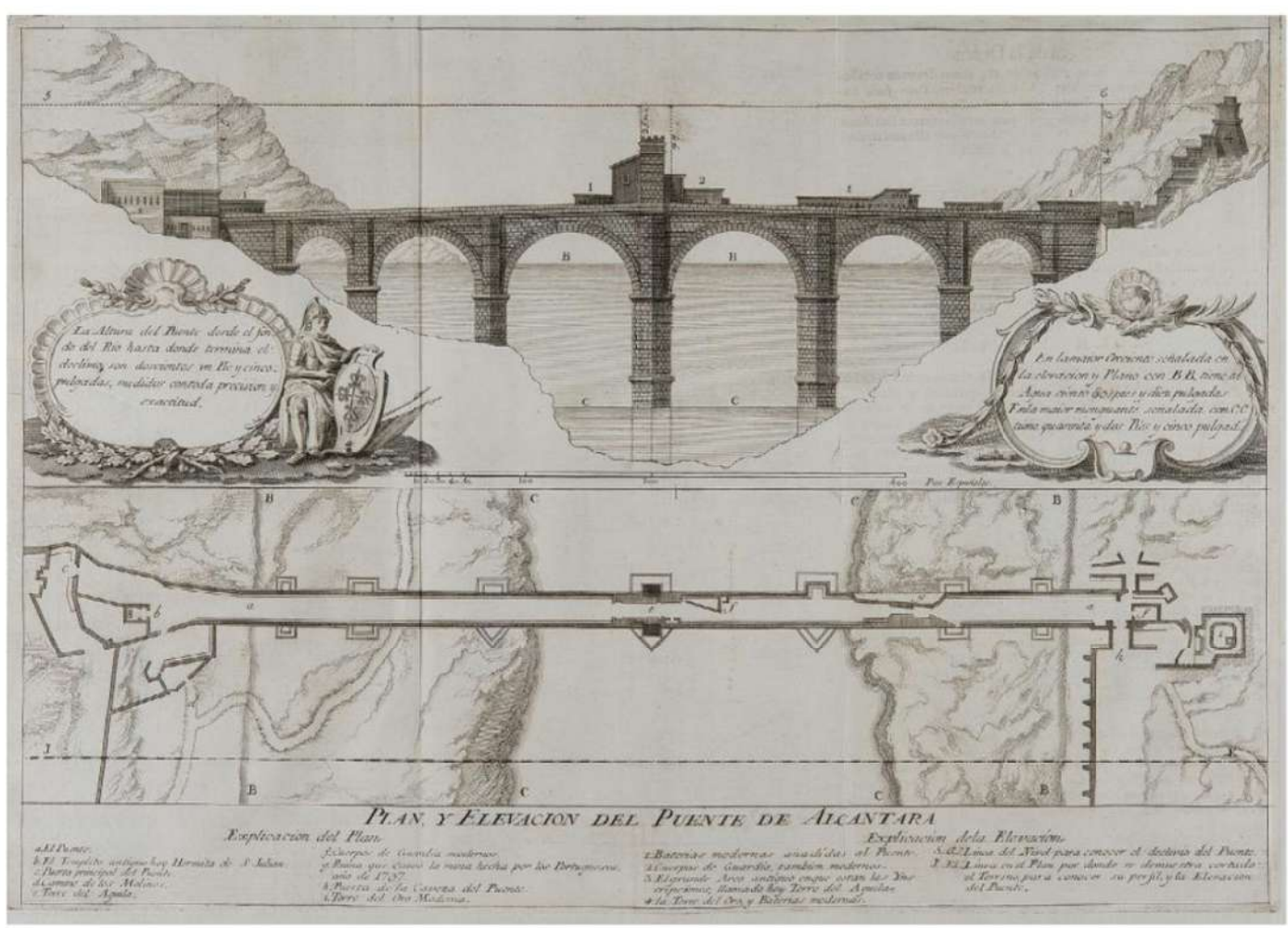

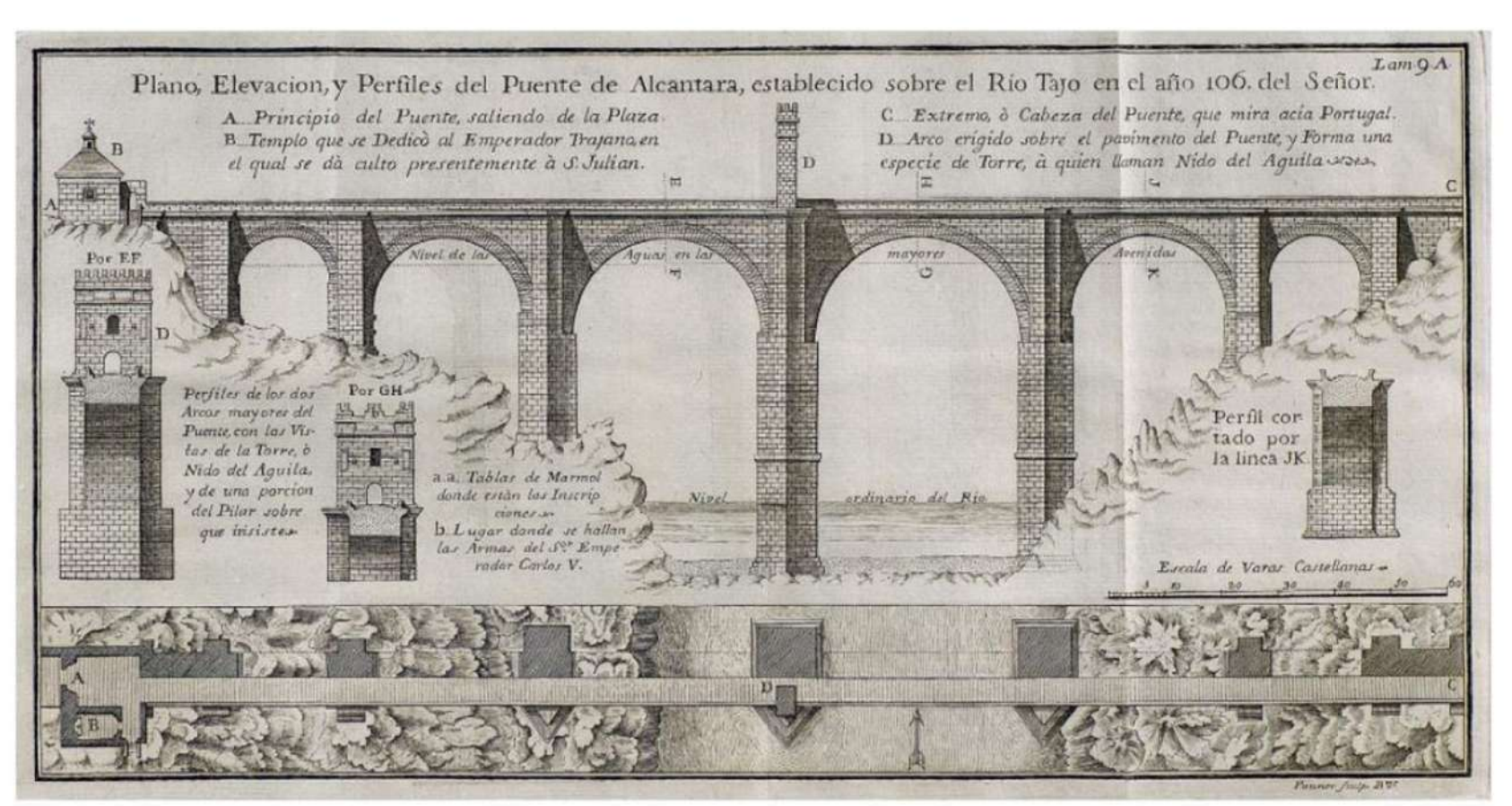

Fig. 23. "Plano, elevación y perfiles del Puente de Alcántara", en John Muller, Tratado de fortificación ... aumentado por Miguel Sánchez Taramas, Barcelona, 1769, t. II, lám. 9A.

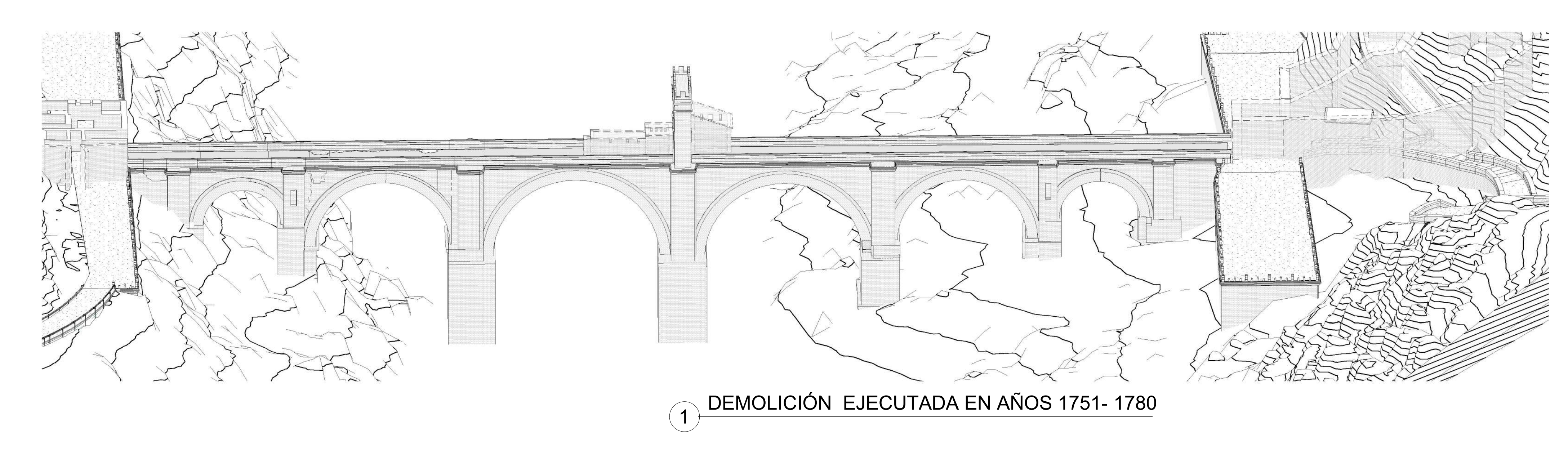

1 : 10 INFORMACIÓN AÑOS 1751-1809

3

Los daños más importantes que ha sufrido el puente consecuencia de la Guerra de la Independencia, al destruir el ejercicio inglés el 5º arco en su huida del suspendido con cables y un piso de tablas para abrir la comunicación de sus tropas entre Ciudad Rodrigo

**C-208 Mantenimiento y Conservación: Mantenimiento y Conservación** Escala: **As indicated**

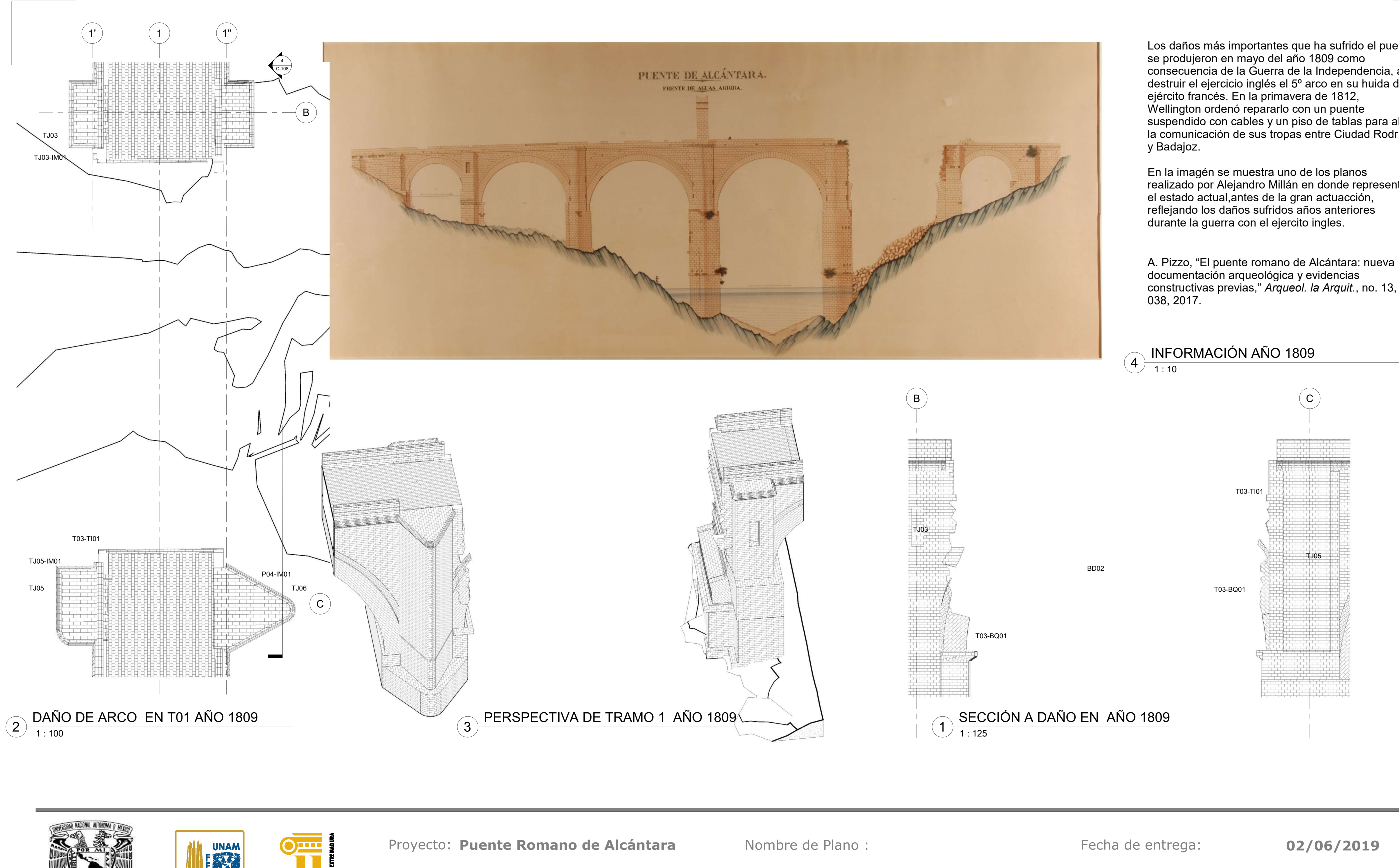

realizado por Alejandro Millán en donde representa

constructivas previas," *Arqueol. la Arquit.*, no. 13, p.

Dirección: **EX-117, 10980 Alcántara, Cáceres, España**

No. de Proyecto: **0001**

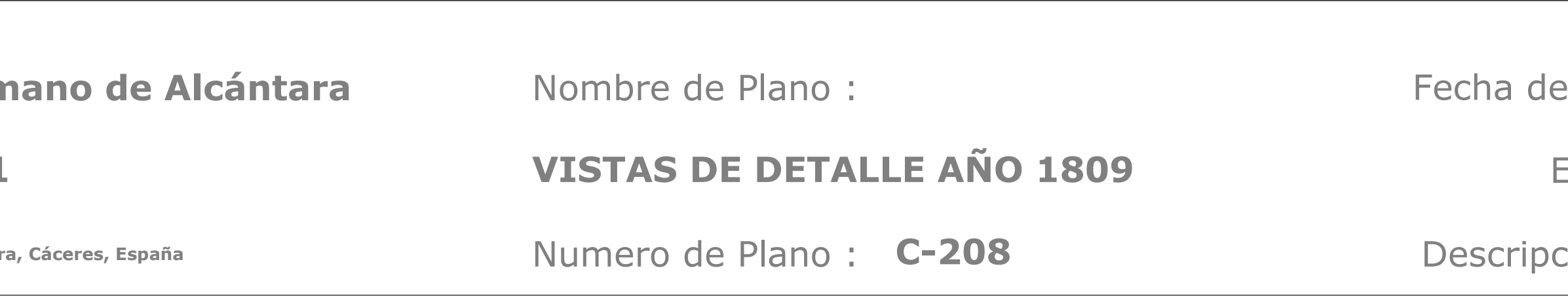

**REALIZADO POR:**  JOSÉ LUIS RODRÍGUEZ HERNÁNDEZ

 $\Rightarrow$ 

A. Pizzo, "El puente romano de Alcántara: nueva documentación arqueológica y evidencias constructivas previas," *Arqueol. la Arquit.*, no. 13, p. 038, 2017.

En la primavera de 1812, Wellington ordenó repararlo con un puente suspendido con cables y un piso de tablas para abrir la comunicación de sus tropas entre Ciudad Rodrigo y Badajoz.

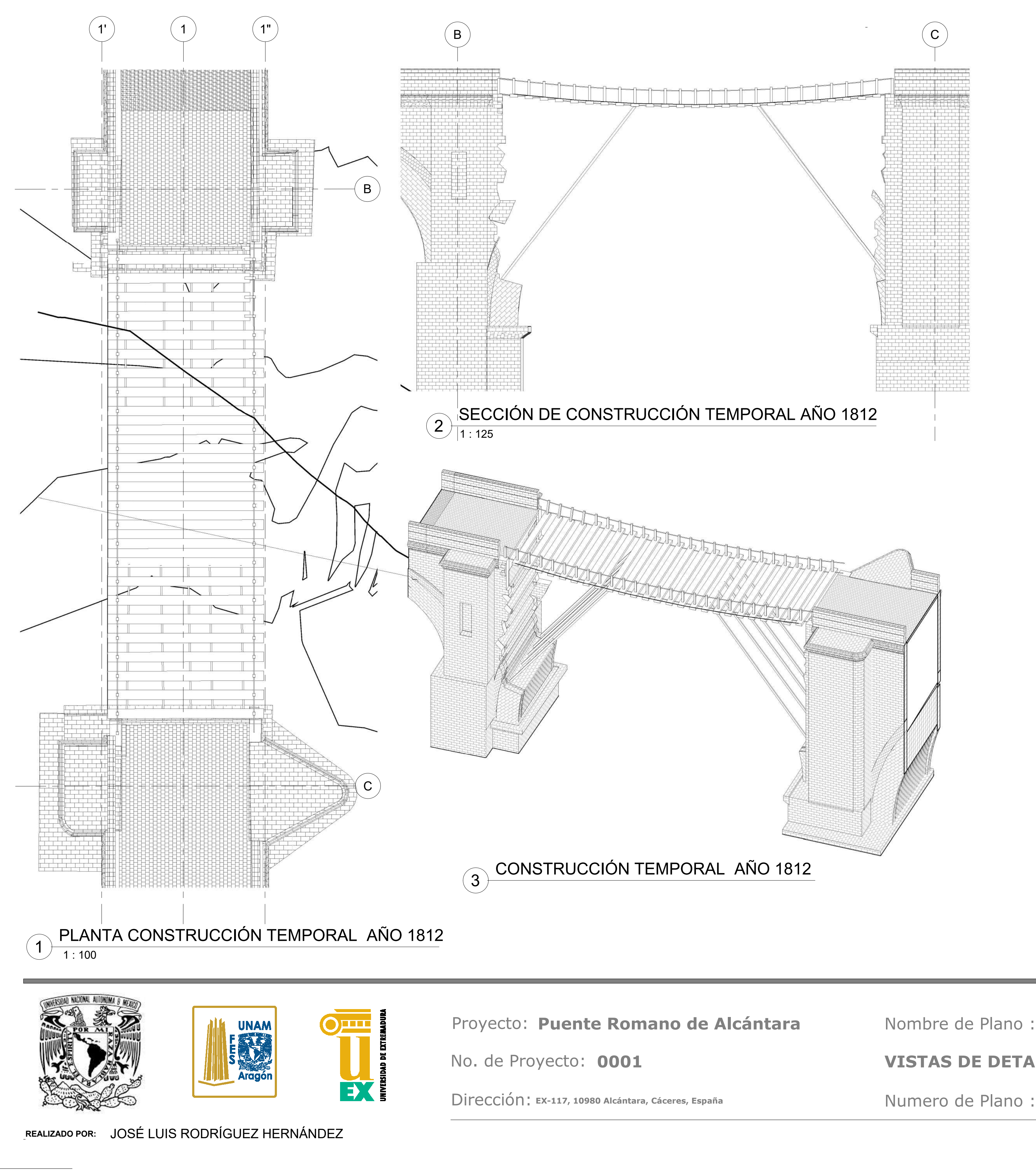

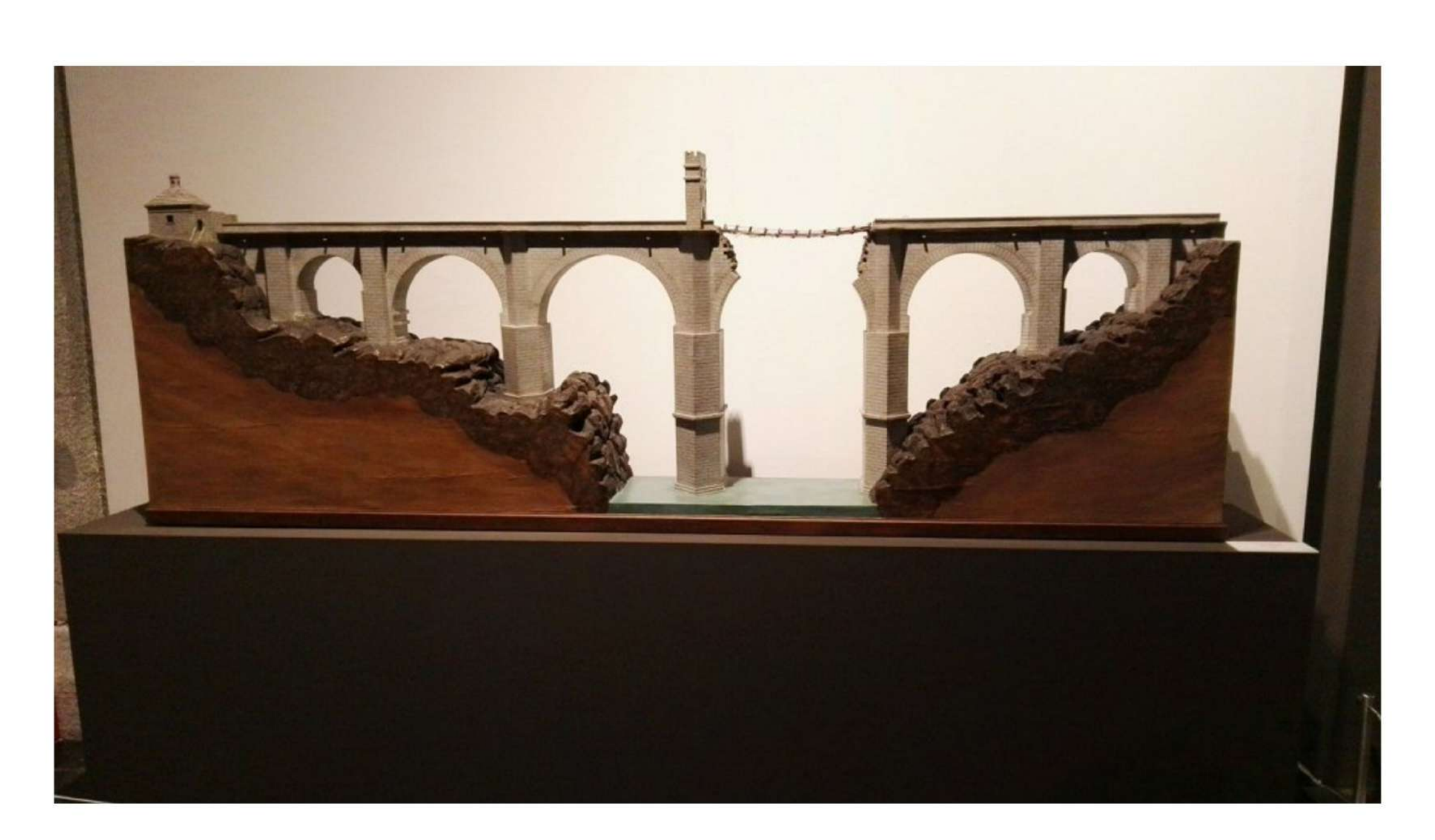

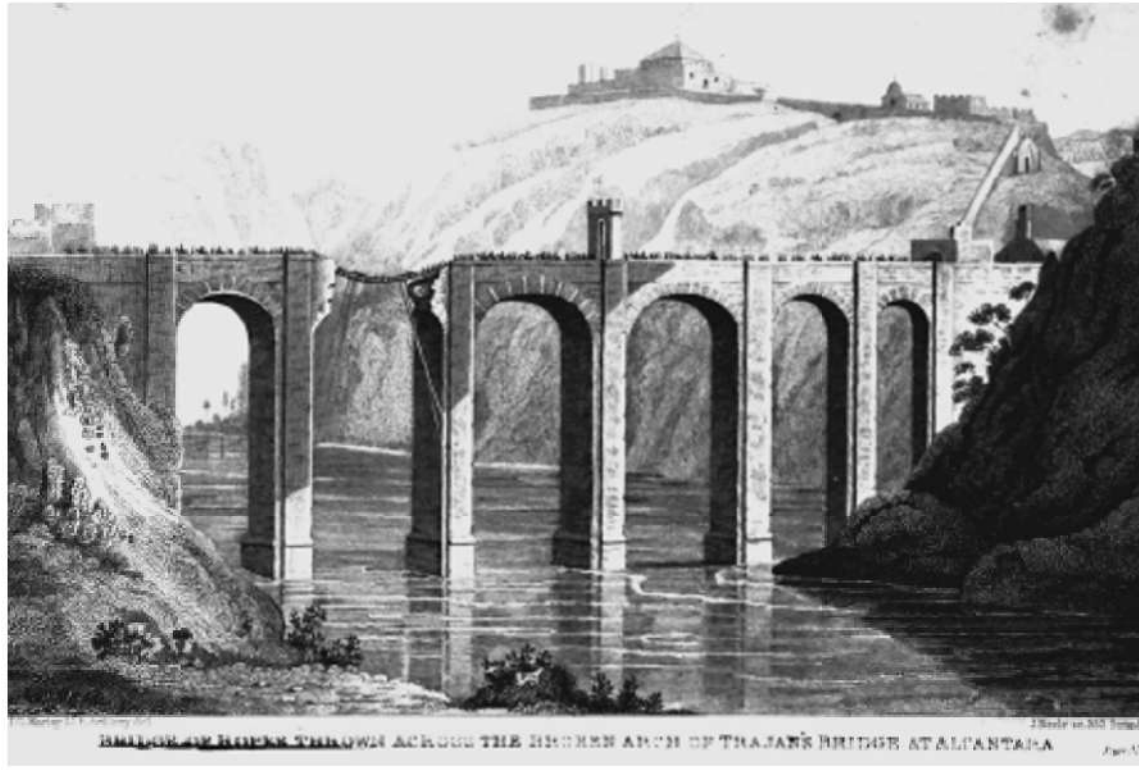

Fecha de entrega: C-209 **Descripción: Mantenimiento y Conservación** Escala: Numero de Plano : C-209 **As indicated 02/06/2019 VISTAS DE DETALLE AÑO 1812**

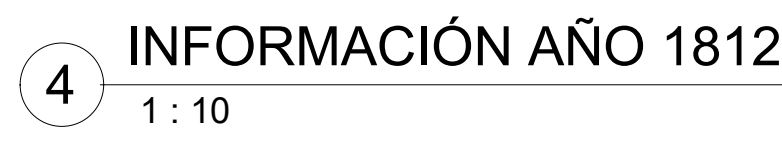

En 1819 se sustituyo el puente de cables por un puente con andamios de madera.El corregidor de Alcántara escribio al consejo informandole que se habia colocado de manera provisional para lo que podría ser una futura intervención por parte de Lorenzo AÁlvares para la reconstrucción del arco.

A. Pizzo, "El puente romano de Alcántara: nueva documentación arqueológica y evidencias constructivas previas," *Arqueol. la Arquit.*, no. 13, p. 038, 2017.

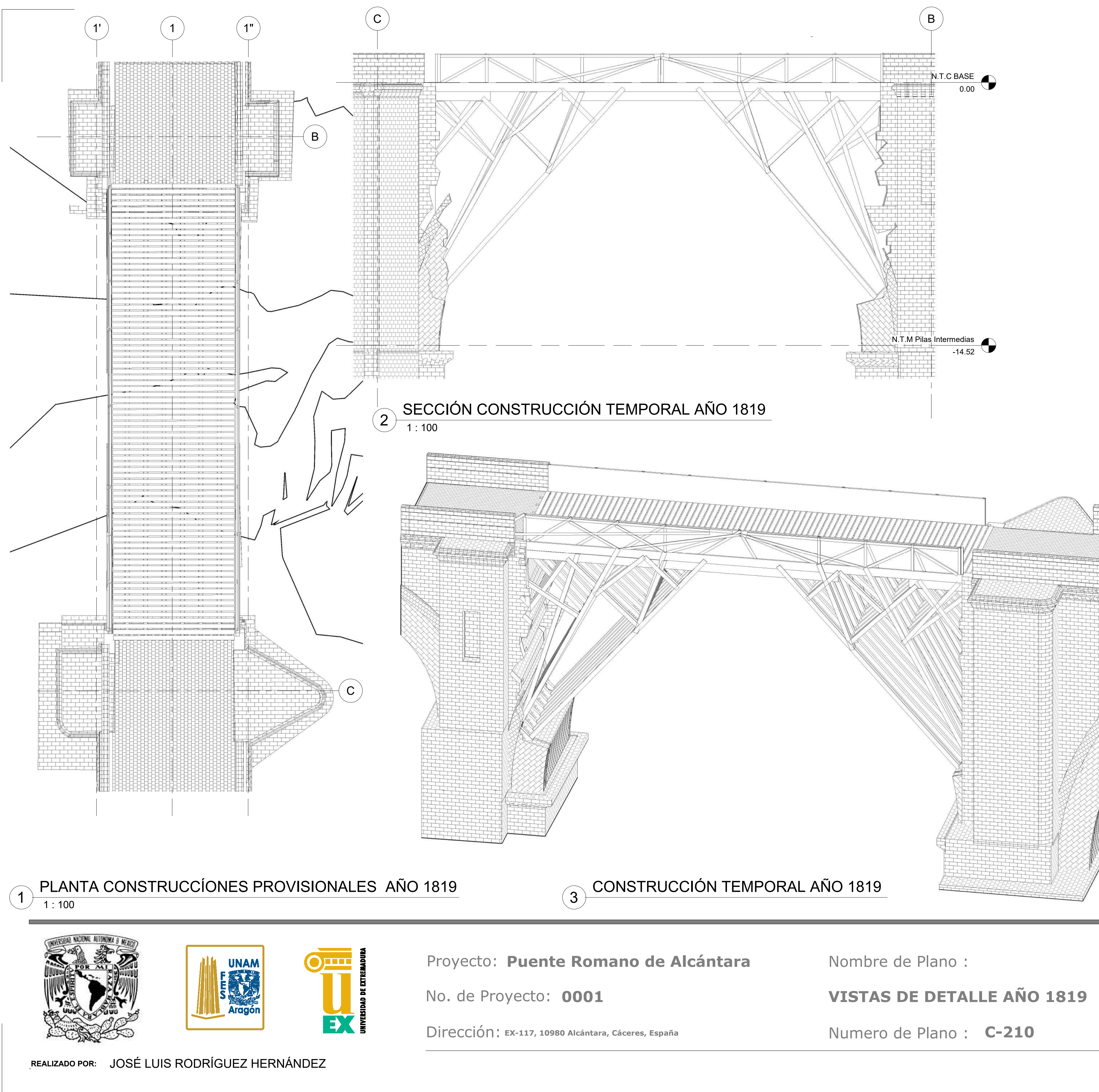

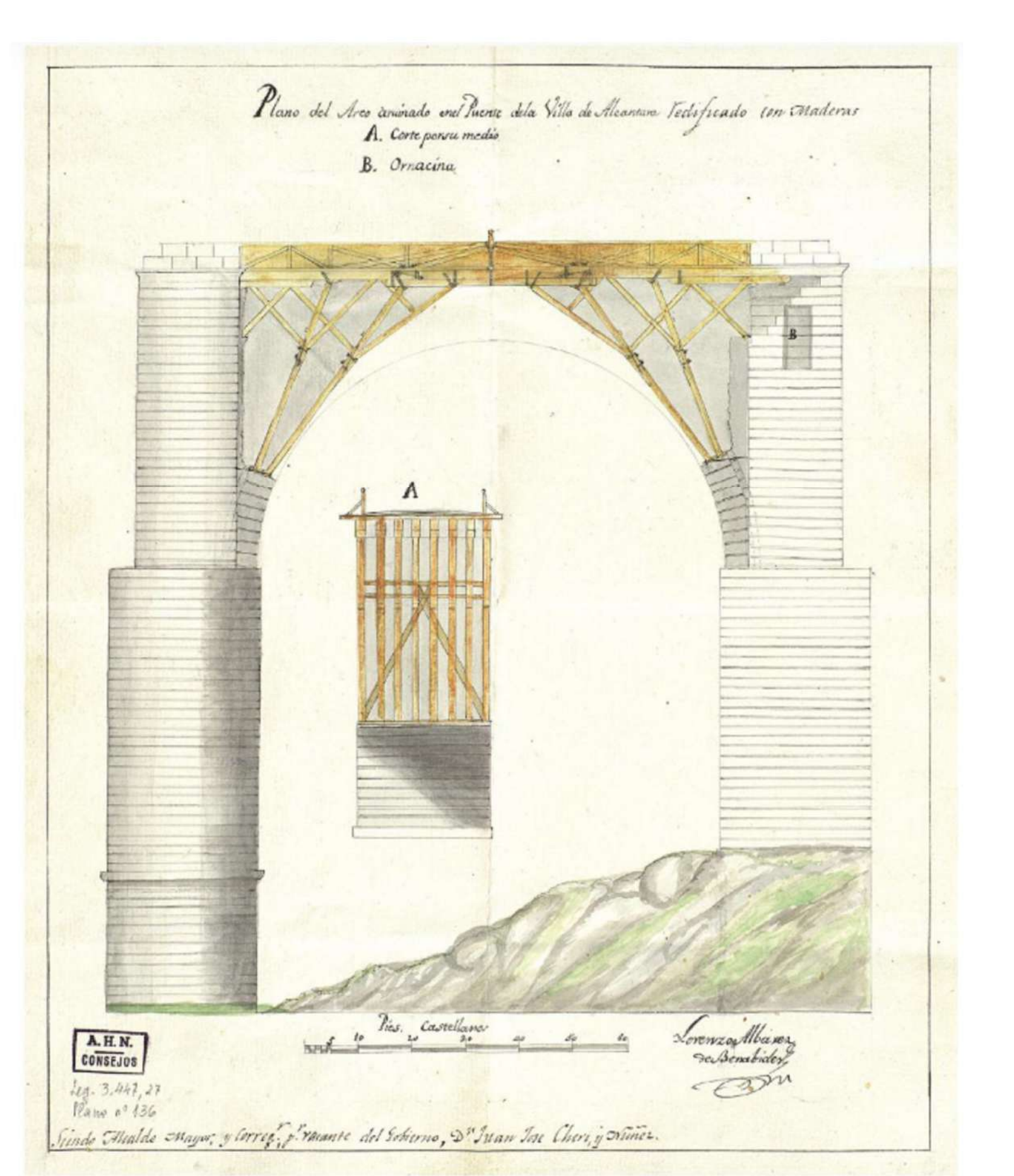

Fig. 68. Lorenzo Álvarez de Benavides, "Plano del arco arruinado en el Puente de la villa de Alcántara redificado con maderas", AHN, Consejos, MPD 136.

Fundación Juanelo Turriano, "Conservacion patrimonial tomo 1 issuu by FUNDACIÓN JUANELO TURRIANO - issuu," *Conservación patrimonial tomo I*, 2018. [Online]. Available: https://issuu.com/juaneloturriano/docs/conservacion\_patrimo nial\_tomo\_1\_iss. [Accessed: 16-Jun-2019].

Fecha de entrega: C-210 **Descripción: Mantenimiento y Conservación** Escala: **As indicated 02/06/2019**

# INFORMACIÓN AÑO 1819

4

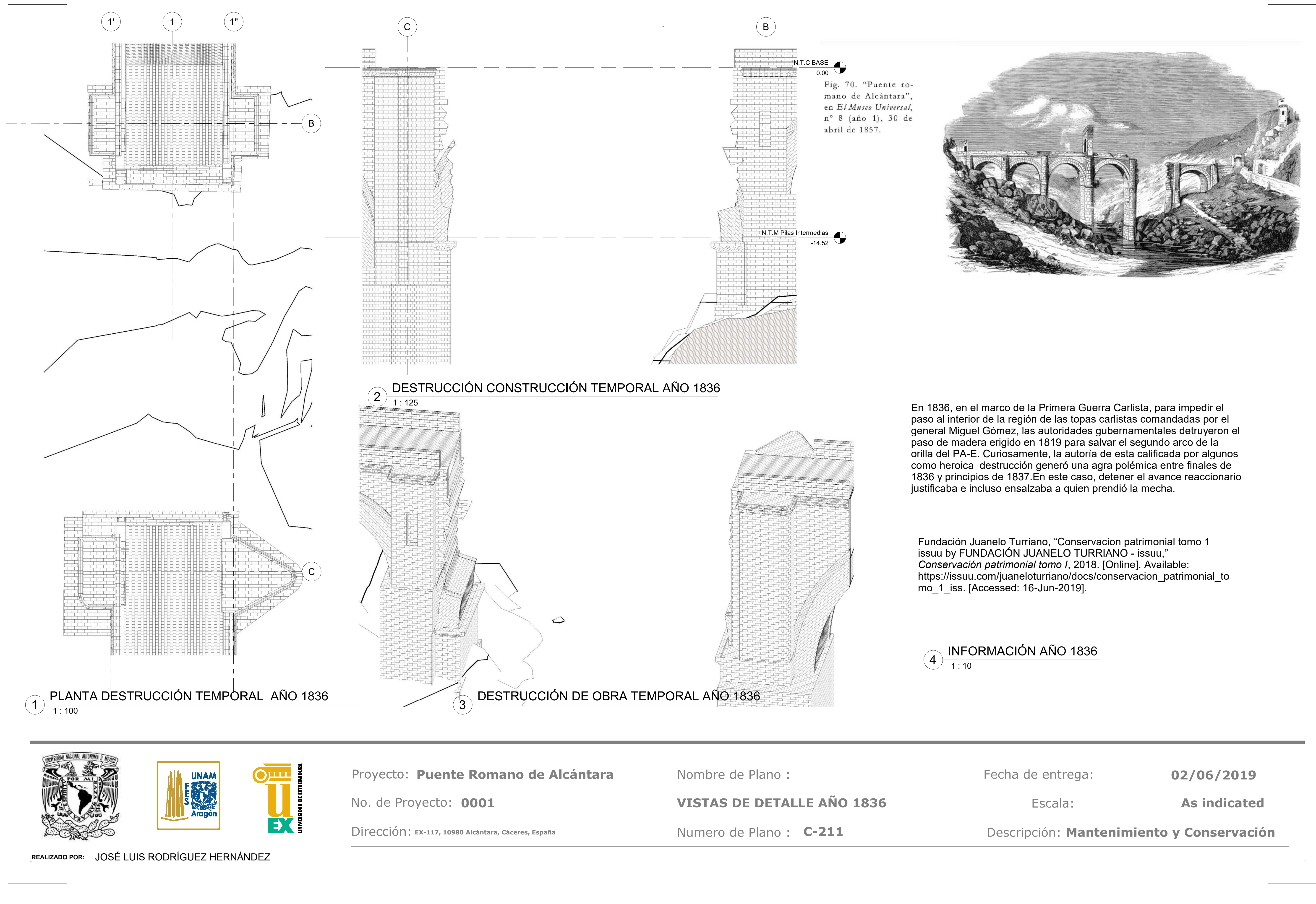

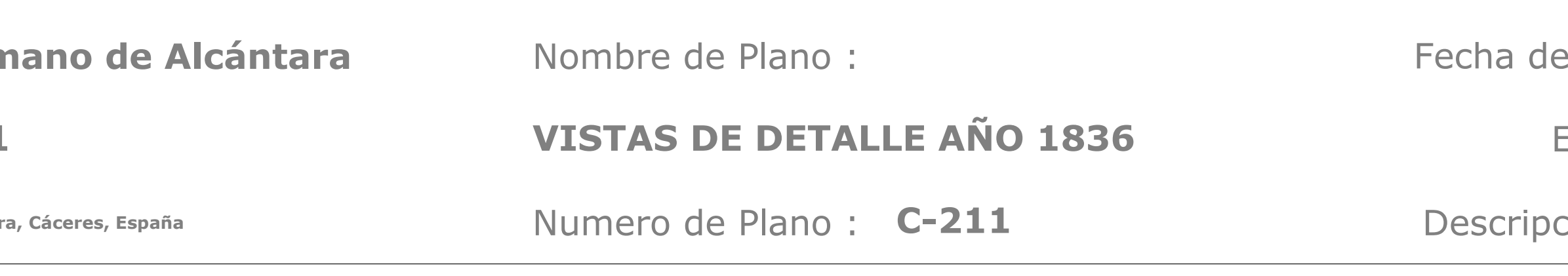

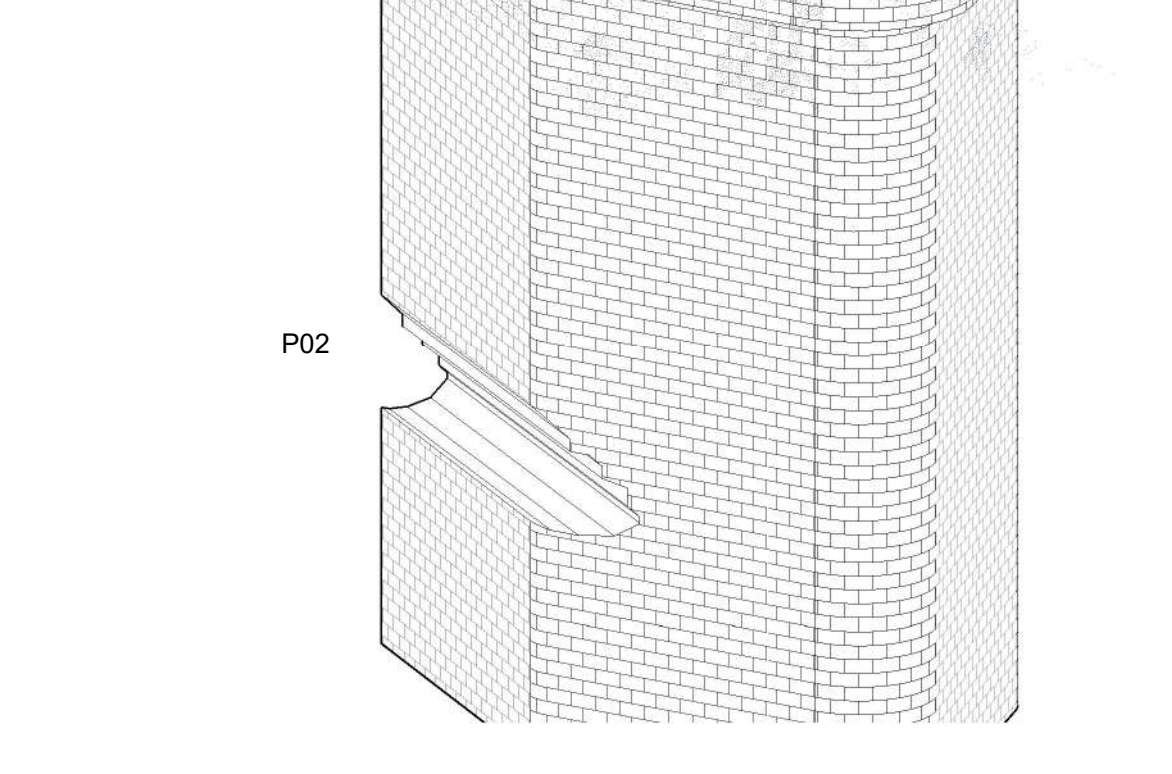

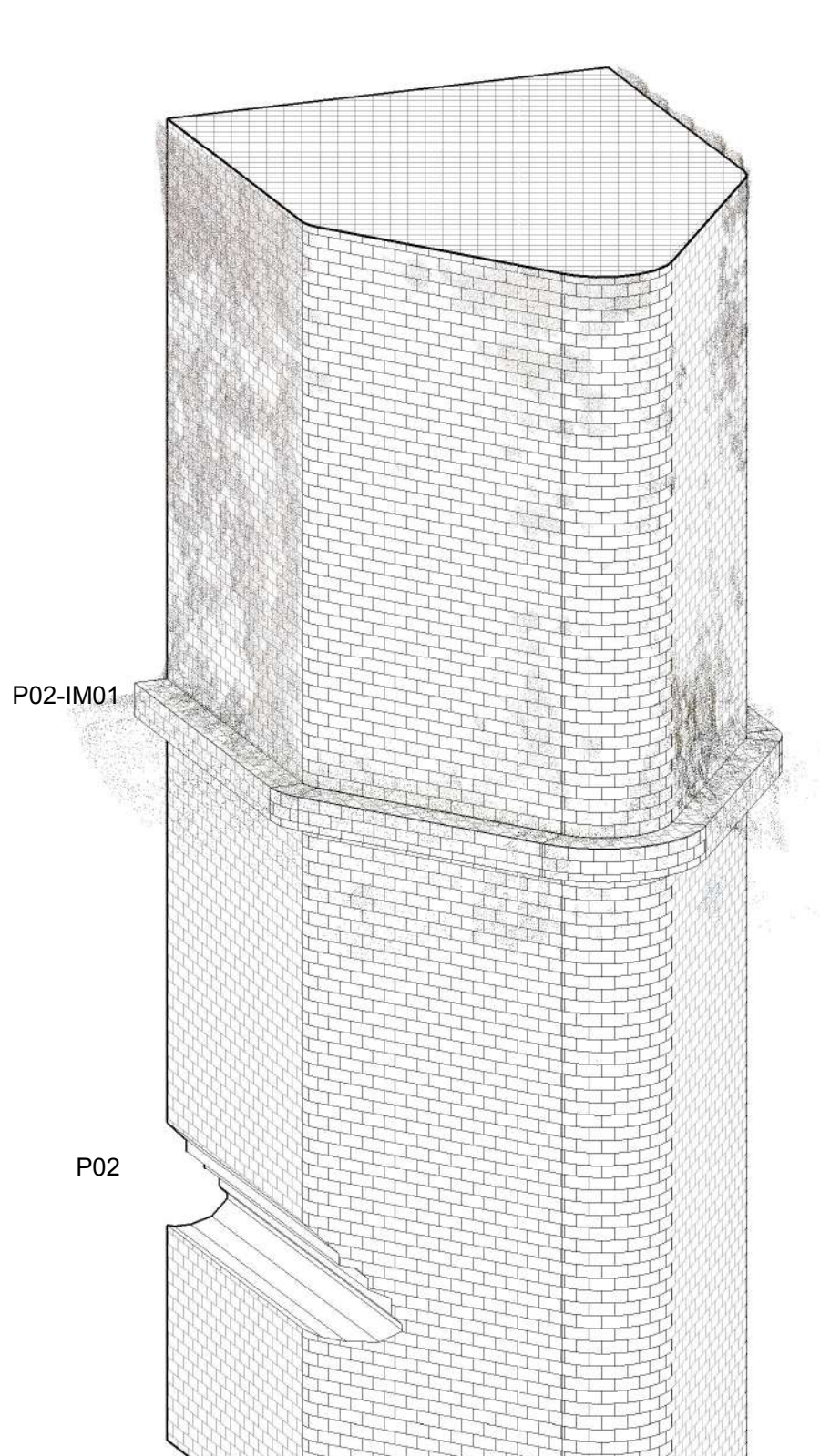

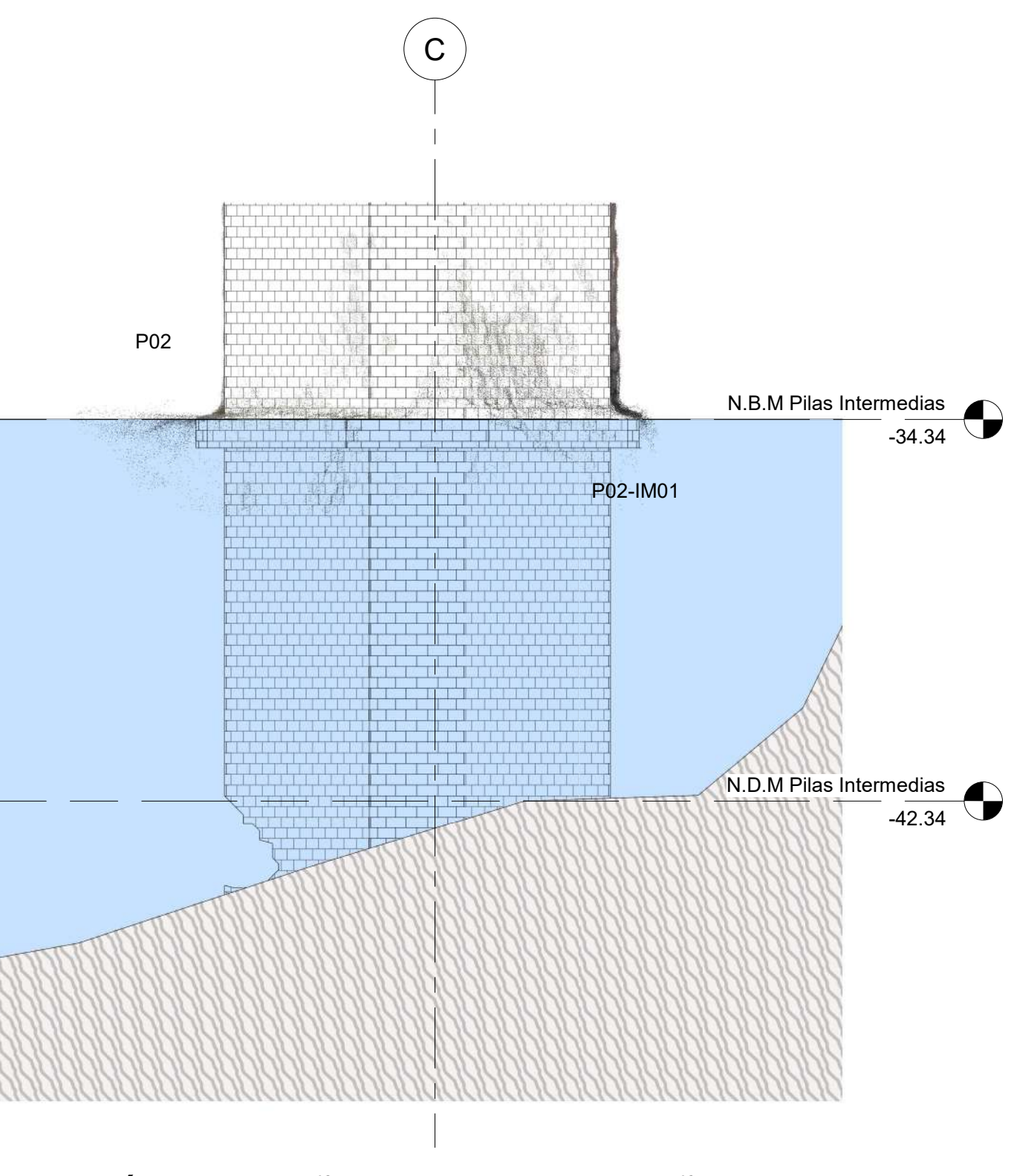

SECCIÓN EN DAÑO PROPUESTO AÑO 1841

El Ingeniero Secundino Fernandez de la Pelilla realizo una inspección principal en el puente documentando daños adicionales, no indicados en previos años. Donde se refiere a tres problemas adicionales siendo estos: El primero de ellos es la filtración de las aguas, que de proseguir así comentaba que no duraría muchos años, pues las juntas de las dovelas en el intradós estaban muy destruidas, faltando, incluso, una de ellas en uno de los arcos, sin poner en peligro su estabilidad. Otro problema que señala como causa de la destrucción eran los millares de aviones y chovas que criaban todos los veranos en los huecos que había entre las juntas de las dovelas,El tercer daño encontrado se refería a la pila 2 en la parte inferior del arco cortado, sumergida en el agua.Los lugareños le habían asegurado que faltaban sillares, formándose una cavidad bastante considerable en la que fácilmente podrían entrar los nadadores, pero al cacerer de medios no había forma de poder reconocerla.

 $3)$  1 : 10 INFORMACIÓN AÑO 1841

\*No se representa en esta fase la filtración de los sillares en las bovedas debido a que no se cuenta con información en cuanto a la localización.

\*El daño en la pila 2 esta colocado de manera supuesta, ya que no se tiene información exacta documentada de la zona en especifico así como la profundidad en la que se encontraba el daño.

López García, M. (2001). Criterios de actuación en la reparación del puente de Alcántara: respeto y economía. El informe del ingeniero Pelilla (1841). *OP: Revista Del Colegio de Ingenieros de Caminos, Canales y Puertos*, (56), 76–81.

Escala:

**As indicated**

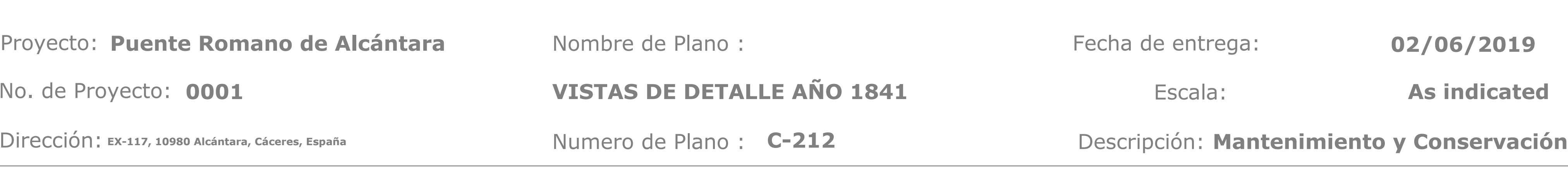

entrega:

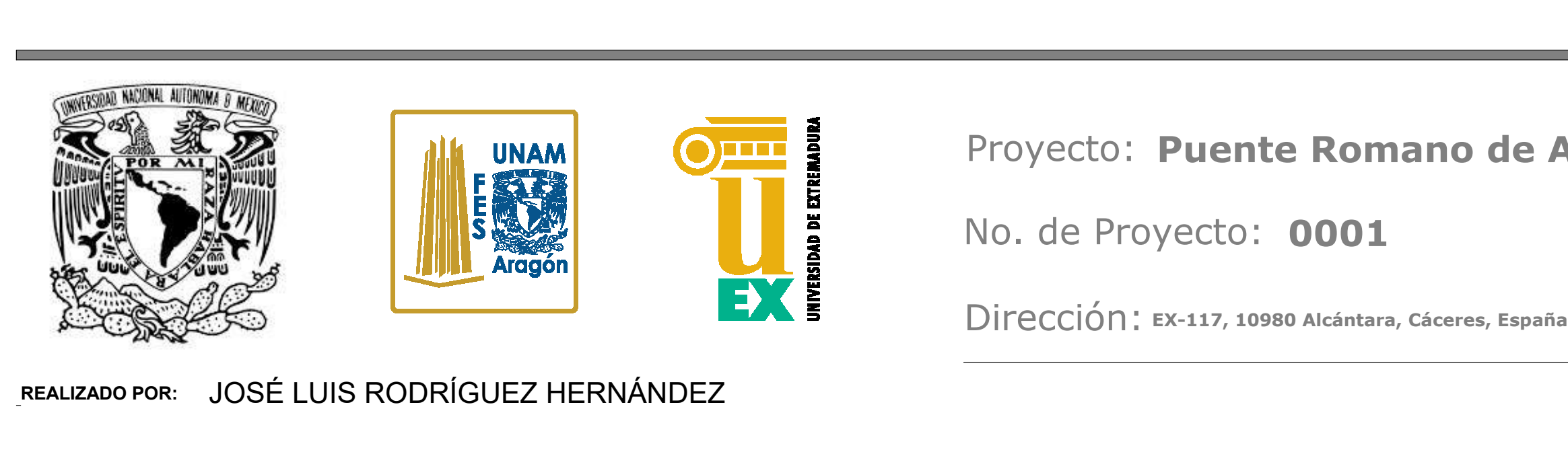

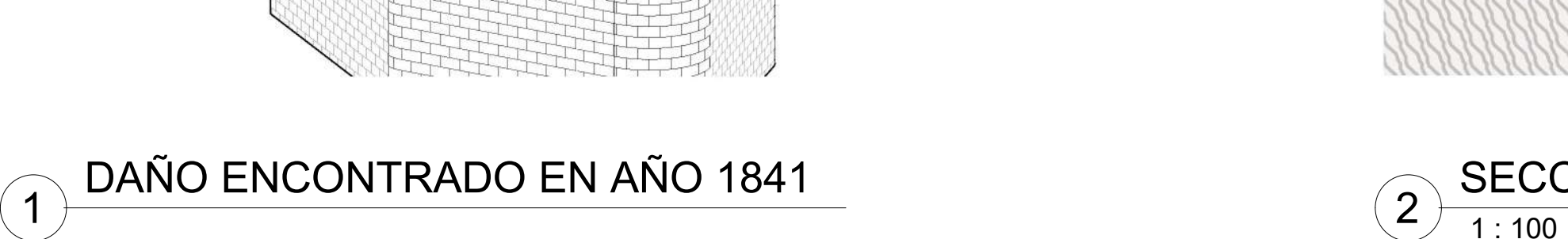

Así en mayo de 1850 el consistorio le hizo llegar una carta al gobernador provicional solicitándole permiso para salvar el arco destruido mediante un puente colgante.En el número del 26 de febrero de 1851 del periódico gerundense El postillón se informaba de que " se habia verificado el remate de la reconstrucción del puente Alcántara sobre el rio Tajo que tanto por ser una obra de mérito, como por la grande utilidad que presta a los pueblos extremeños, era una obra de urgente necesidad"Parace ser que durante el verano de 1851 ya se acumularon materiales para la obra, siendo dirigidas por Lagasca, que es muy probable fuese el ingeniero de caminos Francisco Lagasca Carrasco. A principios de 1852 la cimbra se hallaba tan adelantada " que se pasaba de un lado a otro con ella. Sin embargo, aunque con contradicciones en las fechas y motivos proporcionados por las fuentes, a principios de 1852 o 1853 fuertes vientos o una riada se llevó por delante lo realizado, abandonándose los trabajos.

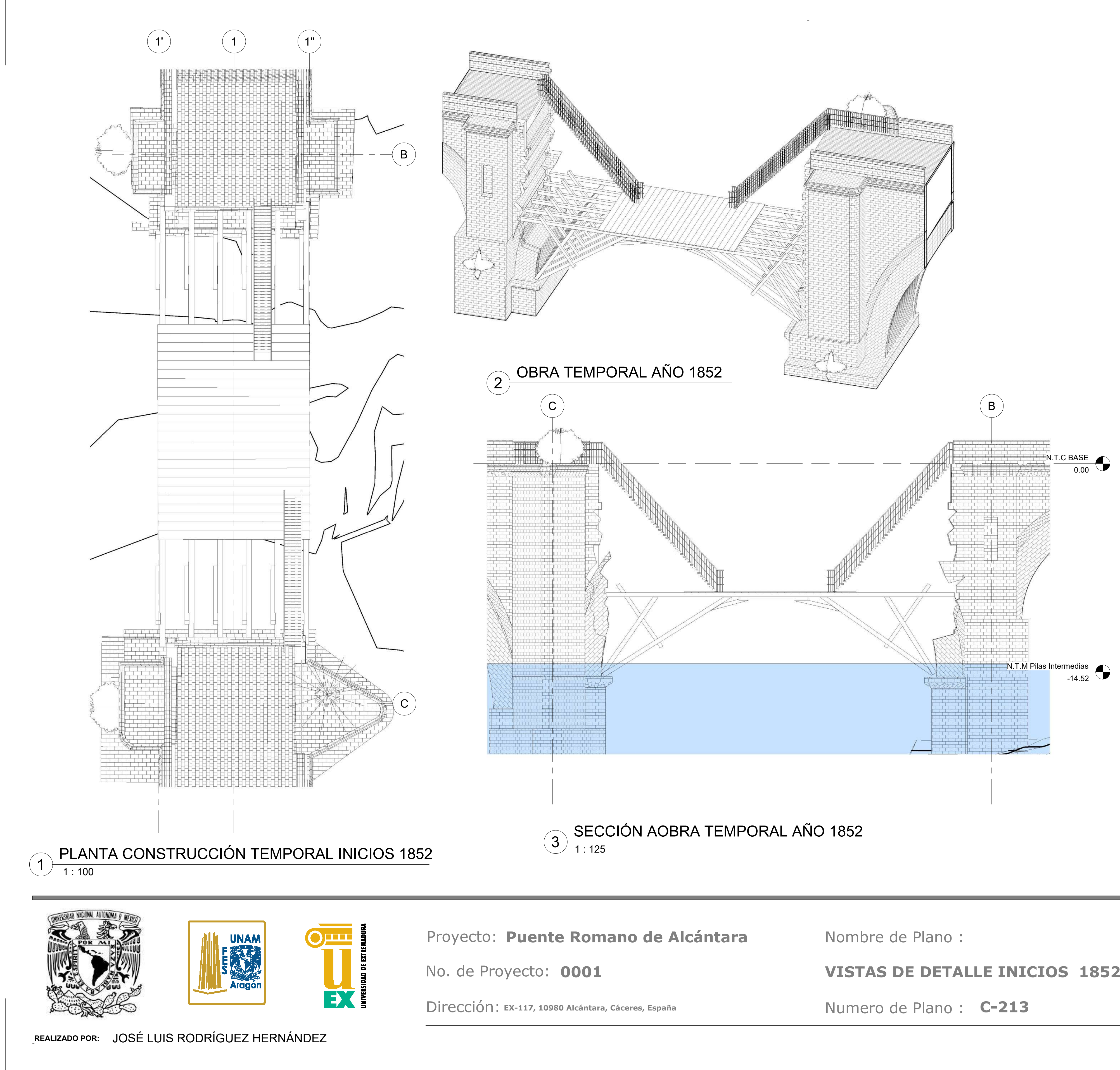

\*Se realiza una propuesta de la cimbra parcial de 1857 en parte debido a que no se cuenta con la información sobre si esta era diferente.

\*No se genera la fase posterior al daño de la cimbra debido la poca relevancia de esta para las cuestiones del SGP.

A. Pizzo, "El puente romano de Alcántara: nueva documentación arqueológica y evidencias constructivas previas," *Arqueol. la Arquit.*, no. 13, p. 038, 2017.

Fundación Juanelo Turriano, "Conservacion patrimonial tomo 1 issuu by FUNDACIÓN JUANELO TURRIANO - issuu," *Conservación patrimonial tomo I*, 2018. [Online]. Available: https://issuu.com/juaneloturriano/docs/conservacion\_patrimonial\_to mo\_1\_iss. [Accessed: 16-Jun-2019].

Escala:

**As indicated**

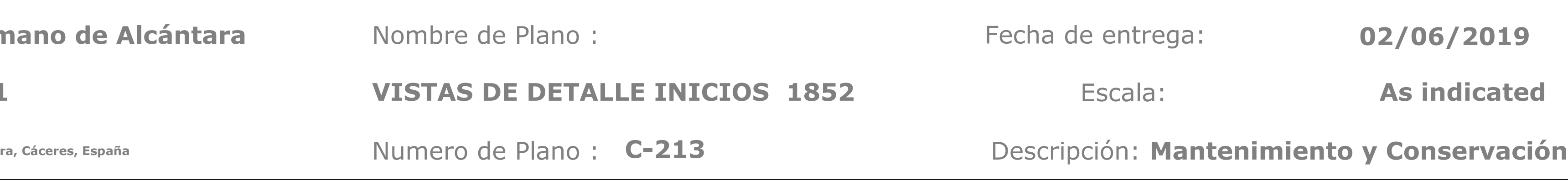

entrega:

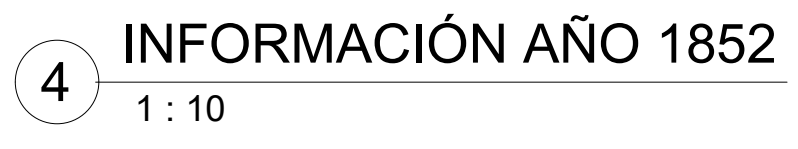

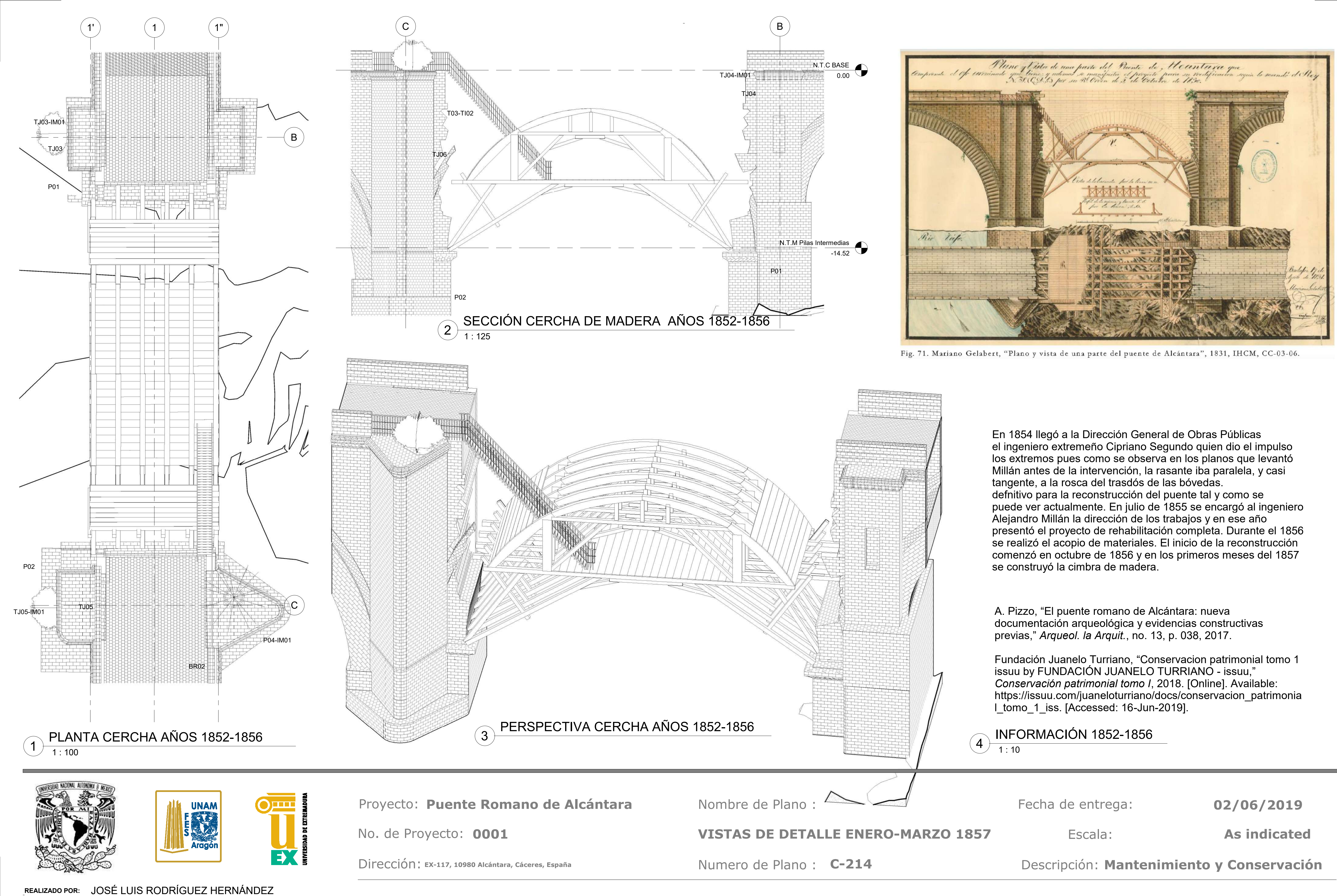

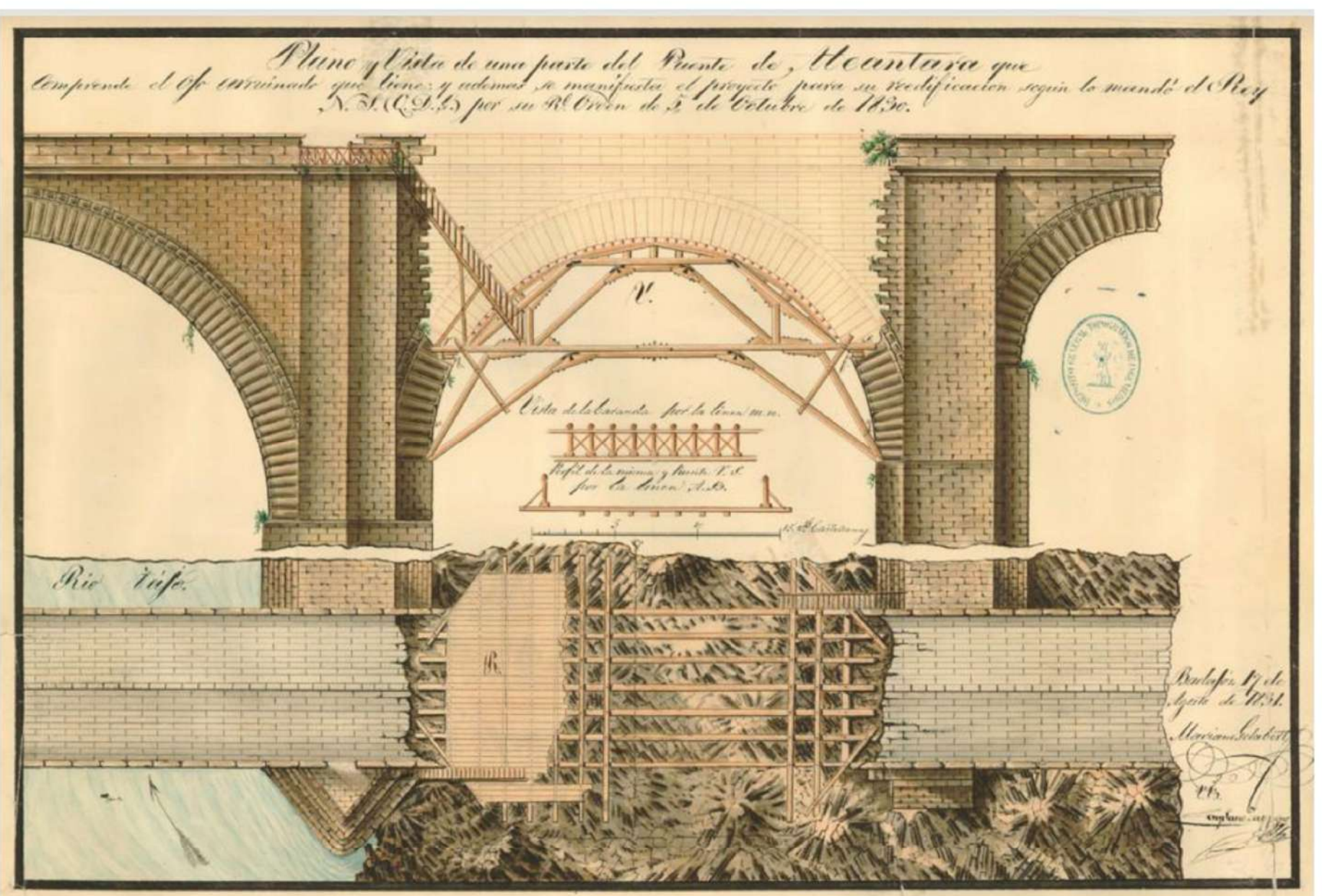

En diciembre de 1857 se cierra el arco que tras su descimbrado solo desciende algo menos de cuatro centímetros, muy poco para la luz del arco,lo que da idea del perfecto tallado de los

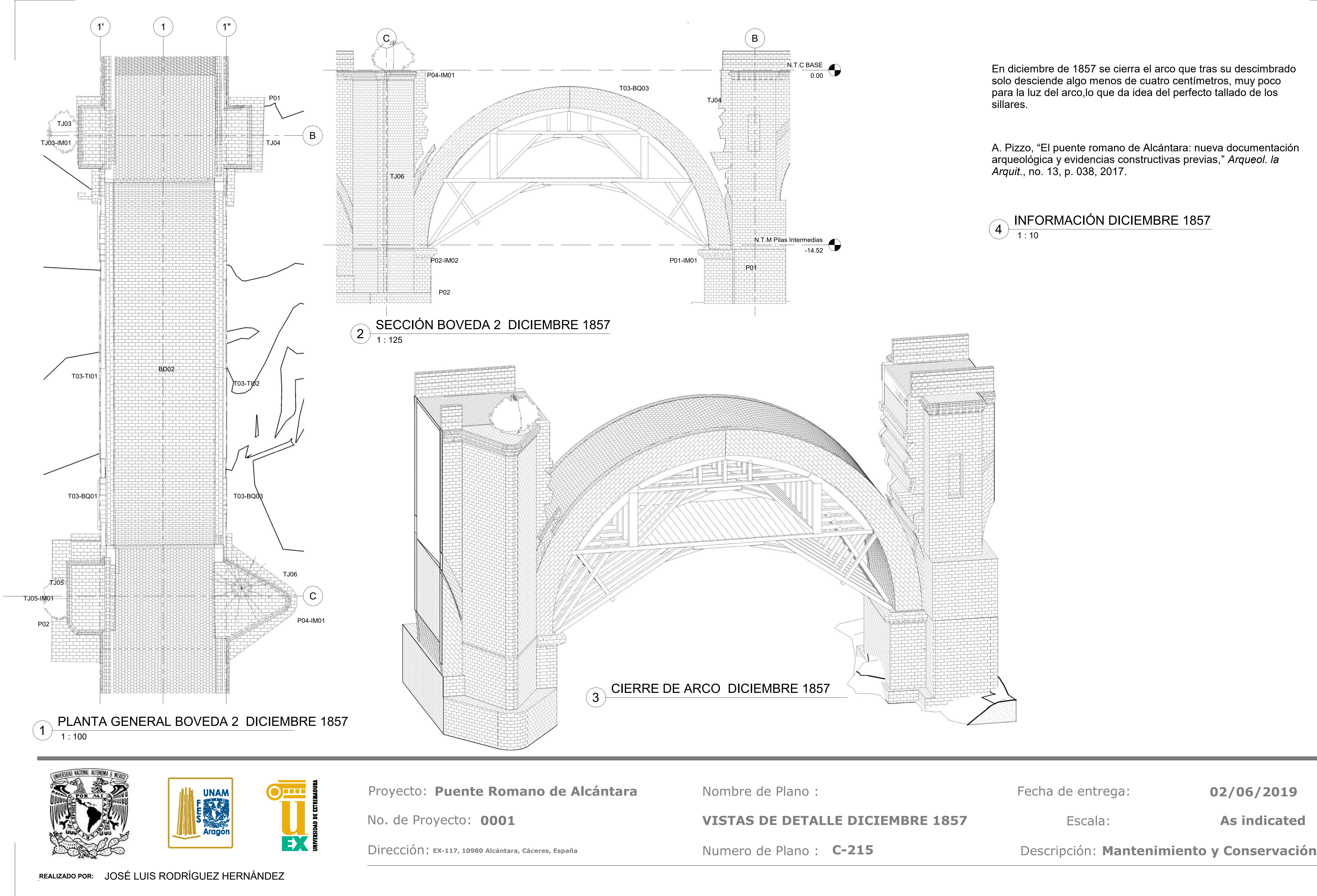

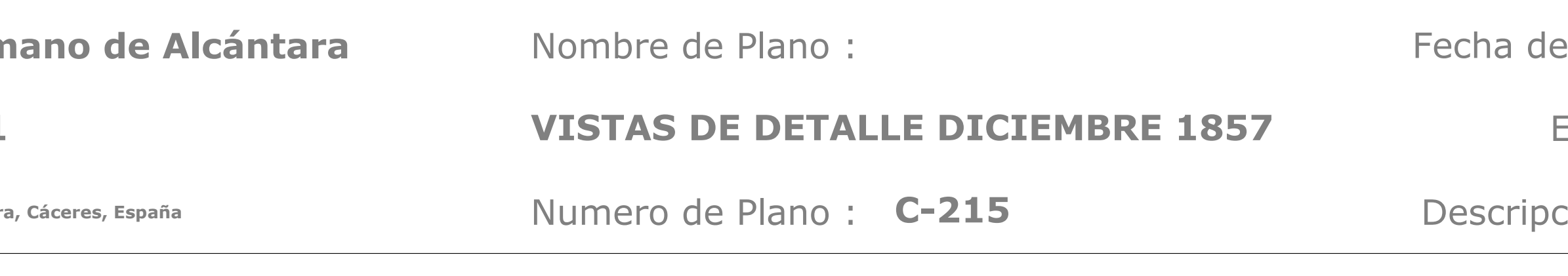

A. Pizzo, "El puente romano de Alcántara: nueva documentación arqueológica y evidencias constructivas previas," *Arqueol. la* 

Escala:

**As indicated**

**02/06/2019**

INFORMACIÓN DICIEMBRE 1857

entrega:

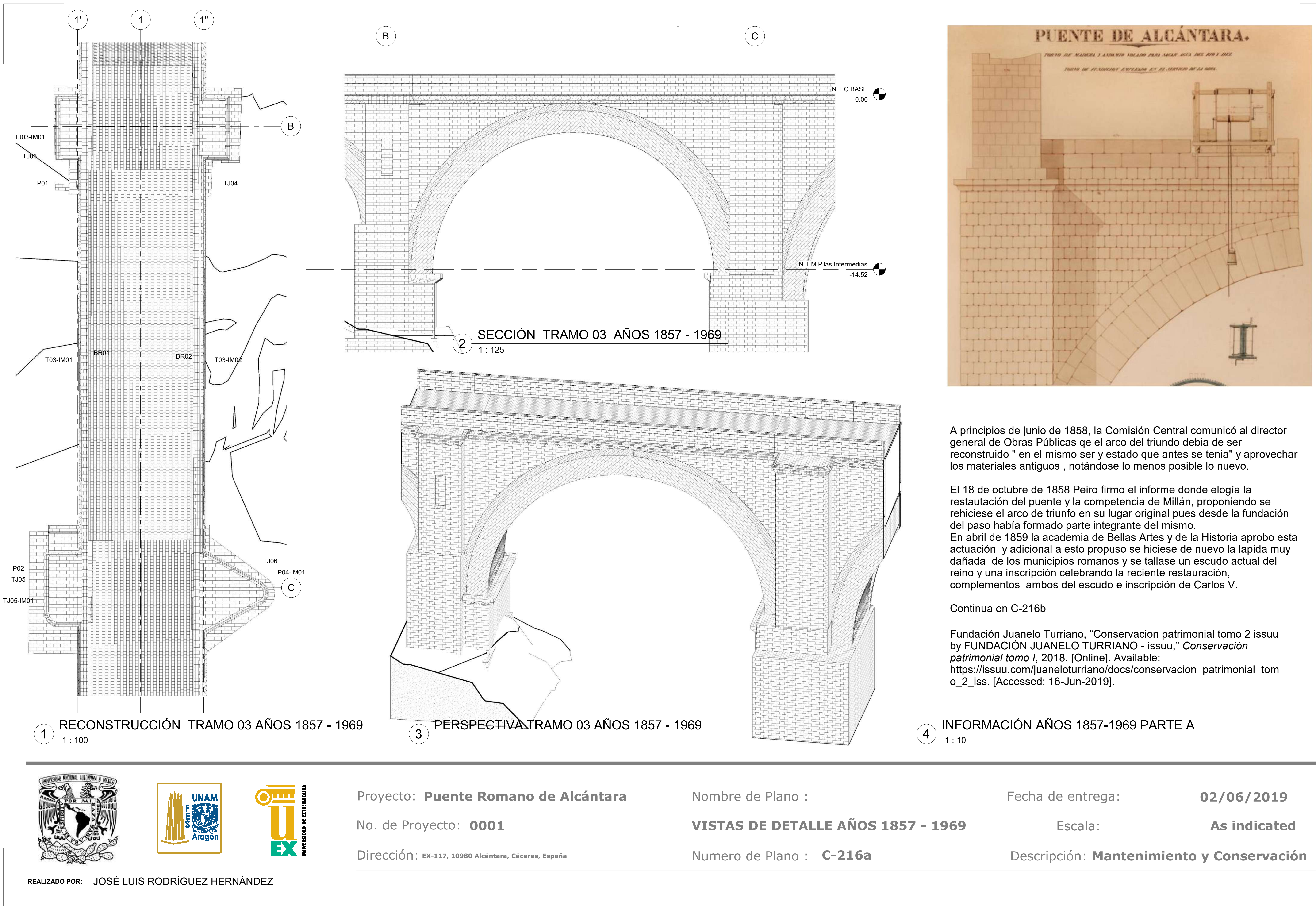

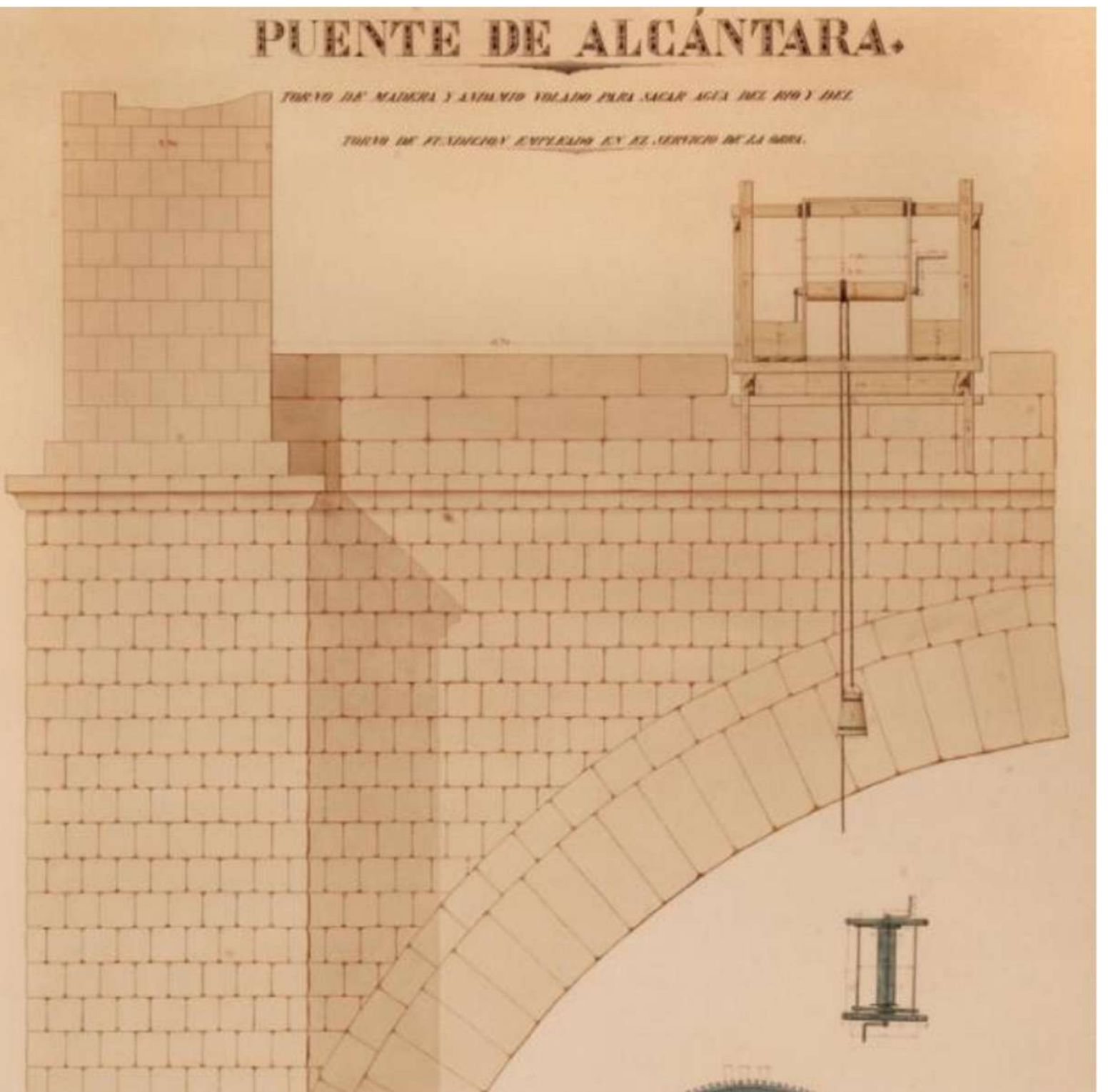

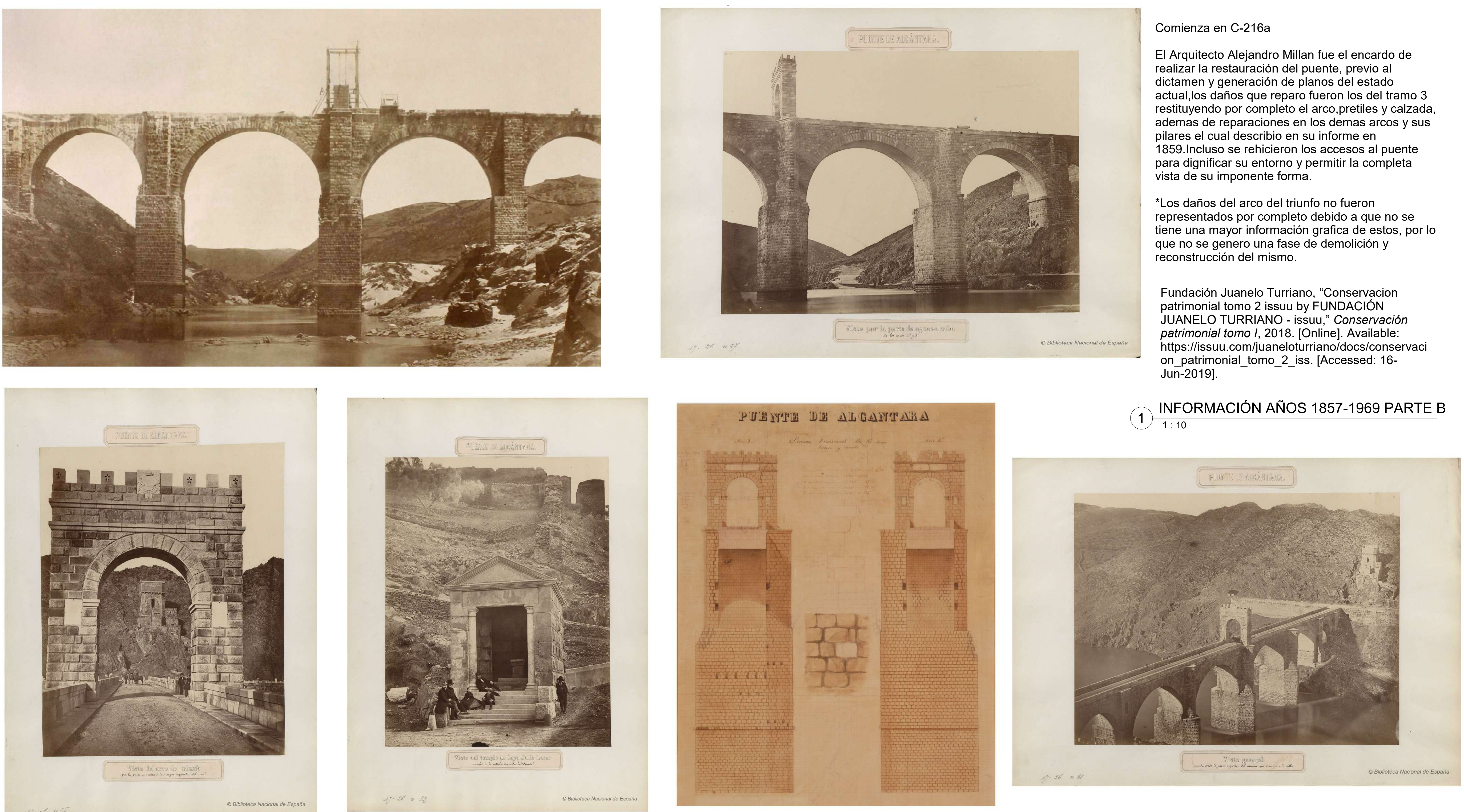

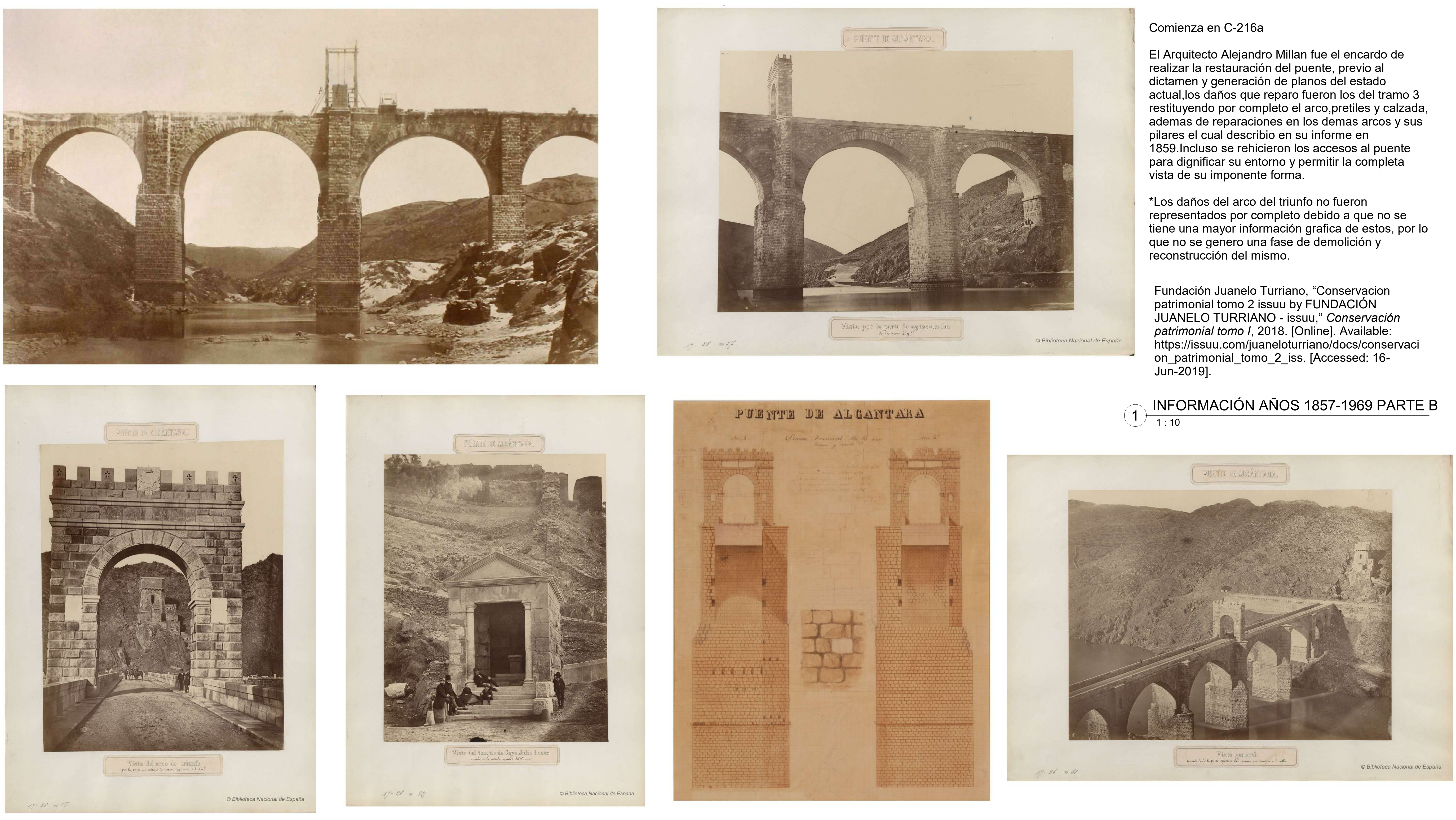

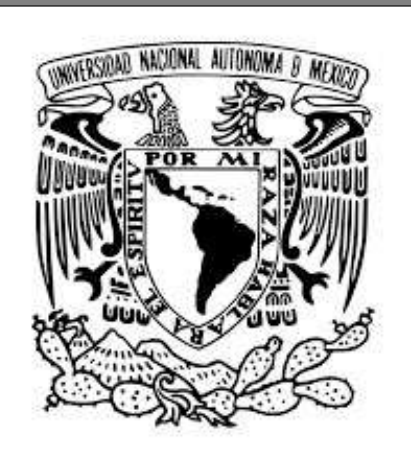

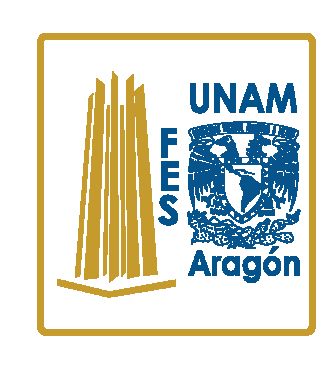

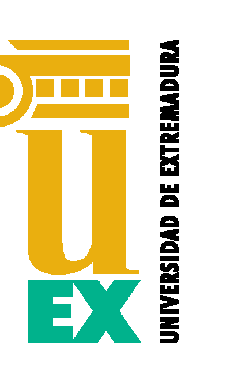

Escala:

No. de Proyecto: **0001** Dirección: **EX-117, 10980 Alcántara, Cáceres, España**

**1 : 10**

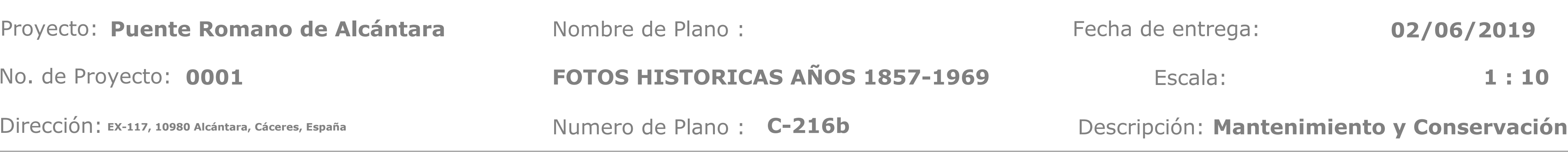

entrega:

**REALIZADO POR:**  JOSÉ LUIS RODRÍGUEZ HERNÁNDEZ

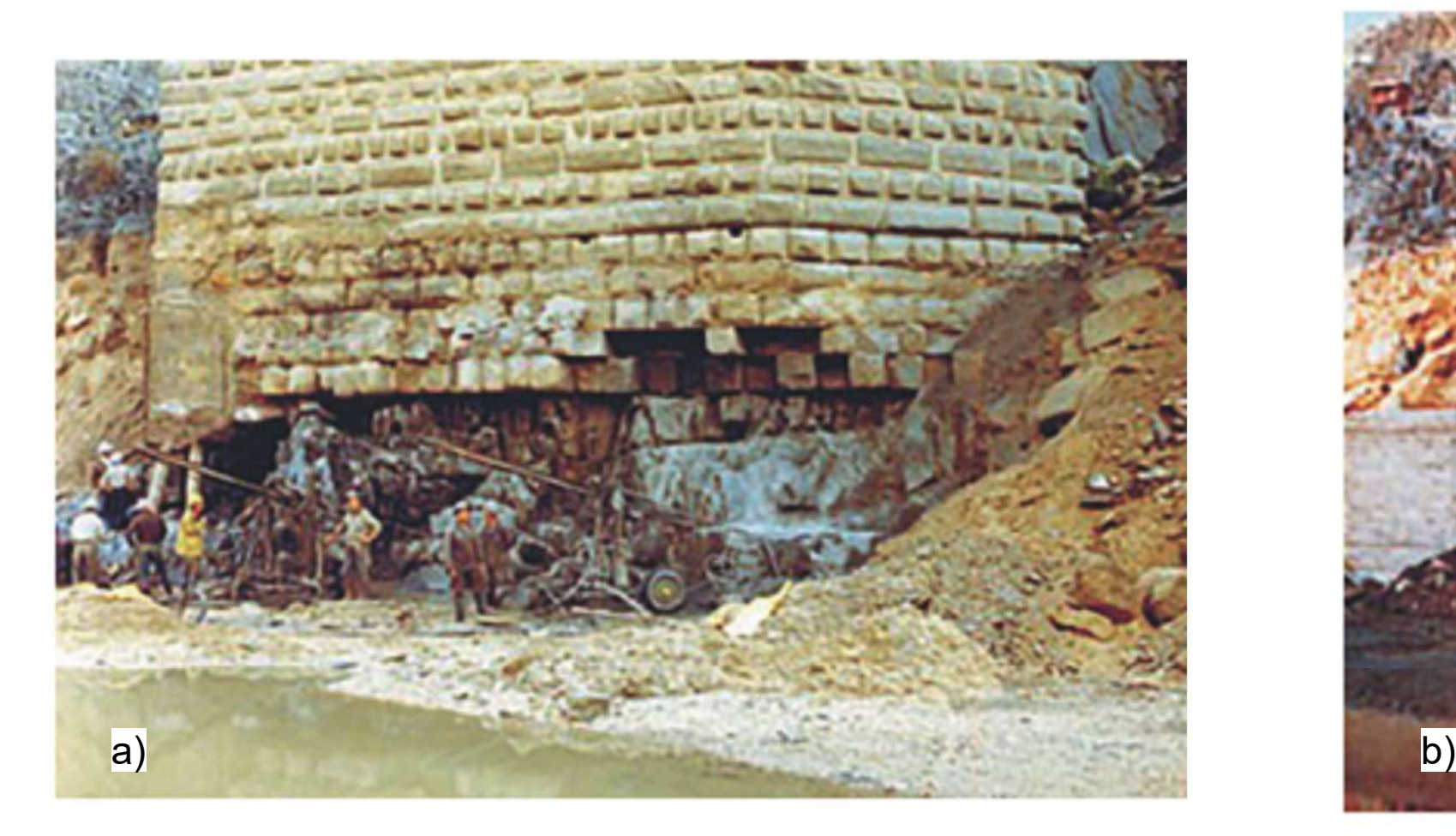

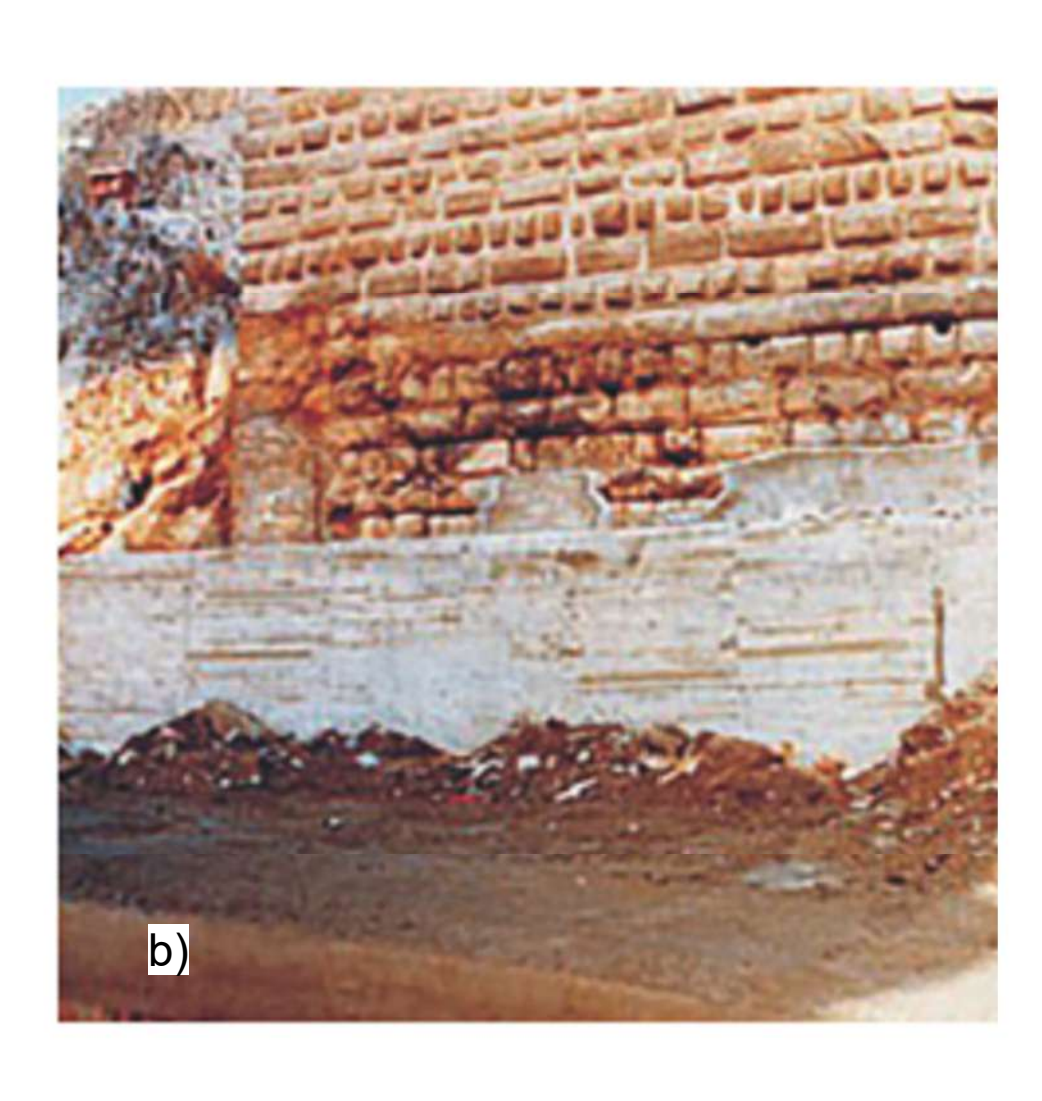

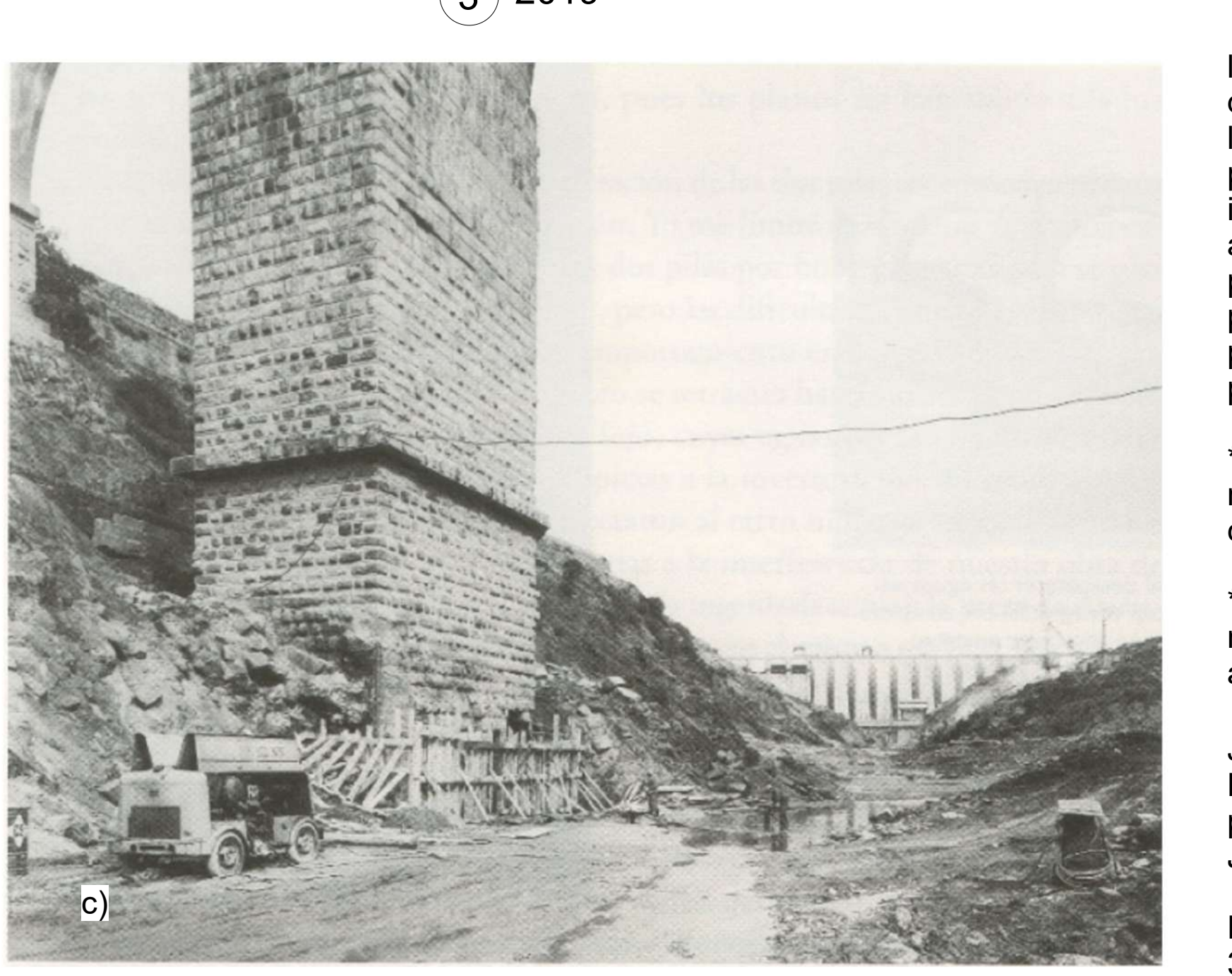

- a) Se muestra la socavación en la pila 2 vista en perspectiva.
- b) Se muestra la reparación de la pila 2 realizada con concreto. c) Cimbrado de la pila 2 en la zona

de socavación.

la socavación apareció nuevamente en 1969 al quedar el cauce del río seco durante las obras de la presa construida aguas arriba. La pila 2 había perdido la protección de escollera y un número importante de sillares, dejando una oquedad de aproximadamente 4 m de altura por 2 m de profundidad, a lo largo de los 17 m del lateral de la pila. Sin embargo, la base de la pila 3 solo presentaba el desgaste de los sillares, sin ninguna pérdida de piezas.

\*En esta fase se muestra la socavación y la reparación dentro de la misma ya que no se cuenta con fecha exacta de la actuación.

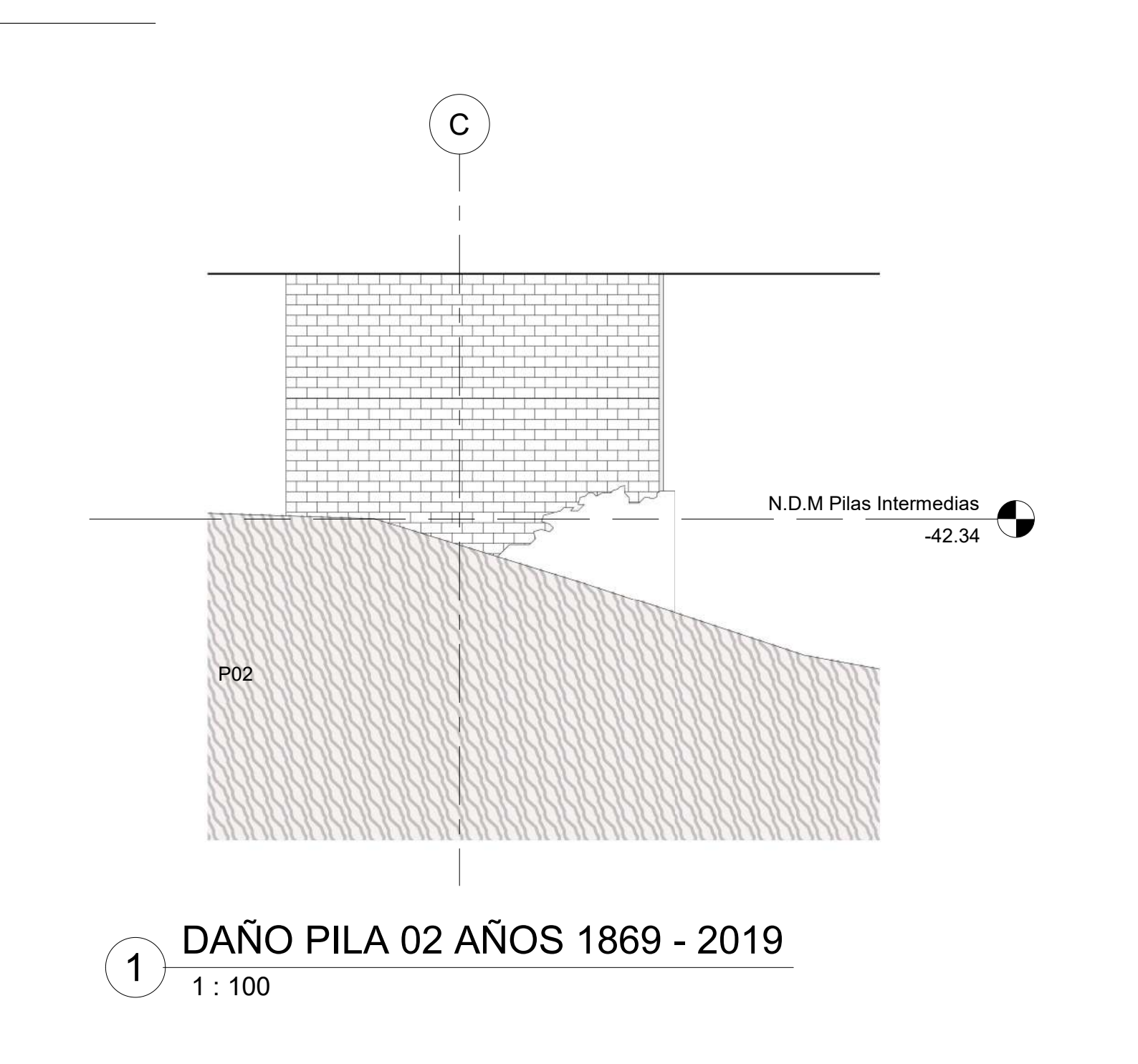

\*El daño de la pila 3 no se represento en el modelo, debido a que falta información sobre su actuación o su extensión por el desgaste.

J. Pedro, C. Pérez, A. Rueda, M. D. E. La, P. Pablo, and A. C. Franco, "Veinte siglos de patrimonio de extremadura en ocho puentes," *Junta Extrem.*, p. 216, 2018.

Fernandez, "Historia del puente de España", p 35, 1988.

Escala:

 $\left($ 5

**As indicated**

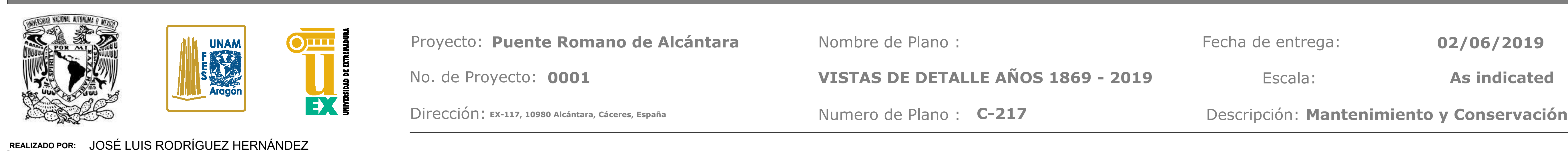

**02/06/2019**

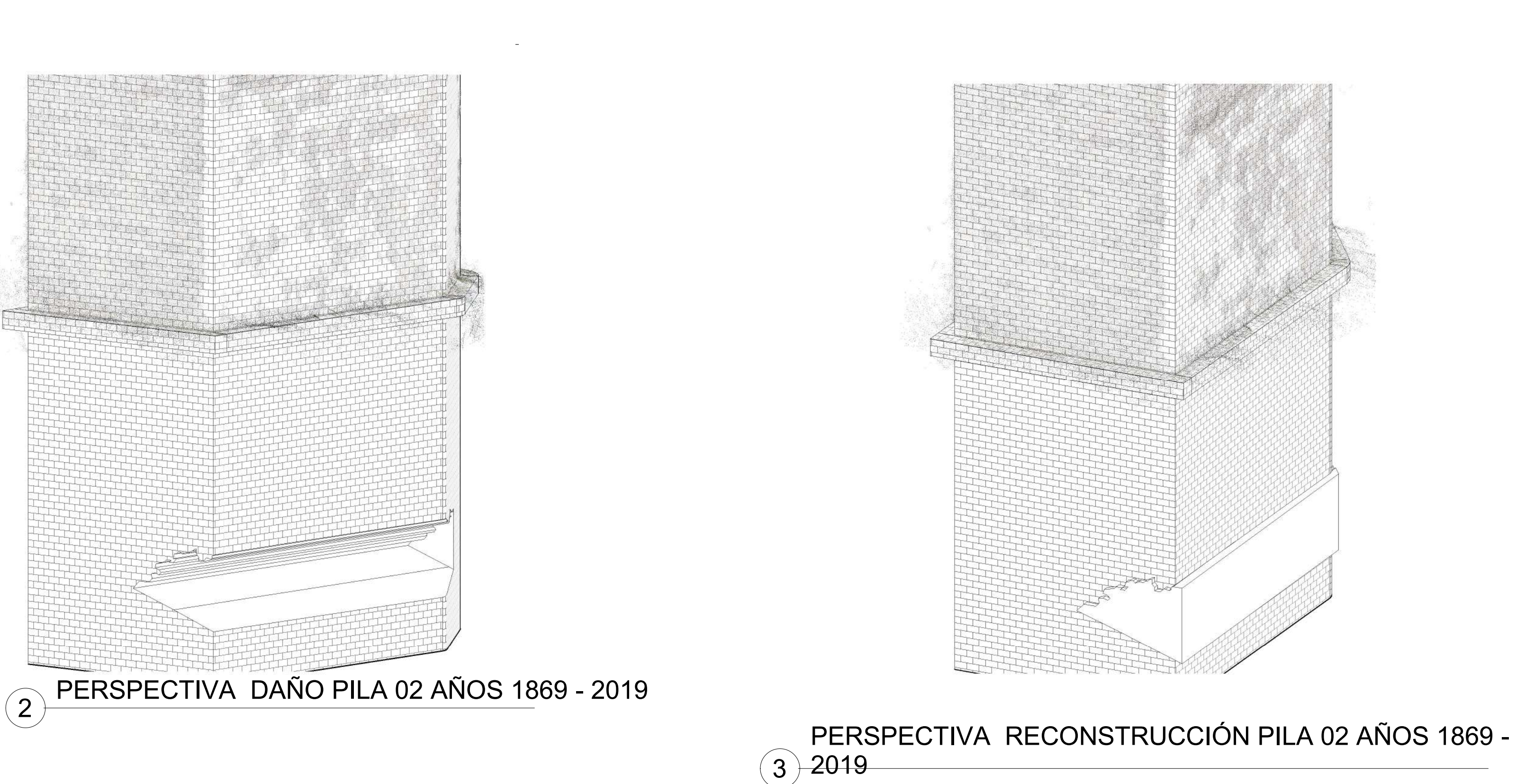

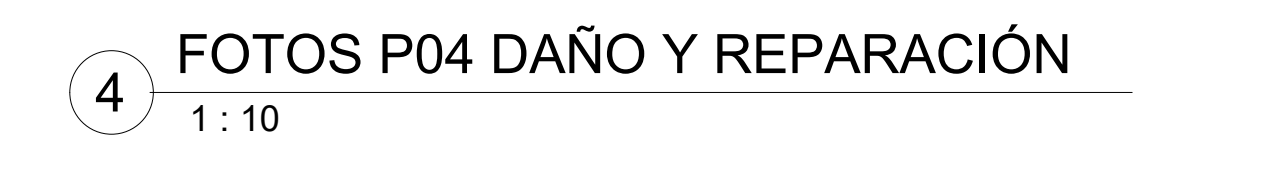

1 : 10 INFORMACIÓN AÑOS 1869 - 2019